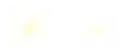

### UNIVERSIDAD DON BOSCO

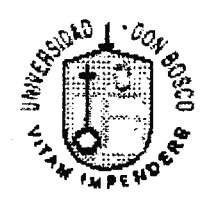

# " **ELABORACION** DE **UNA HERRAMIENTA ASISTIDA POR COMPUTADORA PARA** EL **DISEÑO** ELECTRICO Y EL **CALCULO DE TENSIONES MECANICAS DE LINEAS DE TRANSMISION DE ALTO VOLTAJE** "

#### TRABAJO DE GRADUACION PREPARADO PARA LA FACULTAD DE INGENIERIA

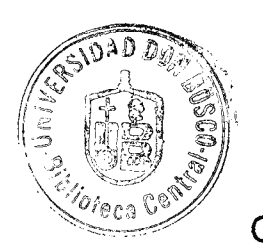

PARA OPTAR EL GRADO DE: **INGENIERO ELECTRICISTA** 

**PRSENTADO POR:** OTTO NAPOLEON TEVEZ ESCOBAR **JOSE MIGUEL VALENCIA ARTIGA** 

26 DE SEPTIEMBRE DE 1998 SOYAPANGO, EL SALVADOR, CENTRO AMERICA.

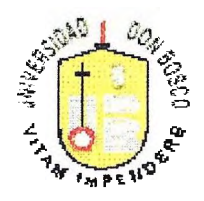

# UNIVERSIDAD DON BOSCO

# RECTOR ING. FEDERICO HUGUET RIVERA

SECRETARIO GENERAL PBRO. PEDRO JOSE GARCIA CASTRO

DECANO DE LA FACULTAD DE INGENIERIA ING. CARLOS G. BRAN

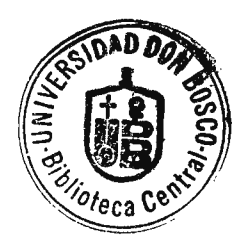

ASESOR DEL TRABAJO DE GRADUACION ING. PEDRO ALFONSO CHANCHAN J.

JURADO EXAMINADOR ING. JOSE EDUARDO CONTRERAS ING. EDGAR OMAR SOLORZANO LINARES

UNIVERSIDAD DON BOSCO FACULTAD DE INGENIERIA ESCUELA DE INGENIERIA ELECTRICA

JURADO EVALUADOR DEL TRABAJO DE GRADUACION

**"ELABORACION DE UNA HERRAMIENTA ASISTIDA POR COMPUTADORA PARA EL DISEÑO ELECTRICO Y EL CALCULO DE TENSIONES MECANICAS DE LINEAS DE TRANSMISION DE AL TO VOLT AJE** "

JURADO

ING. JOSE EDUARDO CONTRERAS ING. FOGAR OMAR SOLORZANO ING. FOGAR ØMAR SOLORZANO **JURADO** 

ING. PEDRO ALFONSO CHANCHAN J.

ASESOR

# **INDICE**

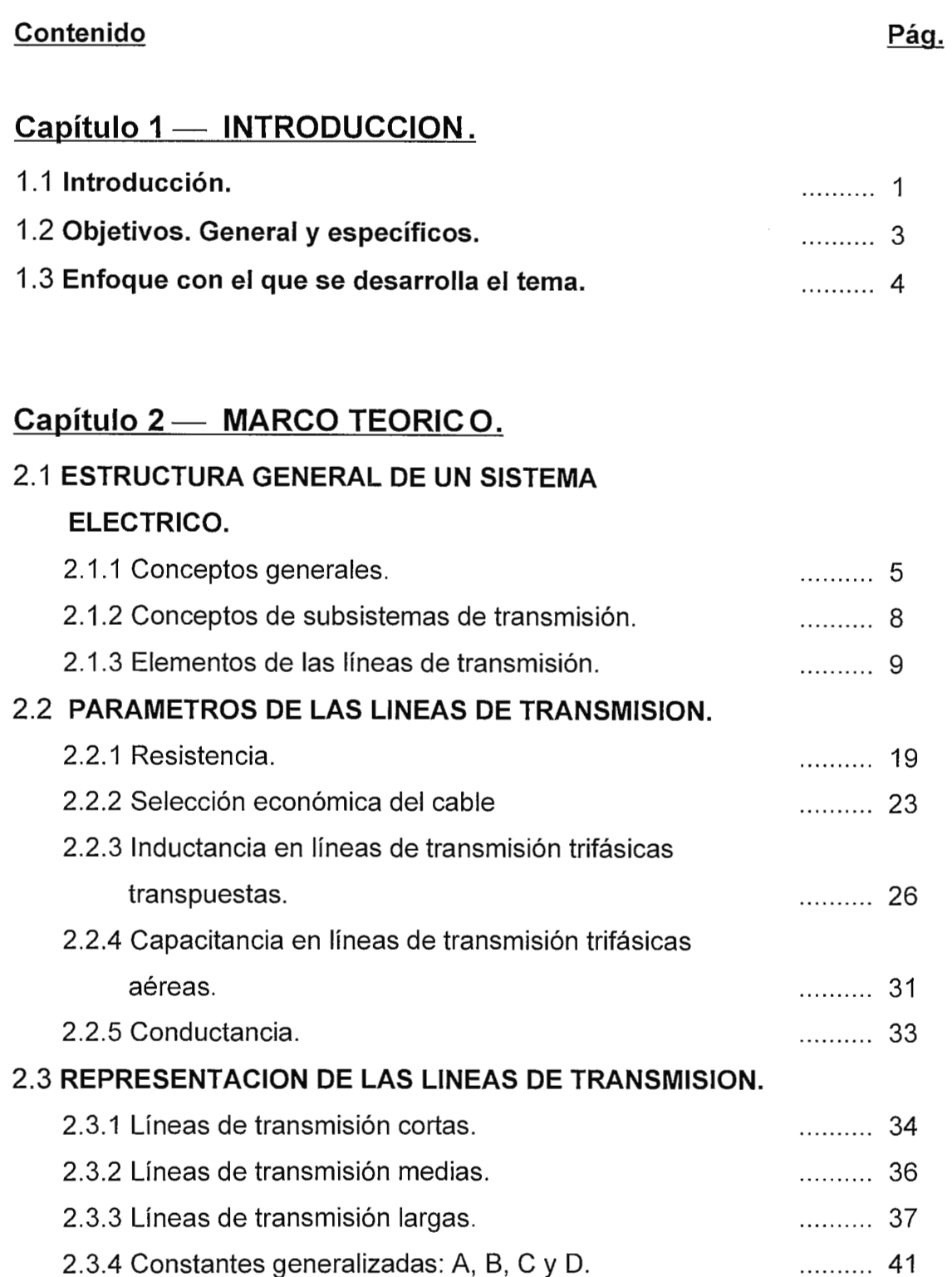

### **Contenido**

#### **2.4 EFECTO CORONA.**

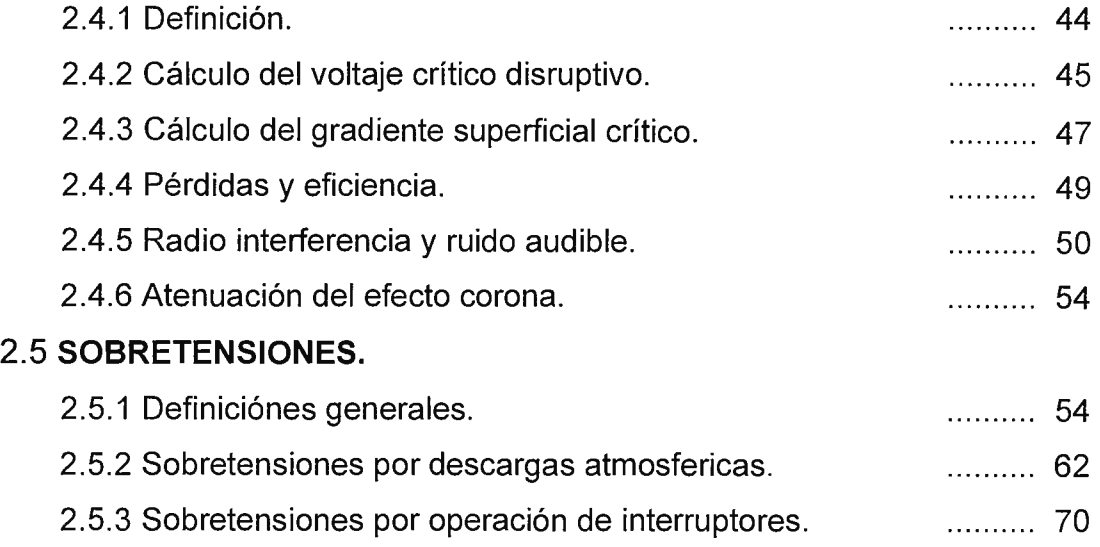

# **Capítulo 3-ALGORITMO DE DISEÑO ELECTRICO Y CALCULO DE TENSIONES MECANICAS DE LAS LINEAS DE TRANSMISION.**

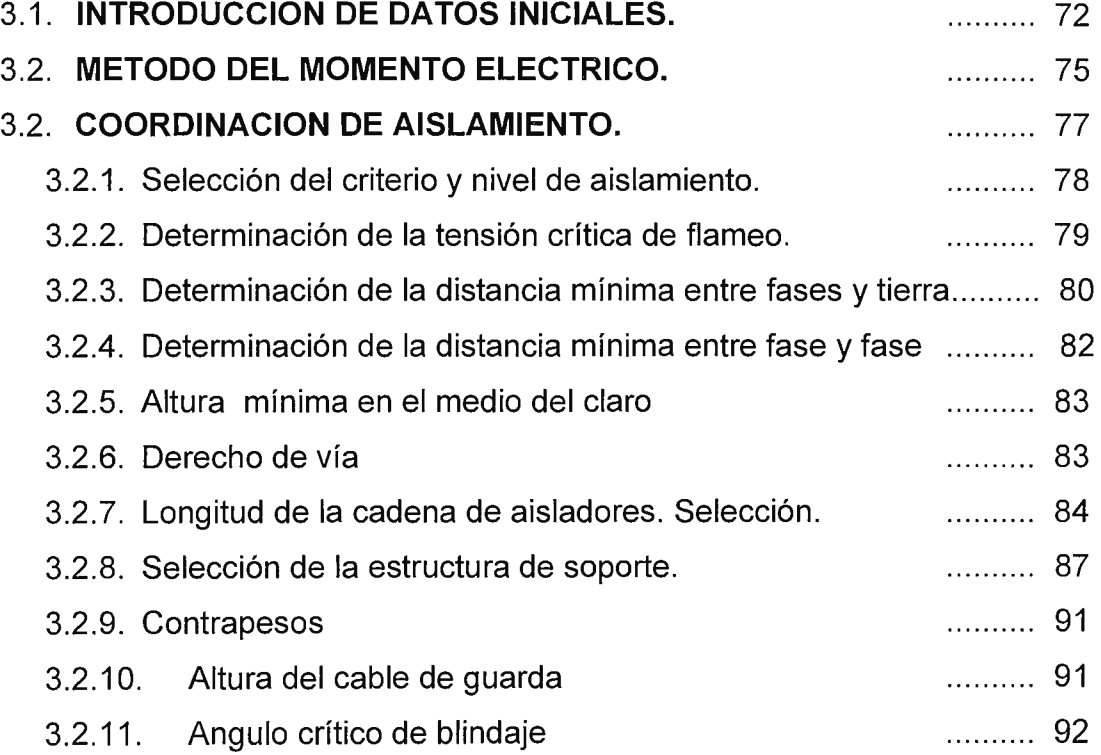

Pág.

### **Contenido**

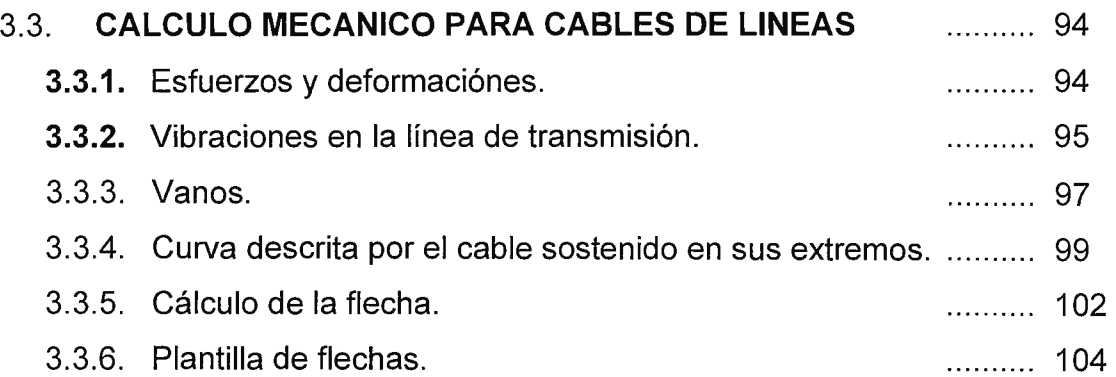

# **Capítulo 4 -ALGORITMO DE DISEÑO DE LINEAS DE**

### **TRANSMISION.**

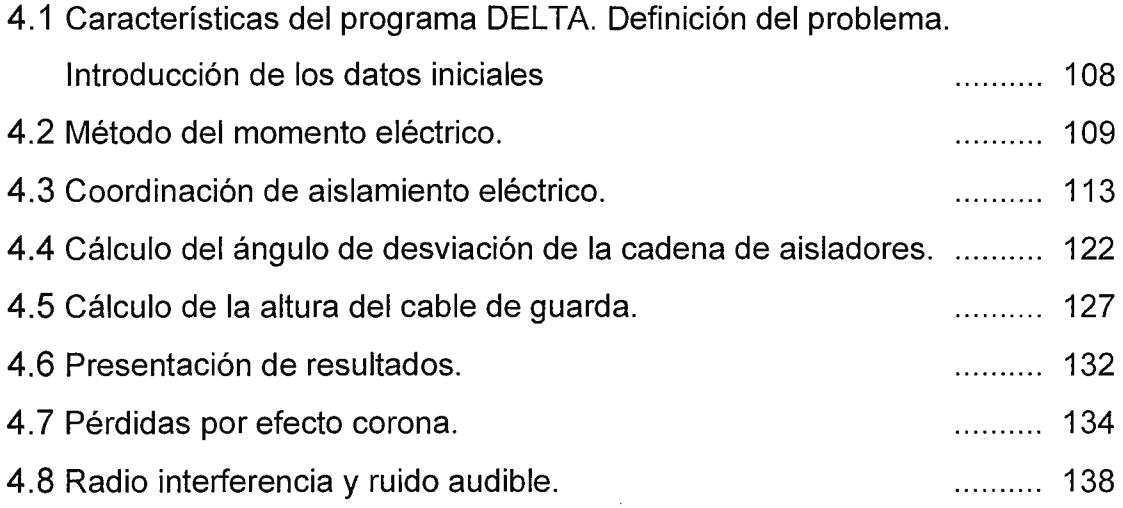

# **Capítulo 5-GUIAS DE PRACTICAS DE LABORATORIO ASISTIDAS POR COMPUTADORA ( Programa DELTA ).**

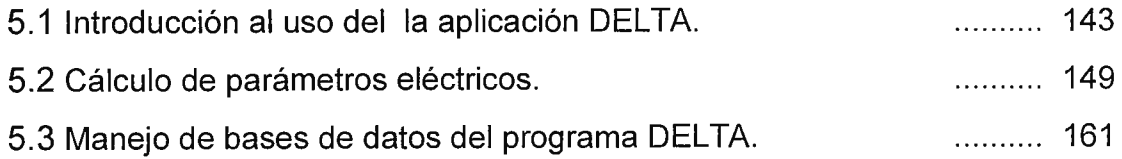

Pág.

### **Contenido**

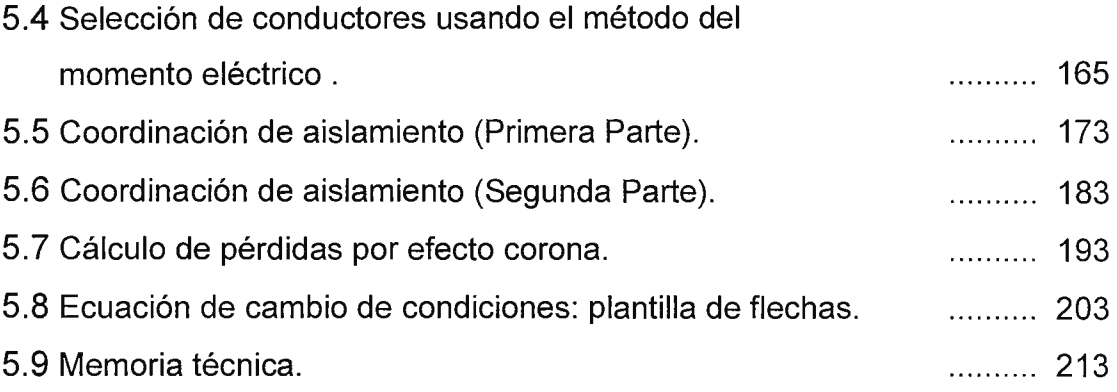

# **Capítulo 6- CONCLUSIONES Y RECOMENDACIONES.**

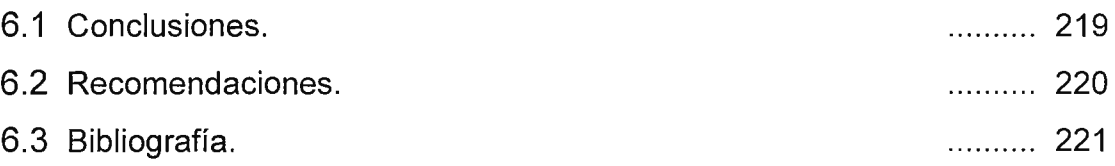

## **ANEXOS.**

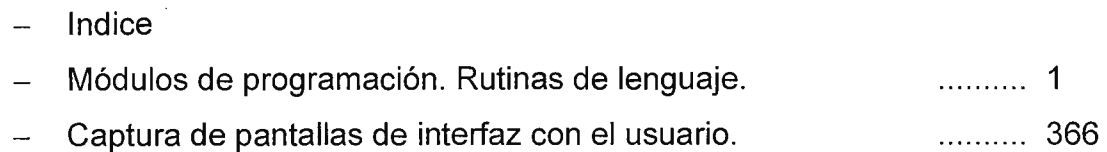

Pág.

#### **CAPITULO 1: INTRODUCCION**

La elaboración de un algoritmo de diseño de líneas de transmisión de energía eléctrica de alta y extra alta tensión y su solución a través de un programa de computadora, responde a la necesidad de material de apoyo de las cátedras y laboratorios de la universidad, facilitando el desarrollo del curso de diseño de las líneas por medio de la evaluación sucesiva de diferentes alternativas, en forma rápida.

En esta obra se establecerán los procedimientos de diseño, determinando algunos criterios técnicos básicos que se emplean. La metodología de diseño se asiste por computadora, a través de un software de propia creación, que, por un lado, automatiza los cálculos matemáticos inherentes al diseño, y por otro, puede utilizarse como tutorial por los estudiantes hacia quienes está orientada la obra.

Las líneas de transmisión de energía eléctrica son los elementos de enlace, dentro de los sistemas eléctricos de potencia ( S.E.P. ), entre los elementos de generación (ubicados en las presas hidroeléctricas, plantas térmicas, geotérmicas, nucleares, etc. ) y los de consumo ( concentrados primordialmente en las ciudades, fundamentalmente en uso industrial, comercial y residencial).

Debido a la importancia que reviste su operación dentro de los SEP, el diseño de las mismas debe satisfacer requerimientos de confiabilidad, continuidad, flexibilidad , seguridad, etc. Para ello se consideran variables tales como nivel de aislamiento, condiciones atmosféricas de operación, factores de seguridad mecánica de los elementos bajo tensión mecánica, etc. que garanticen dicho cumplimiento.

Se ha elaborado un sistema que, de manera estructurada, a partir de la definición de parámetros de entrada de análisis, que pueden variar en cada caso, vaya desarrollando el procedimiento de diseño de la línea de transmisión y, paralelamente y de forma opcional, puedan consultarse los aspectos teóricos y algunos prácticos que se toman en cuenta con cada procedimiento.

Además se han elaborado guías de aprendizaje en las cuales se auxilia al estudiante con los conceptos teóricos fundamentales relacionados a cada aspecto del diseño, así como ejercicios desarrollados y propuestos que ilustren partes del proceso y adiestren en el uso de este paquete de software.

Se espera que el presente trabajo sirva como un instrumento de apoyo para las personas que sigan un curso de diseño de líneas de transmisión de energía eléctrica, o bien como una fuente de información para aquellos que, autodidácticamente, deseen consultar a manera de referencia algún aspecto particular de la metodología y los criterios analizados en el proyecto.

# **Objetivo general.**

Elaborar una herramienta asistida por computadora para ilustrar la ingeniería básica del diseño eléctrico y el cálculo de tensiones mecánicas de las líneas de transmisión de energía eléctrica de alta y extra alta tensión.

# **Objetivos específicos.**

- a) Crear una base de datos con la información técnica, para referencia de diseño, y los procedimientos e instrucciones para actualizarla.
- b) Ilustrar, mediante el uso del programa estructurado, el proceso de diseño eléctrico y el cálculo de tensiones mecánicas de las líneas de transmisión de energía eléctrica de alta tensión de manera que pueda ser utilizado por estudiantes como un tutorial que refuerce los conocimientos técnicos y criterios de diseño adquiridos por otros medios.
- c) Sugerir prácticas de laboratorio referentes a diversas etapas del desarrollo del curso introductorio de diseño de las líneas de transmisión.

# **Estructura del programa DEL TA.**

El programa DEL TA esta codificado en lenguaje "Visual Basic versión 5" (Microsoft) con la tecnología GUI (Interfaz Gráfica para el Usuario), ambiente Windows; con flexibilidades que permitirán mantener el contenido de la herramienta actualizado.

Se presentan al inicio tres opciones en pantalla que son:

1. Ejecución del programa DELTA.

Se inicia el programa solicitando los datos iniciales de entrada; para continuar con la secuencia del proceso en interacción con el usuario.

2. Ejecución del tutorial.

Contiene la información para el manejo del software DELTA.

3. Menú de ayuda.

En el menú de ayuda esta contenido el marco teórico que sustenta los procesos de cálculo y los conceptos principales para abordar el diseño de líneas eléctricas.

# **Enfoque con que se desarrolla el tema.**

El tema se desarrolla con orientación a la didáctica, ya que es una recopilación de metodologías, criterios, materiales, etc. relacionados con el diseño y cálculo de las líneas de transmisión, a partir de los cuales se elabora una herramienta para facilitar el aprendizaje de los estudiantes.

# **CAPITULO 11: MARCO TEORICO.**

### **2.1 ESTRUCTURA GENERAL DE UN SISTEMA ELECTRICO.**

Un sistema eléctrico (conocido como sistema eléctrico de potencia, red eléctrica o sistema de energía eléctrica) en general se define como un "conjunto de centrales generadoras, estaciones y subestaciones transformadoras (de distribución o de interconexión), líneas y receptores que están eléctricamente unidos"<sup>1</sup>.

Un sistema eléctrico abarca todo el equipo adicional necesario para lograr que el suministro de energía se realice con la calidad de servicio (continuidad de servicio, regulación de voltaje y control de frecuencia).

### **2.1.1 CONCEPTOS GENERALES.**

Los elementos constituyentes de un sistema eléctrico están integrados en tres subsistemas:

- Subsistema de producción **(generación),** que comprende las centrales generadoras.
- Subsistema de transporte **(transmisión),** comprende las estaciones transformadoras elevadoras, líneas de transporte, las estaciones transformadoras reductoras y las estaciones distribuidoras.
- Subsistema de distribución **(distribución),** comprende las redes primarias de distribución, las estaciones transformadoras de distribución y las redes secundarias de distribución.

 $1$  Vease referencia  $[10]$ .

La diferencia entre el subsistema de transporte (líneas de transmisión) y el de distribución está en las funciones encomendadas, es decir, el subsistema de transporte es el encargado de entregar la energía desde las plantas generadoras a las instalaciones industriales y a subestaciones de distribución y el subsistema de distribución esta destinado a la "repartición" de la potencia hacia los usuarios. Los sistemas eléctricos están caracterizados por:

- La frecuencia de servicio. En nuestro país la frecuencia es de 60 Hz.
- El número de fases. Los sistemas trifásicos son los más generalizados.
- La tensión de servicio. Es la principal característica y la que determina el aislamiento de los elementos que constituyen un sistema eléctrico.

Una red eléctrica, en general, son todos aquellos elementos conductores que unen y conectan entre sí las centrales generadoras con las estaciones transformadoras y éstas con los usuarios. Existirá, por tanto, una red de transporte (líneas de transmisión) que conecte la salida de la central eléctrica (alto voltaje) con las estaciones transformadoras reductoras. Las redes eléctricas pueden clasificarse<sup>2</sup>, según su estructura en:

1. Sistemas radiales: las canalizaciones eléctricas radian desde el punto de alimentación, con ramificaciones que no se pueden cerrar sobre ellas mismas. En la figura 2.1 se representa un sistema de transmisión radial. Como puede observarse, la carga tiene una sola alimentación, de manera que una falla en el alimentador produce una interrupción del suministro.

<sup>6</sup> 

 $2$  Vease referencia [10].

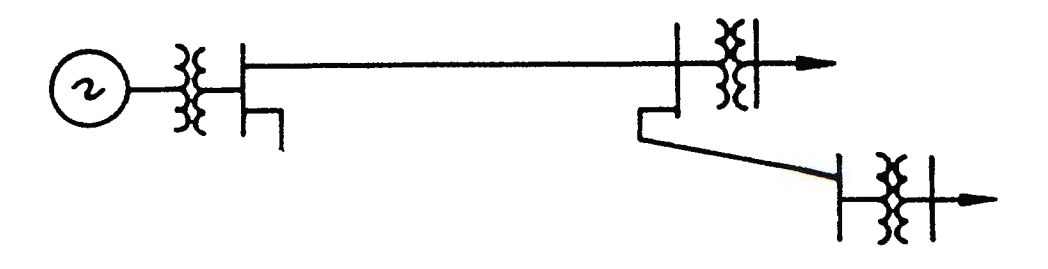

**Fig. 2.1 Esquema de transmisión radial.** 

2. Sistemas en anillo: Las canalizaciones eléctricas constituyen anillos que durante la explotación normal permanecen abiertos en ciertos lugares pero que pueden cerrarse en caso de incidente, efectuándose entonces, por otra parte, la apertura del anillo. En la figura 2.2 se representa una red en anillo. En otras palabras se puede tener una doble alimentación o más de manera que puede interrumpirse una de ellas sin causar una interrupción del suministro.

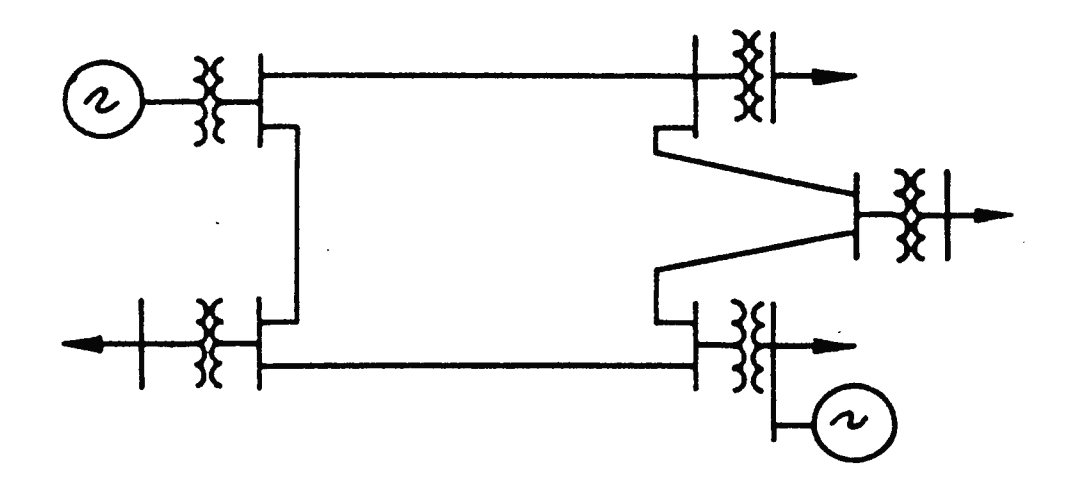

**Fig. 2.2 Esquema deTransmisión en Anillo.** 

3. Redes malladas: Básicamente es una red en anillo pero en la cual se han aumentado el número de interconexiones y consecuentemente la seguridad del servicio. En la figura 2.3 se representa una red enmallada.

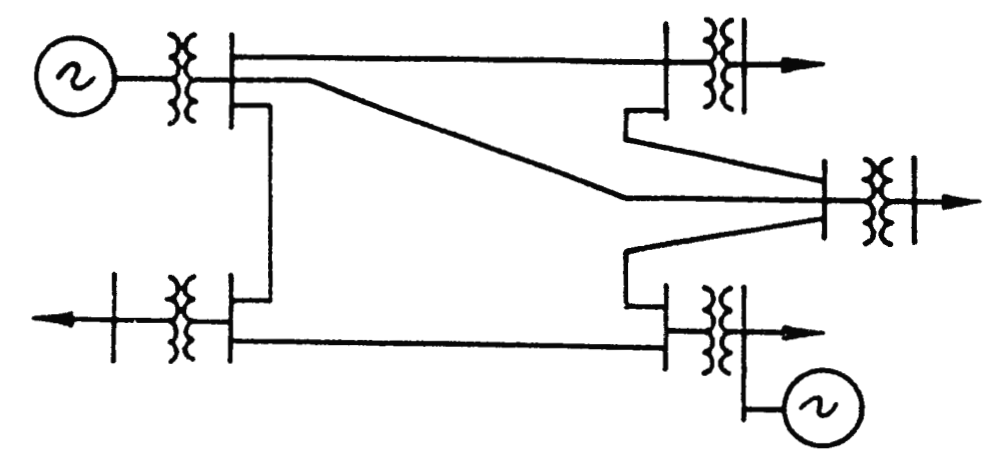

**Fig. 2.3 Esquema deTransmisión Mallado.** 

#### **2.1.2 CONCEPTO DE SUBSISTEMAS DE TRANSMISION.**

"El rol de las líneas de transmisión es el de transportar la potencia desde las unidades generadoras hasta el sistema de distribución"<sup>3</sup>.

Las líneas de transmisión pueden ser aéreas, subterráneas y maritimas.

El diseño de la línea de transmisión aéreas<sup>4</sup> abarca una selección de conductores y equipos necesarios para entregar la potencia requerida y dar el mejor servicio, confiabilidad y calidad al menor costo posible. Las líneas de transmisión aéreas están constituidas por conductores en aire apoyados en estructuras (torres o postes); y sujetas por medio de aisladores. El aislamiento entre conductores, lo proporciona el aire; y el aislamiento entre los conductores y tierra, se obtiene por medio de los aisladores.

 $3$  Vease referencia [1].

<sup>4</sup> Se hará referencia a las líneas de transmisión aéreas simplemente diciendo líneas de transmisión.

Los niveles de voltaje han sido clasificados en 5 categorías y normalizados a un valor nominal<sup>5</sup>, esta clasificación se muestra a continuación:

- ► **LV** (Low Voltage: Bajo Voltaje): 120, 240, 480 y 600 V.
- ► **MV** (Medium Voltage: Medio Voltaje): 4.16, 4.8, 6.9, 13.8, 23, 34.5, 46 y 69 KV.
- ► **HV** (High Voltage: Alto Voltaje): 115, 138, 161 , 230 y 287 KV.
- ► **EHV** (Extra High Voltage: Extra Alto Voltaje): 345, 400 (utilizado en europa), 500, y 765 KV.
- ► **UHV** (Ultra High Voltage: Ultra Alto Voltaje): 1100 y 1500 KV.

Los voltajes para Transmisión, Subtransmisión y Distribución (línea primaria) se dan a continuación<sup>6</sup>.

- ► Transmisión: voltajes mayores que HV (115 KV en adelante).
- ► Subtransmisión: voltajes que van desde 13.8 hasta 230 KV. En la actualidad son más comunes los niveles de 69, 115 y 138 KV.
- ► Distribución: voltajes comprendidos entre 4.16 a 34.5 KV. Las tensiones recomendadas para distribución son 13.8, 23 y 34.5 KV.

### **2.1.3 ELEMENTOS DE LAS LINEAS DE TRASMISION.**

Los principales componentes de las líneas de transmisión son: estructuras conductores eléctricos y cables de guarda, aislamiento y herrajes. La mayoría de estos elememtos están definidos; ya que por ejemplo, en el caso de estructuras, se tiene información descriptiva de las principales características dadas por el fabricante.

 $5$  Vease referencia  $[2]$ .

 $6$  Los rangos son aproximados debido a la evolución de los sistemas eléctricos.

#### ESTRUCTURAS.

Constituyen el soporte mecánico de las líneas de transmisión. Se construyen principalmente de acero, concreto armado, madera y aluminio.

Las estructuras son autosoportadas o estructuras rígidas, ya que mecánicamente no requieren de apoyos adicionales para trabajar. Estas a su vez pueden ser de celosía, tubulares y con retenidas. Además las torres se dividen, según su función, en 4 tipos básicamente:

- De suspensión.
- De tensión.
- De remate.
- De transposición.
- De ángulo.

En la figura 2.4 se presentan estos tipos de torres y otras.

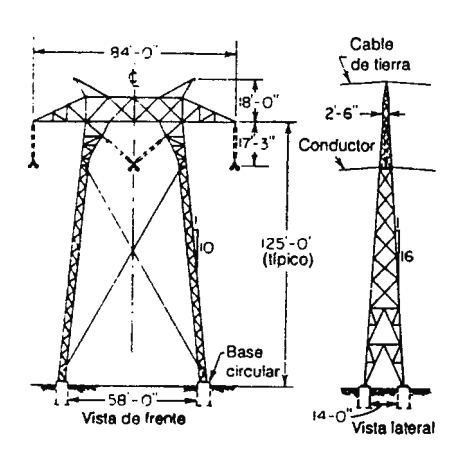

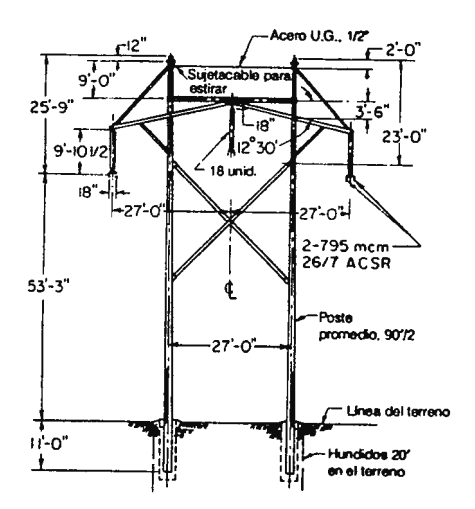

Torre de acero para 500 KV. Estructura de madera para 345 KV.

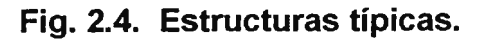

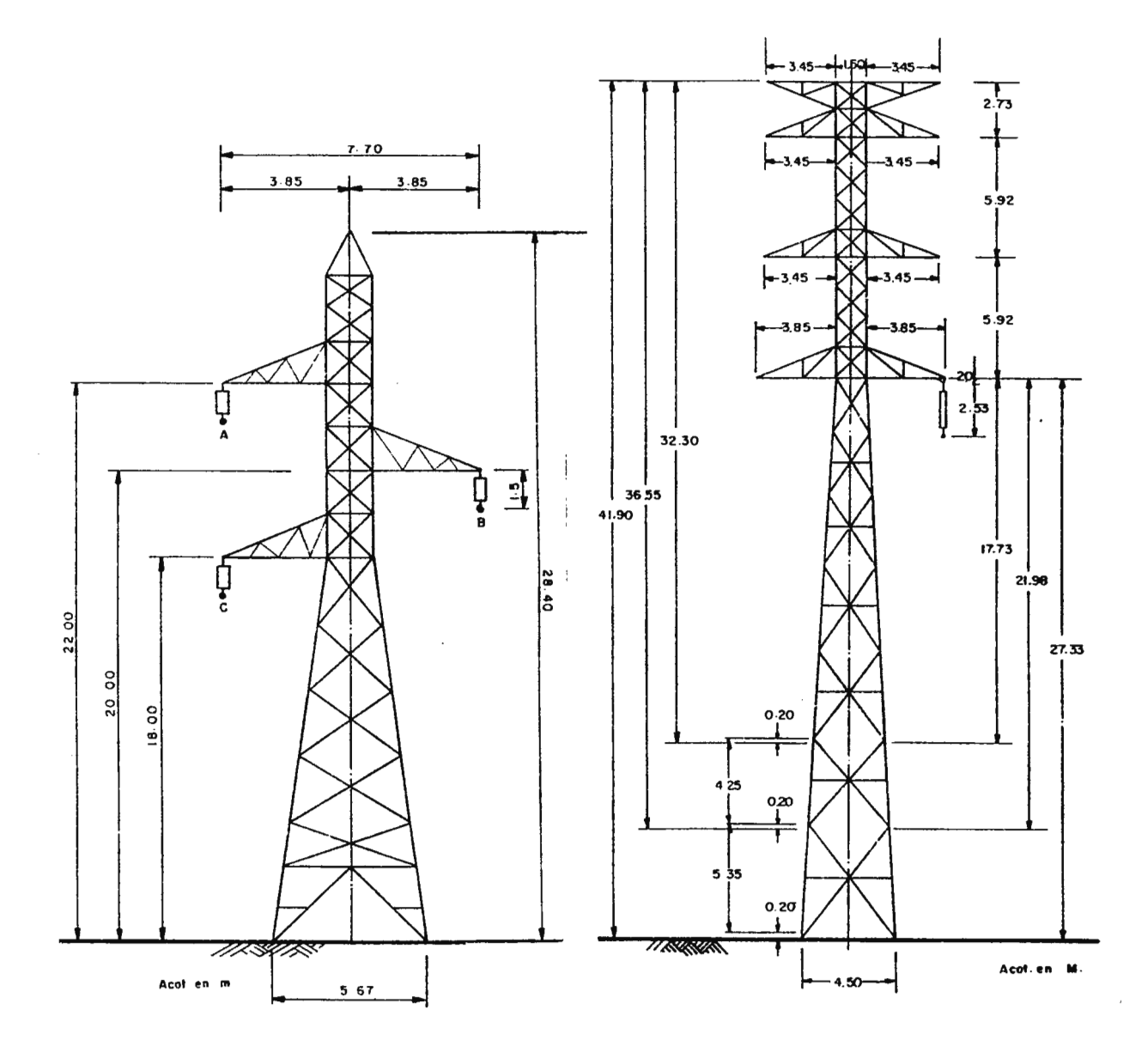

Torre autosoportada para 115 KV. Torre autosoportada para 230 KV.

# Fig. 2.4 Tipos de estructuras (continuación).

11

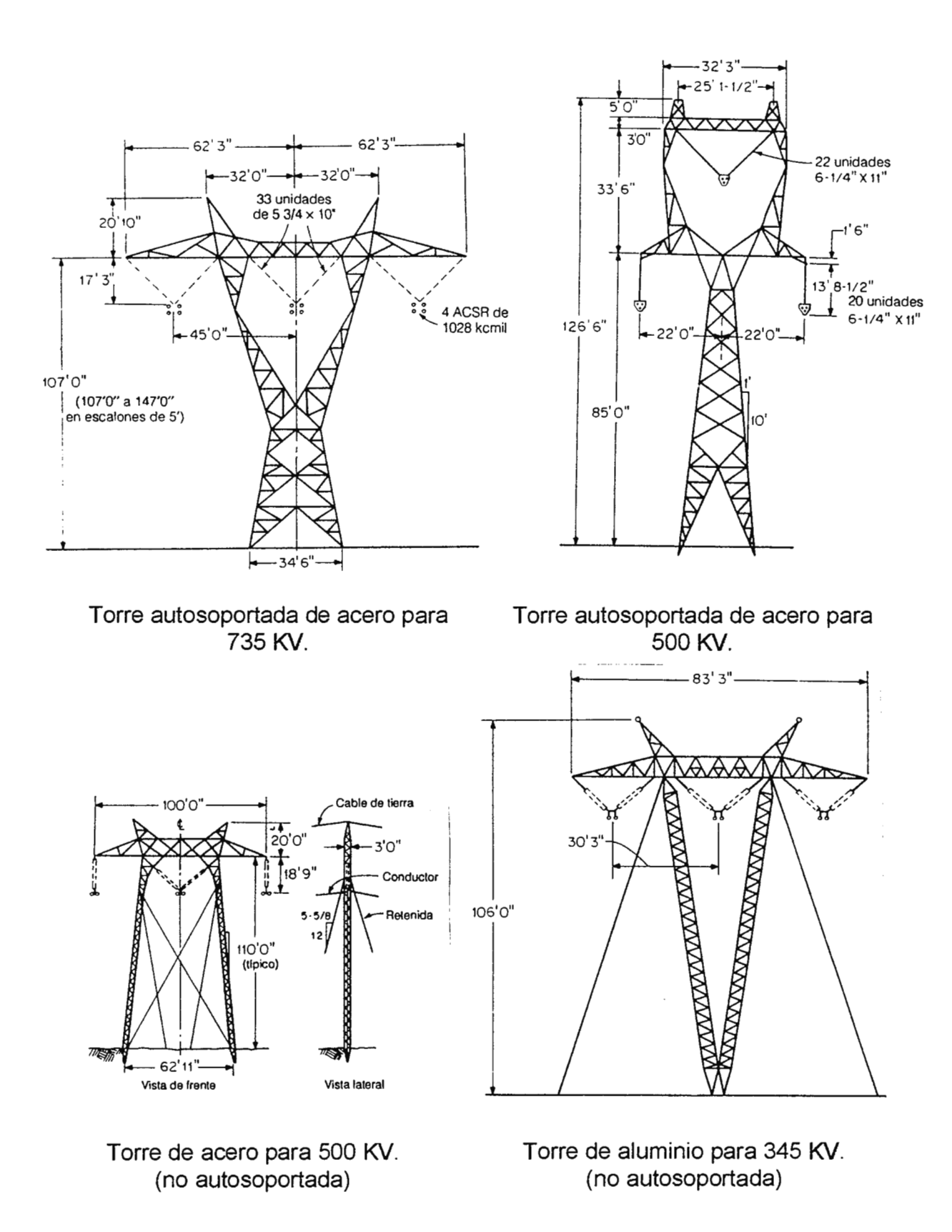

**Fig. 2.4 Tipos de estructuras (continuación).** 

#### **AISLAMIENTO.**

Los aisladores constituyen el punto mecánico de soporte de los conductores en las estructuras, además proporcionan el aislamiento requerido entre conductores y estructura. Normalmente los aisladores para las líneas de transmisión aéreas, son de vidrio o de porcelana, en forma de discos, para formar cadenas; o bien rígidos ( son aisladores sinteticos de fibra de vidrio). En la figura 2.5 se presentan los tipos de aisladores utilizados en las líneas de transmisión.

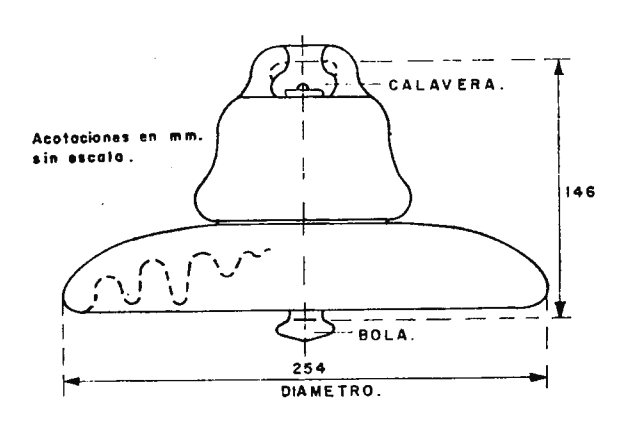

o)\_- **DIMENSIONES GENERALES** 

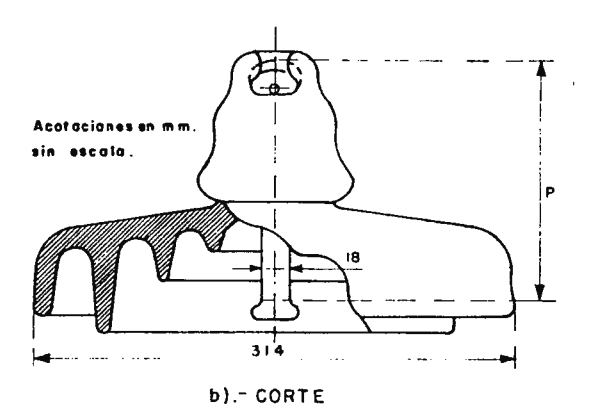

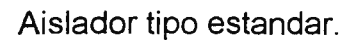

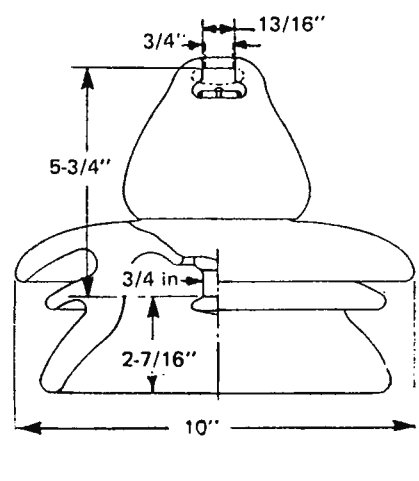

Aislador tipo niebla.

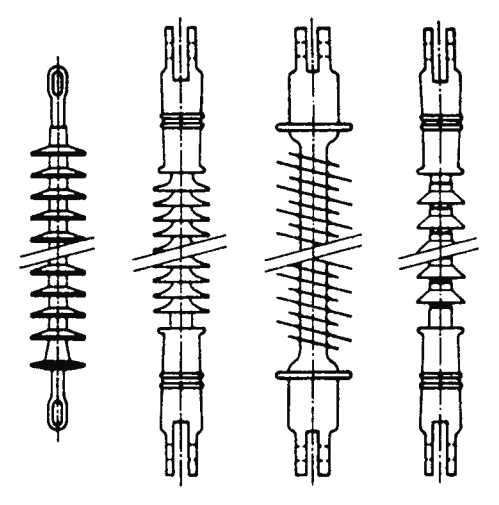

Cadena de aisladores no fabricados en cerámica.

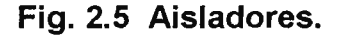

#### HERRAJES.

Son los elementos que ayudan a conformar la construcción de la línea de transmisión. Por ejemplo: separadores de conductores ( si se utilizan haz de conductores), yugos para las cadenas de aisladores, amortiguadores antivibración, etc. En la figura 2.6 se presentan algunos herrajes utilizados en las líneas de transmisión.

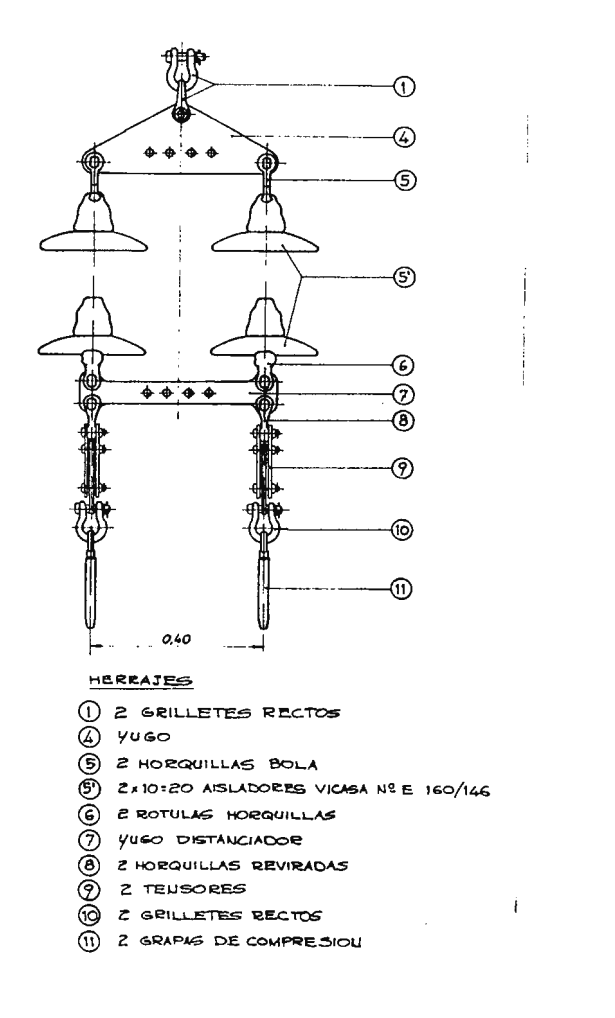

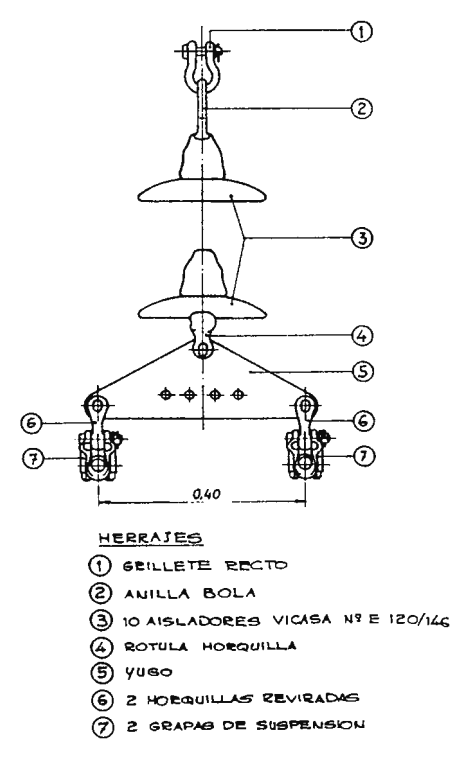

Cadena de amarre doble.

Cadena de suspensión sencilla.

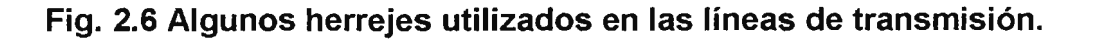

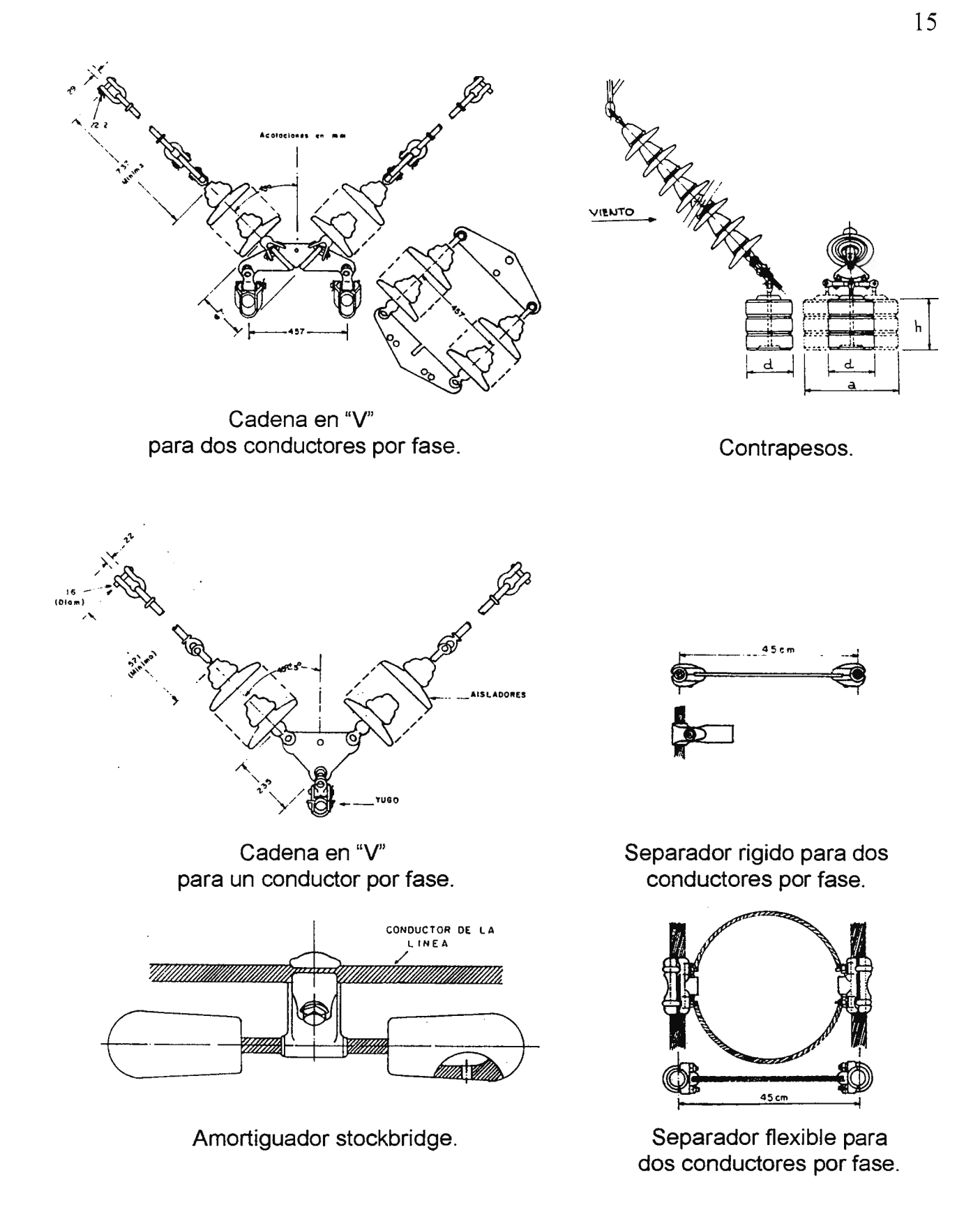

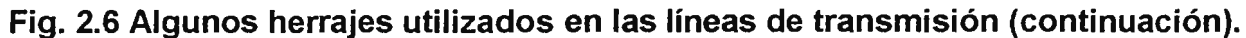

#### CABLES.

- ► **Conductor:** Un alambre o combinación de alambres no aislados entre sí, adecuados para transmitir una corriente eléctrica. El término "conductor" no incluye una combinación de conductores aislados entre sí, que serían adecuados para transmitir varias corrientes eléctricas diferentes.
- ► **Alambre:** Una barra o filamento de metal laminado o extruido cuya longitud es muy grande en comparación con el eje mayor de su sección transversal.
- ► **Conductor trenzado:** Es un conductor compuesto de un grupo de alambres, usualmente retorcidos (aveces trenzados) o cualquier combinación de grupos de alambres.
- ► **Cable:** Es un conductor trenzado (cable conductor sencillo) o una combinación de conductores aislados entre sí (cable conductor múltiple, éstos pueden ser sólidos o trenzados y puede o no tener una cubierta aislante común). Los cables pueden ser desnudos o aislados y los últimos pueden estar reforzados con alambres o bandas con alambres o bandas de plomo o acero.

Los materiales más comúnmente utilizados en líneas de transmisión son el cobre duro y aluminio. El más utilizado es el aluminio, ya que es de menor costo y peso más ligero, comparado con uno de cobre de la misma resistencia.

En general, en una línea para alto voltaje los claros (distancias entre apoyos: torres) son grandes y por esta razón es muy utilizado el aluminio con "alma de acero" (conductores trenzados) para dar una mayor consistencia mecánica.

Entre los tipos de conductores de aluminio tenemos:

- ACSR (Aluminum Conductor Steel-Reinforced): Conductor de aluminio reforzado con acero. Consiste de un núcleo central de alambres de acero rodeado por capas de alambre de aluminio, este es el tipo de cable más ampliamente utilizado .
- → AAC (All Aluminum Conductor): conductor de aluminio. Son conductores exclusivamente de aluminio.
- .,. **AAAC (AII** Aluminum Alloy Conductor): conductor de aluminio con aleación. Son conductores exclusivamente de una aleación de aluminio.
- .,. **ACAR** (Aluminum Conductor Alloy Reinforced): conductores de aleación de aluminio reforzados .
- **→ OPGW (Optical Fiber Ground Wire)<sup>7</sup>: Cable de Aluminio y de aleación de aluminio** reforzado con fibra óptica.

Las características eléctricas de los conductores son proporcionados por los fabricantes en tablas o manuales, en donde se epecífica la resistencia (tanto en DC como en AC), la inductancia y la capacitancia. En la tabla 2.1 se dan algunos valores de tipicos de conductores ACSR.

 $7$  Para mayor información vease la refrencia [1] de articulos.

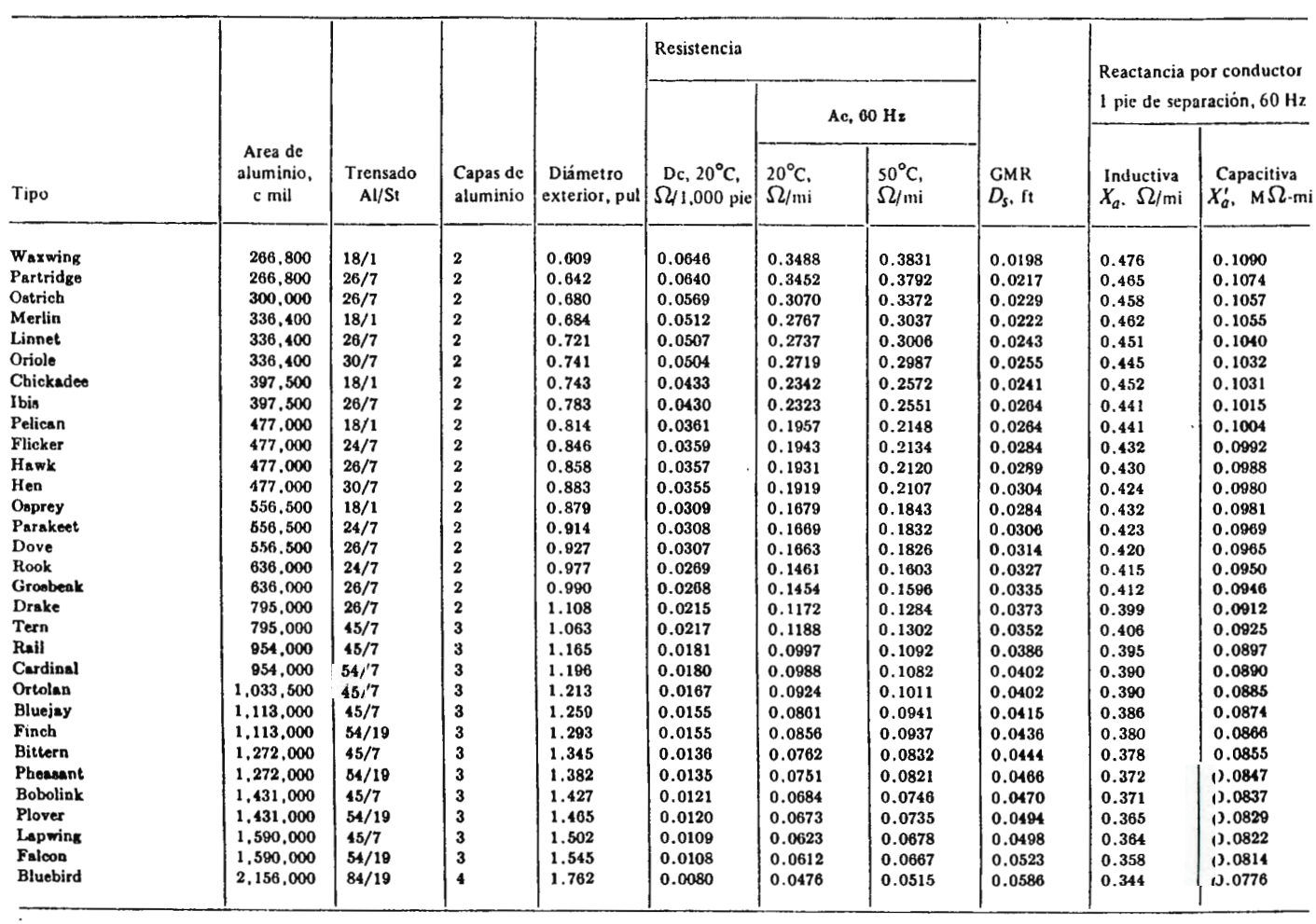

 $\bar{\mathcal{A}}$ 

and the control of the con-

**TABLA 2.1 Tipos de conductores en ACSR y sus** 

**Características eléctricas.** 

#### **2.2 PARAMETROS DE LAS LINEAS DE TRASMISION.**

Se les conoce también como Constantes Kilométricas<sup>8</sup>. Los parámetros de la línea de transmisión son la RESISTENCIA, INDUCTANCIA, CAPACITANCIA y CONDUCTANCIA (o perditancia, que en la mayoría de los casos no se toma en cuenta), las cuales son magnitudes típicas en una línea de transmisión.

Los parámetros de las líneas eléctricas sirven para definirlas eléctricamente, estableciendo así su comportamiento dentro de los sistemas eléctricos de potencia. Por ejemplo para el cálculo de la caída de tensión se usan dichos parámetros.

#### **2.2.1 RESISTENCIA.**

Se denomina resistencia a la "propiedad que posee un material para oponerse a la circulación de corriente eléctrica por él"<sup>9</sup>. La expresión que define la resistencia de un conductor es (ec. 2.1 ):

$$
R_{CD} = \rho \times (1.02 \times L)/A
$$
 (2.1)

Donde: R<sub>CD</sub>: es la resistencia en corriente directa (unidades de Ohms: " $\Omega$ ").

p: es la resistividad volumétrica del material a una temperatura dada.

A: es el área de la sección transversal.

 $1.02 \times L$ : es la longitud efectiva del conductor<sup>10</sup>.

<sup>&</sup>lt;sup>8</sup> Esto es así por que dichas magnitudes se hacen en referencia a la longitud que tiene la línea de transmisión.

<sup>&</sup>lt;sup>9</sup> Vease referencia [2].

 $10$  El factor 1.02 es la corrección para el caso de líneas de transmisión debido al incremento de longitud (trenzado helicoidal).

La fórmula anterior es valida sólo para corriente directa CD, ya que en corriente alterna existe el fenómeno llamado efecto pelicular o efecto piel.

En la tabla 2.2 se dan los coeficientes de resistividad y temperatura de algunos materiales.

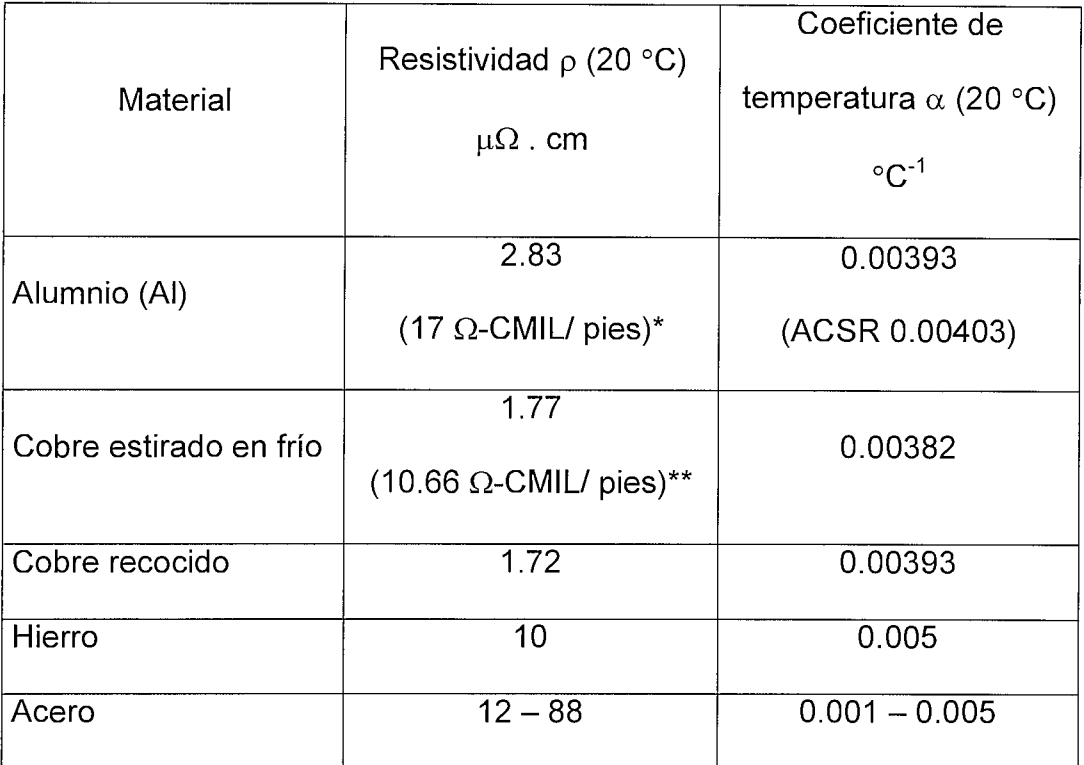

#### **TABLA 2.2 Resistividades y coeficentes de temperatura de resistencia.**

En líneas de transmisión se utliza generalmente los siguentes valores:

 $p_{Cu}$  = 10.66  $\Omega$ -CMIL/ pies a 20 °C (Cu estirado en frío 97.3% de conductividad).

\*\* $\rho_{Al}$  = 17  $\Omega$ -CMIL/ pies a 20 °C (Al estirado en frío).

#### EFECTOS DE LOS CAMBIOS DE TEMPERATURA.

El cambio de valor de resistencia y las dimensiones físicas en los conductores debido a los cambios de temperatura es importante en muchos cálculos de líneas de transmisión. La resistencia de la mayoría de los metales aumenta con la temperatura.

#### **Coeficiente de temperatura de la resistencia.**

La resistencia a una temperatura  $t_2$  se determina con la fórmula:

$$
R_{t2} = R_{t1} * [1 + \alpha_{t1} * (t_2 - t_1)]
$$

Donde:

 $R_{12}$  : es la resistencia a la temperatura  $t_2$ .

 $R_{t1}$ : es la resistencia a la temperatura  $t_1$ .

 $\alpha_{t1}$  : es el coeficiente de temperatura, para líneas de transmisión los valores tipicos

son dados por la tabla 1.

Aprovechando la región llineal (proporcionalidad) entre la temperatura y la resistencia se tiene la siguiente relación (Ec. 2.2):

$$
R_{(12)} = R_{(20\,^{\circ}\text{C})} \times (T + t_2) / (T + 20 \,^{\circ}\text{C}) \quad (2.2)
$$

Donde: **T** = **234.5** para Cu recocido 100% conductivo.

241 Para Cu comercial estirado en frío 97.3% conductivo.

228 Para AI estirado en frío 61% conductivo.

#### **Coeficiente de la temperatura de dilatación (lineal).**

Para metales puros en un intervalo de varios cientos de grados no es una función lineal de la temperatura, pero se puede expresar bastante bien por medio de la ecuación (Ec. 2.3) :

$$
L_{t2} = L_{t1} [1 + \alpha (t_2 - t_1)]
$$
 (2.3)

Donde  $\alpha = 18.99 \times 10^{-6}$  / °C a 20 °C.

#### RESISTENCIA EN C. A. : EFECTO PIEL $^{11}$ .

Llamado también efecto superficial, efecto Kelvin o efecto pelicular.

El efecto piel se presenta porque los filamentos o elementos de corriente variable en puntos diferentes de la sección transversal de un conductor no encuentran componentes iguales de inductancia, pero el filamento central o axial encuentra la inductancia máxima, y en general la inductancia ofrecida a otros filamentos de corriente disminuye conforme la distancia del filamento al eje crece, resultando un mínimo en la superficie o periferia del conductor. Esto a su vez, tiende a producir densidades desiguales de corriente sobre la sección transversal en su conjunto; de manera que la densidad es mínima en el eje y máxima en la periferia. Tal distribución de la densidad de la corriente produce un incremento en la resistencia efectiva y una disminución de la inductancia interna efectiva; la primera es de mayor importancia práctica que la segunda, por lo tanto, la resistencia en CA (resistencia efectiva) es mayor que en CD. A frecuencias a las cuales se transmite potencia el efecto piel es un efecto significativo en conductores largos.

 $11$  Para un análisis más detallado ver referencias [2] y [12].

#### EJEMPLO DE APLICACION.

Calcular la resistencia del conductor MERLIN a una temperatura de 20 ºC y 50 ºC. Por cada 304.8 m (1000 pies).

Solución.

De las tablas 1 y 2 se tiene que: el conductor MERLIN tiene un área de 336.4 $\times$ 10<sup>3</sup>

CMIL,  $y \rho = 17 \Omega$ -CMIL/ pies a 20 °C. Sustituyendo en la ec. (1) tenemos:

 $R_{CD} = p \times (1.02 \times L) / A = (17)(1.02)(1000) / 336.4 \times 10^3$   $\rightarrow$ 

 $R_{CD}$  = 0.05154  $\Omega$  / 1000 pies a 20 °C.

La resistencia del cable a 50 °C viene dada por la ec. (2), donde  $T = 228$  Para Al:

$$
R_{(t2)} = R_{(20 \degree C)} \times (T + t_2) / (T + 20 \degree C) = (0.05154)(228 + 50) / (228 + 20) \rightarrow
$$

 $R_{CD}$  = 0.05778  $\Omega$  / 1000 pies a 50 °C.

Observese que los valores obtenidos son los de la tabla 2, aproximadamente.

#### **2.2.2 SELECCION ECONOMICA DEL CABLE.**

La seleccion de los conductores de la línea de transmisión se hace en base a un estudio técnico-económico comparativo en el cual intervienen:

- Las características físicas: tipo de material, tensión de ruptura, capacidad de conducción, resistencia eléctrica, etc.
- Los efectos ambientales: efecto corona (ruido audible e interferencia radio eléctrica, etc.), contaminación, etc.
- Los costos de cables, del montaje, de las pérdidas de energía, y de la inversión de capital.

### FORMULAS DE SHURIG Y FRICK $^{12}$ .

La sección del conductor debe de ser suficiente para transportar la corriente máxima permanente que demandará la carga actual y futura. La fórmula de Shurig y Frick determinan la sección del conductor:

$$
D = R \times l^2 / [\pi (w_c + w_r)]
$$

Donde:

D: Es el diámetro del conductor buscado (mm).

1: Es la corriente demandada por la carga (corriente en el conductor Amperios: A).

R: Es la resistencia del conductor, estimada  $(\Omega)$ .

 $W_c$  y  $W_f$ : Es el calor disipado por convección y radiación (W/m<sup>2</sup>), respectivamente. Estos están dados por:

$$
W_c = 95.5 (P v)^{1/2} \triangle T / [(T_a + \triangle T/2)^{0.125} D^{1/2}]
$$
  

$$
W_r = 57 \times 10^{-9} E_m [ (T_a + \triangle T)^4 - (T_a)^4 ]
$$

Donde:

P: Presión (atm).

v: Velocidad del aire (Km/Hr).

 $\Delta T$ : Sobretenperatura del conductor respecto al ambiente (°C o °K).

 $T_a$ : Temperatura absoluta del ambiente ( $\alpha$ K).

D: Diámetro del conductor (mm).

Em: Emisividad del conductor.

<sup>&</sup>lt;sup>12</sup> Vease referencia [16].

#### **FORMULAS DEL VALOR PRESENTE DEL RENDIMIENTO**

#### **REQUERIDO.**

Este método considera la sumas de los valores presentes de los cargos fijos anuales nivelados sobre la inversión total de capital en la línea, más los gastos anuales por pérdidas en la misma.

$$
PWR = \sum_{n=1}^{NYE} \left(1 + \frac{i}{100}\right)^n \times \left(CI \times \frac{F_L}{100} + ADC_* + AEC_*\right)
$$

en donde **PWRR** = valor presente del rendimiento (ingreso) requerido<br>NYE = número de años por estudiar

- -
	- $n = a$ ño de orden *n*<br>*i* = tasa anual de descuento, en porcentaje
	- $CI = inversion total de capital por milla$
	- $F_L$  = indice de cargo fijo de la línea, en porcentaje
- ADC = cargo por demanda por milla por pérdidas en la línea para el año *n* AEC: = cargo **por** energía por milla por pérdidas en la linea para el año *<sup>n</sup>*
- 

El costo **de** pérdidas en la línea se basa en el costo de generación de las pérdidas. Los cargos por demanda anual y por energía se calculan como se indica en las ecuaciones siguientes.

Cargo anual por demanda por pérdidas en la línea para el año *n* 

$$
ADC_n = \frac{C_{\text{kw}} \times \text{ESC}_n}{10^3} \times \frac{F_g}{100} \times \left[1 + \frac{\text{RES}}{100} \times I_L^2 \times \frac{R}{N_c} \times N_{\text{ctx}} \times N_p\right]
$$

en donde  $ADC_n =$  cargo anual por demanda para el año *n* 

- $C_{k,w}$  = costo instalado de generación en dólares por kilowatt
- $\text{ESC}_n$  = factor de escalación del costo para el año *n* 
	-

 $F_s$  = índice de cargo fijo por generación, en porcentaje<br>RES = Reserva requerida en generación, en porcentaje

- $RES = Reserva$  requerida en generación, en porcentaje  $I_L =$  corriente de fase de la demanda en amperes por circuito
	- $\bar{R}$  = resistencia de un solo conductor en ohms por milla
	- $N_c$  = número de conductores por fase
- $N_{\text{ckt}}$  = número de circuitos
	- $\ddot{N}_p$  = número de fases

Cargo anual de energía por pérdidas en la línea para el año *n* 

$$
AEC_n = \frac{C_{MWh} \times ESC_n}{10^6} \times 8760 \times \frac{L_f}{100} \times I_L^2 \times \frac{R}{N_c} \times N_{\text{ckt}} \times N_p
$$

en donde  $AEC_n$  = cargos anuales de energía para el año *n* 

- $C_{MWh}$  = costo de generación de energía en dólares por megawatt-hora
- $\widetilde{\text{ES}}_{n}^{\text{C}}$  = factor de escalación del costo para el año *n*<br>  $L_f$  = factor de pérdida para determinar las pérdidas de energía, en
	- porcentaJe . . *IL* = corriente de fase de la demanda en amperes por \_c1rcu1to

 $\bar{R}$  = resistencia de un solo conductor en ohms por milla

 $N_c$  = número de conductores por fase

$$
N_{\rm ckt} = \text{número de circuitos}
$$

 $\widetilde{N}_p$  = número de fases

# **2.2.3 INDUCTANCIA EN LINEAS DE TRANSMISION TRIFASICAS**

### **TRANSPUESTAS.**

En la figura 2. 7 se ha representado la disposición de una línea trifásica general.

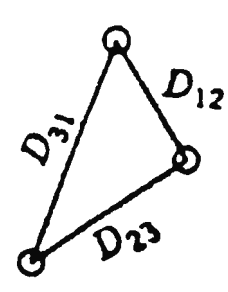

**Fig. 2. 7 Línea trifásica.** 

La inductancia es dada por la ecuación (2.4), asumido que los conductores han de ser paralelos y exactamente iguales, con la corriente igualmente distribuidos entre ellos.

L = 0.2 x Ln ( OMG / RMG) mH / Km / fase **(2.4)** 

 $L = 0.7411 \times Log$  (DMG / RMG) mH/mi /fase

Donde:

 $\textsf{DMG} = (\textsf{D}_{12} \cdot \textsf{D}_{23} \cdot \textsf{D}_{31})^{1/3}$ 

**RMG =**  $r' = r \times e^{-\frac{r}{4}}$  **siendo r el radio del conductor.** 

El **DMG** es La **Distancia Media Geométrica** entre conductores.

El **RMG** es el **Radio Medio Geométrico** del conductor.

En la tabla 2.3 se presentan algunos valores de RMG que son un auxiliar para el cálculo, cuando no se tienen a la mano los datos proporcionados por los fabricantes.

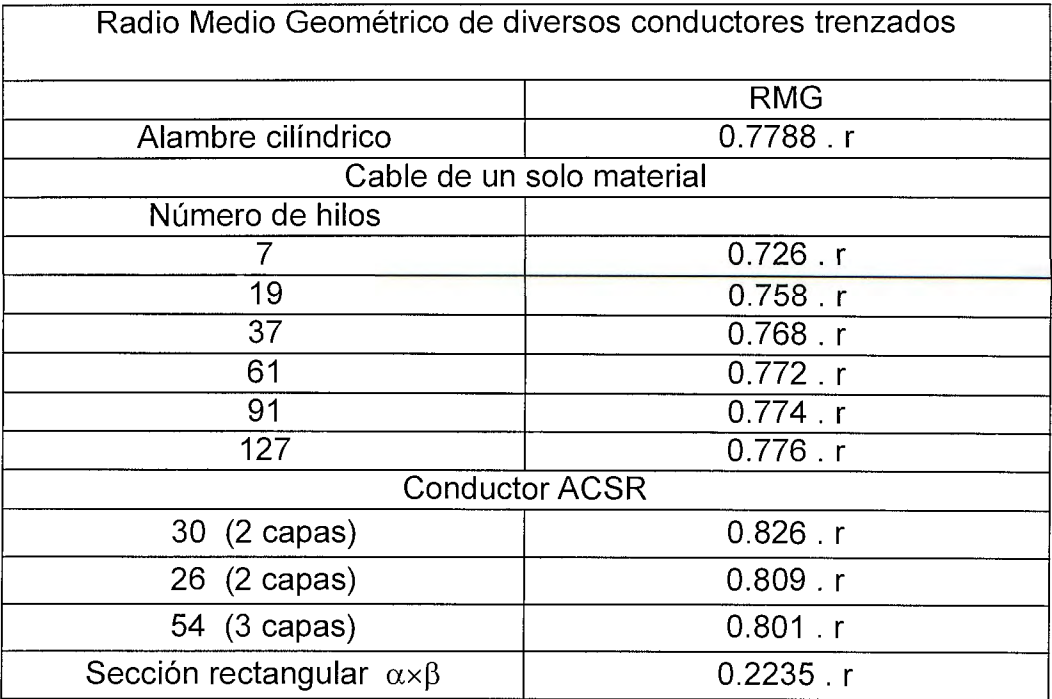

#### **Tabla 2.3 Valores de RMG para distintos tipos de cables.**

#### CONDUCTORES MULTIPLES Y CIRCUITOS PARALELOS.

A continuación se resumen las ecuaciones para determinar la inductancia de distintas configuraciones básicas utilizadas en las líneas de transmisión. Recuerde que:  $L = 0.2 \times Ln$  (DMG / RMG) mH / Km / fase, es aplicable a cualquier configuración.

Las figuras 2.8, 2.9 y 2.10 representan las configuraciones básicas de 2, 3 y 4 conductores por fase respectivamente; en la Fig. 2.11 se ha generalizado para "n" conductores por fase. En la tabla 2.4 se presentan las ecuaciones respectivas para cada tipo de configuración.

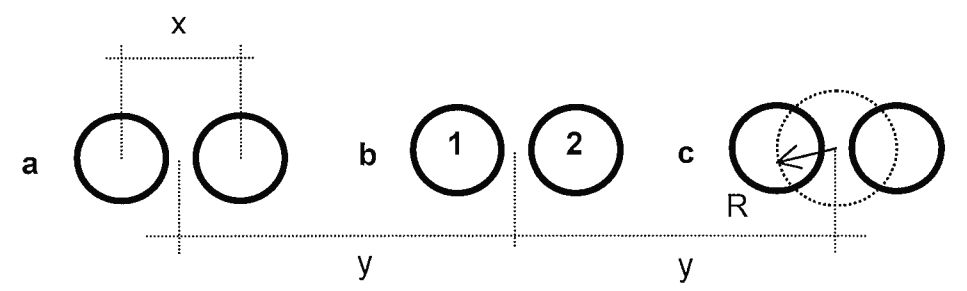

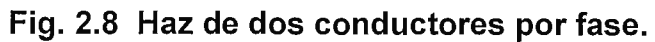

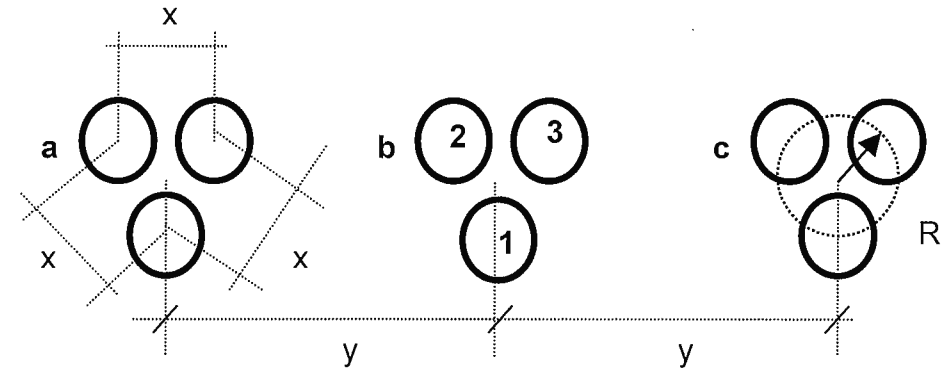

Fig. 2.9 Haz de tres conductores por fase.

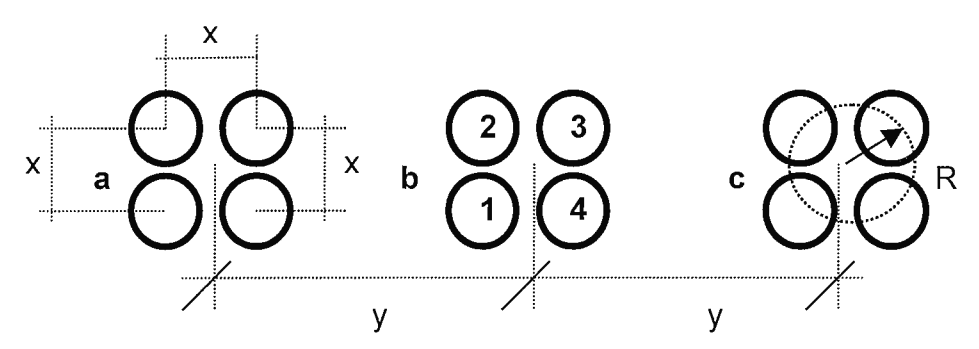

Fig. 2.10 Haz de cuatro conductores por fase.

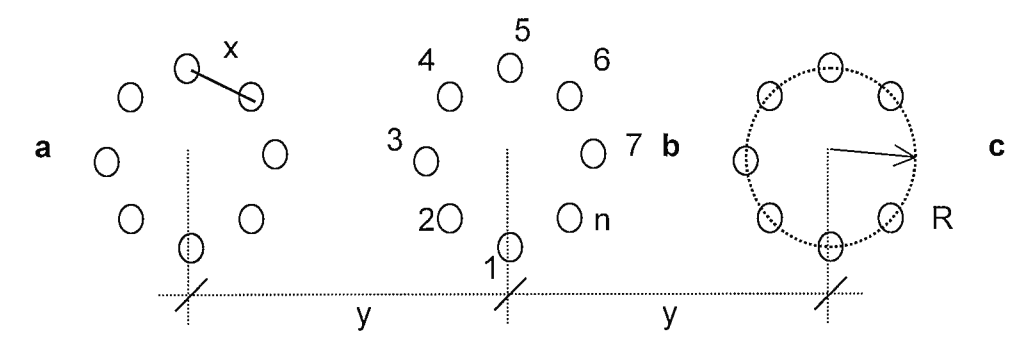

Fig.2.11 Arreglo de "n" conductores por fase.

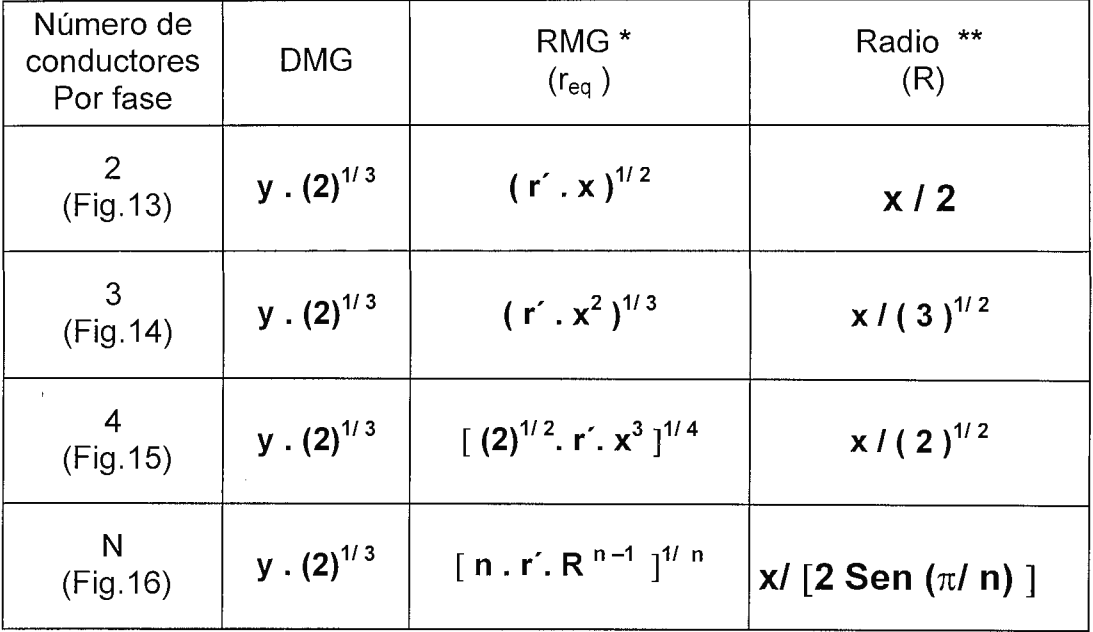

# **Tabla 2.4 Ecuaciones de RMG y DMG de diferentes configuraciones de Conductores por fase.**

 $*$  r' = r en el caso de calculos de capacitancia.

\*\* "R" es el radio de un círculo ficticio equivalente, el cual encierra simétricamente a los "n" conductores por fase.

En el caso de circuitos dobles se tienen diferentes configuraciones, en las figuras 2.12, 2.13 y 2.14 se presentan las más comúnes, con sus respectivas ecuaciones para el cálculo de la inductancia.
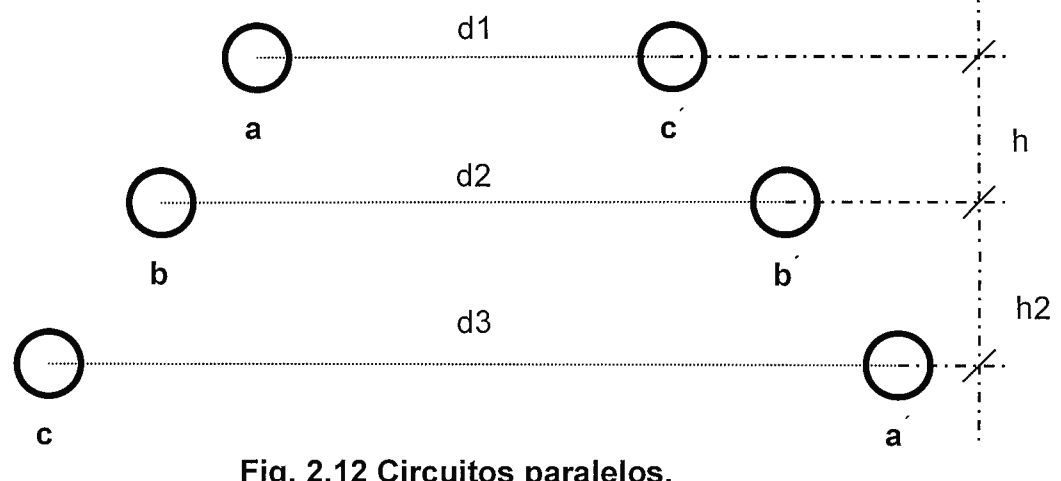

$$
DMG = \left[ (D_{ab})^2 (D_{ac})^2 (D_{ab}^{\prime})^2 (D_{ba}^{\prime})^2 (D_{bc})^2 (D_1) (D_3) \right]^{1/12}
$$
 (2.5)

Si: 
$$
h_1 = h_2 = h
$$
, entonces:

 $\bar{\psi}$ 

$$
DMG = \left[ (D_{ab})^4 (D_{ac})^2 (D_{ba'})^2 (D_{ab'})^2 D_1 D_3 \right]^{1/12}
$$
  
RMG = 
$$
\left[ (r')^3 (D_{aa'})^2 D_2 \right]^{1/6}
$$

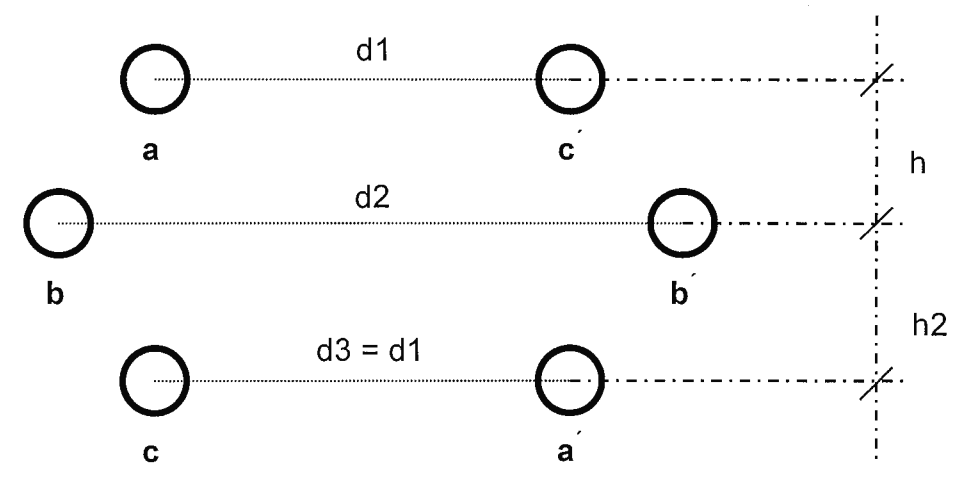

Fig. 2.13 Circuitos paralelos.

 $\mathsf{DMG} \equiv [ \ D_\mathsf{ab} \ (h_1 + h_2) \ D_\mathsf{ab} \ D_\mathsf{ba} \ D_\mathsf{bc} \ D_1 \ ]^{1/ \ 6}$  $(2.6)$ RMG =  $[(r')^3 \cdot (D_{aa'} )^2 \cdot D ]^{1/6}$ 

Si:  $h_1 = h_2 = h$ , entonces:

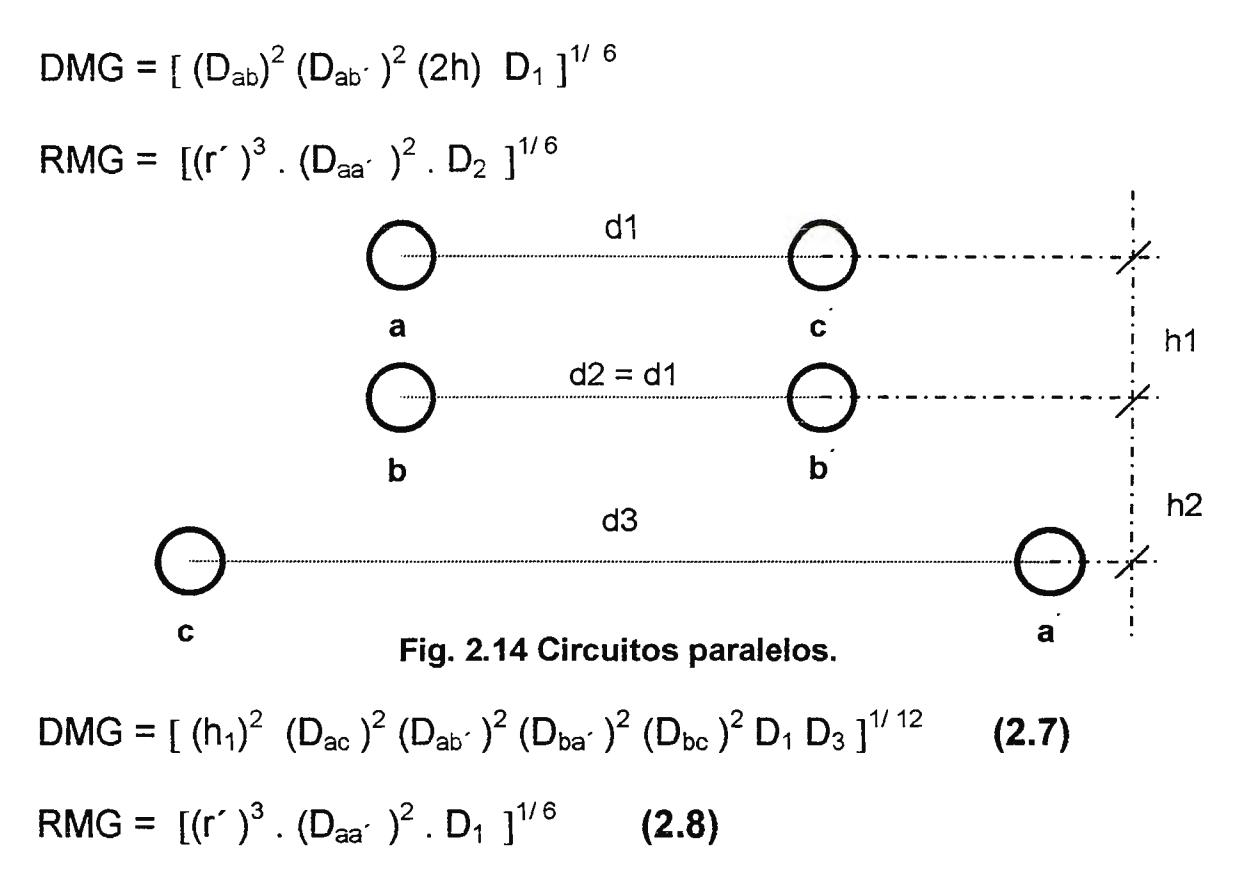

Si:  $h_1 = h_2 = h$ , entonces: no hay cambio sigmificativo que redeuzca la ecuación.

## **2.2.4 CAPACITANCIA EN LAS LINEAS DE TRANSMISION**

## **TRIFASICAS AEREAS.**

En la figura 2.15 se ha representado una línea trifásica, se supone que los tres conductores son iguales (radios iguales).

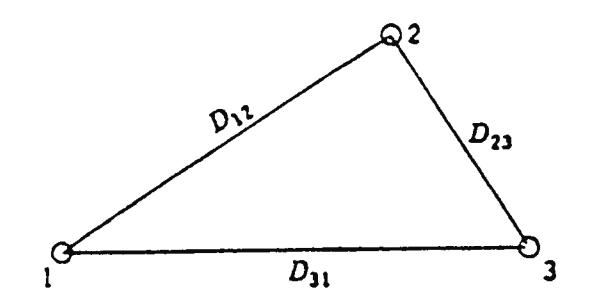

**Fig. 2.15 Línea trifásica en disposición asimétrica.** 

La capacitancia se calcula con la siguiente expresión (Ec. 2.9):

$$
C_{\text{an}} = 2 \pi \times 8.85 \times 10^{-3} / \text{Ln} \, (\text{DMG/RMG})
$$
 uF/Km / fase (2.9)

 $C_{\text{an}}$  = 0.0388564 / Log (DMG/RMG) uF/mi / fase

Donde:

 $DMG = (D_{12}D_{23}D_{31})^{1/3}$ 

 $RMG = r$  siendo r el radio del conductor.

En el caso de conductores múltiples por fase o de dobles circuitos (o combinaciones de ambos), la tabla 4 se aplica, con la diferencia que en vez de ocupar el r' o RMG propio el conductor, se usará el radio normal del conductor.

#### EFECTO DEL SUELO.

A tensiones extra altas (EHV) el efecto del suelo ya no es despreciable, debido a que , las distancias entre fases es ya del orden de la distancia entre fase y tierra, por lo que el campo eléctrico de esta última influye con el campo eléctrico producido por la carga eléctrica en cada fase, afectando por lo tanto la capacitancia de la línea.

La forma de calcular la capacitancia debido al efecto espejo es (Ec. 2.10):

 $C_n$  = 0.02412 / Log ( {DMG/ RMG} 2 (HMG) /[ 4 (HMG)<sup>2</sup> + (DMG)<sup>2</sup> ]<sup>1/2</sup> )

uF/Km/fase **(2.10)** 

Donde:

HMG: es la altura media geométrica, dada por la siguiente expresión:.

$$
HMG = (h_{1m} h_{2m} h_{3m})^{1/3}
$$
 m

Siendo:

 $h_{1m}$ ,  $h_{2m}$  y  $h_{3m}$ : las alturas media de cada conductor sobre el piso.

 $h_m$ , para cada conductor, puede calcularse con la siguiente expresión:

 $h_m = h - 2/3$  × flecha (para cada conductor).

## **2.2.5 CONDUCTANCIA.**

**No** todos los materiales aislantes no son perfectos, es decir, simpre existe fugas de corriente, en el caso de los aisladores la acumulación de sales, particulas de carbón, u otros elementos contaminantes en la superficie del aislador hacen aumentar las fugas de corriente. Se le ha llamado conductancia o perditancia a la relación que existe entre corriente de fuga, que se presenta entre los conductores y apoyos, y el voltaje entre conductor y tierra.

$$
G = I_{\text{FUGA}} / V_{\text{face}}
$$

La corriente de fuga o corriente de pérdida es aquella corriente que fluye através de la superficie o la masa de los aisladores, y da lugar a pérdidas de potencia.

La conductancia se mide apartir de las corrientes de fuga entre los apoyos y los conductores, pero esto no es fácil de medir ya que depende del tipo de los aisladores, el número de éstos por cadena de los mismos, del número de apoyos, del voltaje de fase y principalmente de las condiciones meteorológicas y condiciones de contaminación que se adhieren a los aisladores, en pocas palabras la conductancia es muy variable.

# **2.3. REPRESENTACION DE LAS LINEAS DE TRANSMISION.**

Las líneas se pueden dividir atendiendo a los factores de tensión y longitud por: Líneas Cortas, líneas Medias y líneas Largas.

# **2.3.1. LINEAS DE TRANSMISION CORTAS.**

Líneas cortas son aquellas líneas cuya longitud máxima es de 80 Km. Tanto las líneas de transmisión cortas y medias utilizan parámetros concentrados.

# $\left(\begin{array}{ccc} & & & \iota \end{array}\right)$ CIRCUITO EQUIVALENTE DE UNA LINEA DE TRANSMISION CORTA.

Las líneas cortas solo se considera la impedancia de la línea  $Z^{13}$ , es decir:

$$
Z = R + X_L J
$$

En la figura 2.16 se ha representado una línea de transmisión corta.

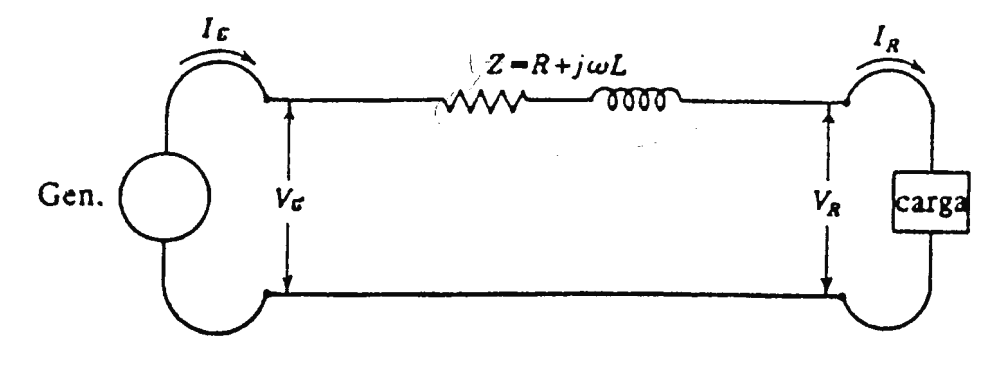

**Fig. 2.16 Modelo de una línea corta.** 

Donde:

V<sub>G</sub>: es el voltaje generado, transmitido o generado.

 $V_R$ : es el voltaje en la carga, receptor o punto de entrega.

<sup>&</sup>lt;sup>13</sup> Las letras en negrito significan variables complejas.

 $I_G$  e  $I_R$ : Representan la corriente en el lado de la generación y la carga respectivamente.

## REGULACIÓN DE VOLTAJE Y CAIDA DE VOLTAJE.

La Regulación de Voltaje (R.V.) se define como (Ec. 2.11):

R.V. = ( 
$$
|V_{RSL}| - |V_{RFL}|
$$
 ) /  $V_{RFL} \times 100\%$  (2.11)

Donde:

 $V_{RSI}$  : extremo receptor sin carga.

 $V_{\text{RFI}}$ : voltaje a plena carga.

La caída de tensión  $(\triangle V)$  se define como (Ec. 2.12):

$$
\triangle V = (|V_G| - |V_{RFL}|) / V_G \times 100\% \qquad (2.12)
$$

Las ecuaciones fasoriales de la línea corta son (Ecs. 2.13 y 2.14):

$$
V_G = V_R + I_R Z
$$
 (2.13)  
 $I_G = I_R$  (2.14)

Para el caso de las líneas cortas el voltaje en el lado del generador viene dado por (Ec. 2.15):

$$
V_{G} = [ (V_{R} \times COS \phi + R I_{R})^{2} + (V_{R} \times SEN \phi + X I_{R})^{2} ]^{1/2}
$$
 (2.15)

La ecuacion aproximada para el cálculo de V<sub>G</sub> se da a continuación:

$$
V_G \approx V_R + I_R (R \text{ COS } \phi + X \text{ SEM } \phi)
$$

► En el caso de F.P. en adelanto"~" es negativo.

Donde: " $\phi$ " es el ángulo dado por el F.P. de la carga; R y X son los parámetros de la línea de transmisión;  $I_R$  es la corriente en la carga.

# **2.3.2. LÍNEAS DE TRANSMISIÓN MEDIAS.**

Líneas medias son todas aquellas cuyas longitudes de transmisión se encuentran en el rango comprendido entre los 80 y 250 Km. En las líneas medias el efecto de la capacitancia ya no es despreciable y se presenta como un parámetro concentrado.

# CIRCUITO EQUIVALENTE DE UNA LINEA MEDIA.

Existen dos configuraciones básicas para modelar las líneas de transmisión: el modelo  $\Pi$  ("PI") y el modelo  $T$  ("TE").

• **El modelo** II ("PI") es el más usado para cálculos, en la figura 2.17 se muestra el  $modelo$   $\Pi$ .

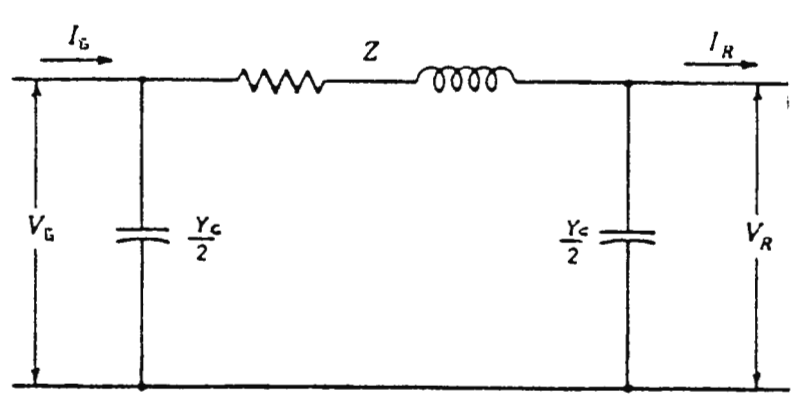

**Fig. 2.17 Modelo** II **de una línea media.** 

Las ecuaciones para una línea media vienen dadas por las Ecs. 2.16 y 2.17:

$$
V_{G} = V_{R}(1 + Z Y_{C}/2) + Z I_{R}
$$
 (2.16)

$$
I_{G} = I_{R}(1 + Z Y_{C}/2) + V_{R} Y_{C}(1 + Z Y_{C}/4) (2.17)
$$

• **El modelo T** ("TE"), considera el efecto capacitivo concentrado en un punto medio de la línea, y la impedancia se divide por dos (Z12), tal como se muestra en la figura 2. 18, su nombre deriva de su forma que tiene.

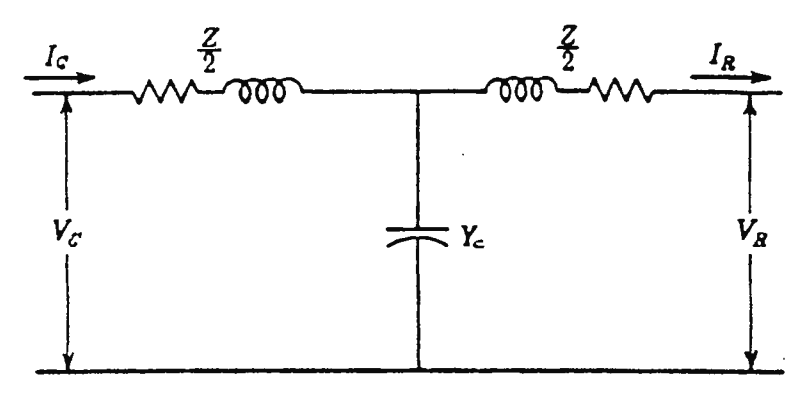

Fig. 2.18 Modelo T de una línea media.

Las ecuaciones para el modelo T son las siguientes (Ec. 2.18 y 2.19):

$$
V_{G} = V_{R}(1 + Z Y_{C}/2) + Z I_{R}(1 + Z Y_{C}/4) \quad (2.18)
$$
  
\n
$$
I_{G} = I_{R}(1 + Z Y_{C}/2) + V_{R} Y_{C} \quad (2.19)
$$

Los circuitos II y T no representan la línea real si no una aproximación, la solución exacta se encuentra al considerar la línea como larga.

# **2.3.3. LÍNEAS DE TRANSMISIÓN LARGAS.**

Se consideran líneas de transmisión largas a aquellas cuya longitud se estima superior a 250 Km. La línea de transmisión larga considera los parámetros distribuidos uniformemente a todo lo largo de ella. Las ecuaciones características para una línea larga dan los valores de I y V, así como sus ángulos de fase, en cualquier punto de la línea en función de la distancia x desde el extremo receptor, las ecuaciones son $<sup>14</sup>$  las siguientes (Ecs. 2.20 y 2.21):</sup>

 $V = V_R \cosh \gamma x + I_R Z_C \text{ senh } \gamma x$  (2.20)

$$
I = I_R \cosh \gamma x + V_R / Z_C \text{ senh } \gamma x
$$
 (2.21)

> Para determinar  $V_G$  e  $I_G$  se sustituye "x" por la longitud "L" que tiene la línea.

Donde:

 $\gamma = (z \, v_c)^{1/2}$  (2.22) que se le ha llamado Constante de propagación.

 $z_c = (z / y_c)^{1/2}$  (2.23) que se le ha llamado <u>Impedancia característica de la línea</u> o impedancia natural de la línea.

Las letras minúsculas **z** e **y**<sub>c</sub> representan la impedancia en serie y la admitancia en paralelo por unidad de longitud y fase de cada una respectivamente.

# EL S.I.L. Y LA CONSTANTE DE PROPAGACION EN UNA LINEA DE TRANSMISION LARGA.

S.I.L. (Surge Impedance Load): Carga de la Impedancia de sobretensión, llamada también: carga de impedancia característica de onda; carga de impedancia por variaciones súbitas, es dada por la ecuación (2.23).

El S.1.L. de una línea es la potencia suministrada por ésta a una carga, óhmica pura , igual a su impedancia de sobretensión, El S.I.L. suministra una comparación de las capacidades de transporte de carga de las líneas de transmisión, el S.I.L. de una línea viene dada por la Ec. 2.24:

S.I.L. = 
$$
V^2_{LLR}/Z_C
$$
 MW (2.24)

Donde: V<sub>LLR</sub> es el voltaje de línea a línea en el receptor o carga, dado en KV.

En la tabla 2.5 se dan algunos valores típicos de S.I.L. de líneas de transmisión.

<sup>14</sup> Para su deducción vease la referencia [1].

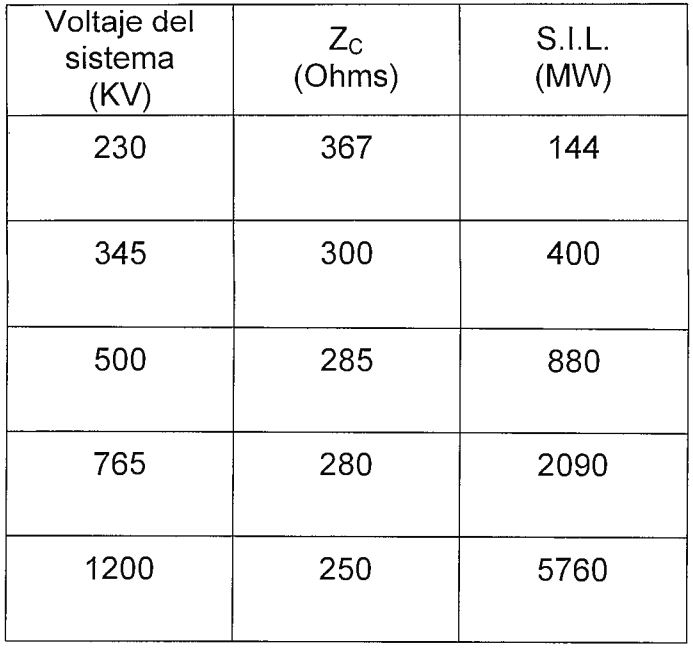

#### **Tabla 2.5 S.I.L. de líneas de transmisión típicas.**

## CIRCUITO EQUIVALENTE DE UNA LINEA LARGA.

El circuito "TI" y el circuito 'T' son los modelos que representan a una línea de transmisión larga con gran precisión, en los dos modelos se han efectuado cambios en la nomenclatura para distinguirlos de los modelos para las líneas medias.

#### • **Modelo** TI.

En la figura 2.19 se ha representado un circuito equivalente TI. Las ecuaciones para una línea larga son (Ecs. 2.25 y 2.26):

$$
Z' = Z_c \text{ senh } (\gamma L) = Z \text{ [senh } (\gamma L) \text{ ] } / \gamma L \tag{2.25}
$$

$$
Y'_{c}/2 = (1/Z_{c}) \tanh (\gamma L/2) = (Y_{c}/2) [\tanh (\gamma L/2)] / (\gamma L/2)
$$
 (2.26)

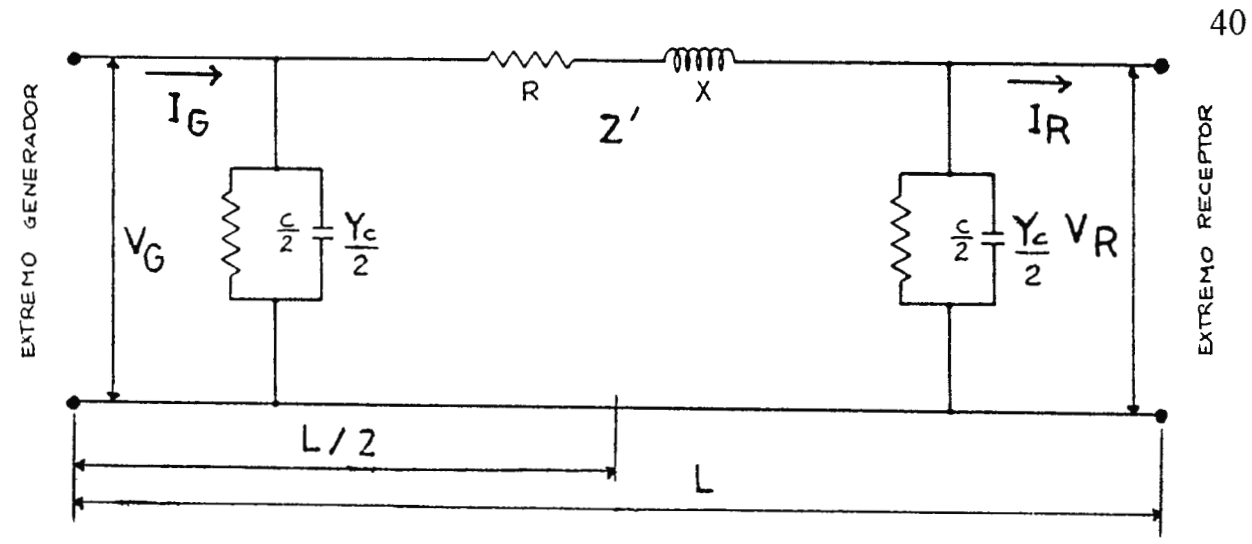

**Fig. 2.19 Modelo** II **para una línea larga.** 

#### • **Modelo T.**

Las ecuaciones para una línea larga ocupando el modelo "T" son las siguientes (Ecs. 2.27 y 2.28):

$$
Z'/2 = ZC \tanh (γL/2) = (Z/2) [\tanh (γL/2)] / (γL/2) (2.27)
$$
  
\n
$$
Y'C = (1/ZC) \tcent (γL) = YC [\tcent (γL)] / γL \t(2.28)
$$

En la figura 2.20 se muestra el circuito "T" para una línea larga.

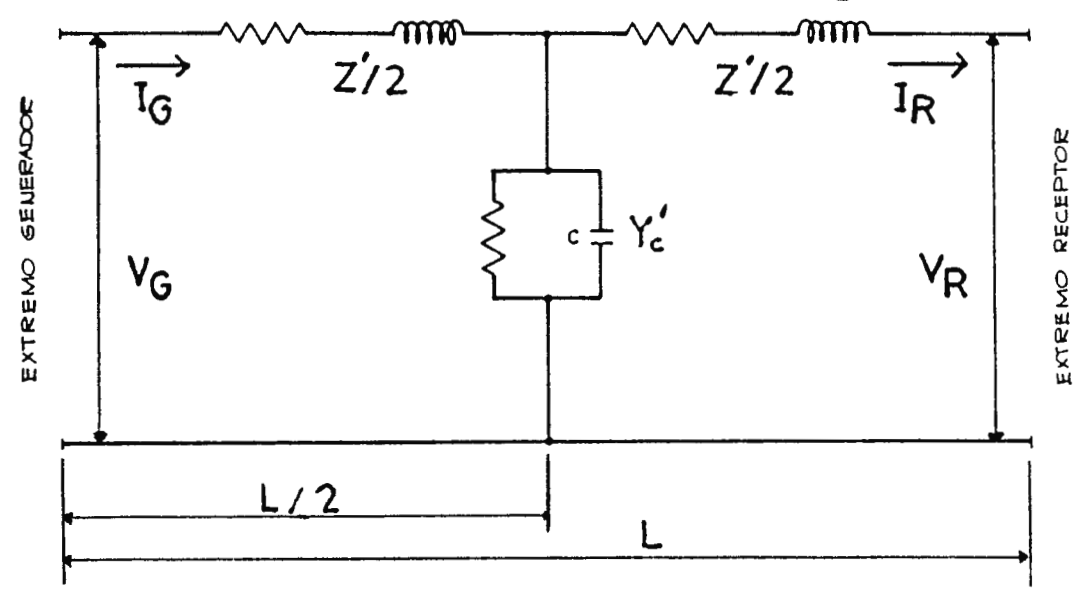

Fig. 2.20 Modelo T para una línea larga.

## **2.3.4 CONSTANTES GENERALIZADAS: A, B, C Y D.**

Las ecuaciones que hasta aquí hemos presentado, tanto para las líneas cortas, medias y largas, tiene el siguiente formato:

$$
V_{G} = A V_{R} + B I_{R} \quad (2.29)
$$

$$
I_G = C V_R + D I_R
$$
 (2.30)

Donde **A, B, C y D** son las constantes que dependen de los parámetros de la línea y se les ha dado el nombre de Constantes generalizadas, constantes Auxiliares de la Línea, o Constantes del Cuadripolo equivalente a la línea.

Las constantes **A, B, C y D** para cada modelo se detallan en la tabla 2.6.

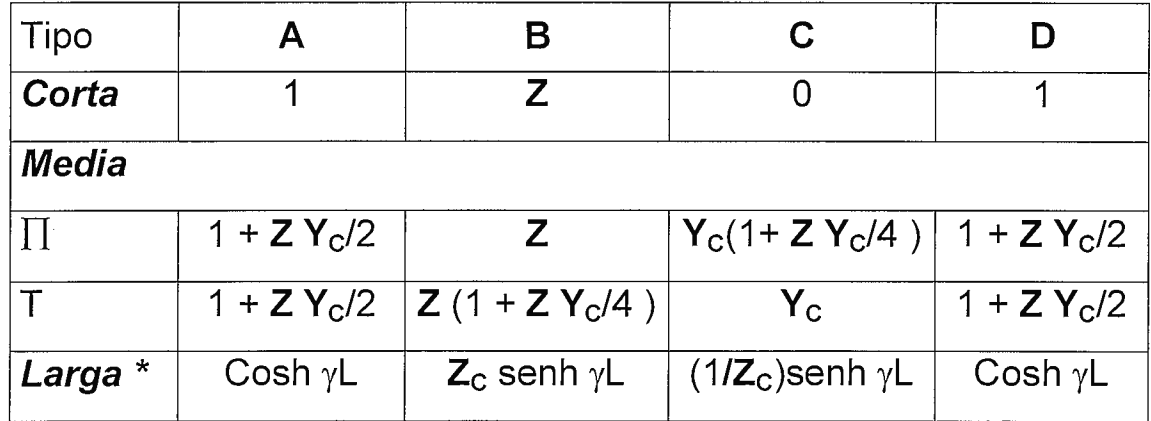

\* En el caso de los modelos  $\prod y \uparrow z$  y  $Y_c$  se tomarán como Z' y Y'<sub>c</sub>.

#### **Tabla 2.6 Constantes generalizadas.**

En general se tienen las siguientes relaciones:

**AD - BC** = 1 y **A = D.** 

En las figuras 2.21 y2.22 se han representado las constantes generalizadas de dos líneas de transmisión acopladas en serie y en paralelo respectivamente.

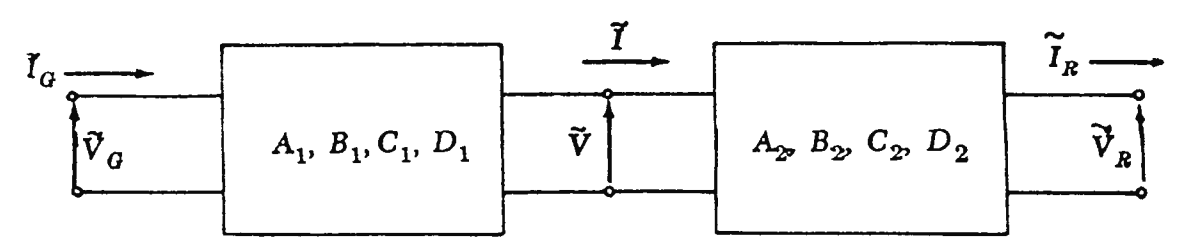

**Fig. 2.21 Dos líneas de transmisión acopladas en serie.** 

Las ecuaciones respectivas<sup>15</sup> son:

$$
V_G = A_1V + B_1 I e I_G = C_1V + D_1 I
$$

$$
V = A_2 V_R + B_2 I_R e I = C_2 V_R + D_2 I_R
$$

De donde las constantes generalizadas equivalentes son:

 $A = A_1A_2 + B_1C_2$  (31)  $B = A_1B_2 + B_1D_2$  (2.32)  $C = C_1A_2 + D_1C_2$  (33)  $D = C_1B_2 + D_1D_2$  (2.34)

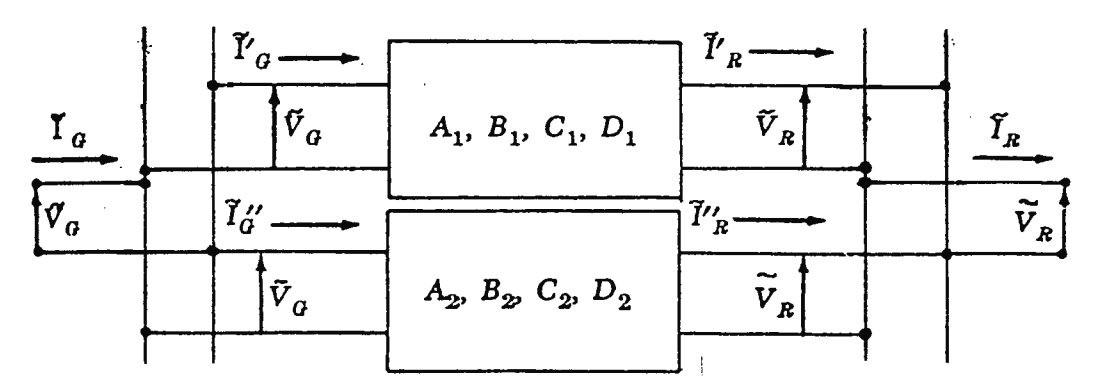

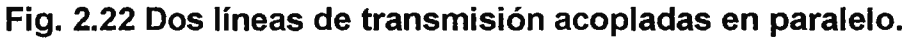

Las ecuaciones respectivas son:

$$
V_{G} = A_1 V_R + B_1 V_R \text{ e } V_G = C_1 V_R + D_1 V_R
$$

$$
V_G = A_2V_R + B_2I''_R
$$
 e  $I''_G = C_2V_R + D_2I''_R$ 

 $I_G = I'_G + I'_G$  e  $I_R = I'_R + I'_R$ Además:

De donde las constantes generalizadas equivalentes son:

<sup>&</sup>lt;sup>15</sup> Para más detalles vease la referencia [12].

$$
A = (A_1B_2 + A_2B_1) / (B_1 + B_2)
$$
 (2.35)

$$
B = B_1 B_2 / (B_1 + B_2)
$$
 (2.36)

$$
C = (C_1 + C_2) + (A_1 - A_2) (D_2 - D_1) / (B_1 + B_2)
$$
 (2.37)

$$
D = (B_1D_2 + B_2D_1) / (B_1 + B_2)
$$
 (2.38)

#### **Potencia transmitida en una línea de transmisión.**

Otro uso importante de las constantes generalizadas es la determinación de la potencia transmitida en una línea de transmisión.

Las constantes generalizadas se dan en la siguiente notación polar:

$$
\mathbf{A} = (A, \alpha) ; \mathbf{B} = (B, \beta) ; \mathbf{C} = (C, \gamma) ; \mathbf{D} = (D, \delta)
$$

Potencia en el lado del receptor. Supongamos:

$$
\boldsymbol{V}_{\text{R}}=(V_{\text{R}},\,0)\;;\;\boldsymbol{V}_{\text{G}}=(V_{\text{G}},\;\triangle)\;;\;\boldsymbol{I}_{\text{R}}=(I_{\text{R}},\,\theta_{\text{R}})
$$

Entonces la potencia real y reactiva en el lado del receptor será:

$$
P_R = - [AV2R / B] cos(\alpha - \beta) + [VGVR / B] cos(\triangle - \beta)
$$
 (2.39)

$$
Q_R = [AV^2_R / B] \text{sen}(\alpha - \beta) - [V_G V_R / B] \text{sen}(\triangle - \beta) \quad (2.40)
$$

Potencia en el lado del generador. Supongamos:

$$
\mathbf{V}_{\mathbf{G}} = (\mathbf{V}_{\mathbf{G}}, \mathbf{0}) \; ; \; \mathbf{V}_{\mathbf{R}} = (\mathbf{V}_{\mathbf{R}}, \; \text{-} \triangle) \; ; \; \mathbf{I}_{\mathbf{G}} = (\mathbf{I}_{\mathbf{G}}, \; \boldsymbol{\theta}_{\mathbf{G}})
$$

Entonces la potencia real y reactiva en el lado del receptor será:

P8 = [DV<sup>2</sup> G/ B] cos(8-P) - [ VGVR / B] cos(-6-P) **(2.41)**  Q8 = - [DV<sup>2</sup> G/ B] sen(8-P) + [ VGVR / B] sen(-6-P) **(2.42)** 

Con las ecuaciones anteriores se puede calcular la potencia, de este modo se simplifican mucho los cálculos.

## **2.4 EFECTO CORONA.**

## **2.4.1 DEFINICION.**

Cuando un conductor de una línea de transmisión es sometido a un voltaje creciente, el gradiente de potencial (campo eléctrico) en la superficie del conductor crece y llega un momento en que es mayor que el gradiente disruptivo del aire. Se produce entonces una ionización del aire que rodea al conductor y que se manifiesta por una crepitación y por una luminosidad azulada que puede percibiese en la oscuridad<sup>16</sup>, a este fenómeno se le llama Efecto Corona. El fenómeno de corona es superficial. Cuando el campo eléctrico (o el gradiente de potencial) tiene un valor de cresta de 30 KV/cm  $(21.1 \text{ Ky}_{\text{rms}}/\text{cm})$  se da inicio a la ionización por choque en el aire (a una temperatura de 25 ºC y una presión atmosférica de 760 mmHg), produciendose el efecto corona.

El efecto corona tiene las siguientes consecuencias:

1) Pérdidas que se manifiestan en forma de calor.

2) Oscilaciones electromagnéticas de alta frecuencia (radio interferencia).

3) Ruido audible.

Cuando el voltaje aplicado es igual a la rigidez dieléctrica del aire, se llama tensión crítica disruptiva (V<sub>C</sub>), cuando V<sub>C</sub> se da en KV/cm se le llama: *gradiente superficial* crítico y se representa por " $g_c$ ".

<sup>&</sup>lt;sup>16</sup> En los conductores se pueden observar cómo quedan envueltos por un "halo luminoso" de sección transversal; esta es la razón de el nombre de Efecto Corona.

# **2.4.2 CALCULO DEL VOLTAJE CRITICO DISRUPTIVO.**

El cálculo del valor de la tensión crítica disruptiva se hace con la siguientes fórmulas $17$ :

$$
V_{C} = 84 \delta m_{r} m_{t} r \log (DMG/r) \text{ KV}_{rms} (L-L) \text{ (2.43)}
$$

$$
\delta = (3.921 \text{ P}) / (273 + \text{T}) \tag{2.44}
$$

$$
log P = log 76 - h/(18336)
$$
 (2.45)

Donde:

 $V_{\rm C}$ : es la tensión crítica disruptiva de línea a línea (L-L) en KV rms.

 $\delta$ : es el factor de corrección de la densidad del aire.

P: presión barométrica en centímetros de columna de mercurio (cm Hg).

T: temperatura en grados centígrados (ºC).

h: altura o altitud (metros: m).

 $m_r$   $m_t$  : Es el coeficiente de rugosidad del conductor y coeficiente meteorológico,

respectivamente.

Los valores de  $m<sub>r</sub> m<sub>t</sub>$  son:

•  $m_r = 1$  para hilos de superficie lisa.

= de 0.93 a 0.98, para hilos oxidados o rugosos.

 $=$  de 0.83 a 0.87 para cables

 $m_t$  = 1 para tiempo seco

= 0.8 para tiempo húmedo.

**DMG:** es la distancia media geométrica entre fases (centímetros: cm)

r: radio del conductor (cm).

Cuando:

$$
V_{C} < V_{\text{max}} \quad (2.46)
$$

Entonces, se considera la posibilidad de que se presente el efecto corona, y que se produzcan las consiguientes pérdidas por corona;  $V_{\text{max}}$  es el voltaje máximo esperado en el sistema (KV rms medidos de L-L).

## CALCULO DEL Ve PARA "n" CONDUCTORES POR FASE.

El cálculo de  $V_c$  para "n" conductores por fase y considerando el efecto de la tierra es dado por la siguiente ecuación (Ec. 2.47):

$$
V_{C} = 84 \delta^{2/3} m_{f} m_{s} \text{ n r} (1 - 0.07 \text{ r}) [1 - (n - 1) \text{ r} / R] \times \text{Log}
$$
  
[ ( DMG / RMG ) 2 (HMG) / [ 4 (HMG)<sup>2</sup> + (DMG)<sup>2</sup> ]<sup>1/2</sup> ]

$$
KV_{\text{rms}} (L-L) (2.47)
$$

Donde:

 $V_{\rm C}$ : viene dado en KV<sub>rms</sub> medidos de L-L.

n: Número de conductores por fase.

r: radio del conductor: cm.

R: radio del haz de conductores (radio equivalente), cm.

RMG: es el radio medio geométrico del haz de conductores.

DMG: es la distancia media geométrica.

 $17$  La fórmula es debida al ingeniero norteamericano Peek, que la dio a conocer en 1912.

HMG: es la altura media geométrica, dada por la siguiente expresión (Ec. 2.48):

$$
HMG = (h_{1m} h_{2m} h_{3m})^{1/3} \text{ m (2.48)}
$$

 $h_{1m}$ ,  $h_{2m}$  y  $h_{3m}$  son las alturas de cada conductor sobre el piso.

 $h_{m}$ , para cada conductor se calcula con la siguiente expresión:

$$
h_m = h - 2/3
$$
 **\*(lecha (para cada conductor) (2.49)**

► Las unidades de longitud de HMG, RMG y DMG deben de ser tales que puedan eliminarse en dicha ecuación.

#### **2.4.3 CALCULO DEL GRADIENTE SUPERFICIAL CRITICO.**

Las pérdidas por efecto corona se presentan cuando el campo eléctrico en la superficie del conductor, supera la rigidez dieléctrica del aire; la cual en condiciones atmosféricas normales, es del orden de 30 KV/cm (21 .21 KV/cm rms).

El gradiente superficial crítico para diferentes condiciones atmosféricas definidas por un factor de densidad de aire  $\delta$  esta dada por la **fórmula de PeeK**:

$$
G_{\rm C} = 21.2132 \delta \, m_{\rm f} \, m_{\rm s} \, (1 + 0.3 / (\delta \, r)^{1/2}) \, \text{KV}_{\rm rms} / \text{cm} \, (\text{L-N}) \, \text{ (2.50)}
$$

De acuerdo con investigaciones de **Peterson** G<sub>C</sub> Viene dado por (Ec. 2.51):

$$
G_{C} = 30 \delta^{2/3} \, m_{f} \, m_{s} \, (1 - 0.07 \, r \,)
$$
 Kv<sub>rms</sub>/cm (L-N) (2.51)

Donde:  $\delta$  viene dado por la ec. (44);  $m_f$  m<sub>s</sub> son los coeficientes de forma y de superficie respectivamente, cuyos valores son:

 $m_f$  = 1 para secciones perfectamente circulares.

= 0.85 para cables de 6 hilos en la capa exterior.

= 0.9 para cables de 12 a 30 hilos en la capa exterior.

 $m_s = 0.9$  para cables limpios o envejecidos.

= 0.8 para cables nuevos.

= 0.7 para cables sucios o engrasados.

= de 0.5 a 0.3 para cables recubiertos con gotas de agua.

r: es el radio del conductor, cm.

El efecto corona se verifica cuando:

$$
G_c > 21.21 \text{ KV}_{\text{rms}}/\text{cm}
$$
 (2.52)

#### CALCULO DEL Ge PARA "n" CONDUCTORES POR FASE.

Para "n" conductores por fase y sin tomar en cuenta el efecto de la tierra, G<sub>c</sub> viene dado por la siguiente ecuación (Ec. 2.53):

$$
G_{C} = 30 \delta^{2/3} m_{f} m_{s} (1 - 0.07 r) [1 - (n - 1) r / R] K v_{rms} / cm (L - N) (2.53)
$$

Teniendo en cuenta el efecto de tierra,  $G<sub>C</sub>$  es dado como un valor medio, y se calcula con la siguiente expresión (Ecs. 2.54 y 2.55):

$$
G_{C \text{ med}} = V_n / [n r \text{ Ln } [(DMG / RMG) \times
$$
  
2 (HMG) / [4(HMG)<sup>2</sup> + (DMG)<sup>2</sup>]<sup>1/2</sup> ] Kv<sub>rms</sub>/cm (L-N) (2.54)  

$$
G_{C \text{ max}} = G_{C \text{ med}} [1 + (n - 1) r / R ] Kv_{rms}/cm (L-N) (2.55)
$$

Donde:

Vn: es el voltaje de fase rms (voltaje de línea a neutro: L-N).

r: radio del conductor: cm.

R: radio del haz de conductores (radio equivalente), cm.

HMG: es la altura media geométrica, dado por la ec. (2.48) y (2.49).

#### **2.4.4 PERDIDAS Y EFICIENCIA.**

Las pérdidas de potencia por el efecto corona, se calcula con la fórmula de Peek:

$$
P = (80.33 / \delta) (f + 25)(r / D)^{1/2} (U_{max} - V_c)^2 \times 10^{-5}
$$
 Kw/Km/fase (2.56)

Donde:

 $U_{\text{max}}$  y  $V_{\text{C}}$  están dados en KV (rms) medidos de L-L. Siendo  $U_{\text{max}}$  el voltaje más elevado del sistema (máximo voltaje rms).

f: es la frecuencia en hertz (Hz).

 $V_{\rm C}$ : viene dado por la ec. (59) ó (63) según sea el caso.

## EFICIENCIA DE LA LINEA DE TRANSMISION.

Las líneas de transmisión presentan pérdidas de energía manifestadas en forma de calor: efecto Joule ( $l^2$ R). Por lo tanto, se tienen que compensar dichas pérdidas desde la generación. La eficiencia viene dada por (Ec. 2.57):

 $T_0 = P_R$  /  $P_G = (P_G - P_{conductor} - P_{efecto corona} - P_{Conductancia})$  / $P_G \times 100\%$  (2.57)

donde:  $P_R$ : es potencia real en el extremo receptor.

 $P_G$ : es la potencia real que suministra el generador al inicio de la línea.

P<sub>conductor</sub> : es la potencia real "consumida" por el conductor.

P<sub>efecto corona</sub> : es la potencia real disipada por el efecto corona.

P<sub>Conductancia</sub> : es la potencia perdida por la corriente de fuga en la superficie de los aisladores.

### **2.4.5 RADIO INTERFERENCIA Y RUIDO AUDIBLE.**

El análisis para pronosticar niveles de ruido audible consideran el nivel de sonido ponderado durante la lluvia, e incluyen:

- a) **El nivel medio,** que es el nivel promedio de ruido que se espera durante la lluvia. Éste es, por lo general, próximo al valor L*50* (sonido que sobrepasa 50% del tiempo durante la lluvia) y en ocasiones se le llama "ruido de conductor mojado".
- b) **El nivel de lluvia fuerte**, que es el que se espera durante lluvia intensa. Éste es, por lo general, el representativo de pruebas de lluvia artificial hechas en laboratorio, pero se supone representativo del nivel  $L_5$  (sonido que sobrepasa 5% del tiempo durante la lluvia).

#### CALCULO DEL NIVEL DE RUIDO AUDIBLE.

Las fórmulas para calcular el nivel de ruido audible se dan a continuación $^{18}$ :

 $AN_5 = -665 / G_{C \text{max}} + 20$  Log n + 44 log d - 10 Log D - 0.02 D + AN<sub>0</sub> +

$$
K_1+K_2 \quad (2.58)
$$

Donde:

AN<sub>5</sub> : Nivel de ruido L<sub>5</sub>. Nivel sonoro ponderado A del ruido producido por una fase de la línea, dB[A].

 $G_{\text{C} \text{max}}$ : Gradiente máximo en la superficie del conductor, KV/cm.

- n: Número de subconductores en una fase.
- d: Diámetro de los subconductores, cm.

<sup>18</sup> Otras fórmulas se detallan en la referencia [2] de artículos.

D: Distancia de la línea al punto en el cual se va a calcular el nivel de ruido audible,

m.

AN<sub>0</sub>: Referencia del nivel sonoro ponderado A, dB[A], tabla 2.7.

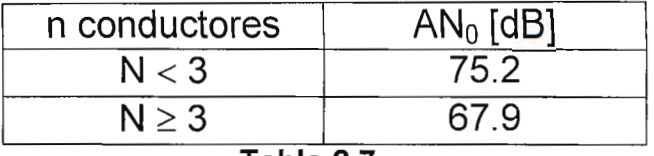

**Tabla 2.7** 

 $K_1$  y  $K_2$ : Coeficientes constantes, cuyos valores están dados por la tabla 2.8:

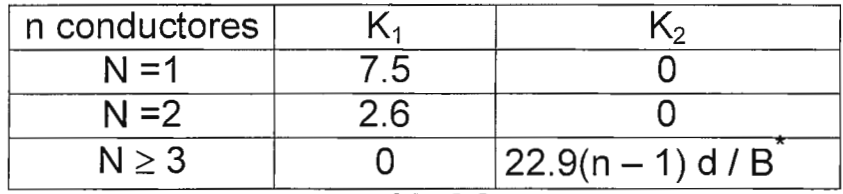

**Tabla 2.8** 

\* donde Bes el diámetro del paquete, en cm.

$$
AN_{50} = AN_5 - \triangle A \quad (2.59)
$$

En donde:

AN<sub>50</sub>: Nivel de ruido L<sub>50</sub>. Nivel sonoro ponderado A del ruido producido por una fase

de la línea, dB[A].

 $\triangle A$  se encuentra según la siguiente relación :

$$
\triangle A = 14.2
$$
 (G / G<sub>C max</sub>) - 8.2 para  $n < 3$ 

$$
\triangle A = 14.2
$$
 (G / G<sub>C max</sub>) – 10.4 – 8(n – 1) d / B para **n**  $\ge$  3

en donde G esta dado por:

G = 24.4 d<sup>-0.24</sup> para **n**  $\leq$  **8** 

 $G = 24.4 d^{-0.24} - 0.25(n - 8)$  para  $n > 8$ 

**Otras ecuaciones para calcular Lso-**

$$
P_{dB}
$$
 = 10 Log [  $\Sigma$  antilog { ( $A_i$  – 11.4 Log  $R_i$  – 5.8) / 10 } ] (2.60)

La sumatoria va desde i =1 hasta z.

Donde:

 $P_{dB}$ : nivel de ruido audible ponderado A producido por la línea, dB[A].

z: Número de fases.

R: Distancia radial desde la fuente, m.

 $A_i$ : Nivel de potencia acústica A ponderada en dB, esta viene dada por:

 $A_i$  = -164.6 + 120 Log  $E_i$  + 55 Log d<sub>eq</sub>

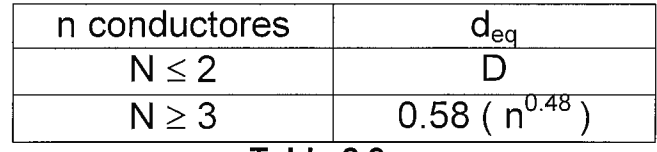

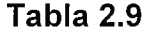

n: Número de subconductores por fase.

d: Diámetro del subconductor, mm.

 $E = G_C$ : Gradiente en la superficie del conductor, KV/cm.

• Basada en pruebas.

 $P_{dB}$  = 10 Log [  $\Sigma$  { antilog A<sub>i</sub> - 10 Log R<sub>i</sub> - 0.0326 R<sub>i</sub> - 5.8 } / 10 ] **(2.61)** 

La sumatoria va desde i =1 hasta z.

A¡: Nivel de potencia acústica A ponderada en dB, esta viene dada por:

 $A_i = n^2 (d^{4.4} / 3.8) (46.4 - 665 / E) K_m$ 

Donde:

n: Número de subconductores por fase.

d: Diámetro del subconductor, cm.

 $E = G_{\text{c max}}$ : Gradiente máximo en la superficie del conductor, KV/cm.

 $K_m$ : viene dado por la tabla 2.10:

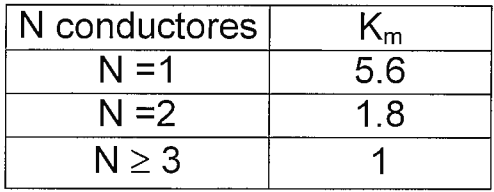

**Tabla 2.10** 

# CALCULO DEL NIVEL DE RADIO INTERFERENCIA.

El ruido electromagnético (ruido en radio) se calcula con la siguiente expresión (método comparativo, es decir, ecuación deducida de observaciones):

$$
RI = -150.4 + 120
$$
 Log G<sub>c max</sub> + 40 Log d + 20 Log (h / D<sup>2</sup>)

$$
+ 10 [1 - (Log[10 f])2]
$$
 (2.62)

Donde:

RI: Ruido en radio en tiempo regular, dB.

Ge máx: Gradiente máximo en la superficie del conductor, KV/cm.

d: Diámetro de los subconductores, mm.

h: Altura de la fase, m.

D: Distancia radial al observador, m.

f: frecuencia, MHz.

### **2.4.6 ATENUACION DEL EFECTO CORONA.**

Los métodos para disminuir el ruido audible generado por las líneas de transmisión son:

- 1. Cubrir los conductores con una capa de aislamiento que hace que las gotas de agua se formen en una zona de gradiente inferior. Para lograr una reducción importante del nivel de ruido se necesita, sin embargo, una gruesa capa de aislamiento.
- 2. Una técnica más práctica es la optimización del haz de conductores. Para poder utilizar eficazmente todos los subconductores, la disposición geométrica de los mismos en el haz debe ser tal que todos ellos generen la misma cantidad de ruido. El uso de subconductores tiene la ventaja de disminuir la reactancia inductiva de la línea.

#### **2.5 SOBRETENSIONES.**

#### **2.5.1 DEFINICIONES GENERALES.**

Cuando ocurre un disturbio (transitorio) sobre la red eléctrica, existe una respuesta de la red eléctrica a este disturbio y por lo general se manifiesta como un sobrevoltaje, cuya magnitud puede ser de varias veces el valor del voltaje nominal.

Con la aparición de tensiones EHV (extra alto voltaje) y UHV (ultra alto voltaje) en los sistemas de transmisión, los problemas de fenómenos transitorios en las redes eléctricas se ha hecho demasiado complejo. Es posible que los sobrevoltajes puedan ser muy altos y den lugar a falla del aislamiento de los equipos conectados a dicha red con resultados destructivos. Es por tanto imperativo que se diseñen los sistemas de energía de tal manera que los sobrevoltajes esperados queden abajo de la capacidad de soporte del aislamiento de los equipos, lo que se traduce en un costo excesivo. Por lo tanto en el diseño de las redes eléctricas se debe hacer mínima la posibilidad de falla destructiva del equipo debido a sobrevoltajes.

Este procedimiento se basa en la coordinación de los sobrevoltajes esperados con la capacidad de soporte del equipo. Típicamente intervienen dos pasos:

- 1) **Diseño coordinado** apropiado de los sistemas de energía para minimizar, controlar y llevar al mínimo las posibles sobretenciones. El diseño coordinado abarca:
	- Técnicas eficaces de aterrizado.
	- Uso de conductores de guarda.
	- Preinserción de resistores durante la operación de interruptores.  $\blacksquare$
	- Control del ángulo de interrupción entre los polos del cortacircuito.  $\overline{a}$
	- Uso de capacitores para sobrevoltajes.

#### 2) **La aplicación de dispositivos de protección por sobrevoltajes.**

Los dispositivos de protección incluyen:

- Descargadores de chispa.
- Diversos diseños de supresores de sobrevoltajes.

En forma conjunta, a los dos pasos se les llama: protección por sobrevoltaje o coordinación de aislamiento.

**»** El objetivo básico de la protección por sobrevoltaje de los sistemas de potencia es evitar la disrupción del aislamiento y las interrupciones que se dan como consecuencia o los daños al equipo.

Los aisladores más comunes que se emplean en los equipos de un sistema de potencia y sus características son los siguientes: aire, aceite, SF6, mica, porcelana, vidrio, etc. En general, en términos del daño potencial para el equipo, el aislamiento del equipo de energía puede clasificarse en:

- 1) Aislamiento externo: son las distancias en la atmósfera y las superficies en contacto con el aire circundante de los aislamientos sólidos del equipo que están sujetos a esfuerzos dieléctricos y a los efectos atmosféricos y otras condiciones externas tales como contaminación, humedad, bichos, etc. Entre dichos materiales aislante tenemos: aire, porcelana, vidrio.
- 2) Aislamiento interno: son las partes internas sólidas, líquidas o gaseosas del aislamiento del equipo que están protegidos de las condiciones atmosféricas y otras condiciones externas tales como contaminación, humedad bichos, etc. Entre dichos materiales aislantes tenemos: Aceite, SF6, mica.

Los efectos de la disrupción del aislamiento externo no son tan destructivos como los de la disrupción del aislamiento interno. La razón es que el primero es, en general, **autorrecuperable,** es decir, que se restaura por sí solo al dejar de existir la causa de la disrupción (o sea el sobrevoltaje). El objetivo del aislamiento externo es hacer mínimo el número esperado de rupturas del aislamiento, con sujeción a restricciones económicas, las metodologías utilizadas son estadísticas.

Por otra parte, la ruptura del aislamiento interno generalmente da lugar a un daño permanente en el equipo y posiblemente a una falla catastrófica, en este caso decimos que el aislamiento es **no-autorrecuperable.** El objetivo del aislamiento interno es diseñar para cero disrupciones del aislamiento, las metodologías utilizadas son del tipo deterministas.

56

Es importante conocer el nivel de voltaje en el que se ha de dar la disrupción del aislamiento (de cualquier parte) del aislamiento. Como la disrupción del aislamiento depende de la forma de onda del voltaje así como de algunos otros factores, se aplican las siguientes definiciones:

- a) **Voltaje nominal de un sistema:** es el valor eficaz de voltaje de fase a fase (línea a línea) mediante el cual se designan ciertas características de operación del sistema a que se hace referencia.
- b) **Voltaje máximo del sistema:** es el valor eficaz del voltaje más alto de fase a fase, el cual ocurre bajo ciertas condiciones normales de operación en cualquier momento y en cualquier punto del sistema. La definición incluye:
	- Los voltajes transitorios: sobretensiones por rayo y por maniobra de interruptores.
	- Variaciones temporales de voltaje debido a condiciones anormales en el sistema: fallas o pérdida súbita de carga.
- c) **Voltaje máximo para el equipo:** es el valor más alto del voltaje eficaz de fase a fase para el cual se diseña el equipo y el cual se refieren las otras características relevantes del equipo. Es el máximo valor de voltaje del sistema para el cual el equipo puede ser usado (a más de 100 KV el voltaje máximo no difiere del voltaje máximo del sistema).
- d) **Voltaje soportado o tensión de aguante:** es el voltaje que el equipo es capaz de soportar sin falla o descarga disruptiva al probarse en las condiciones especificadas.
- e) **Nivel de aislamiento:** una resistencia de aislamiento expresada en función de un voltaje soportado.
- f) **TIL** (Transient lnsulation Leve!: nivel de aislamiento para transitorios). Es un nivel de aislamiento expresado en función del valor de cresta del voltaje soportado para una forma de onda transitoria especificada, por ejemplo un rayo o impulso de desconexión.
- g) **Nivel de aislamiento para impulso por rayo:** es un nivel de aislamiento expresado en función del valor de cresta de un voltaje soportado por impulso de rayo.
- h) **Nivel de aislamiento para impulso por interrupción** : es un nivel de aislamiento expresado en función del valor de cresta de un impulso de voltaje soportado de operación de interruptor.
- i) **BIL** (Basic lightning Impulse insulation Level: el nivel básico de aislamiento para impulso de rayo o **NBI).** Es un nivel específico de aislamiento expresado en función del valor de cresta de un impulso estándar de rayo.

Impulso estándar de rayo: es un impulso completo que tiene un tiempo frontal de 1.2 µs y un tiempo a valor medio (tiempo de cola) de 50 µs. Se describe como un impulso 1.2/50, en la figura 2.23 se muestra la forma de onda.

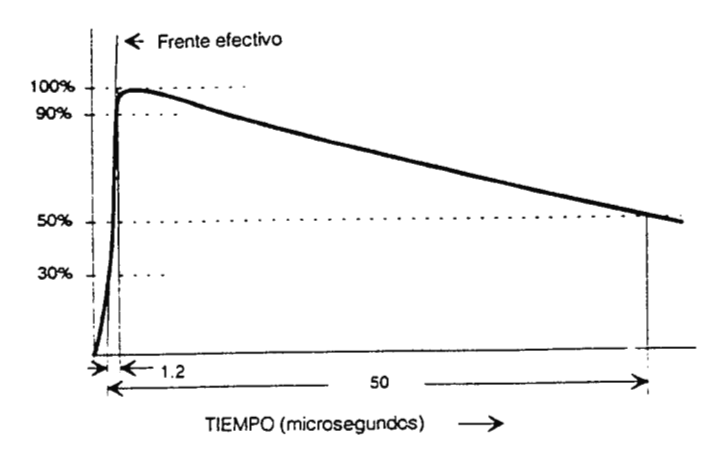

**Fig. 2.23 Impulso estándar de rayo.** 

j) *BSL* (Basic Switching impulse insulation Lleve!: nivel básico de aislamiento para impulso por maniobra o **NBS).** Es un nivel específico de aislamiento expresado en función del valor de cresta de un impulso estándar de interrupción.

Impulso estándar de interrupción: un impulso completo que tiene un tiempo frontal de 250 µs y un tiempo a valor medio (tiempo de cola) de 2500 µs. Este se describe como un impulso 250/2500. En la figura 2.24 se muestra la forma de onda.

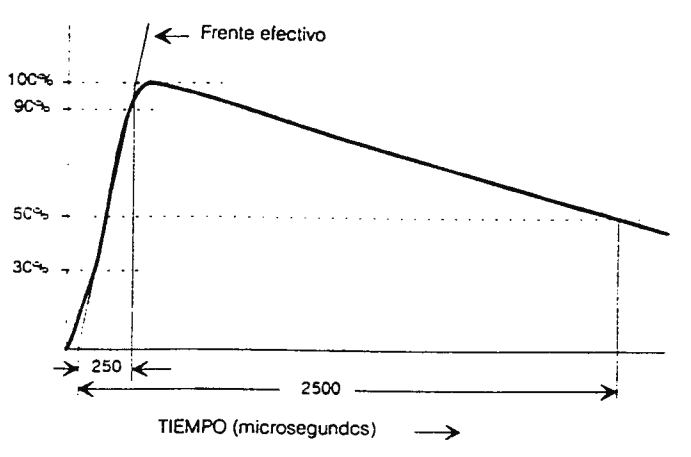

**Fig. 2.24 Impulso estándar de interrupción.** 

Se introdujeron los impulsos estándar porque de manera remota se parecen a las formas de onda de los rayos y las maniobras de interrupción, pero básicamente porque se pueden generar con facilidad en un laboratorio por medio de un generador de impulsos. En la tabla 2.11 se presentan los valores de voltajes y sus correspondientes niveles de aislamiento.

| NOLTAJE EFICAZI<br>MAXIMO PARA EL<br>EQUIPO (VM) |      | BASE PARA LOS VA- -<br>LORES EN P.U. VM VZ<br>厅 | VALOR DE TEN-<br>SION PARA IM-<br>PULSO DE RAYO<br>(pico) | VALOR EFICAZI<br>DE TENSION -<br>APLICADA EN<br>PRUE 3A. |
|--------------------------------------------------|------|-------------------------------------------------|-----------------------------------------------------------|----------------------------------------------------------|
| KV                                               | кv   | КT                                              | $\overline{\text{KT}}$                                    | KV                                                       |
| 46                                               | 52   | $-42.5$                                         | $-250$                                                    | - 95                                                     |
| 69                                               | 72.5 | $-$ 53                                          | 325                                                       | - 140                                                    |
| 115                                              | 123  | -- 100                                          | 45C                                                       | : 35                                                     |
| 738                                              | 145  | $-113$                                          | 55C                                                       | $-230$                                                   |
| 769                                              | 170  | $-139$                                          | -650                                                      |                                                          |
| 230                                              | 245  | $-200$                                          | 75 G                                                      | $-325$                                                   |
| ω<br>لہ                                          |      |                                                 | -350                                                      | 360                                                      |
| NOMINA                                           |      |                                                 | $-950$                                                    | - 395                                                    |
| VoltA <sub>3</sub>                               |      |                                                 | $-105C -$                                                 | $-60$                                                    |

**Tabla 2.11 Niveles de aislamiento estandar para tensiones máximas (Vm) Serie 1 (Continuación en la hoja 61)** 

- k) **CFO** (Critica! Flashover: salto de arco crítico). Es el voltaje de cresta de una onda de impulso aplicada que produce un salto de arco en la cola de onda 50% del tiempo y ningún salto del arco el otro 50% del tiempo.
- **1) Voltaje soportado critico o Tensión crítica de flameo:** es el voltaje de cresta más alto que puede tomar el aislamiento sin salto de arco bajo condiciones especificadas: generalmente menor que 1 % de probabilidad de salto de arco.
- m) **Voltaje soportado de especificación:** es el voltaje de cresta que se requiere para que el aislamiento pueda soportar sin salto de arco cuando se prueba por normas establecidas bajo condiciones especificadas (generalmente 5% a 10% menos que el voltaje soportado crítico).

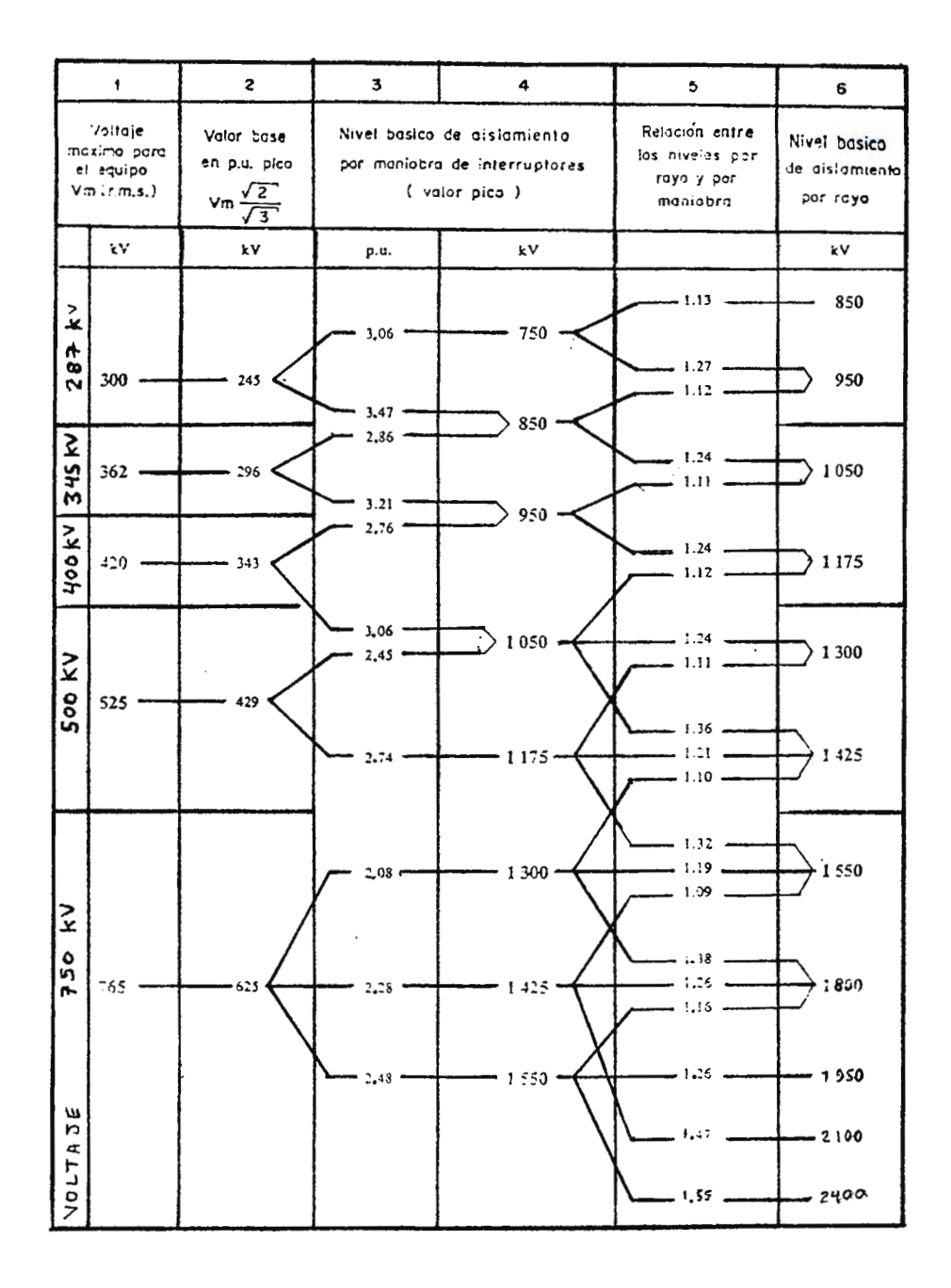

**Tabla 2.11 (continuación) Niveles de aislamiento estandar para tensiones máximas (Vm) Serie 11.** 

Los sobrevoltajes en un sistema de potencia son originados básicamente por dos causas:

1) **Causas de origen externo** al sistema: descargas atmosféricas.

2) **Causas de origen interno** debido a operaciones de maniobra en el sistema 19.

Se ha determinado experimentalmente que ha voltajes mayores de 300 KV (o mayores que EHV) el efecto de sobretensión es más severo por ondas debidas a maniobra de interruptores, que por descargas atmosféricas. Esto se debe a dos razones principales:

- 1) Las sobretensiones de maniobra se incrementan, en principio, en forma proporcional con la tensión del sistema, en tanto que las debidas a rayo permanecen más o menos constantes.
- 2) El costo del aislamiento es considerable en las redes de EHV y por lo tanto es importante reducir el aislamiento tanto como sea posible.

# **2.5.2 SOBRETENSIONES POR DESCARGAS ATMOSFERICAS.**

# TEORIAS SOBRE LA CAUSA DE LOS RAYOS.

La causa de los rayos es la separación y acumulación de cargas eléctricas en las nubes, esta electrificación da como resultado intensidades de campo eléctrico suficientemente grandes para producir disrupción del aire y el desarrollo subsecuente del rayo. Para explicar el fenómeno de la descarga eléctrica existen algunas teorías,

<sup>&</sup>lt;sup>19</sup> Switcheo.

las más útiles son las teorías de la precipitación y la convección<sup>20</sup> y sus mejoras posteriores.

#### **Teoría de la precipitación.**

Se basa en la observación de que las gotas de agua grandes se aceleran hacia la tierra a causa de la gravedad, mientras las gotas más pequeñas (neblina) permanecen suspendidas en el aire o se elevan al ascender el aire más caliente. Las colisiones entre las gotas de agua grandes y la neblina (así como posibles cristales de hielo) dan lugar a la transferencia de una carga neta negativa a las gotas de agua más grandes. Al moverse hacia altitudes menores (por gravedad) ocasionan una carga neta negativa en la parte más baja de la nube. La conservación de la carga requiere que la carga superior de la nube esté cargada positivamente, con lo que resulta una estructura dipolar en la nube de tormenta.

#### **Teoría de la convección.**

Se basa en la transferencia de partículas cargadas de un lugar de una nube a otra, por corrientes ascendentes y descendentes que ocurren dentro de la nube.

La teoría sugiere que las partículas cargadas son generadas por dos mecanismos:

- a) Los rayos cósmicos que inciden en las moléculas de aire, las ioniza, para dar lugar a dos iones, uno cargado positivamente y el otro negativamente.
- b) Los campos de corriente de gran intensidad que se forman entorno a los objetos afilados que hay en la superficie de la tierra producen descargas de corona que dan lugar a iones con carga positiva.

<sup>63</sup> 

mación vease referencia [2].

Los iones positivos son transportados a altitudes mayores por el tiro ascendente de la nube. En cambio, los iones negativos se adhieren a las gotas de agua en descenso y a las partículas de hielo que se mueven hacia altitudes más bajas por efecto de la gravedad o de corrientes descendentes. El resultado neto es una estructura dipolar instalada en la nube de tormenta.

La precipitación y la convección tienen lugar simultáneamente en una nube de tormenta, pero sin embargo, las dos teorías son distintas e independientes. Ambas teorías postulan que la nube de tormenta es un dipolo con el polo negativo cerca de la tierra. La teoría que más se asemeja actualmente para los fenómenos de los rayos ha establecido el hecho de que la estructura de una nube de tormenta es tripolar y no bipolar, la teoría es la **Teoría de los cristales de hielo o hipótesis de la temperatura de la inversión de carga.** 

Esta establece que cuando chocan partículas de nieve granulosa con cristales de hielo, la carga transferida a una de estas partículas de nieve granulosa con cristales de hielo, la carga transferida a una de estas partículas depende de la temperatura. A temperaturas superiores a cierto valor, al cual se llama temperatura de inversión de carga, la carga transferida es positiva.

Está en debate el valor exacto de la temperatura de inversión de carga, pero se cree que es de alrededor de -15ºC. En la figura 2.25 se ilustra el proceso de la formación de cargas.

Considerando el hecho de que la temperatura de la atmósfera es -15°C a una altitud aproximada de 6 km, esto significa que debido a las colisiones de las partículas de nieve granulosa y los cristales de hielo, la nube de tormenta estará, en forma agregada, negativamente cargada para altitudes mayores de 6 km y positivamente cargada abajo de 6 km. En la figura 2.26 se ilustra esta situación.

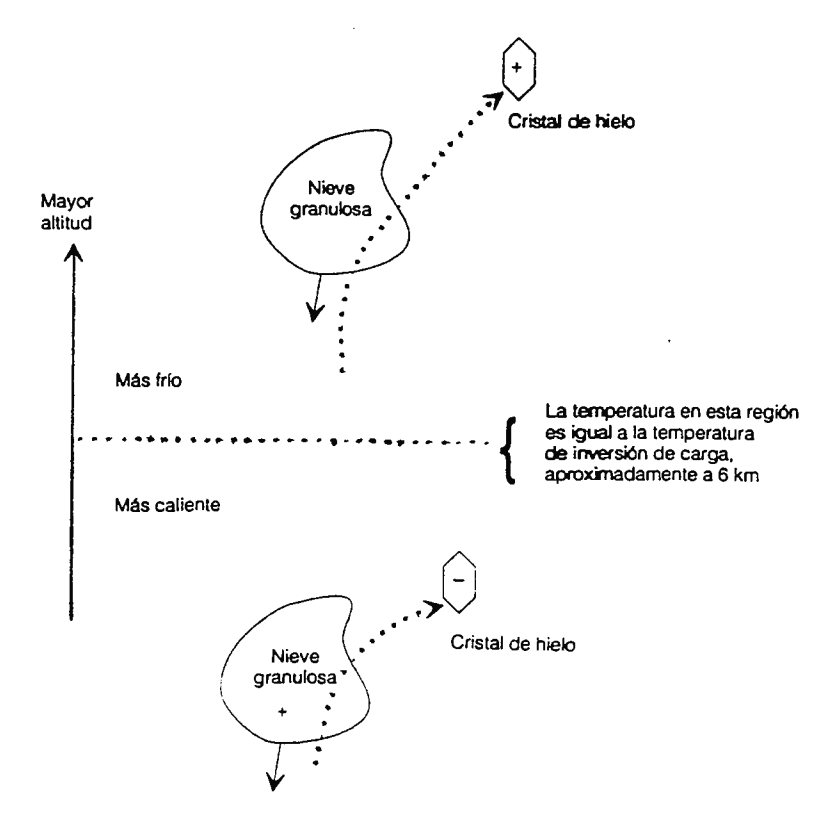

**Fig. 2.25 Esquema de la teoría de la temperatura de inversión de carga.**
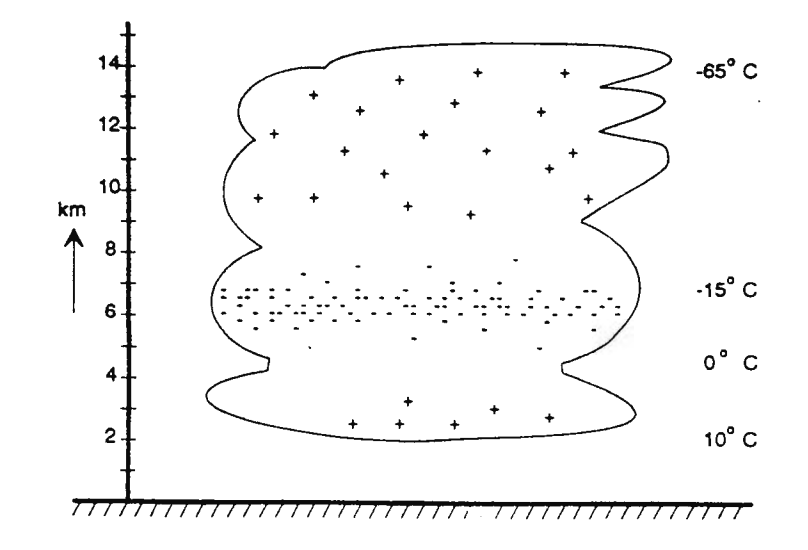

**Fig. 2.26 Nube de tormenta electrificada.** 

# **MECANISMOS** DE LOS **RAYOS.**

Se inicia un rayo cada vez que la acumulación de carga en una nube de tormenta es tal que el campo eléctrico entre los centros de carga que se forman dentro de la nube o entre la nube y la tierra es muy intenso.

Una nube de tormenta electrificada genera un campo eléctrico en el espacio comprendido entre la nube y la tierra, como se ilustra en la figura 2.27.

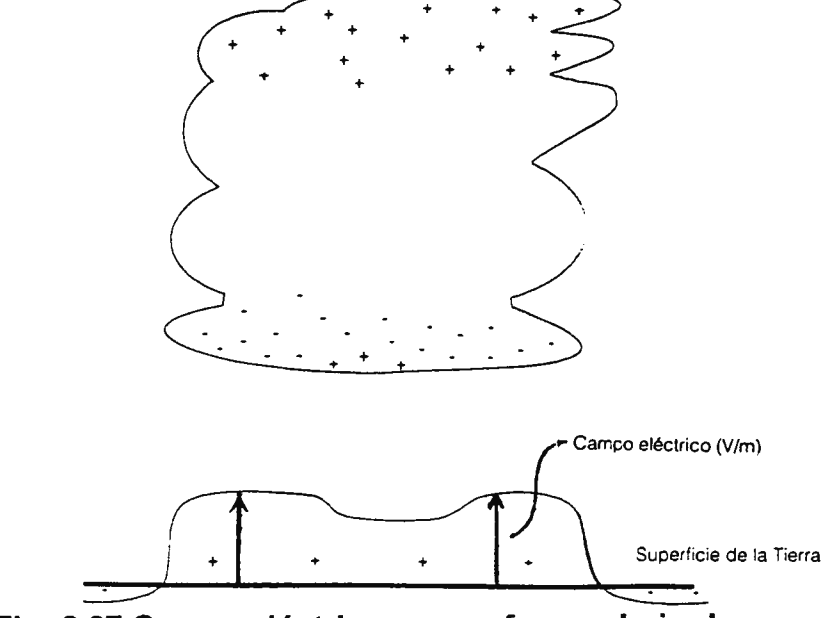

**Fig. 2.27 Campo eléctrico que se forma abajo de una nube.** 

Cuando la intensidad de este campo es suficientemente grande, se inicia una descarga. Típicamente intervienen en el proceso 3 fases:

- a) La alta intensidad del campo eléctrico puede generar ionización local y descargas eléctricas de las cuales se dan dos tipos:
	- 1. Descargas iniciales piloto. Apareciendo luego las:
	- 2. Descargas escalonadas. Es una secuencia de descargas eléctricas que son luminosas.

La descarga escalonada llega finalmente a la superficie de la tierra e incide sobre algún objeto de la misma. Sin embargo, el lugar en que incide no se determina si no hasta que está la descarga a **distancia de incidencia** del objeto.

b) La segunda fase se inicia cuando la descarga escalonada alcanza un objeto situado sobre la tierra o se encuentra con otra descarga escalonada que vaya en ascenso. Específicamente, tiene lugar una descarga de gran intensidad a través del canal establecido por la descarga escalonada. Esta descarga es extremadamente luminosa y por lo tanto visible. La descarga se conoce como la **incidencia de retorno** o simplemente como la **descarga del rayo.** 

La incidencia de retorno transfiere una cantidad sustancial de carga positiva de la tierra a la nube.

c) La tercera y ultima fase se inicia con el descenso significativo del potencial del centro de carga, es decir por la transferencia de carga positiva mencionada anteriormente.

# CARACTERISTICAS DE LAS DESCARGAS DE RAYOS.

Los parámetros de las descargas de rayos a tierra son muy importantes en el diseño de protección contra rayos, los parámetros mas importantes son:

- 1) Voltaje. El voltaje entre una nube de tormenta y la tierra antes de una descarga al terreno se ha estimado de 10 MV a 1000 MV. Sin embargo, para trabajo de diseño, el voltaje que aparece en las líneas de transmisión será igual al producto de la impedancia característica de la línea por la corriente de la descarga.
- 2) Corriente eléctrica. La cresta de la corriente eléctrica de la descarga puede variar sobre un amplio intervalo: 1 a 200 KA.
- 3) Forma de onda de la corriente.
- 4) Frecuencia de ocurrencia. La recolección de datos de actividad de tormenta eléctrica en ciertas zonas ha dado como resultado mapas de curvas donde se muestra en forma burda la actividad de descargas eléctricas, estos mapas se conocen como: mapas isoceráunicos. Existen varios modelos que proporcionan el número aproximado de rayos de nube a tierra por unidad de área (fórmulas empíricas), en función del nivel isoceráunico. Entre las ecuaciones más utilizadas tenemos la fórmula propuesta por Anderson $21$ :

$$
N_1 = 0.12
$$
 T rayos / Km<sup>2</sup> / año

En donde:

 $N_1$ : es la densidad de relámpagos a tierra por Km<sup>2</sup> por año.

T: es el número de días de tormenta (período de 24 hs en el cual se ha oído por lo menos un trueno).

- La densidad de relámpagos a tierra se define como el número de descargas de rayo (nube a tierra) por unidad de área.

Debe acentuarse que la fórmula anterior debe de considerarse como un promedio aproximado solamente, en vista de que la actividad de la tormenta eléctrica puede variar de un año a otro y también puede variar la actividad de rayos en un día de tormenta. Es preferible utilizar datos reales si se disponen de éstos, de lo contrario, se ocupa la aproximación.

Los sobrevoltajes por descargas atmosféricas se pueden originar de tres modos distintos:

1) Por inducción estática.

Se dan cuando existen nubes que son desplazadas por la acción del viento sobre las líneas de transmisión. Las nubes cargadas y el viento que lleva pequeñas partículas (como el polvo) producen una fricción sobre los cables causando que se induzcan sobretensiones electrostáticas en la línea. Este caso no es peligroso ya que disminuye considerablemente su efecto mediante el uso de hilos de guarda, los cuales estan permanentemente conectados a tierra y representan un medio de descarga natural.

2) Por descarga indirecta o sobrevoltajes inducidos.

La descarga de rayos en árboles, terrenos u otros objetos cercanos a la línea de transmisión provocan sobrevoltajes en el sistema de energía por medios de

<sup>&</sup>lt;sup>21</sup> Para otras fórmulas vease referencia [2

acoplamiento conductivo por medio del subsuelo conductor y las estructuras de aterrizaje del sistema de energía.

Estos sobrevoltajes son más bajos que los que ocurren después de una descarga directa, raras veces exceden de 400 KV. Los sobrevoltajes inducidos por rayo son preocupantes para las líneas de distribución de 35 KV o inferiores.

3) Por descarga directa. Esto es por la acción misma del rayo (descarga de nube a cable de fase o de guarda).

# **2.5.3 SOBRETENSIONES POR OPERACION DE INTERRUPTORES.**

Estas se pueden dividir en dos grupos:

- a) **Sobretensiones a la frecuencia del sistema** (sobrevoltajes dinámicos). Estas se dan por diferentes razones entre las cuales tenemos:
	- Pérdidas o cambios súbitos de carga.
	- Por ocurrencia de fallas eléctricas.
	- Efecto ferranti: cuando se desconecta la carga en el extremo de una línea de transmisión larga, la línea toma una corriente capacitiva de la fuente, que genera un gradiente de voltaje a lo largo de la línea, como para incrementar el voltaje en el extremo abierto en la línea.
	- Ferrorresonancia: cuando se energizan líneas largas de transmisión y transformadores de potencia sin carga, en la operación de interruptores monofásicos de un transformador trifásico y en otros casos en los que

interviene un circuito magnético con núcleo de hierro conectado a un circuito sustancialmente capacitivo.

- Otras causas son: desbocado del generador debido a rechazo de carga, autoexcitación del generador y mal funcionamiento del AVR.
- b) **Sobretensiones transitorias.** provocadas por maniobra de interruptores (switcheo), entre las posibles maniobras tenemos:
	- Interrupción de cortocircuitos.
	- Desconexión de transformadores y reactores en vacío.
	- Desconexión de líneas de transmisión en vacío.
	- Energización de líneas y cierres sobre fallas.

# **CAPITULO 111**

# **ALGORITMO DE DISEÑO ELECTRICO Y CALCULO DE TENSIONES MECANICAS DE LAS LINEAS DE TRANSMISION.**

La secuencia a seguir para iniciar el diseño de una línea de transmisión es la siguiente.

# **3.1 Introducción de datos iniciales.**

Para el diseño de la línea de transmisión es necesario de disponer de los datos mínimos necesarios entre estos tenemos:

## Datos eléctricos.

- Potencia a transmitir. Es la cantidad de energía a ser transportada.
- Pérdidas totales admisibles en la línea. Cantidad de potencia pérdida en forma de calor, por fugas, por efecto corona, etc.
- Caída de potencial admisible en la línea. Es la relación entre la diferencia del voltaje inicial (fuente de energía) y el voltaje en el receptor entre éste último.
- Factor de potencia de la carga.

## Determinación de las características topográficas iniciales.

- Longitud de la línea. Es la distancia total de la línea, desde el punto de inicio hasta el punto de entrega.
- Estaciones topográficas de muestreo. Se refiere a los puntos de localización que se necesitarán para la creación del plano de planta y de perfil.

• Condiciones climatológicas locales que incluyen: temperaturas máximas y mínimas y medias; velocidad máxima del viento, humedad, mapa isoceraunico de la región, tipo de terreno, historia de vibración eólica.

Tipo de cable y estructura.

- Estructura: los criterios de selección del tipo de estructura a utilizar son diversos, entre los más importantes tenemos:
	- Economía (costos).  $\omega$  .
	- Soporte de cargas de viento y peso.
	- Condiciones topográficas.
	- Seguridad y confiabilidad.
	- Disponibilidad de material y espacio.  $\blacksquare$

Todos los puntos señalados anteriormente no son independientes unos de otros, todos se relacionan entre sí.

- Tipo de cables (selección del material constituyente): la selección del tipo de cable depende de varios factores, entre las cuales tenemos:
	- Nivel de contaminación a la que estará sometida la línea. Por ejemplo, una  $\sim 10^{-1}$ línea sometida a contaminación salina utiliza cable AAC.
	- Longitud del vano: Para vanos grandes se utiliza cable ACSR y para vanos pequeños se utiliza AAC.
	- Factores económicos.
	- Esfuerzos.
- Selección del tamaño del conductor (MCM o AWG). La selección del tamaño depende de las siguientes condiciones:
	- Nivel de ruido y pérdidas por corona.
	- Factores económicos.
	- Caída de tensión.
	- Capacidad térmica
	- **Estandarización**

En base a estudios y experiencia se ha determinado que los calibres típicos a utilizarse en las líneas de transmisión, estos calibres se muestran en la siguiente tabla 3.1:

| KV  | <b>ACSR</b> | AAAC (MCM) |
|-----|-------------|------------|
| 46  | 2/0 (AWG)   | 155.4      |
| 69  | 3/0 (AWG)   | 195.7      |
| 115 | 266.8 (MCM) | 312.8      |
| 138 | 336.4 (MCM) | 394.5      |
| 161 | 397.5 (MCM) | 465.4      |
| 230 | 795         | 927.2      |

**TABLA 3.1** 

## Códigos de seguridad.

El NESC (National Electrical Safety Code) contiene las reglas de seguridad para la instalación y mantenimiento de líneas de suministro eléctrico, puesto que las líneas de transmisión aéreas están construidas sobre espacios abiertos donde no es posible aislarlas del público por cercados.

El NESC señala que las estructuras de las líneas de transmisión deben de ser construidas con suficiente resistencia a fin de poder resistir las cargas de viento máximas; los márgenes de seguridad para las líneas son estratificados en el NESC en tres diferentes grados de construcción los cuales son: grados B, C y N.

- Grado B. Es la más robusta y generalmente es las más usada para líneas de transmisión con cruzamientos de ferrocarril, circuitos de comunicación y carreteras importantes.
- Grado C. Es la normalmente utilizada para las líneas de distribución, salvo para los usos descritos para la grado B.
- Grado **N.** Es la más débil, normalmente no usada en la práctica.

Cuando diseñamos una línea de transmisión particular, las condiciones climatológicas y ambientales deberán de ser tomadas en cuenta.

## **3.2 Método del momento eléctrico.**

Un método técnico aproximado para la selección del nivel de voltaje y tipo de conductores es el llamado "método del momento eléctrico"<sup>1</sup> . Este método relaciona los datos iniciales, como la potencia a transmitir, factor de potencia, regulación de voltaje y distancia de transmisión con el voltaje y la impedancia de la línea.

La ecuación del momento eléctrico que se utiliza para la selección del cable y la comprobación de pérdidas es la siguiente (Ecs. 3.1 y 3.2):

<sup>75</sup> 

<sup>1</sup>Vease referencia **[4].** 

$$
P(\%) = \frac{100 \times R_{L} \times P \times L}{V^{2} \times [COS(\phi)]^{2}}
$$
 (3.1)  

$$
V(\%) = \frac{100 \times P \times [R_{L} + X_{L} \times TAN(\phi)] \times L}{V^{2}}
$$
 (3.2)

Donde:

P(%): Es la pérdida de potencia real total expresada porcentualmente[%]

 $R_L$  : Es la resistencia del cable por unidad de longitud  $\Omega/Km$ 

P: Es la potencia a transmitir [MW]

L: Es la longitud total de la línea [Km]

 $X_L$ : Es la reactancia inductiva por unidad de longitud  $\Omega/Km$ ]

V: Es el voltaje de transmisión [KV]

 $\mathcal{A}=\mathcal{A}=\mathcal{A}$  .

 $(\Phi)$ : Es el ángulo de potencia estimado de la carga  $[°, \text{grados}]$ 

METODO DE APROXIMACION. Inicialmente se supone el voltaje normalizado más bajo y el conductor es seleccionado en base a la capacidad de transmisión de potencia. Estos datos son introducidos a esta relación y se estima el cálculo de la caída de tensión, finalmente se comprueba las pérdidas de potencia, una vez establecidos dichos cálculos se comparan con los datos iniciales de pérdidas de potencia y regulación de voltaje, si cumplen las especificaciones indicadas, se procede a calcular el valor óptimo del conductor, en caso contrario se estiman nuevas configuraciones, o se cambia el nivel de voltaje, el procedimiento anterior se desarrolla nuevamente hasta hallar el conductor óptimo y la configuración apropiada.

Estimación de costos. La estimación de costos está basada en el costo de cada uno de los elementos envueltos en la construcción de **la** línea, ofertas anteriores y en precios corrientes de materiales, señalados por los fabricantes.

## **3.3 Coordinación de aislamiento.**

La coordinación de aislamiento eléctrico es **la** correlación de esfuerzos dieléctricos en los aislamientos de los distintos componentes de un sistema eléctrico de potencia en alta tensión, con el objeto de minimizar el riesgo de pérdida del suministro de energía eléctrica, causado por sobretensiones que pudieran causar daños en el equipo y en los distintos elementos de una instalación.

La coordinación de aislamiento es necesaria ya que los sistemas de transmisión están expuestos a sobrevoltajes temporales que pueden ocurrir por una gran variedad de causas, entre las más importantes tenemos: fallas, operación de interruptores y rayos. **El** aislamiento puede ser seleccionado en función de la altitud de la línea sobre el nivel del mar, manteniendo el nivel básico de impulso de la tensión nominal de operación. **El** diseño de aislamiento consistirá en la selección del espaciamiento entre fases, fases y tierra, número adecuado de aisladores.

# **Selección del criterio** *y* **nivel de aislamiento.**

De acuerdo al nivel de voltaje seleccionado a partir del momento eléctrico, y según las normas, se tiene para cada voltaje estándar se define los siguientes voltajes: nivel básico de aislamiento para impulso de rayo **(NBI** o BIL: Basic Lightning Impulse lnsulation Leve!) y el nivel básico de aislamiento por maniobra de interruptores (NBS o BSL: Basic Switching Impulse lnsulation Leve!). Dichos niveles establecen el "máximo impulso de voltaje que los equipos conectados a la línea de transmisión pueden soportar sin que se produzcan flameo (arcos eléctricos)<sup>2</sup>. Se introdujeron los impulsos estándar de voltaje porque de manera remota se parecen a las formas de onda de los rayos y las maniobras de interrupción, pero básicamente porque se pueden generar con facilidad en un laboratorio por medio de un generador de impulsos.

El BIL y el BSL son determinados para la coordinación de aislamiento, es decir, correlacionar los esfuerzos dieléctricos en los aislamientos de los distintos componentes de un sistema eléctrico de potencia en alta tensión, con el objeto de minimizar el riesgo de pérdida del suministro de energía eléctrica. Es posible que los sobrevoltajes puedan ser muy altos y den lugar a la falla del aislamiento del aparato de energía. Es por tanto imperativo que se diseñen los sistemas de energía de tal manera que los sobrevoltajes esperados queden abajo de la capacidad de soporte del aislamiento del aparato de energía.

<sup>&</sup>lt;sup>2</sup> Vease referencia [2] y [5].

La selección del aislamiento en líneas de transmisión puede ser realizada por varios métodos, dependiendo de cuan críticas resulten las tensiones. Así para líneas de menos de 300 KV, las sobretensiones por maniobra de interruptores no son tan críticas desde el punto de vista del diseño del aislamiento, por lo cual este se diseña para sobretensiones atmosféricas; sin embargo, en una línea de más de 300 KV el diseño ha de hacerse para las sobretensiones transitorias debidas a la operación de equipos de conexión o desconexión.

El aislamiento puede ser seleccionado en función de la altitud de la línea sobre el nivel del mar, manteniendo el nivel básico de impulso de la tensión nominal de operación. El diseño de aislamiento consistirá en la selección del espaciamiento entre fases, fases y tierra, número adecuado de aisladores y construcción de la resistencia de la estructura a tierra.

## **Determinación de la tensión crítica de flameo.**

VCF [KV]: Voltaje Crítico de Flameo. Es el voltaje al cual ocurre el flameo o arco eléctrico es el voltaje crítico de flameo. Se calcula según se haya seleccionado la coordinación de aislamiento por rayo (BIL) o por maniobra (NBS), las Ecs. 3.3 y 3.4 definen el VCF:

$$
V(50\%) = VCF = {BIL \times FS \over 1-1.3 \times \sigma} \quad (\sigma = 3\%)
$$
 (3.3)

$$
V(50\%) = VCF = \frac{NBS \times FS}{1 - 1.3 \times \sigma}
$$
 ( $\sigma = 6\%$ ) (3.4)

En los conductores eléctricos aéreos, y en los elementos de la cadena de aisladores, el valor del gradiente de potencial es directamente proporcional a la densidad relativa del aire, la cual es a su vez directamente proporcional a la presión atmosférica e inversamente proporcional a la temperatura absoluta. La presión varía inversamente con la altura. Por lo tanto se debe corregir el valor de la tensión crítica de flameo cuando se tienen condiciones no estándares de temperatura y presión $^3\!\!$ .

## **Determinación de distancia mínima entre fases y tierra (estructura de soporte).**

Los métodos para el cálculo de aislamiento tiene su base en otros métodos probabilísticos, por lo cual todos pasan a ser hasta cierto punto, métodos semiempíricos. En otros casos se han hecho estudios que han conducido a resultados experimentales que se aplican al diseño de aislamientos, estos resultados difieren en algunos casos por ser desarrollados con diferentes técnicas, objetivos y grados de precisión, entre los más significativos se pueden mencionar los desarrollados por L. París Taschine (Ec. 3.5), Italia y Gallet-Leroy, Francia (Ec. 3.6).

El método de L. París y Gallet - Leroy, establece el cálculo de la distancia de fase a tierra mínimo que se puede dar entre un conductor y tierra (estructura de la torre) sin

80

 $3$  Vease referencia [5].

riesgo a que se produzca arco eléctrico. En las dos técnicas existe una proporcionalidad entre el voltaje crítico de flameo y la distancia de fase a tierra $^4\!.$ 

$$
D = 0.6 \frac{VCF}{500 \times K}
$$
   
ECUACION DE L. PARIS (3.5)  

$$
D = \frac{8}{\frac{3400 \times K}{VCF} - 1}
$$
   
ECUACION DE GALLET – LEROY (3.6)

Donde K es el factor de gap determinado experimentalmente siguiente tabla 3.2:

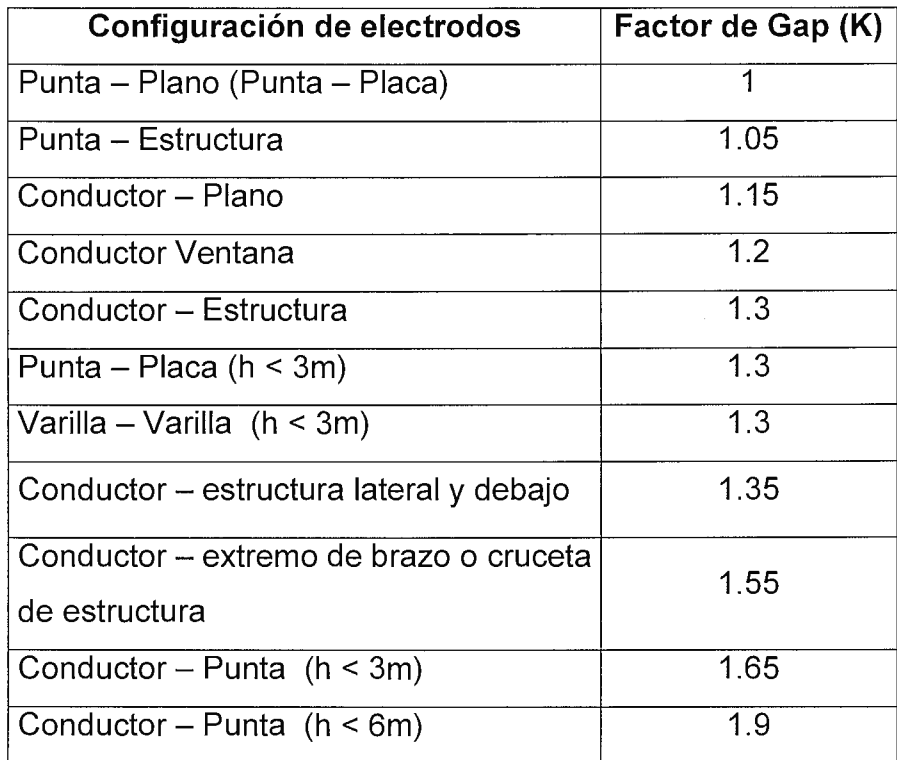

# **Tabla 3.2. Factor de Gap**

J.

4 Vease referencia [5] y [4].

81

#### **Cálculo de la distancia mínima entre fase y fase.**

De manera similar a la técnica anterior se ha llegado a establecer relaciones experimentales que determinan la distancia entre fase y fase mínimas que deberán de tomarse en cuenta cuando se escoge la estructura de soporte de las líneas de transmisión.

Las desviaciones de las cadenas transversales a línea hay que calcularlas para, proyectar la estructura y disposición de los apoyos de los cables conductores y de blindaje. La Ec. 3.7, determina en forma apróximada la distancia entre fases y fase:

$$
D_{_{\phi-\phi}} = K \times \sqrt{F + L} + \frac{K V_{_{NOM}}}{150}
$$
 (3.7)

Donde:

K es una constante que depende del ángulo de desviación.

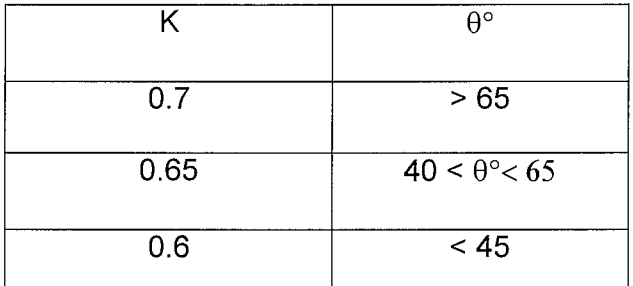

**Tabla 3.3. Constante de ángulo.** 

F: es la flecha en (m).

L: es la longitud de la cadena de aisladores.

KV(nom): es el voltaje de operación del sistema.

#### **Altura mínima en el medio del claro.**

Básicamente comprende la distancia de el conductor ,donde se da la máxima flecha, al terreno. Debe de tenerse en cuenta los reglamentos del NESC que regulan la altura mínima del cable y tierra. En general se disponen de fórmulas que permiten calcular el libramiento mínimo a tierra (Ec. 3.8).

$$
H_{\text{MIN}} = 5.3 + \frac{V_{\text{NOM}}}{150}
$$
 (3.8)

Donde:

Vnom: es el voltaje de operación de la línea (en KV).

## **Derecho de vía.**

Es una franja de terreno con fines de protección y seguridad de una línea de transmisión, con un ancho determinado y el cual está en función de su tensión, longitud promedio del claro, número de circuitos y tipo de estructura.

El derecho de vía es muy importante en el diseño de la línea de transmisión. Hoy en día, los más altos voltajes requieren de mayores espaciamientos entre fases y anchos más grandes para el balanceo de la cadena de aisladores. Un criterio de selección para el cálculo del derecho de vía es en base al campo eléctrico y nivel de ruido audible que se establece alrededor del conductor según el voltaje de la línea seleccionado hasta una distancia "X" donde se cumplen las normas y en base a los requerimientos de expansiones futuras.

**Cálculo de la longitud de la cadena de aisladores y selección de los aisladores.**  De igual manera, la longitud de la cadena de aisladores se determina basándose en la relación del voltaje máximo que se pueda tener con el nivel de voltaje seleccionado y un gradiente de voltaje de 150 KV/m (Ec. 3.9). Debiendo comprobarse con los requerimientos que dicta el nivel de contaminación de la zona del proyecto<sup>5</sup>. La relación de la longitud de la cadena de aisladores a la distancia de fase a tierra debe de ser del orden de 1.25 para permitir la instalación de los aisladores.

$$
LCA = \frac{V_{\text{max}}}{150KV}
$$
 (3.9)

$$
\#Aisladores = \frac{LCA}{Altura}
$$
 (3.10)

*Areal* = 
$$
# Aisladores(ajustado) \times Altura
$$
 (3.11)

De la longitud determinada de esta forma se obtiene el número de aisladores (Ec. 3.1 O) con los cuales se logra una distancia equivalente que luego ha de ajustarse de acuerdo a las dimensiones físicas de los elementos seleccionados (Ec. 3.11 ). Al ajuste de longitud se le denomina longitud real de la cadena de aisladores. La distancia vertical real se obtiene con el factor de ajuste de longitud de los accesorios utilizados para formar la cadena de aisladores.

<sup>5</sup> Vease referencia [5].

#### Efecto de la contaminación en la selección de los aisladores.

La contaminación es causada por una gran variedad de agentes como son: polvos obtenidos de la combustión de petróleo y su derivados, polvos de cemento, lluvias salinas, irrigación con plaguicidas, fertilizantes, etc. Estos elementos cuando se mezclan por efecto de niebla o lluvia ligera pueden reducir en forma considerable el voltaje de flameo a la frecuencia nominal, y, en aisladores de porcelana, hasta la mitad e incluso hasta una cuarta parte dependiendo del tipo y densidad del contaminante, así como la frecuencia de las lluvias que permiten el lavado; este efecto se considera en líneas de transmisión de alta tensión con cadenas de aisladores en posición vertical o en V, ya que en cadenas de aisladores en posición horizontal el depósito es distinto y la distancia de fuga es otra.

Los datos relativos al tipo y densidad de los contaminantes se deben obtener en forma experimental por mediciones hechas en distintas zonas geográficas de un país, llegando de esta forma a la clasificación de esta zona para propósitos de diseño en el aislamiento de líneas de transmisión.

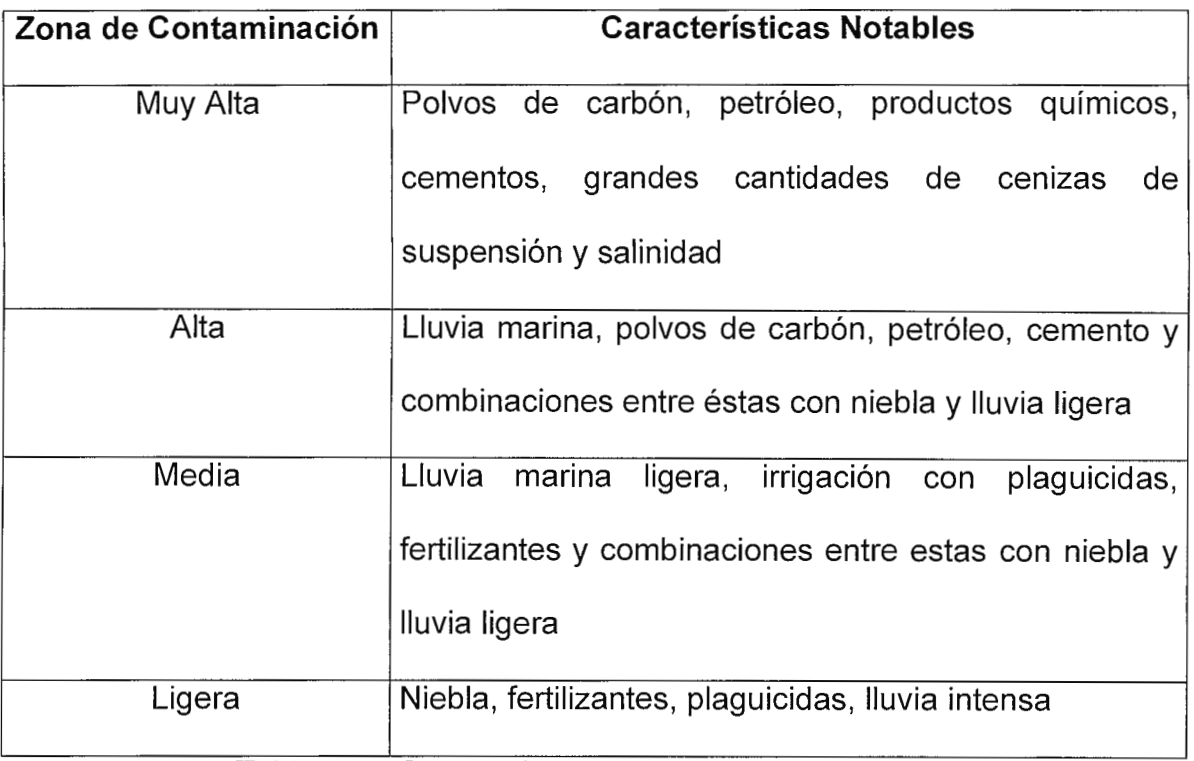

Tabla 3.4 - Características de contaminación por zona

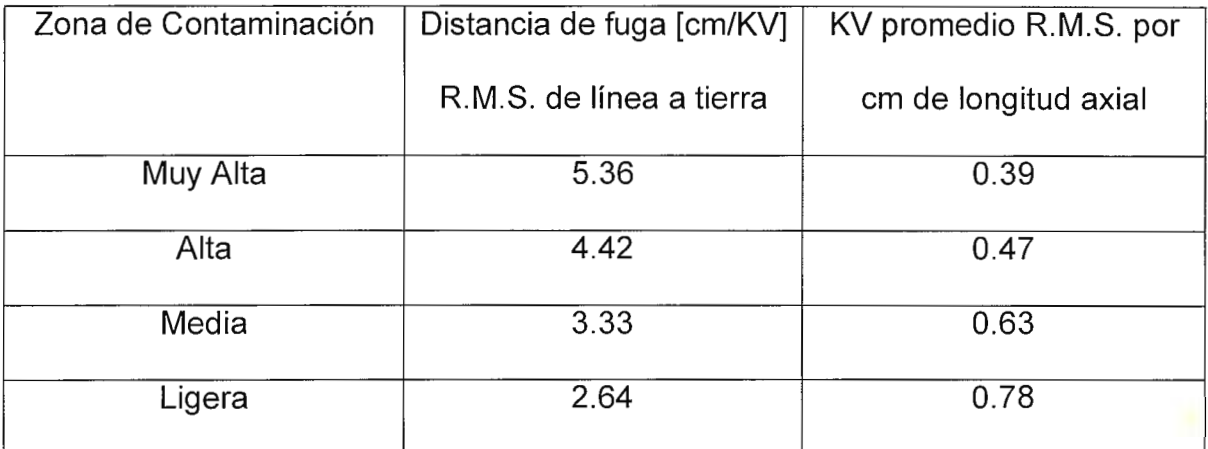

Tabla 3.5 - Valores de diseño por contaminación

El cálculo del número de aisladores tomando encuenta la contaminación , es dada por la siguiente expresión (Ec. 3.12):

# AISLADORES = 
$$
\frac{\text{Kfe} \times \text{V}_{\text{max}} \times \text{Kd}}{\text{Fuga}}
$$
 (3.12)

Donde:

Kfe y Kd vienen dados por:

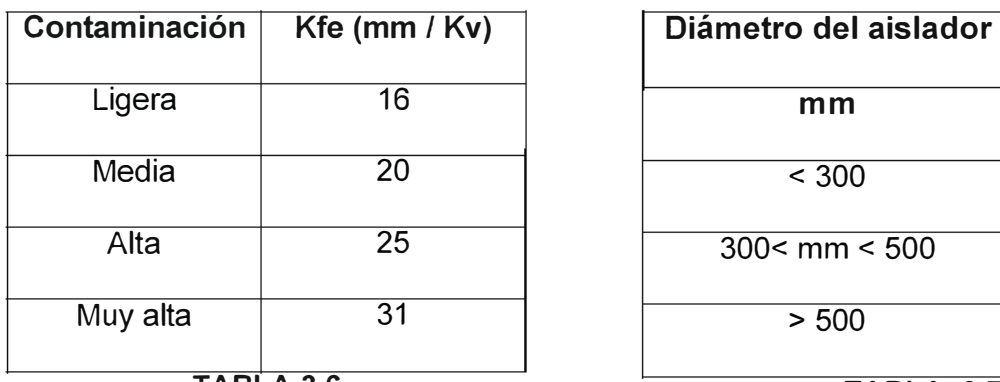

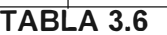

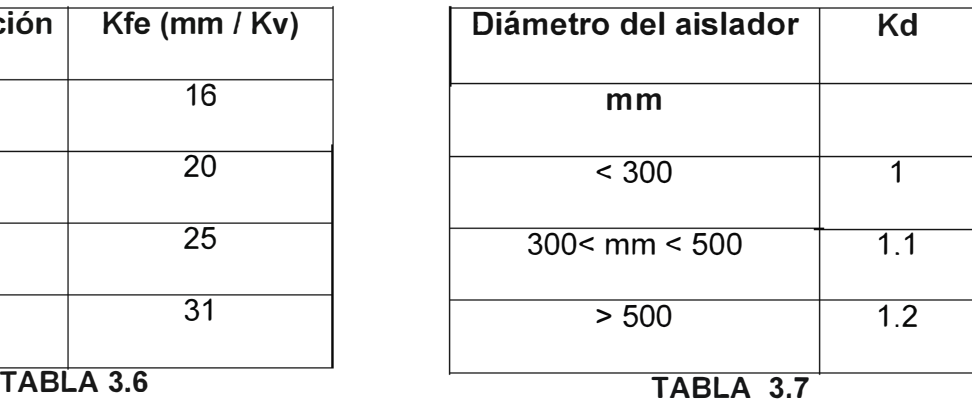

Vmáx es el voltaje máximo de operacián del sistema (KV).

Fuga: es la distancia de fuga máxima permitida que presenta el aislador (dato del fabricante) dada en mm.

### **Selección de la estructura de apoyo.**

En base al voltaje seleccionado, las distancias y alturas mínimas calculadas previamente y a los requerimientos mecánicos se estudian los tipos de estructura a utilizar. La selección se hará de acuerdo a los siguientes factores:

- Economía (costos).
- Soporte de cargas de viento y peso.
- Condiciones topográficas.
- Seguridad y confiabilidad.Disponibilidad de material y espacio.
- Los requerimientos del propietario.

Las distancias determinadas previamente requieren ser ajustadas para las condiciones críticas de operación. Las desviaciones de las cadenas transversales a línea hay que calcularlas para, proyectar la estructura y disposición de los apoyos de los cables conductores y de blindaje. La primer condición crítica de operación la constituye la desviación que sufre la cadena de aisladores debido a dos factores principalmente: - fuerza empuje del viento

#### fuerza de tensión del conductor

Para cálcular la fuerza que provoca el viento sobre la cadena de aisladores y herrajes es necesario conocer la presión la viento **(P)** la cual viene dada por La expresión siguiente (Ec. 3.13):

$$
P = \frac{q \times v^2 \times C_f \times C_L}{2 \times g}
$$
 (3.13)

Donde:.

P: es la presión del viento [Kgf/m<sup>2</sup>]

q: es el peso volumétrico del aire [1.225 kg/m<sup>3</sup>].

v: es la velocidad del viento [m/s].

g: es la gravedad [m/s<sup>2</sup>]

 $C_f$  y  $C_l$ : son constantes que dependen del factor de forma del cable y del vano, respectivamente.

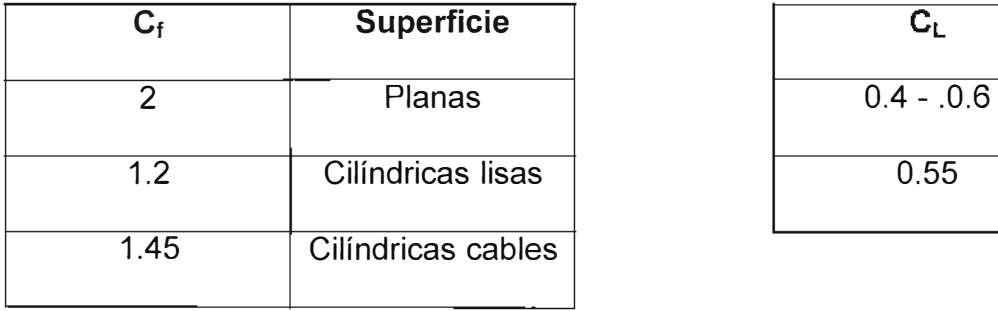

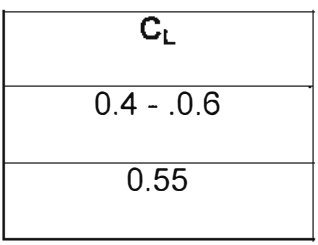

Tabla 3.8. Constantes de forma y vano.

Una vez conocida la presión del viento se calcula la fuerza del viento que actúa sobre los aisladores y herrajes (Ec. 3.14) y sobre el cable (Ec. 3.15), así:

> $F_{vc} = P \times \phi \times L \times nc$ para los cables **(3.14)**

 $\text{F}_{\text{vAH}}$  = P  $\times$  E  $\times$  LA  $\times$  nca para aisladores y herrajes (3.15)

Donde:

Fvc: Es la fuerza del viento sobre los conductores (Kgf).

P: Es la presión de viento (Kg/m<sup>2</sup> ).

 $\phi$ : Es el diámetro del cable (m).

L: Es la longitud del cable: Elovano (m).

ne: Es el número de conductores por fase.

FvAH: Es la fuerza del viento sobre los aisladores y herrajes (Kgf).

E: Es el diámetro de los aisladores (m).

nca: Es el número de cadenas de aisladores $^6$ .

LA: es la longitud real de toda la cadena de aisladores más los herrajes.

 $6$  En ocasiones se usa más de una cadenas de aisladores.

$$
R_{\tau} = 2 * \times T \times SEM(\frac{\beta}{2})
$$
 Resultante por tensión (3.16)  

$$
R_{\nu} = F_{\nu c} \times COS(\frac{\beta}{2})
$$
 Resultante por viento (3.17)  

$$
F = R_{\tau} + R_{\nu}
$$
 Tensión resultante (3.18)

Donde:

T: Es la tensión del cable (Kgf).

Fcv: Es la fuerza del viento en los cables (Kgf).

 $\beta$ : Es el ángulo de cruce de la estructura (grados).

La ecuación que permite cálcular el ángulo de desviación es (Ecs. 3.19 y 3.20):

 $\frac{1}{2} \times F_{vAH} + F_{v}$ TAN  $(\theta) = \frac{2}{1/2} \times \frac{1 \text{ VAH}}{W_{AH} + W_c}$  Para estructuras tipo tangentes (3.19)

$$
\text{TAN}(\theta) = \frac{2 \times \text{T} \times \text{SEN}(\frac{\beta}{2}) \pm \left[F_{vc} \times \text{COS}(\frac{\beta}{2}) + \frac{1}{2} \times F_{v_{AH}}\right]}{\frac{1}{2} \times W_{AH} + W_{c}}
$$
 \nEstructuras tipo ángulo **(3.20)**

Donde:  $F_{\text{VC}}$ : Es la fuerza del viento sobre los cables (Kgf).

FvAH: Es la fuerza del viento sobre los cables (Kgf). W<sub>AH</sub>: Es peso de la cadena de aisladores más peso de herrajes (Kgf). W<sub>c</sub>: Es el peso del conductor en el tramo o vamo (Kgf).

#### **Contrapesos.**

"Los herrajes son los elementos de unión con los conductores, con los aisladores; y de éstos, con la estructura o torre" <sup>7</sup>.

Existen muchos tipos de herrajes y accesorios según la configuración de la línea de transmisión.

Cuando el ángulo de desviación hace que la distancia al apoyo fuese menor que la calculada o reglamentaria, sería necesario añadir una fuerza vertical descendente capaz de hacer que el ángulo no exceda del valor admisible, esto se logra instalando contrapesos que lastren a la cadena de aisladores, de modo que la desviación transversal de ésta sea la adecuada. Los contrapesos son de hierro fundido galvanizado en caliente y se los construye tanto en sección circular como rectangular.

### **Altura del cable de guarda.**

La altura del cable de guarda se estima con la expresión siguiente (Ec. 3.21):

$$
H_{\rm G} = \frac{D_{\rm MIN} + 2 \times D_{\rm C} \times \rm SEN(\theta)}{\rm TAN(30^{\circ})} - D_{\rm C} \times \rm COS(\theta)
$$
 (3.21)

 $<sup>7</sup>$  Vease referencias [1] y [4].</sup>

Donde:

H<sub>G</sub>: Es la altura del cable de guarda (m).

D<sub>MIN</sub>: es la distancia mínima que puede existir entre conductor y estructura: Leroy (m)

D<sub>C</sub>: Es la distancia vertical real: aisladores más herrajes (m).

0: Es el ángulo de desviación de la cadena de aisladores (grados).

# **Angulo Crítico de Blindaje.**

El ángulo de blindaje se cálcula en base al modelo electrogeométrico de Whitehead $^8\!\!$ :

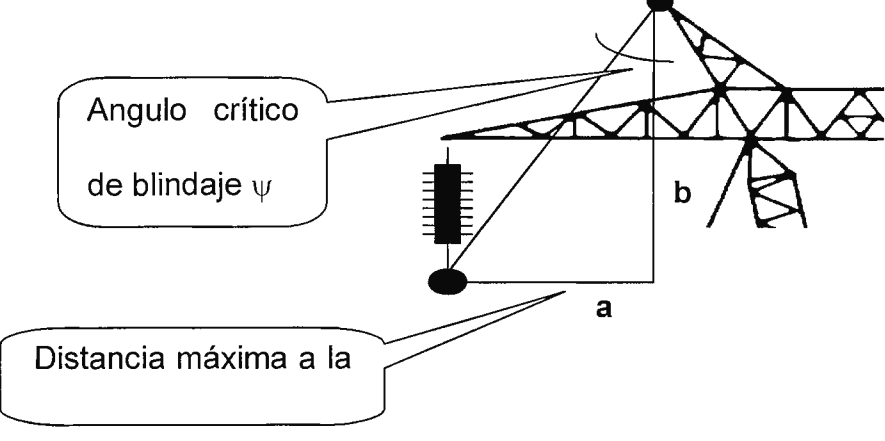

**Fig. 3.1 Angulo crítico de blindaje** 

El método es iterativo y se resume en los siguientes pasos:

Cálculo de la corriente de descarga (l<sub>o</sub>) en KA (Ec. 3.22):

$$
I_o = \frac{2 \times BIL}{Z_c}
$$
 [KA] (3.22)

<sup>8</sup> Vease referencia [9]

Donde:

BIL: Es el nivel de aislamiento (KV).

Zc: Es la impedancia característica de la línea (Ohms).

Cálculo de la distancia de incidencia o de atracción en m (rsc) (Ec. 3.23):

$$
r_{SC} = 2 \times I_0 + 30 \times \left(1 - e^{\frac{-1}{6.8}}\right)
$$
 [m] (3.23)

Donde:

I<sub>o</sub>: Es la corriente de descarga en KA.

Primera estimación:  $C \approx b$  (vease la figura 3.1):

$$
\alpha = \arcsin\left(\frac{C}{2 \times r_{\rm sc}}\right)
$$
 (3.24)  $\psi = -\alpha - \arcsen\left(\frac{h_{\rm g}}{r_{\rm sc}} - 1\right)$  (3.25)

Donde: *\lf* es el ángulo crítico de blindaje.

Verificación de C (Ec. 3.26):

$$
C = \frac{b}{\cos(\psi)} \text{ [m]} \quad \textbf{(3.26)}
$$

Si el valor de C cambia entonces se itera de nuevo con este valor cálculado a partir del literal c), el valor de C permanece constante cuando se alcanza la tercera o cuarta iteración. Una vez obtenido el valor de C se cálcula la distancia horizontal a (Vease la figura 3.1), la cual esta dada por la Ec. 3.27:

$$
a = C \times \text{sen}(\psi) \text{ [m]} \quad (3.27)
$$

# **3.4 Cálculo mecánico para cables de líneas aéreas.**

En general las fuerzas que actúan sobre un apoyo son: la fuerza que produce el peso del conductor, la del viento y la de hielo.

#### **Esfuerzos y deformaciones.**

Elongación es el incremento de la longitud por unidad de longitud inicial. Las curvas esfuerzo estiramiento son preparadas a partir de las pruebas antes descritas; en dichas curvas se platea el esfuerzo contra la elongación unitaria. En una curva típica esfuerzo-estiramiento la deformación es proporcional a la carga aplicada, o sea, que el esfuerzo unitario es proporcional a la deformación unitaria. La pendiente de la curva es conocida como módulo de elasticidad.

Para conductores ACSR no hay ningún segmento de la gráfica que sea recto, y el módulo de elasticidad se determina usando valores promedios de diferentes tramos de la curva.

Otra característica importante es el límite de proporcionalidad, o sea, el punto de la curva donde la deformación deja de ser proporcional a la carga aplicada. Resulta importante definir el límite elástico, el cuál no es más que el máximo esfuerzo para el cual el conductor no sufre deformación permanente.

Otro valor es la resistencia última, o sea, aquél valor de tensión para el cual el material es capaz de mantenerse sin llegar a la ruptura. En el diseño de líneas de transmisión, la tensión de trabajo suele ser, aproximadamente, el 70% de la resistencia última, ya que a un valor del 80% de dicha resistencia ocurren las deformaciones plásticas; es decir, cuando el conductor deja de ser sometido a carga y recupera su forma original.

#### **Vibraciones en la línea de transmisión.**

Las vibraciones mecánicas en conductores aéreos se clasifican básicamente en cuatro tipos:

- Oscilaciones de los conductores causadas por cambios en la posición en la velocidad del viento.
- En algunos países el balanceo de los conductores causado por los recubrimientos irregulares de hielo y por el viento sobre el conductor. Se ha observado que parte de los conductores debido a este fenómeno si cambian temporalmente de su forma circular a una forma ovalada, y el viento causa también variaciones aerodinámicas a todo lo largo de una línea.
- Vibración de alta frecuencia causadas por la deformación de remolinos en la parte inferior de los conductores, la frecuencia de estas oscilaciones es del orden de 5 a 100 Hz y su amplitud puede alcanzar hasta 1.5 cm.
- El salto que se presenta en los conductores causado por la pérdida súbita de la carga debida al hielo (galloping).

De lo anterior se deduce que los conductores están sometidos a pequeñas vibraciones de frecuencia elevada, la amplitud de este movimiento vibratorio, puede alcanzar valores tales, que produzcan fatiga en los conductores, en la cercanía de los remates y puntos de sujeción, con peligro de rotura. Para prevenir estas oscilaciones en las líneas de transmisión, se adoptan Herrajes ligeros no anudados y los amortiguadores "stockbridge".

Los primeros, llamados también antivibratorios, son de construcción corta, y ligeros con el punto de oscilación sobre el eje del conductor. Tiene tornillos en los dos sentidos normales entre sí; de manera que la onda de vibración, pueda pasar de un claro a otro alternativamente.

Los amortiguadores de vibraciones stockbridge, están constituidos de dos masas cilíndricas, unidas entre sí, por un tramo corto de acero; y que se une al conductor, por medio de un herraje adaptado. La instalación de este tipo de amortiguadores, se hace a una distancia relativamente pequeña, con respecto a los herrajes de suspensión. El peso de los amortiguadores, varía según el diámetro del conductor, y es del orden de 4 a 5 Kg (Fig. 2.6 Pág 15).

El objetivo del amortiguador, es el de interrumpir la frecuencia de las vibraciones del conductor; teniendo su propia frecuencia, de un valor diferente.

## **Vanos.**

#### Determinación del vano regla (ruling span: RS).

El vano regla puede ser definido como la longitud del tramo en la cual la tensión en el conductor bajo cambios de temperatura y carga estará muy cerca de la tensión promedio en una serie de tramos de longitudes variadas que se encuentran entre dos puntos. El vano regla es usado como base para calcular las flechas y tensiones de un conductor, mediante la preparación de la plantilla de flechas . El vano regla debe ser estimado antes de que las estructuras sean localizadas.

El RS viene dado por la Ec. 3.28 :

$$
RS = \sqrt{\frac{\sum L_i^3}{\sum L_i}}
$$
 (3.28)

Donde:

Li: Son la longitud de cada uno de los vanos del tramo de línea comprendido entre dos apoyos de anclaje.

El método de cálculo aproximado es dado por la Ec. 3.29:

$$
RS \approx Vmed + \frac{2}{3} \times (Vmax - Vmed)
$$
 (3.29)

Donde:

Vmed: es el vano medio (media aritmética de los vanos componentes del tramo).

Vmax: Es el vano mayor en todo el tramo.

Un tramo de línea, construido sobre una serie de apoyos, está limitado por dos enclaves. Como cada uno de los apoyos no puede absorber las diferencias de tensado debida a las distinta longitud de los vanos de la serie, a los desniveles, a las variaciones de temperatura o a las condiciones meteorológicas, se admite que la tensión en los cables es la misma en todos los vanos y que la tensión del tramo de la línea varía como lo haría un vano teórico que se llama "vano ideal de regulación" (ruling span). En la práctica, los vanos que haya en un tramo de línea limitado por dos anclajes serán más o menos distintos entre sí, puesto que la configuración del terreno obligará a ello.

Resulta necesario, que la tabla de regulación sea calculada de modo que la tensión de los cables sea uniforme a lo largo del tramo de línea. Dicha tensión variará de acuerdo a la temperatura, condiciones meteorológicas, sobrecargas, etc. , pero en todo momento deberá tener un valor uniforme a lo largo del tramo.

## Vano normal (promedio).

Este se usa para determinar y comparar las longitudes de los tramos obtenibles por el uso de diferentes alturas de estructuras. El vano normal puede ser definido como el máximo vano obtenible con una altura de estructura dada y un conductor dado en tramos a nivel.

#### Vano de peso (gravivano).

"El gravivano de un apoyo es la longitud de vano que determina la acción de peso que los cables transmiten a aquél". Si los soportes para el conductor en cada punto final del vano están a la misma elevación, el punto más bajo del conductor está a la mitad del vano y cada estructura soportará la mitad del peso del conductor. En este caso el vano de peso es exactamente igual a la longitud del vano entre las dos estructuras.

Si un soporte es más alto que el otro, el punto más bajo del conductor estará más cerca del soporte más bajo, y cada estructura soportará el peso de la sección del conductor entre la estructura y el punto más bajo. En efecto, si se considera la carga del conductor solamente sobre una estructura, ésta soportará un medio de la carga de un vano equivalente a otro de longitud dos veces la distancia entre la estructura y el punto más bajo del conductor.

#### Vano horizontal (eolovano).

"El eolovano de un apoyo es la longitud de vano horizontal que hay que considerar para determinar el esfuerzo que, debido a la acción del viento sobre los cables, transmiten éstos al apoyo". Es la semisuma de dos vanos adyacentes; es un vano sobre el cual teóricamente actúa la carga de viento.

## **Curva descrita por el cable sostenido en sus extremos.**

Dos teorías se utilizan para describir el comportamiento de un cable suspendido entre dos apoyos:

La teoría de la catenaria (Ec. 3.30).

$$
F = c \left[ \text{Cosh} \frac{a}{2c} - 1 \right] \quad \textbf{(3.30)}
$$

La teoría de la parábola (Ec. 3.31).

$$
F = \frac{\omega a^2}{8T} \qquad (3.31)
$$

donde:

$$
c\,=\,\frac{T}{w}
$$

F: Es la flecha (m)

- a: es el vano (m)
- c: Es la constante de la ecuación.
- T: es la tensi£n de diseño (Kgf)
- W: es el peso del cable (Kgf / mt)

Para el primer caso, se asume que la masa del conductor está uniformemente distribuida a lo largo de la longitud del cable. Para el segundo caso, se asume que existe una distribución uniforme de masa del cable entre la distancia lineal que existe entre las estructuras. Los resultados de los dos métodos de cálculo (catenaria y parábola) son casi idénticos cuando la flecha es pequeña; sin embargo, la diferencia en los resultados llega a ser considerable a medida que la flecha se hace más grande.

Los conductores utilizados en las líneas de transmisión son de aluminio-acero (son heterogéneos), los cables de protección (de tierra) usualmente son de acero. El cálculo mecánico de unos y otros es el mismo, pero el de los heterogéneos hay que hacerlo en función del módulo de elasticidad y del coeficiente de dilatación, correspondientes a la proporción en que se encuentren el aluminio y el acero. Tanto los conductores como los cables de tierra de las líneas eléctricas aéreas están sometidos a la influencia de:

- Las variaciones del medio ambiente: Altitud, temperatura y humedad.
- La acción del viento.
- La acción del hielo (en algunos países).

Estas magnitudes de origen climatológico actúan sobre los cables modificando la tensión mecánica que se dio a los mismos cuando se hizo su tendido.

Las variaciones de la temperatura alteran la longitud de aquéllos. Si la temperatura aumenta, la longitud del cable será mayor (alargamiento: curva caliente), la flecha también, y simultáneamente disminuirá la tensión mecánica. Si por el contrario, baja, la longitud de aquél será menor (acortamiento: curva fría), la flecha disminuirá, y de modo simultáneo aumentará la tensión mecánica.
El viento actúa como si se tratase de una sobrecarga, ya que al sumarse geométricamente con el peso propio del cable, hace que el efecto sea el de un aumento aparente de dicho peso propio<sup>s</sup>. En todos los casos considerados se supone que el vano entre apoyos permanece invariable.

De lo expuesto se deduce que es necesario tener en cuenta las variaciones de temperatura y las sobrecargas que pueden presentarse, para que en todo momento se cumplan las prescripciones reglamentarias, como son la tensión máxima admisible, flechas (verticales o inclinadas), distancias de seguridad , etc.

Todas las modificaciones que deban preverse en el funcionamiento mecánico de las líneas se reflejan en una relación entre ellas, que se llama "ecuación de cambios de condiciones".

## **Cálculo de la flecha.**

Se denomina "flecha" a la distancia vertical entre una línea recta que pasa por los puntos de sujeción de un conductor en dos "apoyos" consecutivos y otra recta paralela a la anterior que es tangente a la curvatura del cable.

<sup>&</sup>lt;sup>9</sup> El hielo supone otra sobrecarga, de acción vertical, que se suma aritméticamente al peso propio del cable.

La determinación de tensiones a las diversas condiciones de temperatura y carga a la que se somete un conductor, se realiza por medio de la ecuación de cambio de estado es dada por la Ec 3.32 :

$$
\alpha(\theta_2 - \theta_1) + \frac{t_2 - t_1}{E\phi} = \frac{a^2}{24} \left[ \frac{\omega_2^2}{t_2^2} - \frac{\omega_1^2}{t_1^2} \right]
$$
 (3.32)

en donde:

- $t_1$ : tensión inicial en el conductor, kg
- t<sub>2</sub>: tensión final en el conductor, kg
- a: longitud del vano, m
- $w_1$ : peso por unidad de longitud inicial del conductor, kg/m
- $w_1$ : peso por unidad de longitud final del conductor, kg/m
- $\theta_1$ : temperatura inicial del conductor, °C
- $\theta_2$ : temperatura final del conductor, °C
- $\phi$ : sección transversal del conductor, mm<sup>2</sup>
- a: coeficiente de dilatación lineal del conductor, ºC
- E: módulo de elasticidad del conductor, kg/mm2

## **Plantilla de flechas.**

La distribución de los apoyos de una línea, se hace en el perfil longitudinal del trazo de la línea.

Una de las herramientas más valiosas para el proyectista de líneas es la plantilla de flechas, la cual es usada para determinar gráficamente en un plano de planta y perfil la localización y altura de las estructuras.

## Uso y constitución de la plantilla de flechas.

El uso de la plantilla de flecha nos conducirá a:

- Mantener el libramiento a tierra adecuado, lo mismo que el libramiento en cruzamientos.
- Prever el balanceo excesivo de los aisladores y el levantamiento en las estructuras.
- El uso adecuado de las limitaciones mecánicas de las estructuras.
- Economía en el diseño.
- Mínima posibilidad de error en el diseño.
- Adelantar la estimación de material antes de tener el proyecto final.

La forma de la plantilla de flechas está basada en el hecho de que cuando los conductores son instalados, la tensión horizontal es igual en todos los tramos ya sea que los apoyos se encuentren al mismo nivel o desnivelados, situación que se presentará si las cadenas de aisladores están a plomo.

La plantilla de flechas contiene varias curvas de flechas, siendo estas:

### La curva de flecha mínima o curva fría.

La curva fría se cálcula normalmente para temperaturas de 15 ºC, sin sobrecargas y es utilizada en el diseño para mejorar la ubicación de las estructuras de apoyo evitando levantamientos en las estructuras.

## La curva de flecha máxima o curva caliente.

En forma general, la curva caliente o de flecha máxima se cálcula a 60 ºC, sin sobrecargas. Esta curva es la utilizada para dibujar la curva de tierra.

Curva de tierra. Esta se traza paralela a la curva caliente, desplazada una distancia igual a la altura mínima permisible en medio del claro.

Curva de pie de apoyo. Esta se traza paralela a la curva caliente, desplazada una distancia igual a la altura que hay desde el suelo hasta en punto de engrape del conductor inferior y es utilizada para determinar la ubicación de las estructuras.

La plantilla de flechas (generalmente hecha en celuloide) y el perfil de la línea de transmisión, dibujados a las mismas escalas y con los ejes alineados, se superponen, con el fin de deslizar la plantilla sobre el perfil para ubicar las estructuras.

# **CAPITULO IV**

# **ALGORITMO DE DISEÑO DE LINEAS DE TRANSMISION.**

Un algoritmo consiste en una secuencia lógica de eventos que, a partir de ciertos parámetros, conllevan a un resultado. Un proceso que pueda ser descrito a través de un algoritmo es susceptible de ser automatizado, e incluso simulado, por medio de un programa de computadora.

El diseño eléctrico y el cálculo de las tensiones mecánicas de las líneas de transmisión comprende:

- definición del problema
- selección del nivel de tensión al que se realizará la transmisión de potencia, así como del conductor a través del cual ha de transmitirse
- Selección de la estructura de soporte de los conductores, aisladores y herrajes.
- Determinación de las distancias de seguridad
- Cálculo de flechas y tensiones mecánicas.
- Ubicación de las estructuras de soporte en el perfil y en la planimetría de la ruta.
- Determinación del derecho de vía, niveles de ruido audible, radio  $\blacksquare$ interferencia y gradiente de potencial.

## **Características del progama "DEL TA".**

El programa presenta un formulario con tres botones de comando:

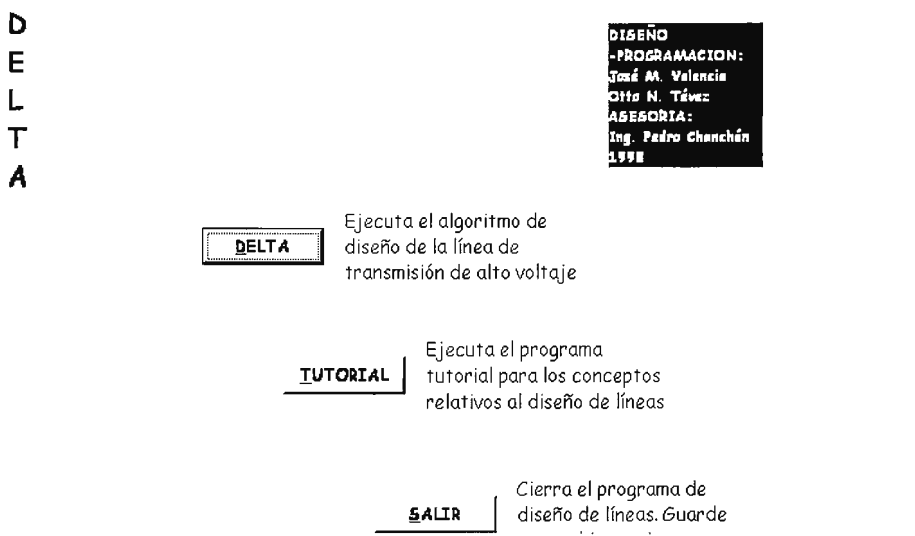

**Fig. 4.1 Menú de inicio del programa** 

Cuando usted selecciona el primero de ellos, correspondiente a la opción DELTA,

se presentan las opciones mostradas a continuación:

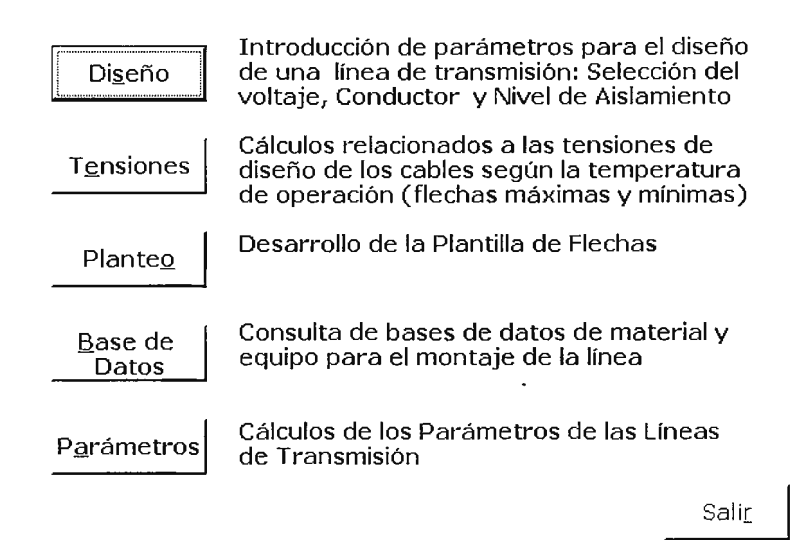

**Fig. 4.2 Menú principal del programa** 

Al seleccionar el botón de "DISEÑO" se le presenta la siguiente pantalla:

**4.1 Definición del problema. Introducción de datos iniciales.** 

Para iniciar el diseño de la línea de transmisión se necesita los siguientes datos referentes a la misma. En todo caso si no se disponen de todos los datos el programa permite introducirlos en el desarrollo de los pasos lógicos del diseño a realizarse.

**Fig. 4.3** - **Introducción de parámetros iniciales de cálculo** 

Esto le permite establecer los criterios de diseño:

a) Potencia a transmitir y pérdidas (de potencia y de caida de tensión) admisibles

en la transmisión. También es necesario conocer el factor de potencia de la carga

hacia donde se transmite, así como un factor de seguridad del diseño.

| $\Gamma$ Potencia y pérdidas |      |      |       |      |
|------------------------------|------|------|-------|------|
| Plactual (MW) F.P.           |      | P(2) | V (%) | F.S. |
| J4O                          | 0.85 |      |       | 1.5  |

**Fig. 4.4** - **Potencia y eficiencia de la línea de transmisión** 

b) Longitud de la línea, vano regla inicial y derecho de vía.

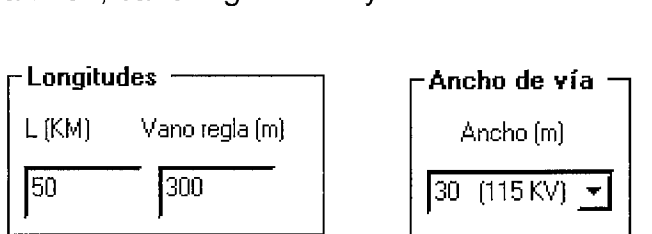

# **Fig. 4.5** - **Restricciones topográficas de diseño de la línea de transmisión**

c) Características de operación e integración en el sistema eléctrico de potencia al

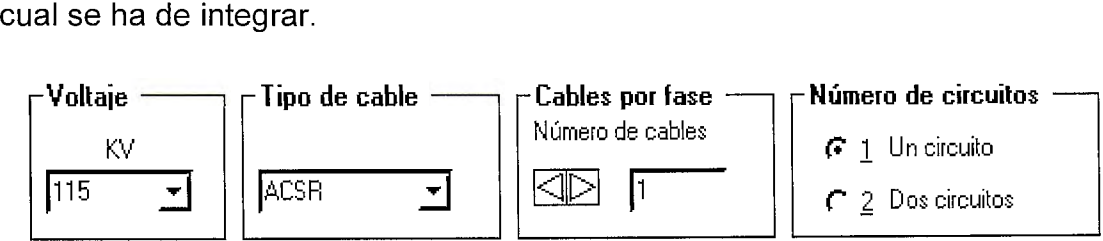

**Fig. 4.6** - **Compatibilidad con los sistemas de potencia en donde operará** 

d) Condiciones ambientales dentro de las cuales ha de operar la línea.

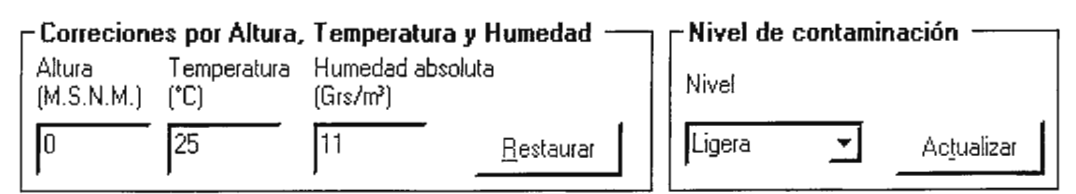

**Fig. 4.7** - **Restricciones ambientales de diseño de la línea de transmisión** 

e) Definición del nivel de voltaje y de la sección transversal del conductor.

Para ello se utilizará el Método del Momento Eléctrico que se aborda a continuación.

Para accesar a la forma correspondiente a los cálculos del mismo basta presionar el botón de comando:

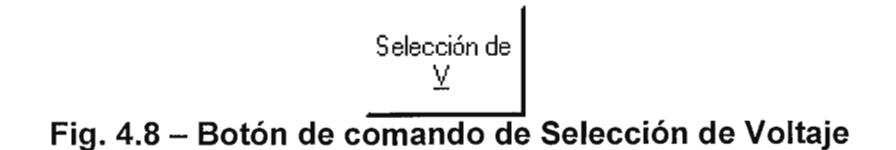

## **4.2 Método del Momento Eléctrico.**

## SELECCIÓN DEL CONDUCTOR Y DEL VOLTAJE DE TRANSMISION

- $\checkmark$  Requerimientos de la potencia a transmitir y de la eficiencia con que ha de llevarse a cabo la transmisión. Pronóstico de demanda.
	- a) Potencia (M W) a transmitir.
	- b) Factor de potencia de la carga
	- c) Longitud de la línea (Km)
	- d) Pérdidas ( porcentual ) de potencia
	- e) Caída (porcentual) de voltaje
	- f) Factor de seguridad para garantizar operación segura por situaciones de contingencia (transmisión de potencia extra).

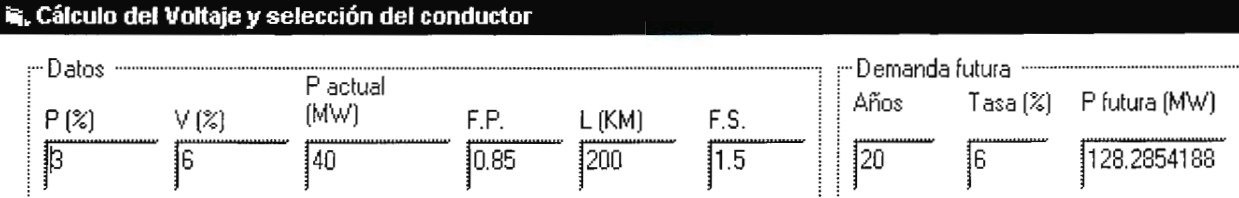

## Fig. 4.9 – Introducción de parámetros iniciales de cálculo

- g) Cantidad de años para los cuales se desean calcular los elementos de la línea de transmisión sin que sea necesario sustituirlos
- h) Tasa de crecimiento de la demanda de energía en el centro de envío, que determinará la potencia a transmitir al final del plazo de años introducido previamente (en caso de tener fija la potencia de transmisión la tasa de crecimiento será de cero).
- i) Potencia (futura) que deberá ser capaz la línea de transmitir
- ← Especificación de las características generales de la línea de transmisión y del nivel de tensión al que ha de conectarse al sistema de potencia. Determinación de la corriente que ha de circular por el conductor.
	- a) Número de circuitos que ha de soportar cada estructura. Se dispone para esta selección de "botones de opción" para escoger una de dos alternativas, un circuito por estructura o bien dos circuitos por estructura.
	- b) Número de conductores por fase, relativos a la capacidad de corriente que se quiera transmitir, a las consideraciones de pérdidas por efecto corona que se puedan realizar en base a la experiencia previa, a la disponibilidad de cables de gran diámetro y accesorios que se pueda disponer, etc.
	- c) Voltaje de operación, generalmente limitado por el nivel del voltaje utilizado en el sistema de potencia en que ha de operar la línea. Se presenta una "lista

desprendible" de voltaies normalizados a escoger. También es posible digitar directamente un valor no normalizado

d) Cálculo de la corriente requerida.

| ******** |                             |  |  |          |  | <b>BESPESSE : FEART FEART .</b> |                         |  |  |  |  | ***************************** |                        |  |  |  |  |  |  |                    |          |                    |  |  |  |                           |  |  |  |  |  |
|----------|-----------------------------|--|--|----------|--|---------------------------------|-------------------------|--|--|--|--|-------------------------------|------------------------|--|--|--|--|--|--|--------------------|----------|--------------------|--|--|--|---------------------------|--|--|--|--|--|
|          |                             |  |  |          |  |                                 |                         |  |  |  |  |                               |                        |  |  |  |  |  |  |                    |          |                    |  |  |  |                           |  |  |  |  |  |
|          | <b><i><u>HIPSIE</u></i></b> |  |  |          |  |                                 |                         |  |  |  |  |                               |                        |  |  |  |  |  |  |                    |          |                    |  |  |  |                           |  |  |  |  |  |
|          |                             |  |  | -circuit |  | <b>Barrowski</b>                |                         |  |  |  |  |                               |                        |  |  |  |  |  |  |                    |          |                    |  |  |  |                           |  |  |  |  |  |
|          |                             |  |  |          |  |                                 |                         |  |  |  |  |                               |                        |  |  |  |  |  |  |                    | <b>.</b> |                    |  |  |  |                           |  |  |  |  |  |
|          |                             |  |  |          |  |                                 |                         |  |  |  |  |                               |                        |  |  |  |  |  |  |                    | .        |                    |  |  |  |                           |  |  |  |  |  |
|          |                             |  |  |          |  |                                 |                         |  |  |  |  |                               |                        |  |  |  |  |  |  |                    |          |                    |  |  |  |                           |  |  |  |  |  |
|          |                             |  |  |          |  |                                 |                         |  |  |  |  |                               |                        |  |  |  |  |  |  |                    |          |                    |  |  |  |                           |  |  |  |  |  |
|          |                             |  |  |          |  |                                 | . <b>.</b> . <i>. .</i> |  |  |  |  |                               |                        |  |  |  |  |  |  |                    |          |                    |  |  |  |                           |  |  |  |  |  |
|          |                             |  |  |          |  |                                 |                         |  |  |  |  |                               |                        |  |  |  |  |  |  |                    |          |                    |  |  |  |                           |  |  |  |  |  |
|          |                             |  |  |          |  |                                 |                         |  |  |  |  |                               |                        |  |  |  |  |  |  |                    |          |                    |  |  |  |                           |  |  |  |  |  |
|          |                             |  |  |          |  |                                 |                         |  |  |  |  |                               |                        |  |  |  |  |  |  |                    |          |                    |  |  |  |                           |  |  |  |  |  |
|          |                             |  |  |          |  |                                 |                         |  |  |  |  |                               |                        |  |  |  |  |  |  |                    |          |                    |  |  |  |                           |  |  |  |  |  |
|          |                             |  |  |          |  |                                 |                         |  |  |  |  |                               |                        |  |  |  |  |  |  |                    |          |                    |  |  |  |                           |  |  |  |  |  |
|          |                             |  |  |          |  |                                 |                         |  |  |  |  |                               |                        |  |  |  |  |  |  |                    |          |                    |  |  |  |                           |  |  |  |  |  |
|          |                             |  |  |          |  |                                 |                         |  |  |  |  |                               |                        |  |  |  |  |  |  |                    |          |                    |  |  |  |                           |  |  |  |  |  |
|          |                             |  |  |          |  |                                 |                         |  |  |  |  | .                             | -------<br>. 1         |  |  |  |  |  |  |                    |          | <b>***********</b> |  |  |  | <b></b>                   |  |  |  |  |  |
|          |                             |  |  |          |  |                                 |                         |  |  |  |  |                               |                        |  |  |  |  |  |  |                    | .        |                    |  |  |  | <b>******************</b> |  |  |  |  |  |
|          |                             |  |  |          |  |                                 |                         |  |  |  |  | 1.144                         |                        |  |  |  |  |  |  |                    | -----    | <br>**********     |  |  |  | ****************          |  |  |  |  |  |
|          |                             |  |  |          |  |                                 |                         |  |  |  |  |                               |                        |  |  |  |  |  |  | <br>1.1.1.1        |          |                    |  |  |  |                           |  |  |  |  |  |
|          |                             |  |  |          |  |                                 | -------<br>             |  |  |  |  |                               |                        |  |  |  |  |  |  |                    |          |                    |  |  |  |                           |  |  |  |  |  |
|          |                             |  |  |          |  |                                 |                         |  |  |  |  | 1.1.1.1                       | ******* <b>*******</b> |  |  |  |  |  |  | 1881188<br>1.11111 |          | <br>.              |  |  |  | <br>                      |  |  |  |  |  |
|          |                             |  |  |          |  |                                 | <b>*********</b>        |  |  |  |  | 8.1881                        | <br>,,,,,,,,,,,,,,,,   |  |  |  |  |  |  |                    | <br>.    |                    |  |  |  |                           |  |  |  |  |  |
|          |                             |  |  |          |  |                                 |                         |  |  |  |  |                               | . 1                    |  |  |  |  |  |  |                    |          |                    |  |  |  |                           |  |  |  |  |  |
|          |                             |  |  |          |  |                                 |                         |  |  |  |  |                               |                        |  |  |  |  |  |  |                    |          |                    |  |  |  |                           |  |  |  |  |  |
|          |                             |  |  |          |  |                                 |                         |  |  |  |  |                               |                        |  |  |  |  |  |  |                    |          |                    |  |  |  |                           |  |  |  |  |  |
|          |                             |  |  |          |  |                                 |                         |  |  |  |  |                               |                        |  |  |  |  |  |  |                    |          |                    |  |  |  |                           |  |  |  |  |  |

Fig. 4.10 – Características generales de la estructura y el nivel de voltaje

 $\checkmark$  Selección del conductor a partir de su corriente máxima de transmisión.

Con el dato de corriente que se calcula a partir de la potencia que se desea transmitir, actual o futura, y de la selección de voltaje realizada, se procede a escoger el conductor. Para ello se requiere que el estudiante escoja el valor próximo mayor de corriente que aparezca en el listado de corrientes de la base de datos de cables con que cuenta el programa:

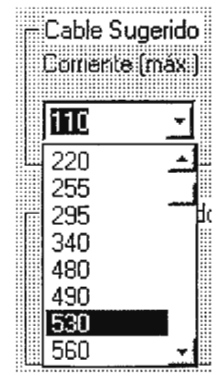

Fig. 4.11 – Lista desplegable con valores de corriente de los conductores de la base de datos del programa

La capacidad de corriente del conductor debe ser la suficiente para poder soportar la carga sin calentamientos excesivo (la temperatura típica de operación oscila entre  $50^{\circ}$  C y  $75^{\circ}$  C).

# ::>:~.~:~~~¡~~ :JI **Fig. 4.12 - Botón para accesar la base de datos de conductores**

Al escoger el valor se desplegará la información relevante relativa a dicho conductor: nombre comercial, diámetro exterior, AWG ó MCM, etc. Se tiene la posibilidad de revisar la base de datos completa presionando el botón de:

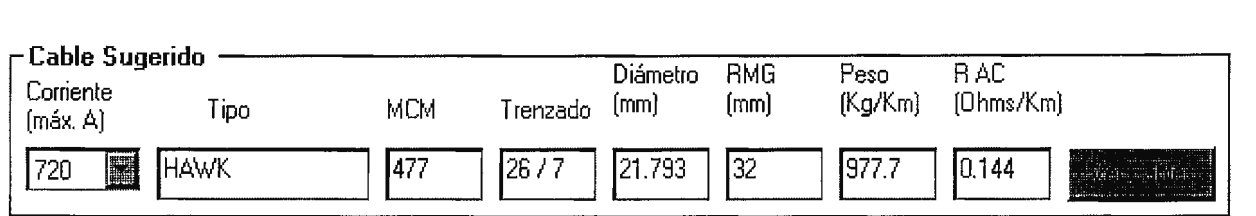

**Fig. 4.13 - Datos relativos al conductor seleccionado** 

 $\checkmark$  Criterios de selección del conductor y del nivel de tensión de operación.

Cálculo

**Fig. 4.14 - Botón de comando que evalúa los cambios realizados en la configuración de la línea** 

Con el botón de "Cálculo" se comprueba que el conductor seleccionado para las condiciones establecidas cumple o no con los criterios de diseño. Además, se presentan los datos de Resistencia en Ohm/Km para el conductor seleccionado a condiciones de operación típicas, así como también, las características de reactancia inductiva del arreglo de conductores. Ambos valores pueden editarse a fin de enriquecer la cantidad de consideraciones con que puede trabajar el estudiante. Un mensaje determina cuándo no se ha satisfecho alguno de los criterios de diseño iniciales.

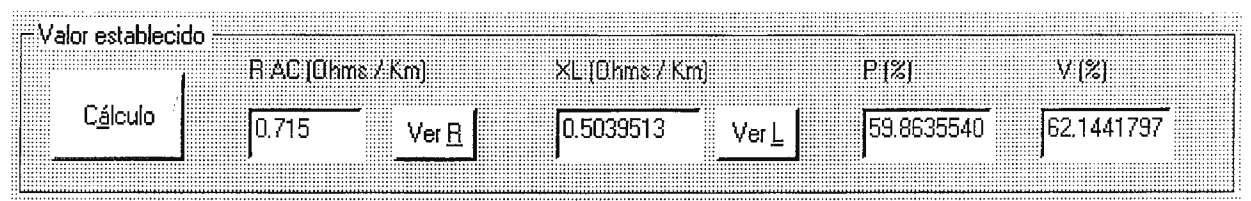

**Fig. 4.15 - Criterio de selección del conductor y del nivel de voltaje** 

Inicialmente se supone el voltaje normalizado más bajo y el conductor es seleccionado en base a la capacidad de potencia de transmisión. Estos datos son introducidos a esta relación y se estima el cálculo de la caída de tensión, finalmente se comprueba las pérdidas de potencia, una vez establecidos dichos cálculos se comparan con los datos iniciales de pérdidas de potencia y regulación n de de voltaje, si cumplen las especificaciones indicadas, se procede a calcular el valor óptimo del conductor, en caso contrario se estiman nuevas configuraciones, o se cambia el nivel de voltaje, el procedimiento anterior se desarrolla nuevamente hasta hallar el conductor óptimo y la configuración apropiada.

## **4.3 Coordinación de aislamiento.**

A partir de la selección del nivel de voltaje de operación de la línea de transmisión se determina el nivel básico de aislamiento bajo el cual se ha de diseñar la estructura de soporte.

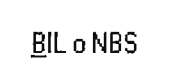

## **Fig. 4.16 - Botón de comando para entrar a la corrdinación de aislamiento**

El botón de la figura 4.16 permite la entrada a la pantalla de selección del nivel de aislamiento.

El usuario puede seleccionar si se regirá su diseño por el nivel básico de aislamiento por impulso (sobretensiones atmosféricas, BIL) o por maniobra (switcheo, NBS). Es conveniente recordar que si el voltaje de operación seleccionado de la línea es mayor a 300 KV, el criterio de aislamiento por maniobra.

| <b>in. Nivel de Aislamiento</b>                   |                          |                                                              |                         |                                                                                                    |                                                                                                    |                                                                                        |
|---------------------------------------------------|--------------------------|--------------------------------------------------------------|-------------------------|----------------------------------------------------------------------------------------------------|----------------------------------------------------------------------------------------------------|----------------------------------------------------------------------------------------|
| <br><br><br><br><br>::::!<br>,,,,,,,,<br><br><br> | -----------<br><br><br>. | (KV) (XV) (KV) (KV) (KV)<br><br><br><br><br><br><br><br><br> | *******<br><br><br><br> | <br><br><br><br>T<br>*******<br><br>*******!<br><br><br><br><br><br><br><br><br><br><br>1<br>*******<br><br><br>.<br><br>!<br><br>1.1111<br><br><br>I<br><br>.<br><br> | ***********************************<br>*************************************<br>***********************************<br>,,,,,,,,,,,,,,,,,,,,,,,,,,,,,,,,,,,<br>$\Box$ BI $\ddot{o}$ iii $\ddot{o}$<br><br><br><br>***************<br><br><br><br><br><br> | <br>**********<br>,,,,,,,,,,<br><br><br><br><br>:::::::<br><br>1.1.1.1.1.1<br><br><br> |

**Fig. 4.17 - Determinación del tipo y nivel de aislamiento de diseño de la estructura** 

- $\checkmark$  Selección del criterio de coordinación de aislamiento eléctrico de la línea.
	- a) Con "botones de opción" se ha de seleccionar el tipo de aislamiento con que ha de dimensionarse la estructura.
	- b) También se habilita correspondientemente una lista desplegable con valores de desviación estándar del tipo de aislamiento seleccionado. Los valores típicos o "por default" son de 3% para el diseño con BIL y de 6% para el diseño con NBS.
- ✓ Selección del nivel básico de aislamiento.
	- a) Se presenta el voltaje nominal seleccionado o digitado en la forma de Selección de voltaje.
	- b) A partir de dicho valor se presenta el voltaje máximo de operación, BIL y NBS de la línea de acuerdo a los valores de la Tabla 2.11, en una lista desplegable.

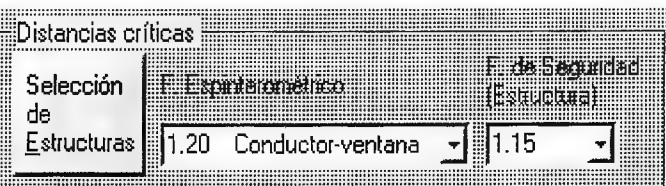

Fig. 4.18 - Selección de estructura tipo y factores de diseño

 $\checkmark$  Selección del tipo de estructura a utilizar.

Cuando se selecciona el tipo de construcción a ser usado en una línea de transmisión es necesario considerar el voltaje de la línea, el tamaño y tipo de conductor a ser usado (ambos determinados en la forma anterior), así como la longitud de vano regla, los materiales de las estructuras y los costos.

A fin de que el estudiante tenga una imagen aproximada del resultado buscado, en este punto se selecciona la topología general de la estructura de soporte del banco de datos.

a) Para que aparezca la forma de imágenes del banco de datos de estructuras deberá presionar el botón de Selección de Estructuras.

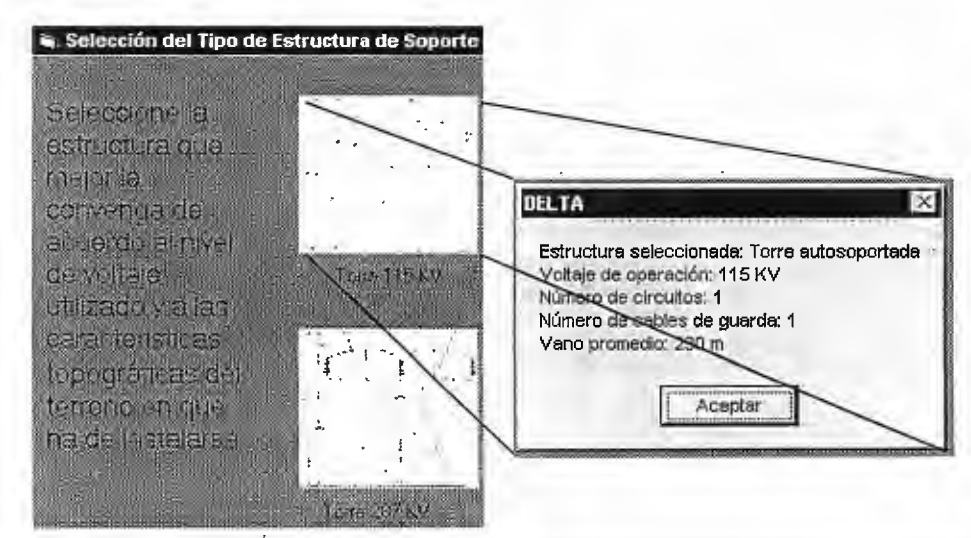

Fig. 4.19 - Vista parcial del banco de datos de estructuras de soporte típicas

- b) Una vez seleccionado el tipo de estructura se deberá proceder a determinar el factor espinterométrico crítico de dicho modelo. Dicho factor ha sido establecido por investigaciones de Gallet - Leroy y otros.
- c) El factor de seguridad ha de utilizarse para garantizar la holgura de la distancia entre conductor y estructura.

El NESC ( National Electric Safety Code ) contienen reglas de seguridad para la instalación y mantenimiento de líneas de suministro eléctrico. El NESC especifica claros (vanos) abiertos, grados de construcción, cargas de diseño para conductores y estructuras de soporte, requerimientos de resistencia y requerimientos especiales para cruzamientos sobre líneas de ferrocarril, carreteras, circuitos de potencia y comunicación, etc.

 $\checkmark$  Correcciones por altura, temperatura y humedad

El voltaje al cual se rompe el aislamiento, que es el que delimita al final el diseño de las estructuras de soporte, está a su vez determinado por el ambiente bajo el cual ha de operarse la línea.

- a) Altura promedio, en metros sobre el nivel del mar, de operación de la línea
- b) Temperatura, en grados centígrados, de operación de la línea
- c) Humedad absoluta, gramos de agua por metro cúbico

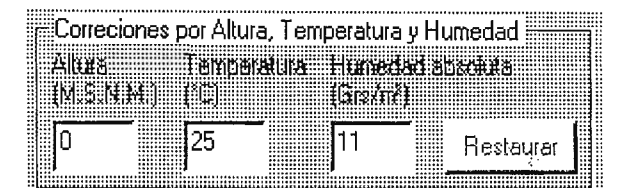

Fig. 4.20 – Definición del contexto ambiental de operación de la línea

 $\checkmark$  Selección de aisladores y herrajes

Una vez seleccionadas los factores de seguridad y las condiciones ambientales que han de regular el cálculo de las distancias críticas de aislamiento, deberán considerarse los elementos con los cuales se ha de lograr dicha distancia ..

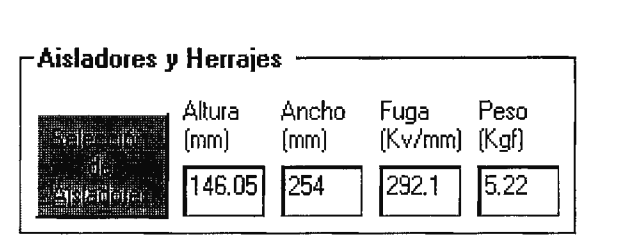

**Fig. 4.21 - Selección de aisladores y herrajes** 

a) Para que aparezca la forma de imágenes del banco de datos de aisladores deberá presionar el botón de Selección de Aisladores.

En el banco de datos se incluye un dibujo de aislador y su correspondiente diagrama esquemático. Además, al igual que en el caso de los aisladores y las estructuras de soporte, al hacer "Click" (con el mouse o ratón) en cualquier punto del área de la imagen, se despliega una breve cuadro de mensaje con la descripción del equipo. En el caso de los herrajes, se realiza la sumatoria, de longitud y peso, de cada una de los elementos que se vayan seleccionando.

- b) Finalmente, los datos de altura y ancho, ambos en milímetros, que aparecen en el marco de selección de aisladores y herrajes, corresponden a los aisladores y son actualizables en las correspondientes casillas.
- c) Para que aparezca la forma de imágenes del banco de datos de herrajes deberá presionar el botón de Herrajes, que se encuentra en la ventana del banco de aisladores.

En la Fig. 4.23 se presenta una vista típica del banco de datos:

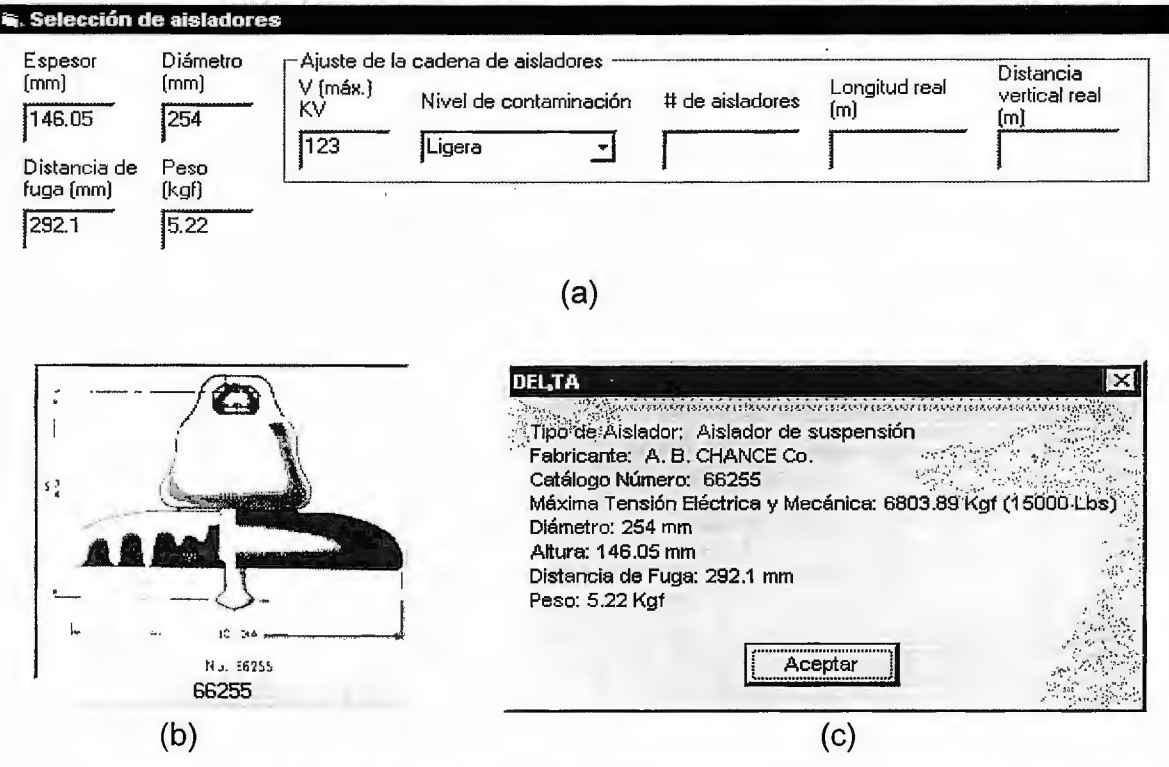

**Fig. 4.22 - Elementos de la base de datos de aisladores** 

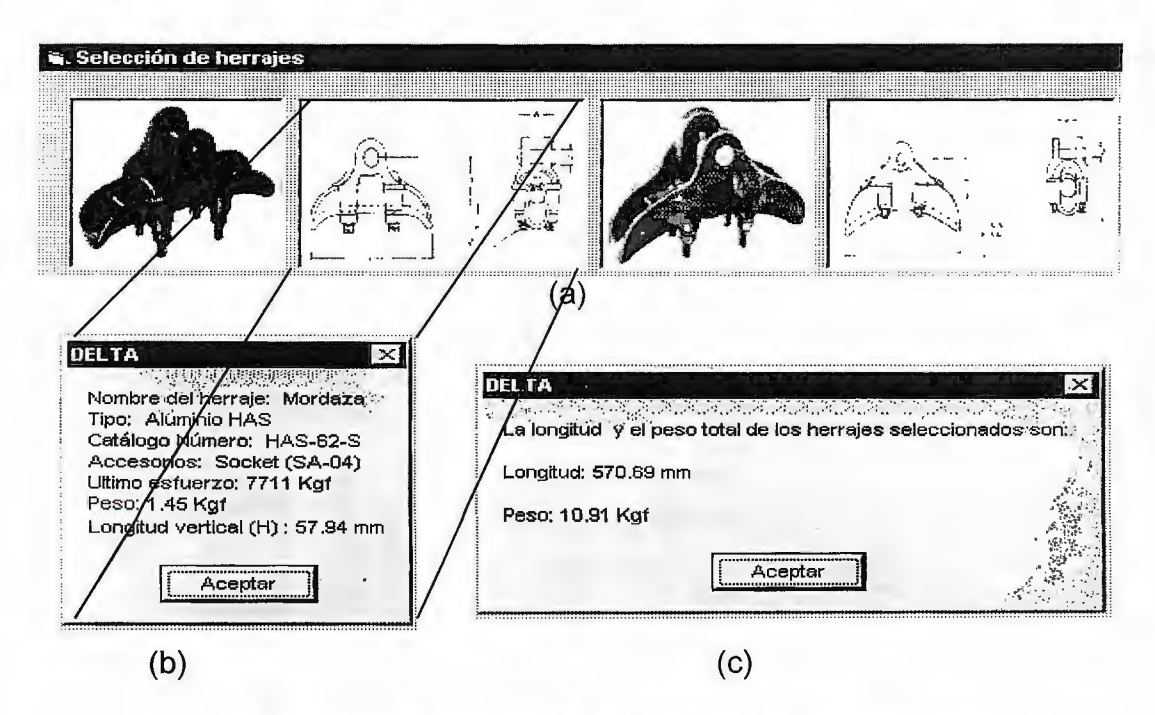

**Fig. 4.23 - Vista típica de la base de datos de herrajes** 

- $\checkmark$ Determinación de los factores de relación de longitud y ángulo de desviación.
- a) La cadena de aisladores está compuesta además de éstos elementos por herrajes y accesorios de unión y soporte. El ajuste de la longitud de la cadena de aisladores por las dimensiones individuales de equipo no consideradas se realiza a través del factor de relación de longitud. En el algoritmo el factor se selecciona a través de una lista desprendible.

| <br><br><br>tores mecánicos<br>∍r<br> | ., |                     |  |
|---------------------------------------|----|---------------------|--|
| $\cdots$                              |    | $\theta < 40^\circ$ |  |

Fig. 4.24 – Factores de corrección de la longitud de la cadena de aisladores

- b) Otro elemento importante para ajustar la distancia de aislamiento que constituye la cadena de aisladores es el factor de ángulo de desviación (K), que se determina a partir del ángulo de desviación estimado que habrán de tener durante la operación los aisladores y demás elementos que componen la cadena debido a la fuerza del viento.
- $\checkmark$  Estimación de un valor de flecha. Comando de cálculo de distancias críticas.
	- a) Conociendo el tipo de conductores que se han de emplear, así como la estructura que los ha de soportar y su vano típico, es necesario realizar una estimación de la flecha que ha de describir el conductor durante la operación. El valor de flecha aquí estimado ha de ser calculado posteriormente, por lo que esta parte del algoritmo ha de poder ajustarse nuevamente, en lo que sería un bucle ("loop") dentro del algoritmo.

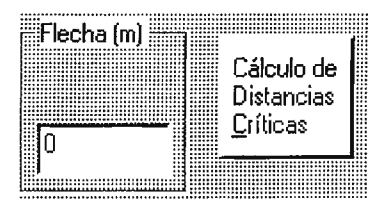

**Fig. 4.25 - Estimación de la flecha y comando de cálculo** 

- ✓ Cálculo de las distancias críticas de separación (aislamiento). Presentación de resultados.
- a) Presionando el botón de "cálculo" (Fig. 4.25) se despliega en las casillas correspondientes los resultados de los cálculos (Fig . 4.26). Las distancias de seguridad mínimas que deben ser consideradas son:
	- distancias de los conductores al terreno
	- distancia entre conductores
	- distancia entre conductores y apoyos

Estas distancias de seguridad fijan, por lo tanto, las dimensiones mínimas que deben darse a los apoyos. En los anexos se presentan los libramientos especificados por el NESC para el diseño de líneas de transmisión.

Las distancias críticas (por ser las mínimas) de aislamiento que determinan las dimensiones finales de la estructura de soporte son:

| <br><br>                                                    |                                                  |                                                                                                    |                                                  |
|-------------------------------------------------------------|--------------------------------------------------|----------------------------------------------------------------------------------------------------|--------------------------------------------------|
| .                                                           |                                                  | ina ang mga mga pagpanga ang ang nga Popong Proses ng Po<br>\$\$\$\$.X@QG`\$I                                      | <br><br><br><br><br><br><br><br><br><br><br>     |
| itativa de circular bizar fesares e la calcula de cresceres |                                                  | <br>21 Decembris 1999 - 1999 - 1999 - 1999 - 1999 - 1999 - 1999 - 1999 - 1999 - 1999 - 1999 - 1999 - 1999 - 1999 - | <br><br><br><br><br><br><br><br><br><br><br><br> |
|                                                             | the first progressive and contract that the same | i i i shekarar 200 matsa na katika matsa na matsa na matsa a matsa na matsa na matsa na matsa na matsa na mats     | <br><br><br><br><br><br><br><br><br><br><br><br> |

Fig. 4.26 - Distancias críticas de separación (aislamiento)

c) VCF [KV]: Voltaje Crítico de Flameo.

Es el voltaje al cual ocurre el flameo o arco eléctrico. Se calcula según se haya seleccionado la coordinación de aislamiento por rayo (BIL) o por maniobra (NBS).

d) L. Paris Distancia [m] y Gallet - Leroy Distancia [m]. Distancia mínima entre fases y tierra (estructura de la torre).

Los métodos de L. París y Gallet - Leroy, establecen el cálculo de la distancia de fase a tierra mínimo que se puede dar entre un conductor y tierra (estructura de la torre) sin riesgo a que se produzca arco eléctrico. En las dos técnicas existe una proporcionalidad entre el voltaje crítico de flameo y la distancia de fase a tierra $^{\mathsf{1}}$ .

- e) Longitud de la cadena de aisladores [m]. Número de aisladores que conforman la cadena. Longitud ajustada de la cadena de aisladores [m]. Distancia vertical real [m].
- f) Distancia de fase a fase [m].
- ' g) Altura mínima en el medio del claro.

Finalmente, el botón de "Cadena de Aisladores" abre la forma que permite ajustar las distancias mínimas calculadas con que se ha iniciado la definición de la estructura de soporte.

:::::::::::: :::::::::: :::::::::::::;: .. Angulo de : tesviación

::<del>::::::::::::::::::::::::::::::::</del> **Fig. 4.27 - Comando para ajustar las distancias mínimas** 

## **4.4 Cálculo del angulo de desviacion de la cadena de aisladores**

Las distancias determinadas previamente requieren ser ajustadas para las condiciones críticas de operación . Las desviaciones angulares de las cadenas de aisladores se producen debido al viento y de la trayectoria de la línea.

- $\checkmark$  Cálculo de la fuerza del viento
	- a) Determinación del factor de forma a través de una lista desprendible de valores típicos para las principales estructuras empleadas.

El factor de forma constituye un dato empírico que ilustra la relación de la distribución de la presión del viento sobre la sección transversal del elemento y que determina la fuerza final que el elemento experimenta. Se presentan los datos de superficies planas, cilíndricas lisas y cilíndricas rugosas (cables).

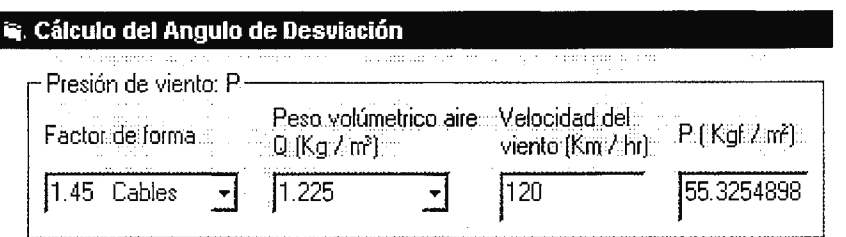

**Fig. 4.28 - Determinación de la presión del viento** 

- b) El peso volumétrico del aire  $[Kq / m^3]$  depende de las condiciones ambientales del sitio. El dato puede seleccionarse de un almanaque.
- c) La velocidad del viento [Km/hr] ha de seleccionarse también de acuerdo al contexto de ubicación de las estructuras. El valor ha de seleccionarse de los datos proporcionados por el almanaque de la zona $^2\!\!$ .
- d) La presión del viento [Kgf/m<sup>2</sup>]

 $\frac{1}{2}$  Vease referencia [5], [18] y [19].

<sup>&</sup>lt;sup>2</sup> Vease referencia [7]

 $\checkmark$  Conductor seleccionado

A manera de referencia, y por efectos didácticos, se presentan los datos del conductor seleccionado que están relacionados con la influencia del viento.

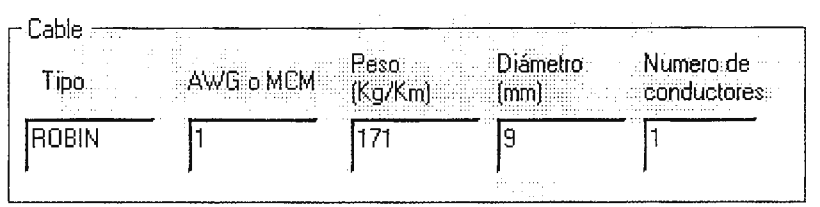

**Fig. 4.29 - Datos del conductor seleccionado** 

- a) Tipo de conductor de acuerdo a su nombre comercial
- b) Calibre del conductor, especificado en AWG o MCM
- c) Peso del conductor [Kg/Km]
- d) Diámetro del conductor [mm]
- e) Número de conductores por fase
- $\checkmark$  Fuerza del viento sobre los conductores

La resistencia mecánica del conductor debe ser suficiente para soportar las cargas de viento que sean impuestas sin exceder su resistencia última bajo condiciones de máxima carga.

a) Se especifica la longitud del vano de viento (eolovano)

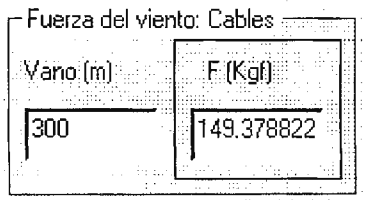

**Fig. 4.30 - Fuerza dei viento sobre los conductores** 

b) La fuerza del viento [Kgf] sobre los conductores se calcula de acuerdo al valor de la presión del viento obtenido y a la longitud del vano.

 $\checkmark$  Fuerza del viento sobre aisladores y herrajes

Además el viento ejerce presión sobre los aisladores y herrajes que componen la cadena de aislamiento.

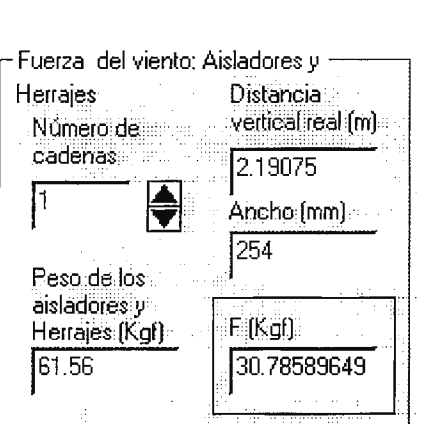

**Fig. 4.31 - Fuerza del viento sobre los aisladores y herrajes** 

Para considerar dicha fuerza se requiere:

- a) Número de cadena de aisladores contra las que choca el viento
- b) Distancia vertical real de la cadena de aisladores [mm], es decir, considerando los accesorios que la forman
- c) Ancho del aislador [mm] que determina la superficie de choque del viento
- d) Peso completo [kgf], aisladores y herrajes, de la cadena de aisladores
- $\checkmark$  Selección del tipo de estructura de apovo

Las estructuras se clasifican dependiendo de su función de apoyo en estructuras de tangente, estructuras de ángulo y estructuras de tensión o remate. Las estructuras de tangente son aquellas en las que las fuerzas de tensión en los conductores tiene la misma dirección a la llegada y a la salida de éstos de la estructura. La mayoría de las estructuras son apoyos tangentes. las estructuras de ángulo son las que se utilizan para realizar funciones de cambio de dirección de la línea.

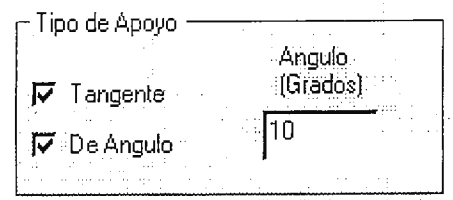

**Fig. 4.32 - Tipo de apoyo para el cálculo del ángulo de desviación** 

✓ Selección de las condiciones de cálculo

Las condiciones de cálculo son: - fuerza de tensión de los conductores [kgf]

fuerza del viento en los conductores

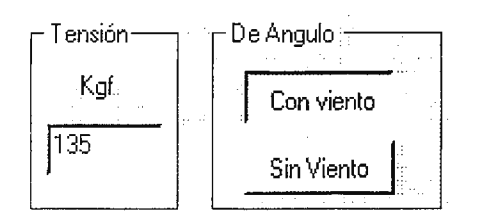

Fig. 4.33 - Selección de condiciones de cálculo

 $\checkmark$  Angulo de desviación de la cadena de aisladores.

El libramiento del conductor a la estructura puede ser reducido por el balanceo de los aisladores, por lo cual en algunos casos es necesario limitar tal balanceo (contrapesos) para mantener el aislamiento apropiado del conductor.

- a) El botón de "Angulo" ejecuta la rutina de cálculo de los ángulos de desviación para los tipos de apoyo seleccionados y las condiciones consideradas.
- b) Se presenta el ángulo de desviación de la cadena de aisladores para las estructuras tipo tangente, es decir, exclusivamente por acción del viento.
- c) Se presenta posteriormente el ángulo de desviación de la cadena de aisladores para las estructuras tipo de ángulo, es decir, que puede o no considerar las condiciones de viento y tensión de montaje. El ángulo de

desviación se presenta en grados respecto a la vertical de la cadena de aisladores.

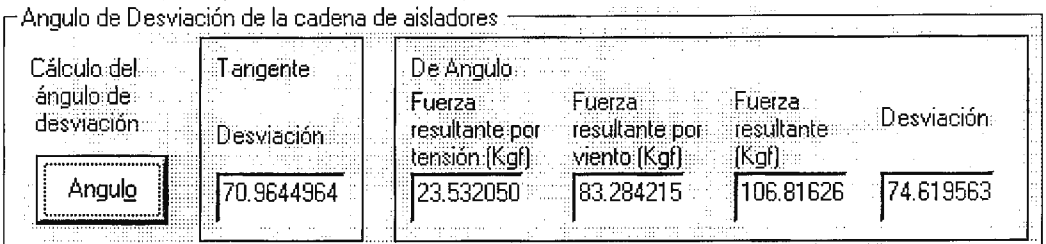

Fig. 4.34 - Resultado del cálculo del ángulo de desviación de la cadena de aisladores

- d) Se calcula a su vez la fuerza debido exclusivamente a la tensión de montaje de los conductores [Kgf].
- e) Se calcula también la fuerza debido exclusivamente a la presión del viento sobre los conductores [Kgf].
- f) Se calcula la fuerza resultante en los conductores [Kgf] que es la que en definitiva desvía la cadena de aisladores.
- g) Se presenta finalmente el ángulo de desviación de la cadena de aisladores.

 $\checkmark$  Comandos de flujo del algoritmo.

Permiten regresar a la forma de Determinación de la estructura (o selección del nivel

de aislamiento requerido), o bien proceder con el cálculo del cable de guarda.

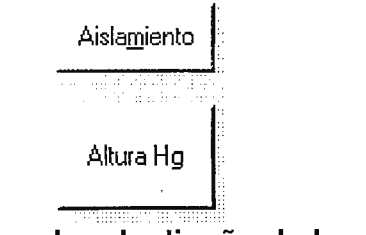

Fig. 4.35 - Comandos de diseño de la estructura

## **4.5 Cálculo de la altura del cable de guarda.**

✓ Definición de parámetros iniciales

Es necesario definir algunas variables previamente a calcular la altura de montaje.

a) El ángulo de blindaje [º] o de protección del cable más expuesto a descargas

atmosféricas se ilustra en la figura 4.36.

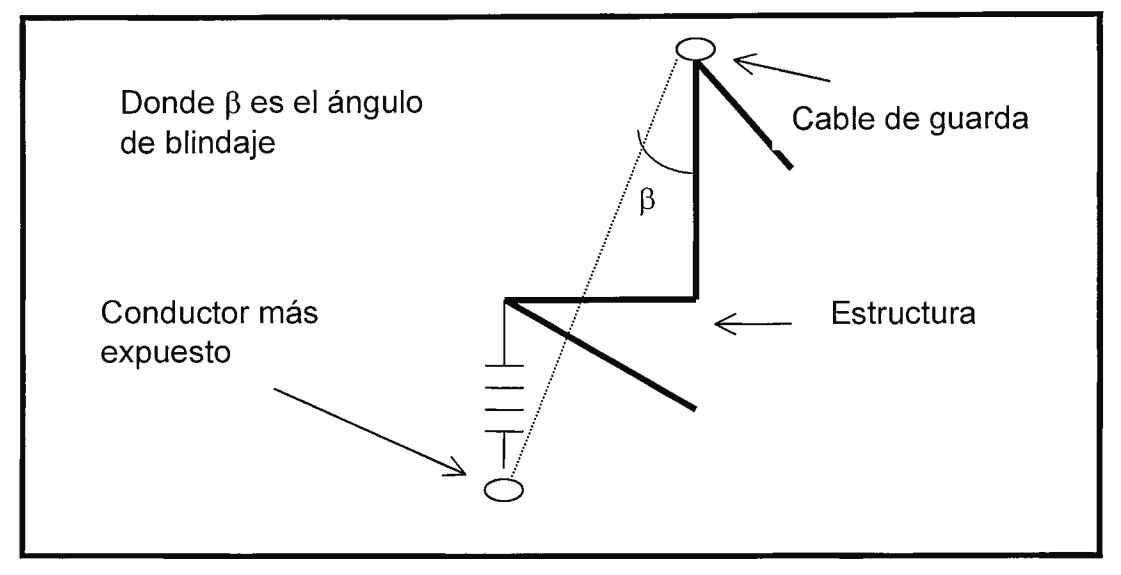

# **Fig. 4.36 - Definición ilustrada de ángulo de blindaje**

- b) Angulo de desviación de la cadena de aisladores [º] para el caso más crítico, que deberá corresponder al caso de la estructura de ángulo con viento.
- c) Estimación de la flecha [m] de acuerdo a la estructura y al conductor seleccionados
- d) Determinación de la altura mínima [m] de acuerdo a los criterios del NESC
- e) Distancia de aislamiento conductor estructura [m] de acuerdo a la expresión de Gallet - Leroy
- f) Distancia vertical del conductor estructura [m] de acuerdo a la longitud de la cadena de aisladores completa, esto es, considerando todos sus herrajes

| <b>I G. Altura del Cable de Guarda</b>                                           |                                                                                                    |                                                                                                    |
|----------------------------------------------------------------------------------|----------------------------------------------------------------------------------------------------|----------------------------------------------------------------------------------------------------|
| .<br>.<br>.<br>.<br>.<br>.<br>$\cdots$<br>.<br>.<br>.<br>.<br>$\cdots$<br>.<br>. | .<br>ਨਾਨ ਦਾ ਸ਼ਾਮਿਲ ਸਾਲ ਕੀਤਾ ਜਾਣ ਤਾਨਾ ਨਹੀਂ ਹਨ ਤਾਨਾ ਕਰੋੜ ਨਾਲ ਕੀਤਾ ਜਾਂਦੀ ਵਿੱਚ ਵਿੱਚ ਵਿੱਚ ਵਿੱਚ ਵਿੱਚ ਵਿੱਚ ਵਿੱਚ ਕਿਸੇ ਵਿੱਚ ਵ<br>. <i>. .</i><br>.<br>. <i>.</i> .<br>a di secolo di secolo di secolo di secolo di Belli<br>.<br>.<br>.<br>martex.<br>.<br>-<br>المشاركة والمستقطع والمستقط والمستقطع والمناسب والمراجع والمتحدث والمستقطع والمستقطع والمستقطع والمستقطع والمنادر | .<br>.<br><b><i>Property of the second</i></b><br>.<br>.                                                                        |
| .<br>.<br>.<br>.<br>.<br>.<br>.<br>.<br>.<br>.<br>$\cdots$<br>.                  | .<br>.<br>.<br>.<br>.<br>.<br>.<br>.<br>.<br>.<br>.<br>.<br>. 1<br>.<br>.<br>.<br>.<br>.<br>.<br>.<br>.<br>.<br>.<br>. 1<br>.<br>.<br>.<br>.<br>.<br>.<br>.                                                                                                    | .<br>.<br>. 1<br>. !<br>.<br>.<br>. 1<br>.<br>.<br>.<br>. 1<br>.<br>.<br>$\cdots$<br>. 1<br>.<br>.<br>.<br>. 1<br>.<br>.<br>. 1 |

Fig. 4.37 – Variables iniciales al cálculo de la altura de cable de guarda

 $\checkmark$  Cálculo de la altura del cable de guarda

Para ejecutar la rutina de cálculo de la altura de montaje del cable de guarda se precisa presionar el botón de comando:

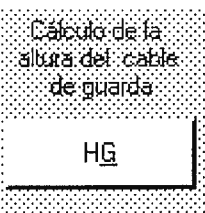

Fig. 4.38 – Comando de cálculo de la altura del cable de blindaje

 $\checkmark$  Resultado del cálculo de la altura del cable de guarda

La altura del cable de guarda representa la mayor distancia perpendicular del piso de la estructura de soporte.

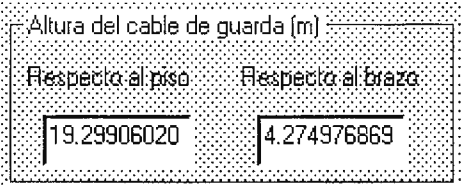

Fig. 4.39 - Altura del cable de guarda

a) Cuando la altura del cable de guarda se expresa tomando el nivel de suelo como referencia (respecto al piso)

- b) Cuando la altura del cable de quarda se expresa tomando la altura del cable más expuesto como referencia (respecto al brazo).
- $\checkmark$  Ajuste de la altura del conductor de la fase respecto al piso

Cuando se desvía la cadena de aisladores de su posición sin viento y sin fuerza de tensión cambia la altura del conductor de fase que ésta soporta. La cadena de aisladores describe un círculo cuyo radio es la longitud de la cadena misma y su centro el punto de unión entre la cadena y la estructura de apoyo.

Es necesario observar que si el ángulo de desviación en la cadena de aisladores es considerable, la posición del conductor de un lado de la estructura de apoyo respecto a ésta puede llegar a aproximarse por debajo de la distancia crítica de aislamiento, por lo que será necesario en estos casos ajustar el diseño con una cadena extra de aisladores para formar una "v", o bien con un límite mecánico.

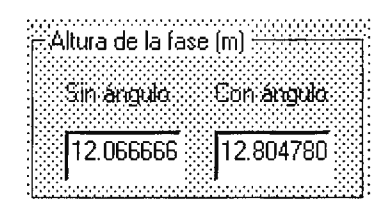

## Fig. 4.40 – Cambio de altura del conductor de fase por el ángulo de desviación

- a) Altura de operación del conductor de fase [m] sin considerar el ángulo de desviación de la cadena de aisladores
- b) Altura de operación del conductor de fase [m] considerando el ángulo de desviación de la cadena de aisladores que le obliga a subir

 $\checkmark$  Ajuste de la distancia del conductor respecto a la estructura

De la misma manera en que el conductor cambia su posición vertical cuando se desvía la cadena de aisladores de su posición sin viento ni tensión, la posición horizontal del mismo sufre modificaciones, con la salvedad que para cualquier ángulo de desviación ha de verse disminuida la distancia crítica de aislamiento.

Resulta necesario pues realizar un ajuste final al distanciamiento que ha de tener la estructura de apoyo y el conductor de fase suspendido de la cadena de aisladores .

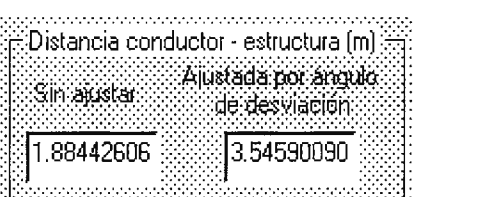

**Fig. 4.41 - Ajuste de la distancia estructura/conductor debida al ángulo de desviación** 

- a) Distancia entre estructura de apoyo y conductor [m] sin considerar el ángulo de desviación de la cadena de aisladores
- b) Distancia entre estructura de apoyo y conductor [m] ajustada según el ángulo de desviación de la cadena de aisladores
- $\checkmark$  Determinación del ángulo crítico de blindaje

El ángulo de blindaje con que se ha determinado la altura de montaje del cable de guarda está basado en el modelo electrogeométrico de Whitehead pudiendo calcularse un ángulo de blindaje óptimo a tomar en cuenta para cada configuración de línea de transmisión.

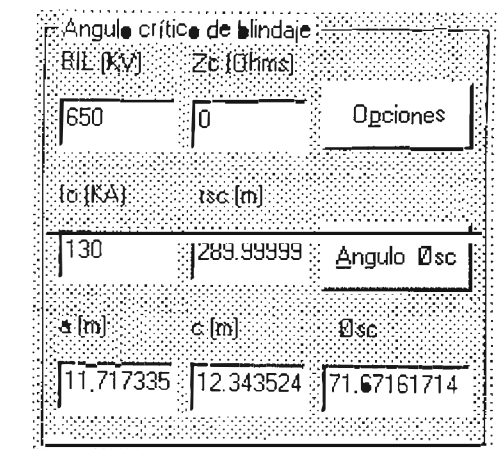

Fig. 4.42 – Determinación del ángulo crítico de blindaje

La diseño de las estructuras de apoyo se modifica al considerar este ángulo crítico de blindaje pues, como podrá observarse en la ilustración presentada en la Fig. 4.36, el cable de guarda se soporta con cierta separación del eje de la estructura de apoyo.

Las variables que determinan el ángulo crítico de blindaje son:

- a) Nivel básico de aislamiento por impulso (BIL) [KV], pues el cable de guarda opera solamente para descargas atmosféricas directas o bien para tensiones inducidas por polarización
- b) Impedancia característica de la línea [Ohms], que a este primer punto será necesario estimar
- c) Corriente de la descarga atmosférica o de tensión inducida [KA]
- d) Longitud del vano promedio de la línea de transmisión [m]
- e) Distancia horizontal entre las posiciones del cable de guarda y del conductor de fase más expuesto, a, [m]
- f) Distancia entre cable de guarda y el conductor de fase más expuesto, c, [m]
- g) Número de iteraciones y error permisible en el cálculo, definida a través del botón de comando "Opciones", ya que el proceso es iterativo
- h) Botón de comando "Angulo crítico" que se encarga de ejecutar la rutina de operaciones que determinan el resultado
- i) Presentación del resultado del cálculo del ángulo crítico de blindaje,  $\Phi_{\rm sc}$
- $\checkmark$  Comandos de flujo del algoritmo.

Permiten avanzar a la forma de presentación de la Estructura de Apoyo ya determinada en sus principales dimensiones; regresar a la forma de Cálculo del Angulo de Desviación de la cadena de aisladores; o bien, Salir al menú principal finalizando la determinación de la estructura de apoyo.

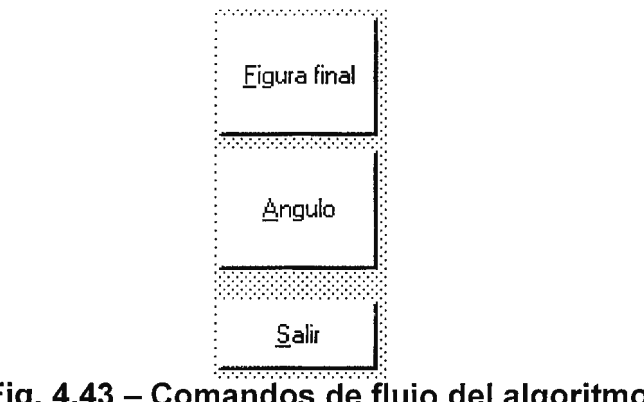

Fig. 4.43 – Comandos de flujo del algoritmo

## **4.6 Presentación de resultados finales.**

Con la definición de la posición del cable de guarda se completa la determinación de las dimensiones de la estructura de soporte de los conductores y aisladores de la línea de transmisión.

En la figura 4.44 se resumen los resultados del dimensionamiento de la estructura en base a los condicionamientos de coordinación de aislamiento.

Si se determina que una de las condiciones previas de diseño no se satisface particularmente el caso de un libramiento, deberá realizarse una nueva iteración partiendo, si es necesario, desde la selección del nivel de voltaje y del tipo y sección transversal del conductor.

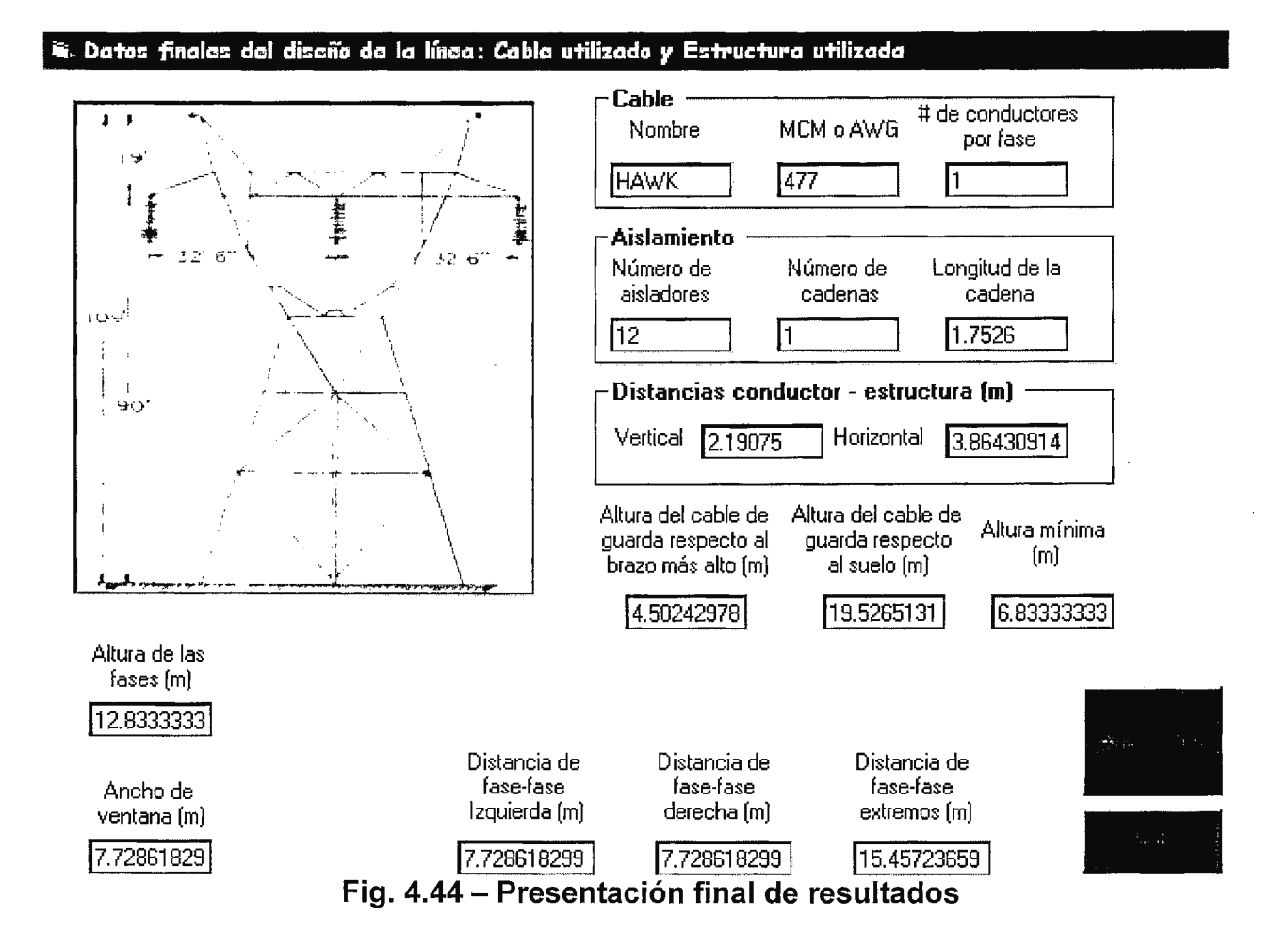

a) Se muestra el tipo de estructura seleccionada de acuerdo a los requerimientos topográficos y de montaje mecánico que se requieran

- b) Se presentan las principales referencias del conductor seleccionado, así como la distribución de conductores por fase utilizada
- c) Se detalla el arreglo final de la cadena de aisladores
- d) Se muestran las distancias críticas entre el conductor y la estructura de soporte, tanto en la dirección vertical como horizontal
- e) Se listan las posiciones relativas de los conductores a la estructura y a tierrra, tanto para los cables de fase como para el cable de guarda, determinando a su vez la estructura de soporte misma.

## **4.7 Pérdidas por efecto corona.**

Uno de los criterios de diseño que debe considerarse es que la línea de transmisión no presente el fenómeno denominado efecto corona, descrito en el Cap. 11)

El cálculo de las pérdidas por efecto corona inicia con la recopilación de los datos del sistema que intervienen directamente en la aparición del fenómeno. Se presentan también con la finalidad de llevar a cabo un análisis individual de los cálculos relacionados con el fenómeno.

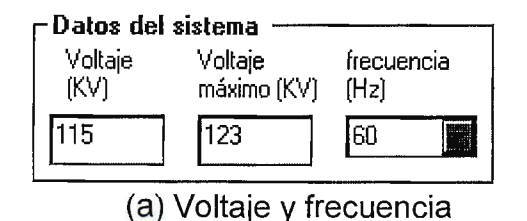

**Fig. 4.45** - **Resumen de las condiciones del sistema** 

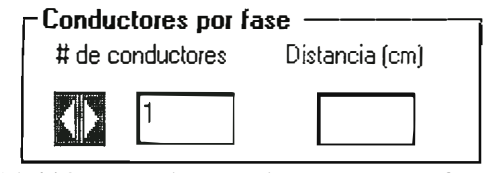

(b) Número de conductores por fase

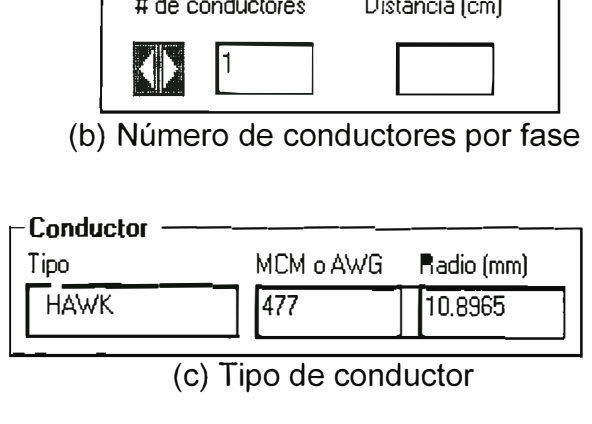

(c) Tipo de conductor

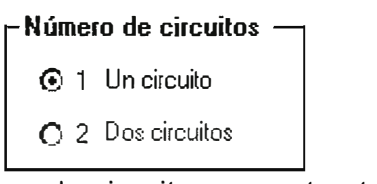

(d) Número de circuitos por estructura

## **Fig. 4.45 - Resumen de las condiciones del sistema**

 $\checkmark$  Correcciones por condiciones ambientales.

Antes de proceder con el cálculo de las pérdidas por efecto corona es necesario rectificar las condiciones ambientales bajo las cuales se producen éstas.

| ceder con el cálculo de las pérdidas por efecto corona es |        |             |  |  |
|-----------------------------------------------------------|--------|-------------|--|--|
| ondiciones ambientales bajo las cuales se producen éstas. |        |             |  |  |
| – Correcciones                                            |        |             |  |  |
|                                                           | Altura | Temperatura |  |  |
| Coeficiente de rugosidad                                  | (WJ    | (°C)        |  |  |
| 0.83<br>$\{A\}_{A}$ , and $\{A\}_{A}$                     |        | 25          |  |  |
| Fig. 4.46 - Correcciones por condiciones ambientales      |        |             |  |  |

**Fig. 4.46 - Correcciones por condiciones ambientales** 

En donde:

a) El coeficiente de rugosidad corresponde a las condiciones de la superficie del

conductor, tal como se detalla en la siguiente figura.

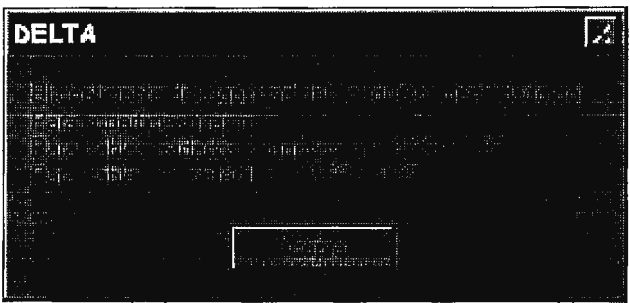

**Fig. 4.47 - Coeficiente de rugosidad** 

b) La altura y la temperatura afectan, tal como se ha dicho, en el cálculo del voltaje crítico de ruptura.

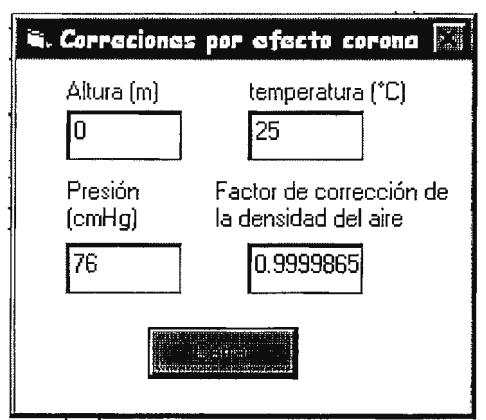

**Fig. 4.48 - Correcciones a cálculo de pérdidas por efecto corona** 

✓ Coeficiente meteorológico.

El efecto corona no se presenta de igual manera en una condición ambiental seca que en una húmeda, además, existe un coeficiente que pondera dentro de cada una de estas condiciones las variaciones que puedieran existir.

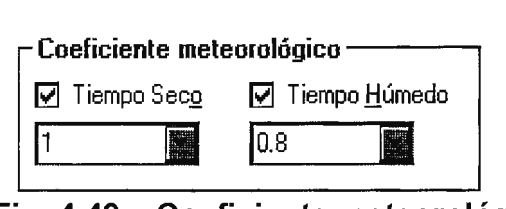

**Fig. 4.49** - **Coeficiente meteorológico** 

 $\checkmark$  Pérdidas por efecto corona.

Al presionar el botón de comando "Pérdidas por efecto corona" se presentan los resultados del cálculo del voltaje crítico disruptivo y de las pérdidas de potencia por efecto corona.

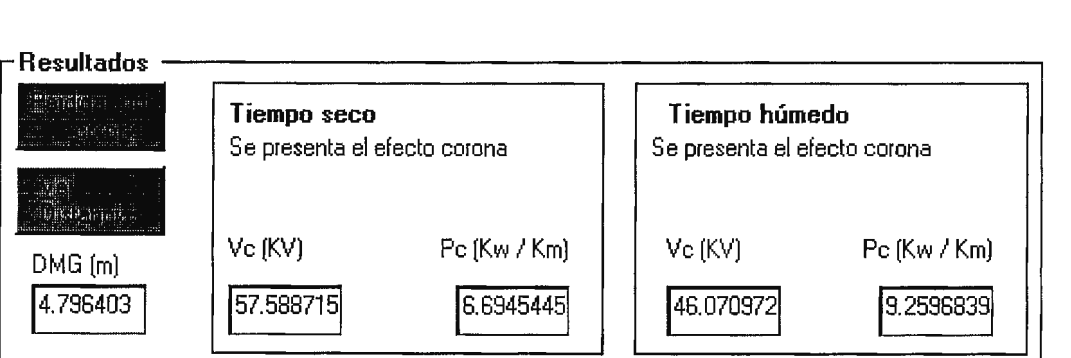

**Fig. 4.50** - **Resultados del cálculo de pérdidas por efecto corona** 

Los resultados se presentan tanto para tiempo seco como para tiempo húmedo, aunque de forma separada, pues puede darse el caso que sólo para una condición se presente el efecto corona. Cabe la observación que los resultados mostrados en la Figura 4.50 no corresponden al resumen de condiciones del sistema mostrado en la Figura 4.45, para los cuales no se produce efecto corona.
$\checkmark$  Comandos de flujo de del algoritmo.

Permiten avanzar a la forma de cálculo de Radiointerferencia; regresar a la forma de presentación de resultados de la Estructura; o bien, Salir al menú principal.

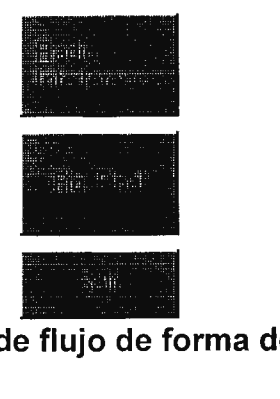

**Fig. 4.51 - Comandos de flujo de forma de efecto corona** 

### **4.8 Radio interferencia y ruido audible.**

Otro criterio de diseño que debe considerarse es que la línea de transmisión no presente niveles de radiointerferencia y ruido audible arriba de las normas.

El ruido audible es producido por la interacción con el ambiente del gradiente de campo eléctrico, por lo que su cálculo contempla la recopilación de los datos del sistema que intervienen directamente en la aparición del fenómeno. Se presentan las condiciones del sistema también con la finalidad de llevar a cabo un análisis individual de los cálculos relacionados con el fenómeno.

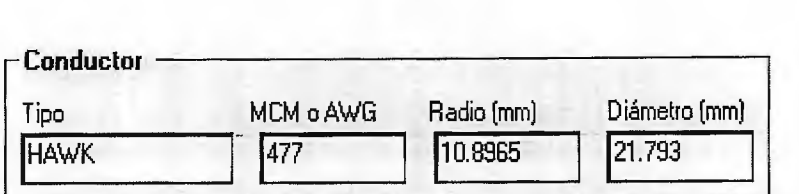

(a) Número de conductores por fase

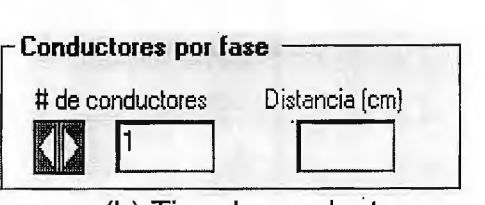

(b) Tipo de conductor

**Fig. 4.52** - **Resumen de las condiciones del sistema** 

 $\checkmark$  Correcciones por condiciones ambientales.

Antes de proceder con el cálculo del nivel de ruido audible es conveniente rectificar las condiciones ambientales bajo las cuales se producen éste.

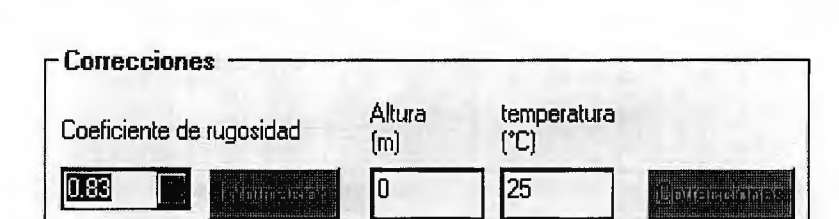

**Fig. 4.53** - **Correcciones por condiciones ambientales** 

En donde:

- c) El coeficiente de rugosidad corresponde a las condiciones de la superficie del conductor, tal como se detalla en la Figura 4.47.
- d) La altura y la temperatura afectan, tal como se mencionó previamente en el cálculo del voltaje crítico de ruptura, el gradiente eléctrico alrededor de los conductores, del que dependen también las pérdidas por efecto corona (ver Figura 4.48).

El ruido audible no se presenta de igual manera en una condición ambiental seca que en una húmeda, además, existe un coeficiente que pondera dentro de cada una de estas condiciones las variaciones que puedieran existir.

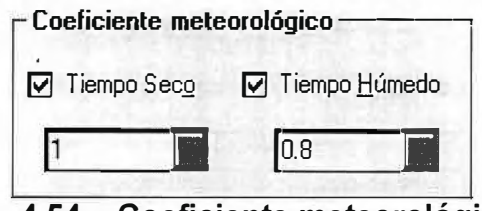

**Fig. 4.54 - Coeficiente meteorológico** 

 $\checkmark$  Nivel de ruido audible.

Se fija un nivel de frecuencia de referencia para el cálculo del nivel de ruido audible:

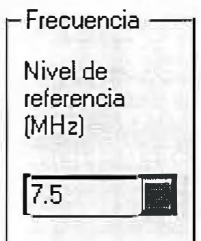

**Fig. 4.55 - Nivel de referencia de frecuencia** 

Los niveles de ruido audible son proporcionales a la distancia que existe entre el conductor y el punto de medición. Por ello se define la ubicación relativa del punto de medición:

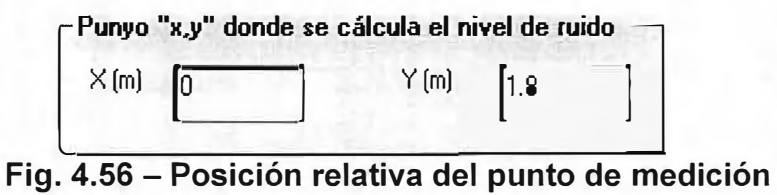

Al presionar el botón de comando "Nivel de ruido" se presentan los resultados del cálculo del nivel de ruido audible [dB].

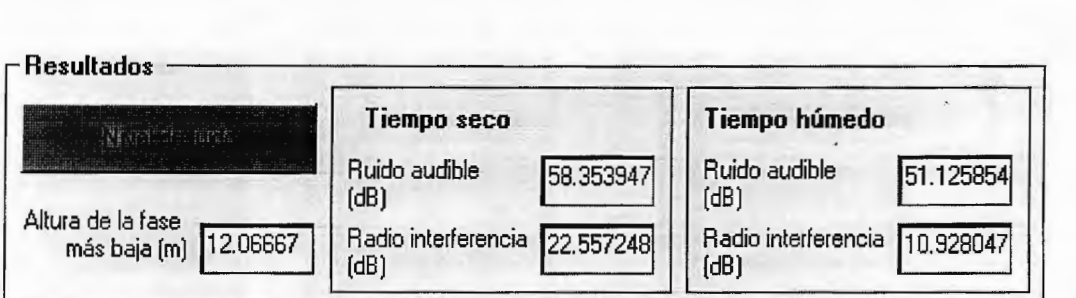

**Fig. 4.57 - Resultados del cálculo de pérdidas por efecto corona** 

Los resultados se presentan tanto para tiempo seco como para tiempo húmedo, aunque de forma separada, pues los niveles de ruido audible varían de un caso a otro.

✓ Comandos de flujo del algoritmo.

Permiten regresar a la forma de cálculo de pérdidas por Efecto Corona; o bien, Salir al menú principal.

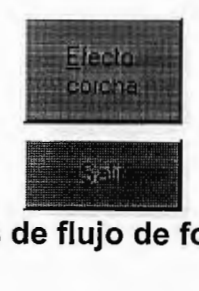

**Fig. 4.58 - Comandos de flujo de forma de efecto corona** 

### **CAPITULO V**

### **GUIAS DE PRACTICAS DE LABORATORIO**

Las guías que a continuación se detallan, tienen como objetivo principal que el alumno refuerze sus conceptos en la materia de líneas de transmisión y al mismo tiempo que se involucre con la herramienta.

- 1. Introducción al uso del programa "DELTA".
- 2. Cálculo de parámetros eléctricos de las líneas de transmisión
- 3. Bases de datos del programa "DELTA".
- 4. Selección de conductores usando el método del momento eléctrico.
- 5. Coordinación de aislamiento (primera parte)
	- 5.1 determinación del nivel de aislamiento
	- 5.2 selección de las estructuras, aisladores y herrajes
	- 5.3 determinación de las distancias críticas
	- 5.4 influencia de las características ambientales
- 6. Coordinación de aislamiento (segunda parte)
	- 6.1 determinación del ángulo de desviación de la cadena de aisladores
	- 6.2 determinación del ángulo de blindaje
- 7. Cálculo de pérdidas por efecto corona y niveles de radiointerferencia.
- 8. Ecuación de cambio de estado: plantilla de flechas.
- 9. Memoria Técnica.

# **GUIA DE LABORATORIO Nº 1 Introducción al uso del programa "DELTA"**

# **1 . Objetivos**

- ♦ Que el estudiante se familiarice con el uso del software de aplicación DEL TA, como herramienta de apoyo para los cálculos de la ingeniería preliminar de diseño electromecánico de líneas de transmisiíon de alto voltaje.
- ♦ Que el estudiante comprenda la secuencia de pantallas y menús que conforman el contenido de la herramienta DEL TA de manera que se reconozcan las diversas alternativas de consulta.
- ♦ Que el estudiante identifique en la secuencia de pantallas y menús de la herramienta DELTA el algoritmo de ingeniería preliminar de diseño de líneas de transmisión de alto voltaje

## **2. Introducción teórica**

El software de aplicación DELTA es un material didáctico – científico que puede ser utilizado para:

- automatizar los cálculos del diseño eléctrico y tensiones mecánicas de líneas de transmisión.
- ilustrar las consideraciones de diseño que se deben tomar en cuenta al definir un proyecto de línea de transmisión.

**Automatización de los cálculos.** se desarrolla paso a paso conforme se vayan abordando cada una de las consideraciones prácticas de diseño en las sesiones de laboratorio que comprenderá el curso.

**Ilustración de las condiciones de diseño.** Antes de poder formular los requerimientos de diseño de una línea de transmisión es necesario recopilar cierta información preliminar para establecer el voltaje, el tipo de construcción, así como el tipo y tamaño de conductores y cable de guarda a utilizar.

El diseño de una línea de transmisión puede abordarse desde varios enfoques: i) dadas las condiciones de operación de la línea el diseñador deberá adaptarse a los recursos que son aplicables a dicha situación; ii) dada la necesidad de satisfacer un requerimiento de transmisión el diseñador propone su mejor alternativa de diseño (técnica y económica) en base a los recursos disponibles (a partir del banco de datos para nuestro caso); iii) dadas condiciones particulares de diseño, tales como, tensión de montaje máxima de los conductores a satisfacer, o bien, vanos máximos utilizables de tal valor, que se inicie el cálculo por el formulario de diseño de la condición especificada.

Usualmente, la selección del voltaje en líneas de transmisión, el número y el tipo de líneas requeridos en una determinada área, así como el tipo de construcción que deberá ser utilizado son el producto de un extenso estudio del sistema. Este estudio generalmente evalúa la ubicación de los generadores, la ubicación de los centros de carga y su crecimiento potencial, y la posibilidad de utilizar infraestructura ya instalada.

Luego de que un estudio del sistema ha definido los niveles de voltaje a considerar y los puntos finales de transmisión de energía, la siguiente información es requerida para establecer los detalles de construcción y para preparar el diseño:

- a. Voltaje de operación de la línea
- b. Cargas pico y promedio a ser transmitida a través de la línea, o la carga pico y el factor de carga estimado
- c. Valor en circular mil ( o mm<sup>2</sup> ) por kilowatt-hora de energía a ser transmitido, y el valor por kilowatt-mes o año de capacidad a ser servido
- d. Un resumen de las condiciones locales del clima que incluya:
- e. Temperatura máxima y mínima
- f. Presencia de contaminación corrosiva o niebla
- g. Máxima velocidad del viento sin y con hielo (si este fuese el caso)
- h. Espesor de la capa de hielo esperada sobre los conductores (si este fuese el caso)
- 1. Un resumen de las condiciones del suelo, que indique la presencia de roca, arena, agentes corrosivos, etc.
- j. Un mapa general mostrando la ruta general de la línea con sus accidentes topográficos
- k. La localización de las subestaciones finales e intermedias
- l. Los libramientos a utilizarse para el paso de ríos y lagos, líneas férreas, carreteras, etc.
- m. Los libramientos a utilizarse para el cruce de líneas contiguas

Esta información es utilizada para seleccionar el tipo de construcción y catalogarla como clase B, C ó N, según el NESC.

## **3. Material y equipo**

- ◆ Herramienta DELTA
- ♦ Computadora personal

## **4. Procedimiento**

 $\bullet$  Inicio de la herramienta DELTA

Busque en el disco duro de su computadora el archivo DELTA.EXE dentro del directorio DELTA y oprima doble click en el ícono del mismo.

÷,

### ♦ Inicio del TUTORIAL

Una vez le aparezca el menú principal presione el botón de comando **TUTORIAL** con el cual se presentarán las opciones de consulta disponibles:

### a) **Cómo utilizar el tutorial**

Si no se ha tenido experiencia previa con ambientes de trabajo bajo la plataforma Windows 95➔ se le sugiere iniciar presionando el botón de comando **Cómo utilizar el Tutorial** que le definirá la serie de términos y secuencias de evento que le posibilitarán desplazarse a través de la herramienta DEL TA, así como a través del Tutorial mismo.

### b) **Algoritmo de diseño**

Si ya se está familiarizado con el manejo del ratón (mouse). y con el ambiente de plataforma de ventanas, es mejor iniciar directamente con el botón de comando **Algoritmo de diseño.** 

El tutorial del Algoritmo de diseño consiste en la presentación de los conceptos que sustentan los cálculos que comprende la herramienta., en el orden estructurado en que se desarrollan en el software de ingeniería preliminar de diseño de líneas propuesto.

#### c) **Desarrollo del marco teórico**

Otra forma de consulta se presenta al presionar el botón de comando **Desarrollo del Marco Teórico.** Practicamente, esta opción consiste en un índice electrónico del marco teórico del documento que contiente las definiciones y procedimientos en que se fundamentan los expresiones matemáticas y fórmulas que se utilizan para determinar la ingeniería preliminar de diseño de las líneas de transmisión.

♦ Recorrido a través del Tutorial de Algoritmo de diseño.

Presione el botón correspondiente a la sección del tutorial del Algoritmo de diseño y se trasladará a la pantalla de presentación del programa. Presione el botón izquierdo de su puntero (mouse) en cualquier punto de la pantalla y se desplazará al listado de contenidos del tutorial.

Para consultar los tópicos se requiere que haga click con el botón izquierdo del puntero sobre el tema escogido, y posteriormente bastará con hacer uso de los botones de comando **Anterior y Siguiente,** o bien presionar los **Cuadros de Texto que contengan el contenido del programa** que particularmente se desea revisar. En esta primera práctica espere las indicaciones del instructor para proceder a realizar las consultas.

Escriba el listado de opciones que aparece en el índice de contenidos del Tutoría! del algoritmo de diseño.

lntroduzcase a la opción de **Métodos de diseño** y describa el contenido de las pantallas contenidas en este apartado.

Para finalizar la consulta que se esté realizando del tutorial bastará con hacer click izquierdo sobre el botón de comando que aparece en el extremo inferior izquierdo de la pantalla. De entre el menú de opciones que aparecerá seleccione **Fin de presentación,** con lo cual regresará a la pantalla de opciones de consulta de tutorial y, tras presionar el botón de comando **Salir,** se desplazará a la forma inicial de la herramienta DEL TA.

♦ Inicio de la herramienta de cálculos DEL TA.

Una vez le aparezca el menú principal presione el botón de comando **DEL TA** con el cual se presentarán las opciones de consulta disponibles:

#### a) **Diseño**

Presionando el botón de comando **Diseño** se procede a ejecutar el algoritmo de diseño bajo el criterio que se conocen las condiciones de operación que tendrá la línea y se busca obtener la mejor alternativa de diseño que satisfazga dichas condiciones.

Así, se presentará a continuación sobre la pantalla la forma de **Introducción de datos,** o de planteamiento del problema, de manera que se tenga claro las condiciones bajo las cuales ha de regirse el diseño.

Se podrá observar que el programa ofrece valores por defecto en cada uno de los campos de los formularios, ya sea para que el alumno tenga una referencia de los valores típicos de determinadas variables o bien para, como en este caso inicial, no se invierta tiempo en digitar hasta la última de las condiciones requeridas.

Elabore una lista con las condiciones que deben definirse en el planteamiento del problema, así como los valores por defecto que se presentan en las mismas. Obsérvese que al colocar el indicador del puntero sobre las etiquetas de los campos, o bien sobre los botones de comando del programa, aparecerá un pequeño recuadro de texto indicando la variable que se está considerando o bien la acción que se ha de ejecutar con dicho elemento.

Presione el botón de comando **Selección de nivel de voltaje** con lo que se desplazará a la siguiente pantalla que corresponde a la "Selección del nivel de voltaje de operación de la línea y de la sección transversal del conductor a emplear". De esta manera se desplazará de forma de diseño en forma de diseño a través de la pantalla. Presione el botón de comando **Salir** para regresar a la forma "Principal" en donde se muestra el listado de contenidos.

### b) **Tensiones**

Presionando el botón de comando **Tensiones** se procede a ejecutar el algoritmo de diseño bajo el criterio que se conocen las condiciones de operación mecánicas bajo las cuales se restringe la operación de los conductores y las estructuras de soporte.

Escriba el tipo de conductor que aparezca por defecto en la pantalla de cálculo de tensiónes mecánicas de conductores.

Presione el botón de comando **Cables** con lo que aparecerá la forma de información de conductores. Escriba la capacidad de conducción del cable Turkey a las temperaturas mostrada en la forma. Presione el botón de comando **Salir** con lo que retornará a la forma de "Cálculo de tensiones" . Presione el botón de comando **Salir** con lo que retornará a la forma "Principal" .

#### c) **Planteo**

Presionando el botón de comando **Planteo** se proceden a definir las condiciones topográficas en donde se ubicará la línea de transmisión.

Presione el botón de comando **Salir** con lo que retornará a la forma "Principal".

#### d) **Bases de Datos**

Presionando el botón de comando **Bases de Datos** se procede a ejecutar el algoritmo de diseño bajo el criterio que se conocen los elementos mecánicos (conductores y estructuras de soporte) bajo las cuales se restringen las propuestas de diseño que se pueden formular.

Escriba un listado de las bases de datos que aparecen en la forma de acceso mostrada.

Presione el botón de comando **Aisladores** y describa la forma que aparece. Seleccione del menú **Archivo** la opción **Salir** con lo que retornará a la pantalla de acceso de las bases de datos. Presione el botón de comando **Salir** con lo que retornará a la forma "Principal".

#### d) **Parámetros**

Presionando el botón de comando **Parámetros** se procede a ejecutar el algoritmo de diseño bajo el criterio que se desean conocer, o se conocen, los requerimientos eléctricos que ha de satisfacer la línea de transmisión bajo las cuales se restringen las propuestas de diseño que se pueden formular.

Escriba el listado de opciones que presenta la forma "Parámetros de la Línea de Transmisión". El nombre de las formas aparece en la esquina superior izquierda.

# **5. Discusión de resultados**

- ♦ Elabore un listado resumen de los detalles que se solicitaron en la sección de Procedimiento, de acuerdo al orden en que se requirieron.
- ♦ Liste las variables que intervienen en la selección del tipo de construcción y explique de qué manera definen dicha selección.
- ♦ Explique qué condiciones ambientales influyen en el diseño de una línea de transmisión y de qué manera.

# **6. Investigación complementaria**

- ♦ Defina en qué consiste el diseño de una línea de transmisión
- ♦ ¿Qué interacción juegan las líneas de transmisión con el sistema de potencia en el cual se encuentra inmerso?
- ♦ Investigue qué es el método del momento eléctrico en el diseño de líneas de transmisión.

# **7. Bibliografía**

- ♦ "Elaboración de una herramienta para la ingeniería preliminar del diseño electromecánico de una línea de transmisión de alto voltaje" Otto N. Tévez, José Miguel Valencia Tesis Ingeniería Eléctrica Universidad Don Basca, 1998
- ♦ Checa Maria Luis, Líneas de transporte de energía, 1988, Marcombo Boixareu editores.
- ♦ Design Manual for High Voltage Transmission Unes REA Bulletin 62-1 Engineering Standards Division Rural Electrification Administration U.S. Department of Agriculture, 1977

# **GUIA DE LABORATORIO Nº 2**

## **Cálculo de parámetros eléctricos de líneas de transmisión.**

# **1 . Objetivos**

- ♦ Que el estudiante determine qué factores influyen en las variables características de una línea de transmisión durante su operación: resistencia, capacitancia e inductancia.
- ♦ Que el estudiante interprete correctamente el significado de cada uno de los parámetros de representación de las líneas de transmisión, e investigue cómo se modelan.

# **2. Introducción teórica**

Los parámetros de la línea de transmisión son la RESISTENCIA, INDUCTANCIA, CAPACITANCIA y CONDUCTANCIA (o perditancia, que en la mayoría de los casos no se toma en cuenta), las cuales son magnitudes típicas en una línea de transmisión. Los parámetros de las líneas eléctricas sirven para definirlas eléctricamente, estableciendo así su comportamiento dentro de los sistemas eléctricos de potencia. Por ejemplo para el cálculo de la caída de tensión se usan dichos parámetros.

### **RESISTENCIA.**

Se denomina resistencia a la "propiedad que posee un material para oponerse a la circulación de corriente eléctrica por él". La expresión que define la resistencia de un conductor es:

$$
R_{CD} = \rho \times (1.02 \times L)/A
$$

Donde: R<sub>CD</sub>: es la resistencia en corriente directa (unidades de Ohms: " $\Omega$ ").

p: es la resistividad volumétrica del material a una temperatura dada.

A: es el área de la sección transversal.

1.02  $\times$  L: es la longitud efectiva del conductor $^1$ .

### RESISTENCIA EN C. A. : EFECTO PIEL

La fórmula anterior es valida sólo para corriente directa CD, ya que en corriente alterna existe el fenómeno llamado efecto pelicular o efecto piel. El efecto piel se presenta porque los filamentos o elementos de corriente variable en puntos diferentes de la sección transversal de un conductor no encuentran componentes

 $1$  El factor 1.02 es la corrección para el caso de líneas de transmisión debido al incremento de longitud (trenzado helicoidal).

iguales de inductancia, pero el filamento central o axial encuentra la inductancia máxima, y en general la inductancia ofrecida a otros filamentos de corriente disminuye conforme la distancia del filamento al eje crece, resultando un mínimo en la superficie o periferia del conductor. Esto a su vez, tiende a producir densidades desiguales de corriente sobre la sección transversal en su conjunto; de manera que la densidad es mínima en el eje y máxima en la periferia.

Tal distribución de la densidad de la corriente produce un incremento en la resistencia efectiva y una disminución de la inductancia interna efectiva; la primera es de mayor importancia práctica que la segunda, por lo tanto, la resistencia en CA (resistencia efectiva) es mayor que en CD. A frecuencias a las cuales se transmite potencia el efecto piel es un efecto significativo en conductores largos.

### **INDUCTANCIA EN LINEAS DE TRANSMISION TRIFASICAS TRANSPUESTAS.**

La inductancia es dada por la siguiente ecuación, asumido que los conductores han de ser paralelos y exactamente iguales, con la corriente igualmente distribuidos entre ellos.

 $L = 0.2 \times Ln$  (DMG / RMG) mH / Km / fase

Donde:

 $\textsf{DMG} = (\textsf{D}_{12}$ .  $\textsf{D}_{23}$ .  $\textsf{D}_{31}$ )<sup>1/3</sup> RMG =  $\mathbf{r}' = \mathbf{r} \times \mathbf{e}^{-\frac{1}{2}}$  siendo r el radio del conductor.

El **DMG** es La **Distancia Media Geométrica** entre conductores. El **RMG** es el **Radio Medio Geométrico** del conductor.

### CONDUCTORES MULTIPLES Y CIRCUITOS PARALELOS.

A continuación se resumen las ecuaciones para determinar la inductancia de distintas configuraciones básicas utilizadas en las líneas de transmisión. Recuerde que:  $L = 0.2 \times Ln$  (DMG / RMG) mH / Km / fase, es aplicable a cualquier configuración.

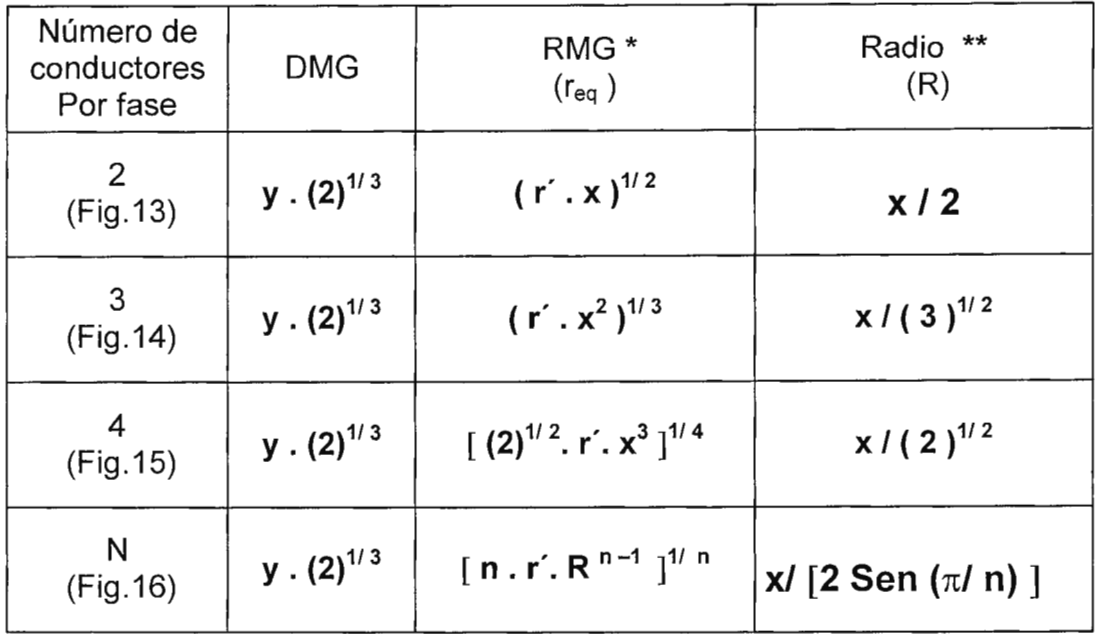

### **Tabla 1. Ecuaciones de RMG y DMG de diferentes configuraciones de Conductores por fase.**

 $*$  r' = r en el caso de calculos de capacitancia.

\*\* "R" es el radio de un círculo ficticio equivalente, el cual encierra simétricamente a los "n" conductores por fase.

### **CAPACITANCIA EN LAS LINEAS DE TRANSMISION TRIFASICAS AEREAS.**

La capacitancia se calcula con la siguiente expresión:

$$
C_{an} = 2 \pi \times 8.85 \times 10^{-3} / \text{Ln} \text{ (DMG/RMG)} \quad \text{uF/ Km / fase}
$$

Donde:  $DMG = (D_{12}D_{23}D_{31})^{1/3}$  RMG = r siendo r el radio del conductor

En el caso de conductores múltiples por fase o de dobles circuitos (o combinaciones de ambos), la tabla 1 se aplica, con la diferencia que en vez de ocupar el r' o RMG propio el conductor, se usará el radio normal del conductor.

### EFECTO DEL SUELO.

A tensiones extra altas (EHV) el efecto del suelo ya no es despreciable, debido a que las distancias entre fases es ya del orden de la distancia entre fase y tierra, por lo que el campo eléctrico de esta última influye con el campo eléctrico producido por la carga eléctrica en cada fase, afectando por lo tanto la capacitancia de la línea.

La forma de calcular la capacitancia debido al efecto espejo es la siguiente:

Cn = 0.02412 / Log ( {DMG/ RMG} 2 (HMG) /[ 4 (HMG)2 + (DMG)<sup>2</sup>**J1 <sup>12</sup> )** uf/Km/fase

Donde:

HMG: es la altura media geométrica, dada por la siguiente expresión:.

 $HMG = (h_{1m} h_{2m} h_{3m})^{1/3}$  m

Siendo:

 $h_{1m}$ ,  $h_{2m}$  y  $h_{3m}$  : las alturas media de cada conductor sobre el piso.

 $h_m$ , para cada conductor, puede calcularse con la siguiente expresión:

 $h_m = h - 2/3$  xflecha (para cada conductor).

### **CONDUCTANCIA**

No todos los materiales aislantes son perfectos, es decir, siempre existen fugas de corriente. En el caso de los aisladores la acumulación de sales, partículas de carbón, u otros elementos contaminantes en la superficie del aislador hacen aumentar las fugas de corriente. Se le ha llamado conductancia o perditancia a la relación que existe entre corriente de fuga, que se presenta entre los conductores y apoyos, y el voltaje entre conductor y tierra.

$$
G = I_{\text{FUGA}} / V_{\text{face}}
$$

La corriente de fuga o corriente de pérdida es aquella corriente que fluye através de la superficie o la masa de los aisladores, y da lugar a pérdidas de potencia.

La conductancia se mide apartir de las corrientes de fuga entre los apoyos y los conductores, pero esto no es fácil de medir ya que depende del tipo de los aisladores, el número de éstos por cadena de los mismos, del número de apoyos, del voltaje de fase y principalmente de las condiciones meteorológicas y condiciones de contaminación que se adhieren a los aisladores, en pocas palabras la conductancia es muy variable.

### **CONSTANTES GENERALIZADAS: A, B, C Y D.**

Las ecuaciones que representan el comoprtamiento de las líness de transmisión, sean líneas cortas, medias o largas, siempre tienen el siguiente formato:

$$
V_G = A V_R + B I_R
$$
  

$$
I_G = C V_R + D I_R
$$

Donde **A, B, C y D** son las constantes que dependen de los parámetros de la línea y se les ha dado el nombre de Constantes generalizadas, constantes Auxiliares de la Línea, o Constantes del Cuadripolo equivalente a la línea.

Las constantes **A, B, C y D** para cada modelo se detallan en la Tabla 2.

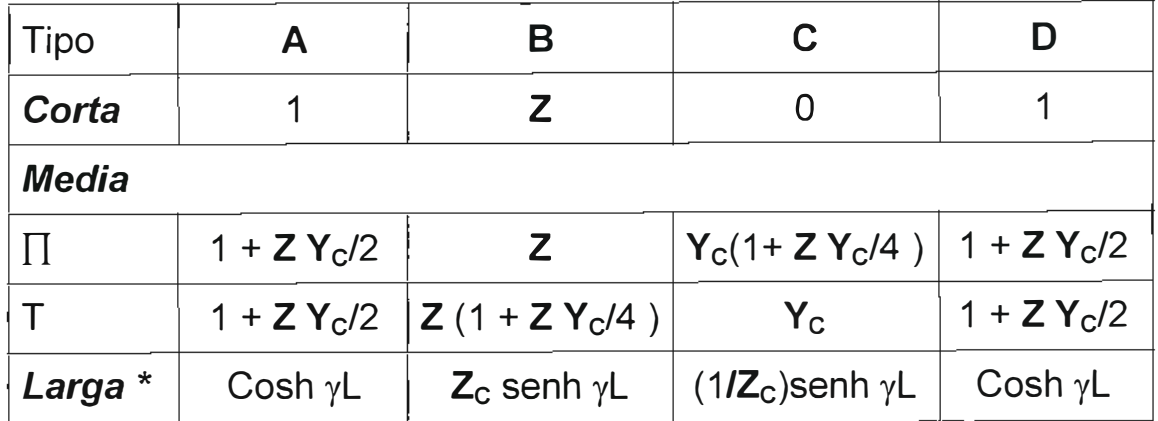

\* En el caso de los modelos  $\prod y \top z$  y Y<sub>c</sub> se tomarán como Z' y Y'<sub>C</sub>. **Tabla 2. Constantes generalizadas.** 

En general se tienen las siguientes relaciones:

 $AD - BC = 1$   $y$   $A = D$ .

### 3. Material y equipo

- ◆ Herramienta DELTA
- ♦ Computadora personal

### 4. Procedimiento

◆ Inicio de la herramienta DELTA

Busque en el disco duro de su computadora el archivo DELTA.EXE dentro del directorio DELTA y oprima doble click en el ícono del mismo.

 $\bullet$  Inicio del DELTA

Una vez le aparezca el menú principal presione el botón de comando **DEL TA** con el cual se presentarán las diferentes opciones de cálculo de acuerdo al criterio de diseño que se esté empleando.

♦ Inicio de la determinación de PARAMETROS

Para este caso ha de seleccionarse el botón de comando **PARAMETROS** con el cual ha de desplegarse la pantalla de "Cálculo de parámetros de la línea de transmisión".

 $\bullet$   $\,$  Selección del tipo de conductor

lnície con la selección del tipo de conductor a emplear. Presione el botón de comando **Cables** con el que se presenta la forma de selección del conductor. Marque con el puntero haciendo click con el botón izquierdo en la casilla de "Nombre Comercial" del recuadro de "Indice de conductores". La casilla marcada corresponden a un listado desplegable, de entre el cual se ha de escoger el conductor deseado. Escoja el conductor denominado **Quail.** Complete la siguiente tabla con sus datos:

Conductor: QUAIL

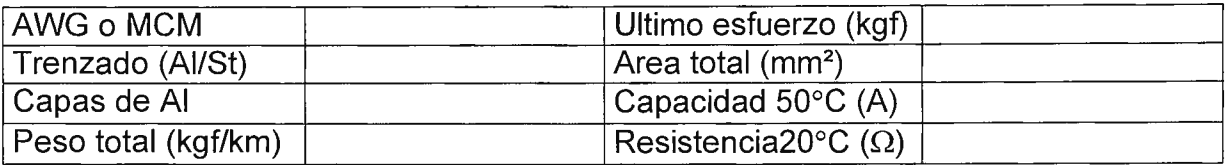

Una vez seleccionado el tipo de conductor éste ha de utilizarse como base para el cálculo de los parámetros eléctricos.

♦ Visualización de la base de datos de conductores en forma de tabla.

Si lo que se desea es consultar la base de datos en general y evaluar algún parámetro específico de entre la lista de conductores, bastará con presionar el botón de comando **Tabla** para ver la información en forma de hoja de cálculo, no editable.

Al igual que en la forma de "Base de datos de cables" se cuenta con un botón de listado de conductores desde donde se puede escoger el deseado. En ambos casos los conductores están ordenados por sección transversal.

♦ Determinación del parámetro RESISTENCIA.

Presione el botón de comando **R** (resistencia) de la forma de base de datos de conductores con el cual se desplegará la pantalla de cálculo de "Resistencia y Efectos de la temperatura". Obsérvese que el conductor seleccionado es el Quail.

Evalúe las siguientes condiciones:

a) para un conductor por fase.

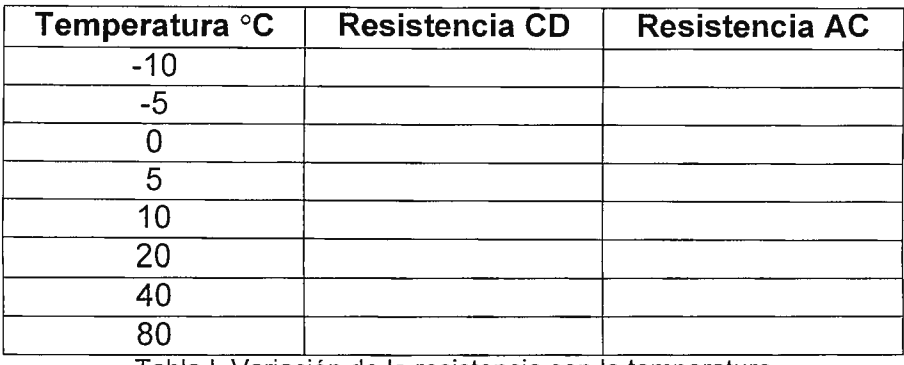

Tabla I. Variación de la resistencia con la temperatura

b) para dos conductores por fase.

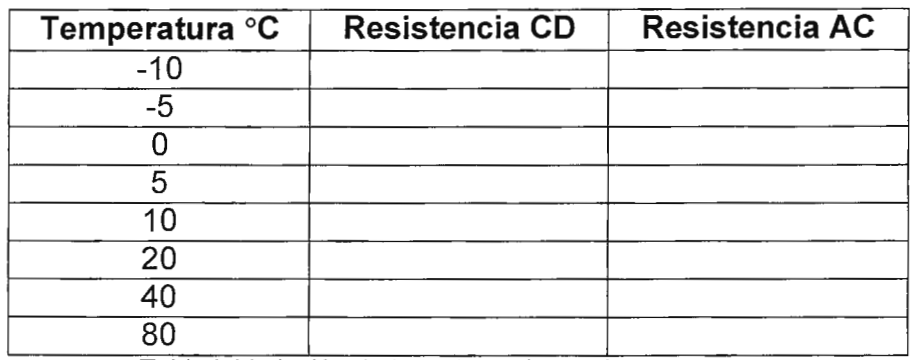

Tabla I. Variación de la resistencia con la temperatura

♦ Determinación del parámetro CAPACITANCIA.

Presione el botón de comando **C** (capacitancia) de la forma de base de datos de conductores con el cual se desplegará la pantalla de cálculo de "Cálculo de Capacitancia". Obsérvese que el conductor seleccionado es el Quail.

SELECCIÓN DEL NUMERO DE CIRCUITOS POR ESTRUCTURA.

Marque con el botón izquierdo del puntero, haciendo click, cualquiera de los dos botones de opción mostrados en el recuadro de "Circuitos por estructura". Marque para este caso el botón de **1 circuito.** 

Al marcar el botón de opción se desplegará una forma modal para introducir los "Datos para el cálculo de un circuito", en donde se puede escoger alguno de los siguientes casos:

- distribución simétrica de conductores, ubicados a alturas desiguales
- distritución asimétrica de conductores, ubicados a alturas iguales
- distritución asimétrica de conductores, ubicados a alturas desiguales

Cabe hacer la observación que no tiene sentido hablar de una distribución simétrica de conductores a alturas iguales (no existe tal caso). Además, las figuras que aparecen junto a los recuadro de introducción de datos son sólo representativas.

Se seleccionará el caso de conductores con distribución **asimétrica** y ubicados a alturas **desiguales.** 

Los valores correspondientes serán:

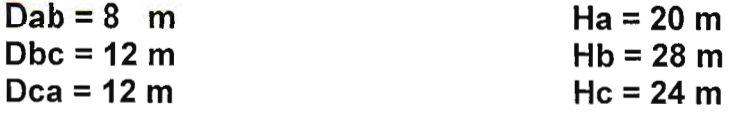

Se considerarán las condiciones establecidas a este momento como las condiciones del caso base.

Para obtener el valor del parámetro capacitancia para este caso presione el botón de comando **Cálculo de Capacitancia,** con el que se obtiene el valor correspondiente de:

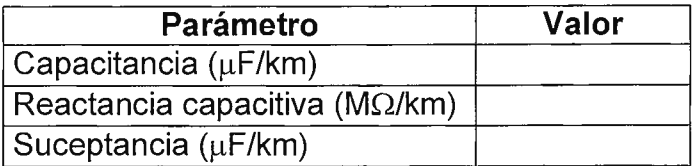

Tabla II. Valores del parámetro capacitancia para el caso base.

### VARIACIÓN DEL PARAMETRO CAPACITANCIA.

Evalúe a continuación la variación del parámetro capacitancia para cada una de las siguientes condiciones:

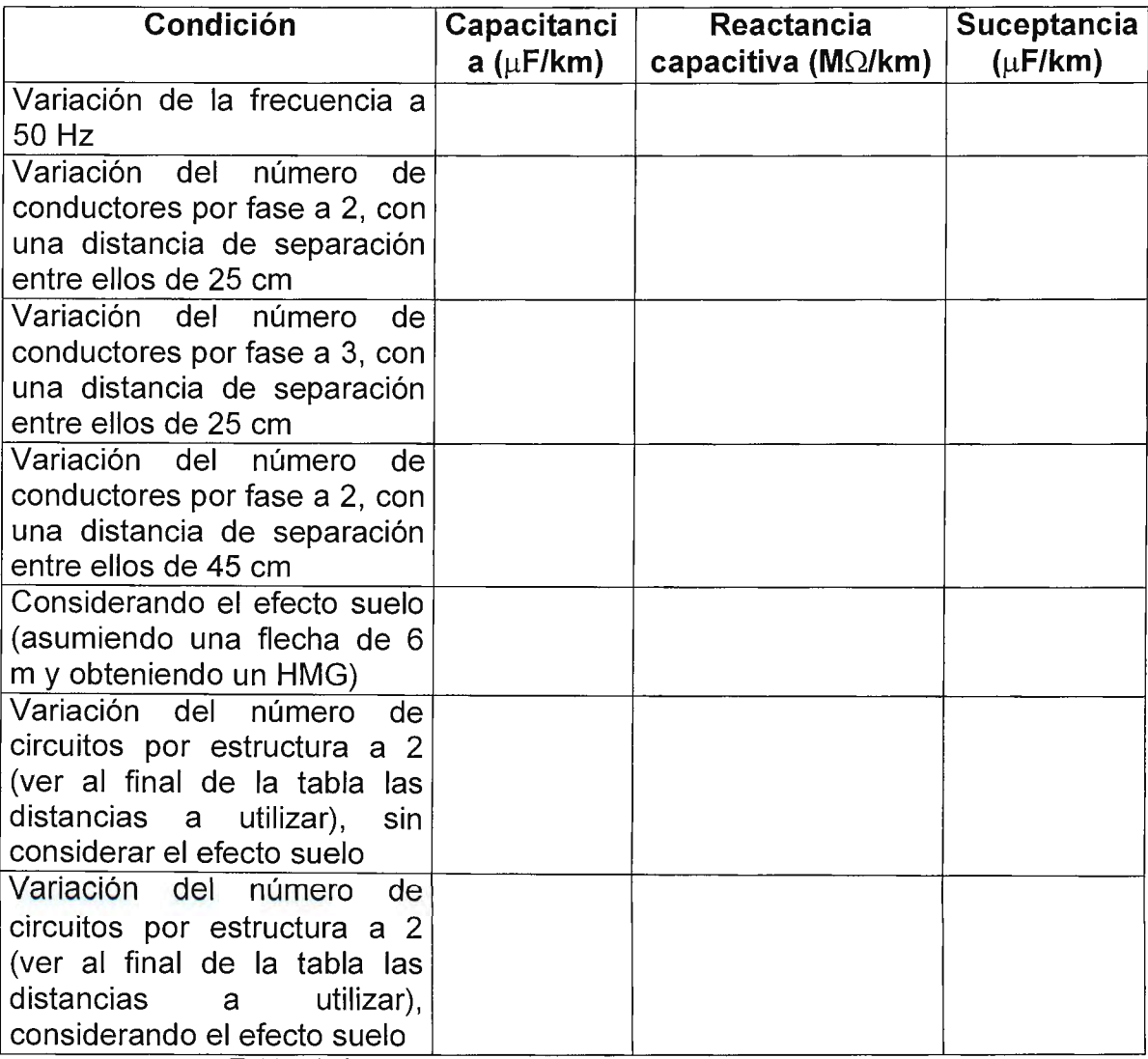

Tabla III. Condiciones de evaluación del parámetro capacitancia.

Las distancias a considerar para el caso de dos circuitos por estructura en la Tabla 111 son:

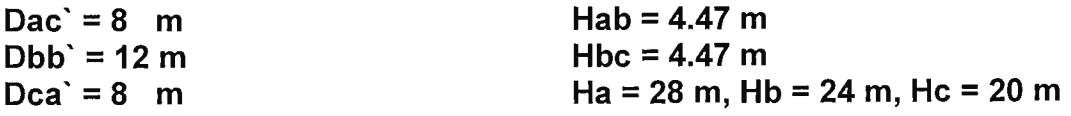

♦ Determinación del parámetro INDUCTANCIA.

Presione el botón de comando **L** (inductancia) de la forma de "Cálculo de Capacitancia" con el cual se desplegará la pantalla de "Cálculo de la Inductancia". Obsérvese que el conductor seleccionado es el Quail.

SELECCIÓN DEL NUMERO DE CIRCUITOS POR ESTRUCTURA.

Marque con el botón izquierdo del puntero, haciendo click, cualquiera de los dos botones de opción mostrados en el recuadro de "Circuitos por estructura". Marque para este caso el botón de **1 circuito.** 

Al marcar el botón de opción se desplegará una forma modal para introducir los "Datos para el cálculo de un circuito", en donde se puede escoger alguno de los siguientes casos:

- distribución simétrica de conductores, ubicados a alturas desiguales
- distritución asimétrica de conductores, ubicados a alturas iguales
- distritución asimétrica de conductores, ubicados a alturas desiguales

Cabe hacer la observación que no tiene sentido hablar de una distribución simétrica de conductores a alturas iguales (no existe tal caso). Además, las figuras que aparecen junto a los recuadro de introducción de datos son sólo representativas.

Se seleccionará el caso de conductores con distribución **asimétrica** y ubicados a alturas **desiguales.** 

Los valores correspondientes serán:

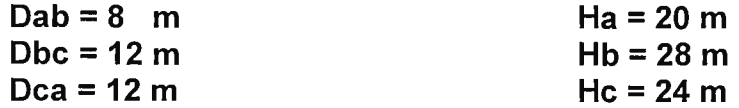

Se considerarán las condiciones establecidas a este momento como las condiciones del caso base.

Para obtener el valor del parámetro inductancia para este caso presione el botón de comando **Cálculo de la Inductancia,** con el que se obtiene el valor correspondiente de:

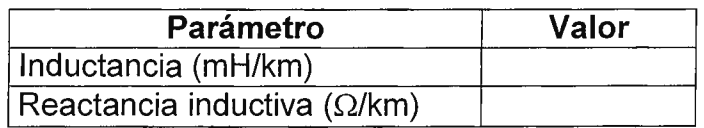

Tabla IV. Valores del parámetro inductancia para el caso base.

### VARIACIÓN DEL PARAMETRO INDUCTANCIA.

Evalúe a continuación la variación del parámetro inductancia para cada una de las siguientes condiciones:

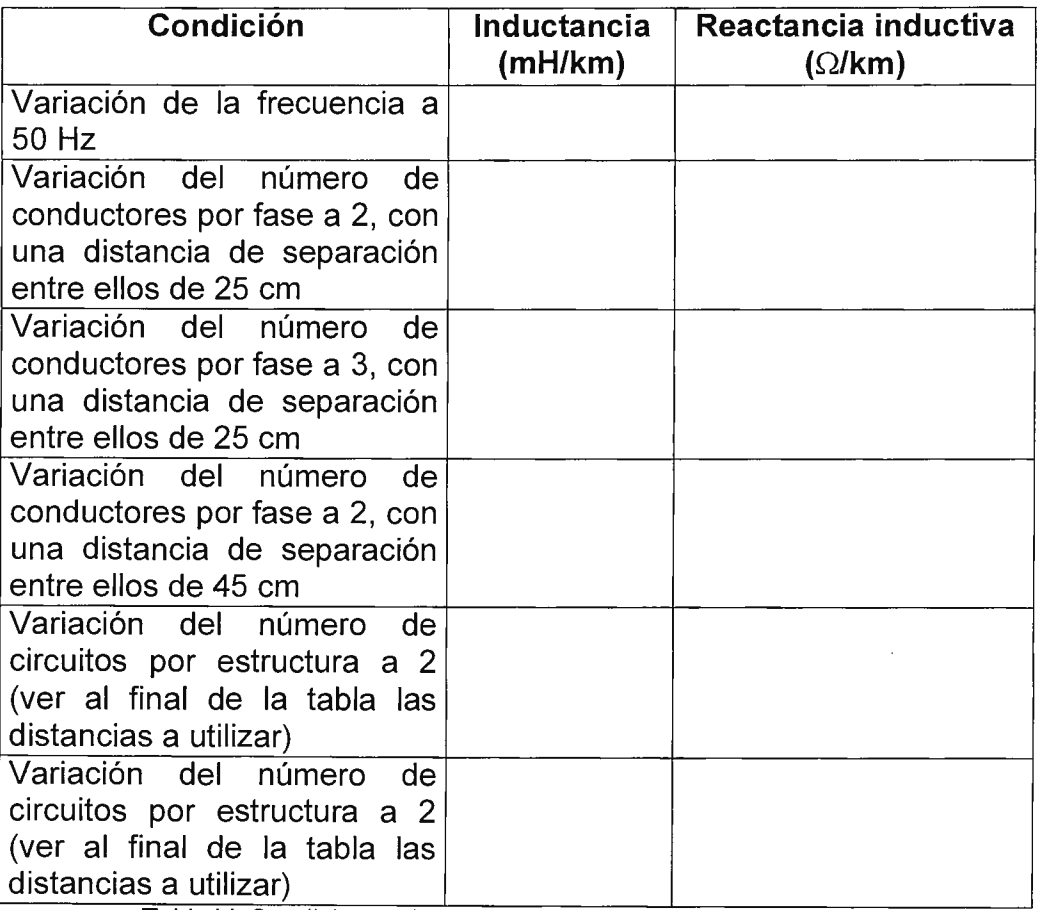

Tabla V. Condiciones de evaluación del parámetro inductancia.

Las distancias a considerar para el caso de dos circuitos por estructura en la Tabla V son:

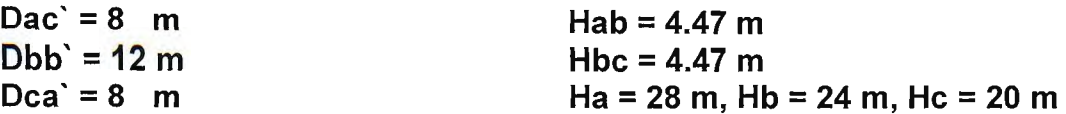

♦ Determinación de las constantes paramétricas A, B, C y D.

Presione el botón de comando **A, 8, C y D** con el cual se desplegará la forma de "Constantes: A, B, C y D" . Obsérvese que el tipo de conductor es siempre el Quail, y que los valores calculados para los casos base anteriores se conservan en esta forma.

Asigne las siguientes variables al caso base:

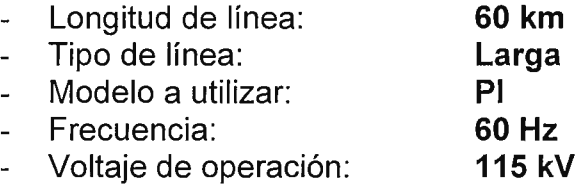

Presione el botón de comando **Cálculo de A, 8, C y D,** con el que se desplegarán los valores correspondientes:

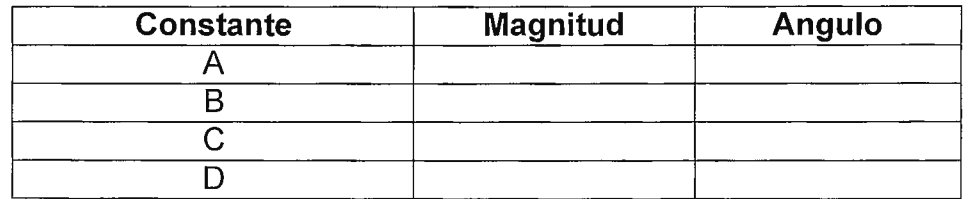

### VARIACION DE LAS CONDICIONES DE CALCULO DE CONSTANTES

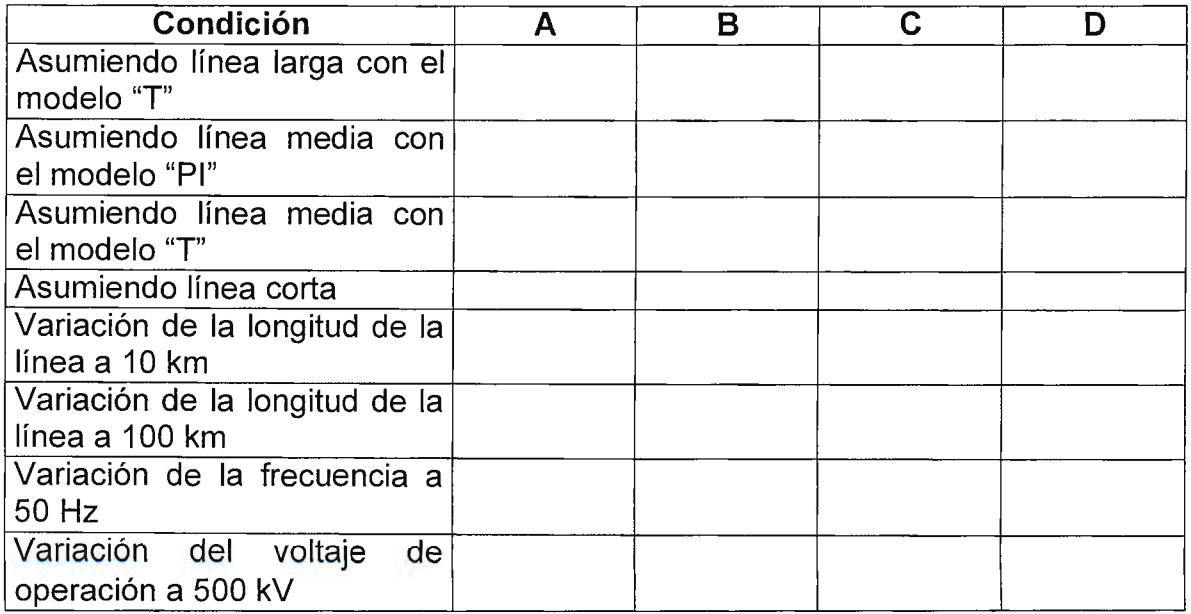

Tabla VI. Condiciones de evaluación de las constantes A, B, C y D

# **5. Discusión de resultados**

- ♦ Determine para cada uno de los parámetros evaluados qué condición resultó ser crítica para la modificación de su magnitud y por qué.
- ♦ Si se hubiese cambiado el tipo de conductor a uno de mayor sección transversal, en cuales parámetros se hubiese producido mayor variación.
- ♦ Si se hubiese cambiado el nivel de voltaje de operación a uno mayor, en cuales parámetros se hubiese producido mayor variación.
- ♦ Determine a partir de las constantes A, B, C y D, obtenidas en las condiciones del caso base:
	- constante de propagación
	- impedancia característica

# **6. Investigación complementaria**

- ♦ Investigue qué es el S.I.L. de la línea y cómo se determina
- ♦ Sabiendo que el voltaje de un punto de generación es de 230 kV, la longitud de la línea es de 80 Km y se transmite una potencia de 50 MW, determine el voltaje y la corriente en el punto de recepción sabiendo que el factor de potencia del punto de carga es de 0.9, y que las constantes A, B, C y D son las del caso base.

# **7. Bibliografía**

- "Elaboración de una herramienta para la ingeniería preliminar del diseño electromecánico de una línea de transmisión de alto voltaje" Otto N. Tévez, José Miguel Valencia Tesis Ingeniería Eléctrica Universidad Don Bosco, 1998
- Líneas de Transporte de Energía Luis María Checa Editorial Marcombo, España 3ª Edición, 1988
- Syed A. Nasar, Sistemas electricos de potencia, 1991, serie schaum, Editorial McGraw-Hill

# **GUIA DE LABORATORIO Nº 3 Bases de datos del programa "DELTA"**

# **1 . Objetivos**

- ♦ Que el estudiante se familiarice con algunas estructuras de soporte, conductores, aisladores, herrajes y otros accesorios utilizados las líneas de transmisión de alto voltaje, los cuales son considerados en el diseño.
- ♦ Que el estudiante identifique las fichas de información técnica relacionadas con esos componentes.
- ♦ Que el estudiante reconozca en la secuencia de pantallas y menús de la herramienta DELTA el algoritmo de diseño.

## **2. Introducción teórica**

Al formular los requerimientos de diseño para una línea de transmisión es necesario manejar una base de datos técnicos, económicos, climatológicos, etc. a fin de sustentar los criterios de diseño.

Una base de datos, en general, consiste en una serie ordenada de registros que contienen un patrón de información que permite ordenarles y filtrarles a conveniencia del usuario.

La base de datos debe ser formulada a partir de la información técnica normalizada de las instituciones competentes (Institutos de investigación, universidades, orgnaismos estatales de servicio, etc.), así como también, información de fabricantes de material y equipo, que deberá estar aprobada por las instituciones encargadas de velar de la calidad de éstos (IEEE, UL, etc.)

Las bases de datos incluidas en el programa DELTA cumplen los siguientes objetivos basicos:

- ilustrar algunas estructuras y accesorios de uso en líneas de transmisión
- permitir su actualización conforme se requiera.
- Seleccionarlas para el diseño.

Las bases de datos con las que cuenta la herramienta DELTA son:

- conductores
- estructuras de soporte
- aisladores
- herrajes

# **3. Material y equipo**

- ♦ Herramienta DEL TA
- ♦ Computadora personal

## **4. Procedimiento**

 $\bullet$  Inicio de la herramienta DELTA

Busque en el disco duro de su computadora el archivo DELTA.EXE dentro del directorio DELTA y presiones con doble click en el ícono del mismo.

♦ Acceso a las BASES DE DATOS

Una vez aparezca el menú principal presione el botón de comando **DISEÑO** con el cual se presentarán las opciones de revisión de diferentes opciones del programa.

De entre los diferentes botones de comando que aparecen haga click en el que dice **Base de Datos,** con el que se presentará la plataforma de acceso a las diferentes estructuras de datos que se pueden consultar.

Para revisar cualquiera de las bases de datos es necesario hacer click en el botón de comando respectivo. Junto a cada botón de comando se presenta una descripción del contenido de la estructura de datos. Así mismo, una pequeña pista de qué hace cada botón de comando es presentada cuando se detiene el mouse sobre cada uno de éstos, sin presionar el botón de click.

Siempre se recomienda seguir la secuencia ordenada de botones de comando de manera que se tenga claro el panorama general de la herramienta.

♦ Consulta de las BASES DE DATOS

Desde las plataformas de acceso es posible abrir cualquiera de las bases de datos.

### MANEJO DE BASES DE DATOS.

Para ilustrar el manejo de bases de datos se utilizará la base de datos de conductores.

- i) Presione el botón de comando (haciendo click con el botón izquierdo del mouse) que dice "Cables"
- ii) Aparecerá el mensaje de que el programa "Access" está siendo cargado. Access<sup>→</sup> es un programa de aplicación de Microsoft<sup>→</sup> Office<sup>→</sup> que se utiliza para el manejo de bases de datos.
- iii) Se presentará el formulario de visualización de datos de la estructura de la base de conductores.
- iv) En la parte inferior del formulario se encuentran los "botones de desplazamiento" para movilizarse a lo largo de los registros de la base de datos. Se indica a su vez el número de registro que se está viualizando así como la cantidad total de regstros con que cuenta la base de datos.

v) Resulta importante conocer que el botón con un asterisco sirve para agregar nuevos registros a la base de datos.

### BUSQUEDA DE UN REGISTRO DENTRO DE UNA BASE DE DATOS.

Para iniciar la búsqueda de un registro en particular es necesario que se esté familiarizado con los campos de los cuales consta, es decir, los apartados que describen al conductor mismo: tipo, diámetro, peso, etc.

- i) A continuación haga click izquierdo con el ratón en la casilla del tipo del conductor.
- ii) Diríjase al menú de **Edición** y seleccione la opción de **Buscar.**
- iii) Al aparecer la ventana de edición de búsqueda digite **"HAWK"** y presione el botón de **"Buscar primero" .**
- iv) El programa se desplaza hacia el primer registro cuyo tipo de conductor sea "Hawk". De igual manera ha de procederse con el resto de campos de esta y cualquier otra base de datos.

### CREACION Y EDICION DE REGISTROS DENTRO DE UNA BASE DE DATOS.

Para crear registros dentro de la base de datos es necesario presionar el botón de la barra de estado inferior izquiera y presionar el botón con el asterisco. El programa presentará un registro con sus casillas de campo sin información y le asignará el número correlativo correspondiente. Para agregar información a un campo, o bien editar el contenido de un campo, basta con que se ubique el cursor en la casilla correspondiente y se digite la información correspondiente. Para ello:

- i) Haga click izquierdo con el ratón en el botón de creación de nuevos registros. Aparecerá una hoja de registro con sus campos en blanco.
- ii) Digite sus iniciales en el espacio de tipo de cable. Presione la tecla TAB del teclado para pasar al siguiente campo o bien desplácese con el ratón .
- iii) Complete la información con los datos correspondientes a cada uno de los campos.
- NOTA: Observese que es posible duplicar los registros dentro de una base de datos, lo que redundaría en mayor posibilidad de confusión al momento de las consultas de la información.

### ELIMINAR UN REGISTRO DE LA BASE DE DATOS.

Para eliminar un registros dentro de la base de datos es necesario ubicarse en el registro que se desea eliminir y, del menú de Edición, seleccionar la opción Eliminar Registro, con lo cual se borrará de la base de datos y con éste toda la información contenida en cada uno de sus campos.

# **5. Discusión de resultados**

- ♦ Liste las características del cable tipo FLICKER que aparecen en la base de datos de conductores.
- ♦ Explique qué relación existe entre la sección transversal de un conductor ACSR y uno que sea su equivalente en conductor de Cobre. (Auxíliese de valores tomados de la base de datos para justificar su respuesta).
- ♦ Explique de qué depende el valor de esfuerzo último en los conductores de ACSR.(Auxíliese de valores tomados de la base de datos para justificar su respuesta).
- ♦ A partir de los datos que se muestran en la base de datos, determine qué ventajas presenta utilizar aisladores fog-type (tipo antiniebla) frente a los aisladores estandar de porcelana.
- ♦ Liste los tipos de accesorios de sujeción que se muestran en la base de datos de herrajes.

## **6. Investigación complementaria**

- ♦ ¿Por qué varía el valor del coeficiente de dilatación (1/ºC) para diferentes cables de ACSR?
- ♦ Explique en qué se utiliza la longitud de los herrajes seleccionados para una estructura.
- ♦ Según su criterio, explique que ventajas tendría el uso de postes de concreto en vez de torres de celosía como estructuras de soporte para líneas de 115 KV, en nuestro país.

# **7. Bibliografía**

- ♦ "Elaboración de una herramienta para la ingeniería preliminar del diseño electromecánico de una línea de transmisión de alto voltaje" Otto N. Tévez, José Miguel Valencia Tesis Ingeniería Eléctrica Universidad Don Sosco, 1998
- ♦ Líneas de Transporte de Energía Luis María Checa Editorial Marcombo, España 3ª Edición, 1988
- ♦ Design Manual for High Voltage Transmission Unes REA Bulletin 62-1 Engineering Standards Division Rural Electrification Administration U.S. Department of Agriculture, 1977
- $\triangleleft$  Catalogos de aisladores, herrajes y cables

### **GUIA DE LABORATORIO Nº 4 Selección de conductores por el método del momento eléctrico.**

# **1 . Objetivos**

- ♦ Que el estudiante aplique el método del momento eléctrico y su uso como un recurso para determinar la combinación de nivel de voltaje y de sección transversal de conductor a utilizar en una línea de transmisión.
- ♦ Que el estudiante analice la influencia que ejerce la configuración de diseño que se seleccione (número de conductores por cable, número de circuitos por estructura, etc. ) en el desempeño y la eficiencia de operación de la línea, y pueda reflejarla en un caso particular de estudio.

# **2. Introducción teórica**

El diseño de las líneas de transmisión ha de iniciarse desde dos puntos de vista: a) condiciones de construcción

b) condiciones de operación

Las condiciones de construcción de la línea las define la geografía del terreno en donde se ubicará el trazo de la ruta a seguir, así que se ubica entre la central generadora y el centro de carga, la disponibilidad que se tenga para el derecho de vía, así como el suministro de materiales con que se cuente para izar las estructura de sorporte.

Las condiciones de operación se definen iterativamente a través de aproximaciones de diseño que se van obligando a cumplir con las normas de seguridad respectivas, así como con los criterios mínimos de eficiencia y ecoonomía.

El procedimiento de diseño de una línea de transmisión puede ser descrito a través de un algoritmo que comprende cuatro grandes bloques:

- selección del nivel de tensión al que se realizará la transmisión de potencia, así como del conductor a través del cual ha de transmitirse
- determinación del número de circuitos que han de utilizarse

determinación del número de conductores por fase que han de colocarse

Los criterios de selección han sido obtenidos a partir del Método del Momento Eléctrico que es un método técnico aproximado para la selección del nivel de voltaje y tipo de conductores. Este método relaciona los datos iniciales, como la potencia a transmitir, factor de potencia, regulación de voltaje y distancia de transmisión con el voltaje y la impedancia de la línea.

La ecuación del momento eléctrico que se utiliza para la selección del cable y la comprobación de pérdidas es la siguiente:

$$
P(\%) = \frac{100 \times R_L \times P \times L}{V^2 \times [COS(\phi)]^2}
$$

$$
V(\%) = \frac{100 \times P \times [R_L + X_L \times TAN(\phi)] \times L}{V^2}
$$

Donde:

P(%): Es la pérdida de potencia real o activa total expresada porcentualmente[%]

 $R_i$ : Es la resistencia del cable por unidad de longitud  $\Omega/Km$ ]

P: Es la potencia a transmitir [MW]

L: Es la longitud total de la línea [Km]

 $X_i$ : Es la reactancia inductiva por unidad de longitud  $\Omega/Km$ ]

V: Es el voltaje de transmisión [KV]

 $(\Phi)$ : Es el ángulo de potencia estimado de la carga  $[°]$ , grados]

Inicialmente se supone el voltaje normalizado más bajo y el conductor es seleccionado en base a la capacidad de potencia de transmisión . Estos datos son introducidos a esta relación y se estima el cálculo de la caída de tensión, finalmente se comprueba las pérdidas de potencia, una vez establecidos dichos cálculos se comparan con los datos iniciales de pérdidas de potencia y regulación de voltaje, si cumplen las especificaciones indicadas, se procede a calcular el valor óptimo del conductor, en caso contrario se estiman nuevas configuraciones, o se cambia el nivel de voltaje, el procedimiento anterior se desarrolla nuevamente hasta hallar el conductor óptimo y la configuración apropiada.

Con el método del momento eléctrico se busca llegar a una combinación de las variables nivel de voltaje y sección del conductor que sea el menor valor de las mismas que satisfazga las condiciones de pérdidas de potencia y caída de tensión definidas previamente. Como inicialmente se desconocen las condiciones finales de diseño de la línea de transmisión, es necesario asumir los valores de resistencia e impedancia capacitiva. La herramienta DEL TA permite evaluar diferentes consideraciones de diseño final de manera que el diseñador pueda seleccionar el caso que a su criterio mejor se aproxime a la condición final real de diseño. Así, generalmente se consideran valores de pérdidas de potencia de entre 1% y 4% y caida de tensión de entre 3% y 6%.

### **3. Material y equipo**

- ◆ Herramienta DELTA
- ♦ Computadora personal

### **4. Procedimiento**

 $\bullet$  Inicio de la herramienta DELTA

Busque en el disco duro de su computadora el archivo DELTA.EXE dentro del directorio DELTA y oprima doble click en el ícono del mismo.

#### ♦ Inicio del DELTA

Una vez le aparezca el menú principal presione el botón de comando **DELTA** con el cual se presentarán las diferentes opciones de cálculo de acuerdo al criterio de diseño que se esté empleando.

#### ♦ Inicio del Diseño

Para este caso ha de seleccionarse el botón de comando **DISEÑO** con el cual ha de iniciarse la definición del problema, la determinación de las principales variables de diseño y la coordinación del aislamiento eléctrico.

#### ♦ Definición del problema

El diseño de las líneas de transmisión ha de iniciarse con la definición del problema, que consiste en la determinación de:

- potencia a transmitir y las pérdidas de admisibles, esto es, definir laeficiencia con que se ha desempeñar el sistema
- $\omega_{\rm{max}}$ longitud de la línea de transmisión, considerando la ruta aproximada que ha de seguir el conductor desde el punto de envío hasta el punto de recepción
- derecho de vía supuesto a considerar para la determinación del tipo de  $\frac{1}{2}$ estructura de soporte a utilizar
- nivel de voltaje de operación de la línea
- tipo de conductor, número de conductores a considerarse por fase y número de circuitos por estructura
- condiciones ambientales en que ha de operar la línea, y  $\omega_{\rm{max}}$
- nivel de contaminación con que ha de operar la línea

Los valores del caso base a considerar se presentan en la Tabla l.

Una vez introducidos y verificados los mismos se deberá hacer click en el botón de comando de **"Selección de Voltaje"** para pasar a la forma que involucra el momento eléctrico.

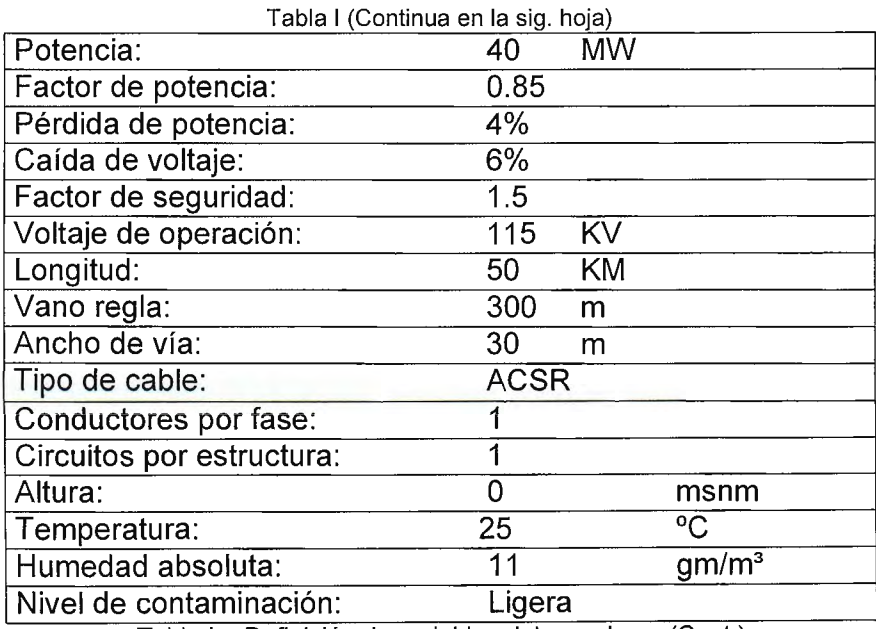

Tabla I - Definición de variables del caso base (Cont.)

♦ Método del momento eléctrico: cálculo de voltaje y selección del conductor.

### **EVALUACION DE LA EXPRESION DEL MOMENTO ELECTRICO**

A partir del caso base considerado determine:

1. La relación que existe entre la cantidad de potencia a transmitir y los índices de eficiencia utilizados (pérdidas de potencia y caida de tensión), auxiliándose de la siguiente tabla 1:

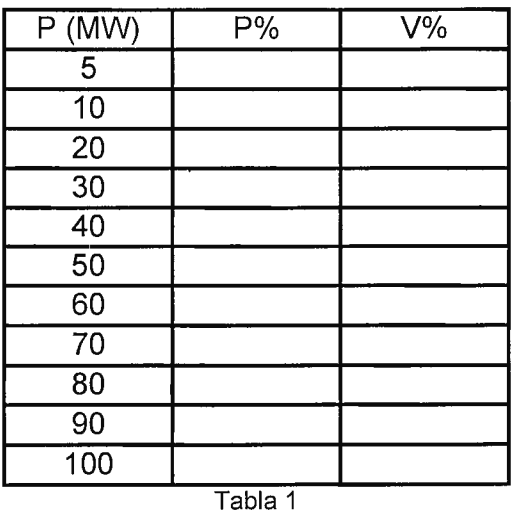

2. La relación que existe entre la el factor de potencia asumido para el centro de carga y los índices de eficiencia utilizados (pérdidas de potencia y caida de tensión), auxiliándose de la siguiente tabla 2:

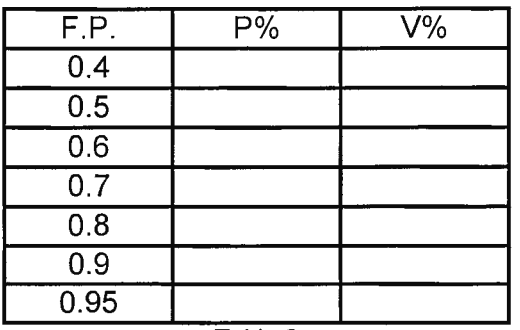

- Tabla 2
- 3. La relación que existe entre la longitud de la línea de transmisión y los índices de eficiencia utilizados (pérdidas de potencia y caida de tensión), auxiliándose de la siguiente tabla 3:

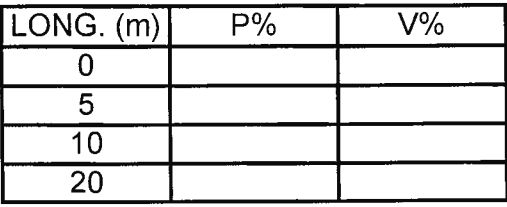

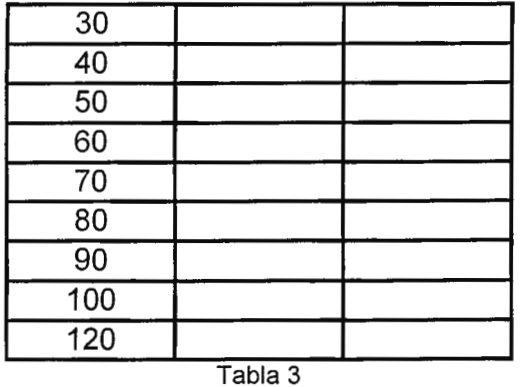

4. La relación que existe entre el nivel de voltaje de operación de la línea de transmisión y los índices de eficiencia utilizados (pérdidas de potencia y caida de tensión), auxiliándose de la siguiente tabla 4:

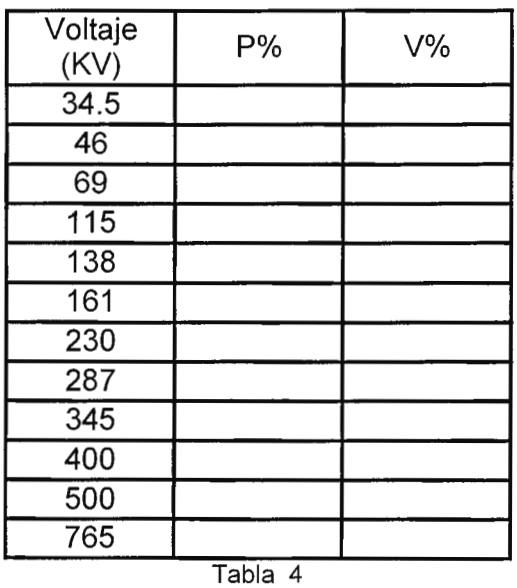

5. La relación que existe entre la resistencia por unidad de longitud del conductor seleccionado y los índices de eficiencia utilizados (pérdidas de potencia y caida de tensión), auxiliándose de la siguiente tabla 5:

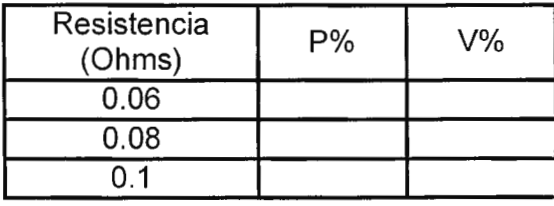

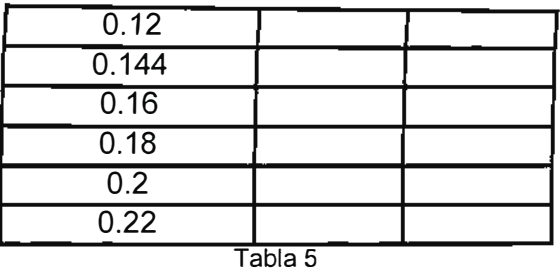

6. La relación que existe entre la reactancia inductiva por unidad de longitud del conductor seleccionado y los índices de eficiencia utilizados (pérdidas de potencia y caida de tensión), auxiliándose de la siguiente tabla 6:

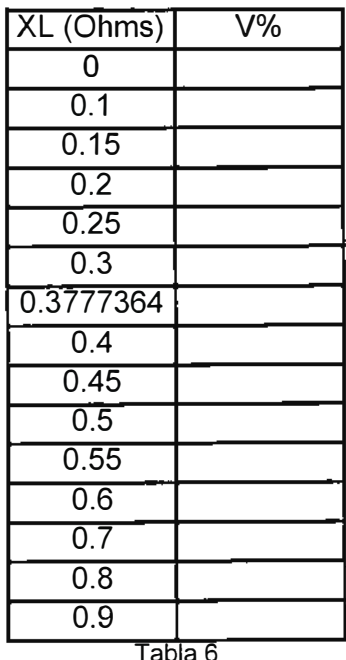

### **5. Discusión de resultados**

- 1. Para cada una de las tablas de la sección anterior establéscase la gráfica correspondiente de correlación de variables y determínese qué tipo proporcionalidad existe en cada caso
- 2. ¿Por qué el método del momento eléctrico es sólo un método aproximado? ¿Por qué se dice que es un método iterativo?
- 3. Explique qué influencia ejerce el tipo de conductor (ACSR, AAC, cooperweld, etc.) seleccionado en los índices de eficiencia utilizados
- 4. Explique qué influencia ejerce la configuración seleccionada (número de conductores por fase y número de circuitos por estructura ) en los índices de eficiencia utilizados
- 5. Explique si la estructura de soporte seleccionada determina de alguna manera los índices de eficiencia utilizados

## **6. Investigación complementaria**

### **APLICACIÓN DEL METODO DEL MOMENTO ELECTRICO**

Para cada uno de los casos expuestos a continuación determine una combinación de variables ( nivel de voltaje de operación y conductor) que satisfagan los requerimientos de eficiencia propuestos.

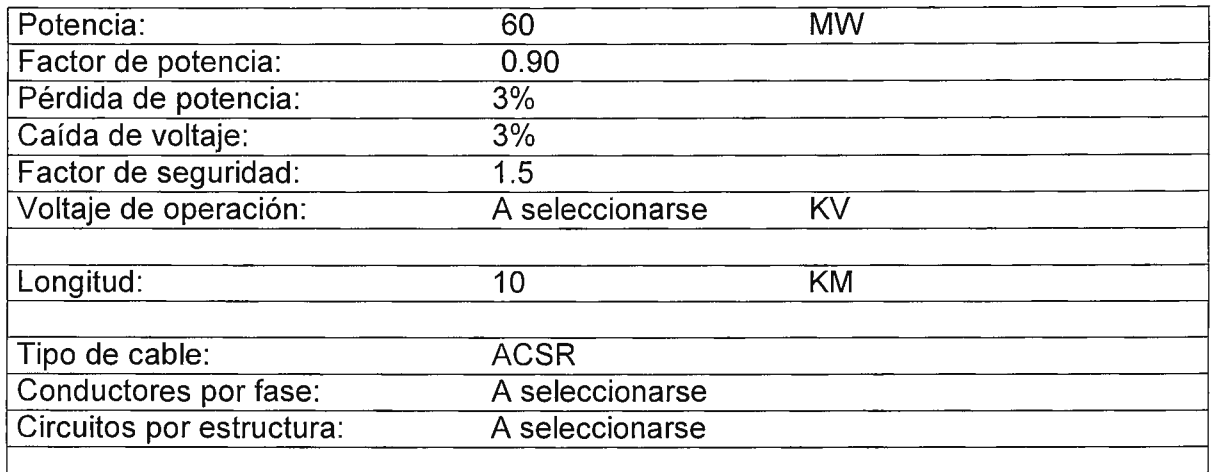

Tabla II - Definición de variables del caso aplicación 1

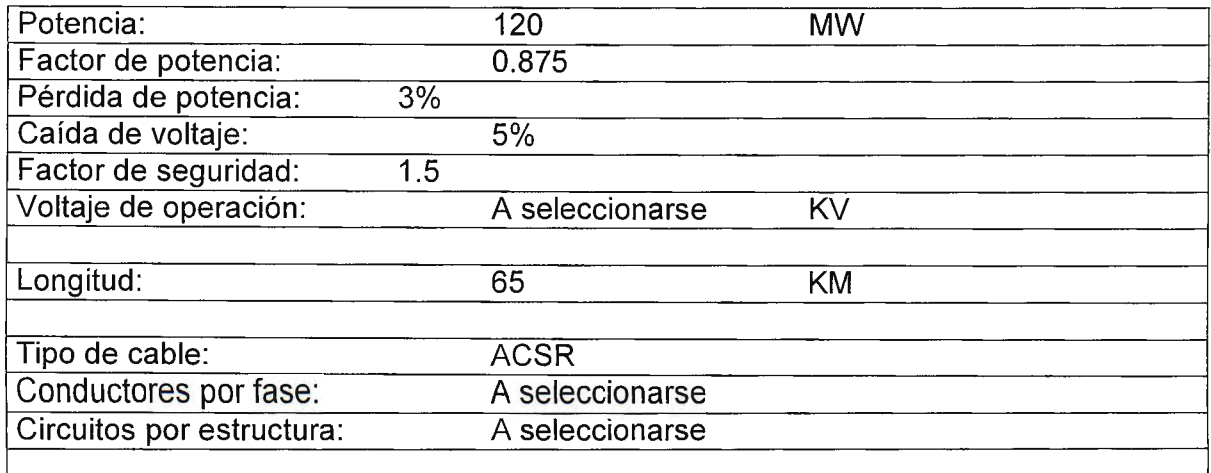

Tabla III - Definición de variables del caso aplicación 1

Investigue y aplique para los casos anteriores el método de Lord Kelvin y el del valor presente del rendimiento requerido.

# **7. Bibliografía**

- ♦ "Elaboración de una herramienta para la ingeniería preliminar del diseño electromecánico de una línea de transmisión de alto voltaje" Otto N. Tévez, José Miguel Valencia Tesis Ingeniería Eléctrica Universidad Don Bosco, 1998
- ♦ Líneas de Transporte de Energía Luis María Checa Editorial Marcombo, España 3ª Edición, 1988
- ♦ Manual Estándar del Ingeniero Electricista, A. E. Knowlton, Tomo 11, editorial Labor, S. A. , España, 1988.
- ♦ Manual de lngenieria Eléctrica, Fink G. Donald, Beaty Wayne H., M<sub>c</sub>graw-Hill, 1995

# **GUIA DE LABORATORIO Nº 5 Coordinación de aislamiento (Primera parte) Selección del nivel básico de aislamiento y del tipo de aisladores y herrajes.**

# **1 . Objetivos**

- ♦ Que el estudiante comprenda qué es la coordinación de aislamiento y su determinación para evitar la influencia de las sobretensiones en los sistemas eléctricos de potencia
- ♦ Que el estudiante conozca los criterios básicos de diseño de la coordinación de aislamiento, por sobretensiones atmosféricas o por sobretensiones de maniobra
- ♦ Que el estudiante conozca de qué manera influyen las condiciones ambientales de operación de una línea de transmisión en su coordinación de aislamiento
- ♦ Que el estudiante visualice las estructuras, equipos y accesorios utilizados para aislar los conductores y equipos energizados y logar la coordinación de aislamiento requerida

# **2. Introducción teórica**

Cuando ocurre un disturbio (transitorio) sobre la red eléctrica, existe una respuesta de la red eléctrica a este disturbio y por lo general se manifiesta como un sobrevoltaje, cuya magnitud puede ser de varias veces el valor del voltaje nominal. Es posible que los sobrevoltajes puedan ser muy altos y den lugar a falla del aislamiento de los equipos conectados a dicha red con resultados destructivos. Es por tanto imperativo que se diseñen los sistemas de energía de tal manera que los sobrevoltajes esperados queden abajo de la capacidad de soporte del aislamiento de los equipos, lo que se traduce en un costo excesivo. Por lo tanto en el diseño de las redes eléctricas se debe hacer mínima la posibilidad de falla destructiva del equipo debido a sobrevoltajes. Este procedimiento se basa en la coordinación de los sobrevoltajes esperados con la capacidad de soporte del equipo .

El objetivo básico de la protección por sobrevoltaje de los sistemas de potencia es evitar la disrupción del aislamiento y las interrupciones que se dan como consecuencia o los daños al equipo.

Los aisladores más comunes que se emplean en los equipos de un sistema de potencia y sus características son los siguientes: aire, aceite, SF6, mica, porcelana, vidrio, etc. En general, en términos del daño potencial para el equipo, el aislamiento del equipo de energía puede clasificarse en:
- 1) Aislamiento externo: son las distancias en la atmósfera y las superficies en contacto con el aire circundante de los aislamientos sólidos del equipo que están sujetos a esfuerzos dieléctricos y a los efectos atmosféricos y otras condiciones externas tales como contaminación, humedad, bichos, etc. Entre dichos materiales aislante tenemos: aire, porcelana, vidrio.
- 2) Aislamiento interno: son las partes internas sólidas, líquidas o gaseosas del aislamiento del equipo que están protegidos de las condiciones atmosféricas y otras condiciones externas tales como contaminación, humedad bichos, etc. Entre dichos materiales aislantes tenemos: Aceite, SF6, mica.

Es importante conocer el nivel de voltaje en el que se ha de dar la disrupción del aislamiento (de cualquier parte). Como la disrupción del aislamiento depende de la forma de onda del voltaje así como de algunos otros factores, se aplican las siguientes definiciones:

- a) **Voltaje nominal de un sistema:** es el valor eficaz de voltaje de fase a fase (línea a línea) mediante el cual se designan ciertas características de operación del sistema a que se hace referencia. ESTE ES DEFINIDO EN LA FORMA DE "Selección de voltaje y conductor".
- b) **Voltaje máximo del sistema:** es el valor eficaz del voltaje más alto de fase a fase, el cual ocurre bajo ciertas condiciones normales de operación en cualquier momento y en cualquier punto del sistema. La definición incluye:
- Los voltajes transitorios: sobretensiones por rayo y por maniobra de interruptores.
- Variaciones temporales de voltaje debido a condiciones anormales en el sistema: fallas o pérdida súbita de carga.
- c) **Voltaje soportado o tensión de aguante:** es el voltaje que el equipo es capaz de soportar sin falla o descarga disruptiva al probarse en las condiciones especificadas.
- d) **Nivel de aislamiento:** una resistencia de aislamiento expresada en función de un voltaje soportado.
- e) **Nivel de aislamiento para impulso por rayo:** es un nivel de aislamiento expresado en función del valor de cresta de un voltaje soportado por impulso de rayo.
- f) **Nivel de aislamiento para impulso por interrupción** : es un nivel de aislamiento expresado en función del valor de cresta de un impulso de voltaje soportado de operación de interruptor.
- g) **BIL** (Basic lightning Impulse insulation Leve!: el nivel básico de aislamiento para impulso de rayo o **NBI).** Es un nivel específico de aislamiento expresado en función del valor de cresta de un impulso estándar de rayo. Impulso estándar de rayo: es un impulso completo que tiene un tiempo frontal de 1.2  $\mu$ s y un tiempo a valor medio (tiempo de cola) de 50  $\mu$ s. Se describe como un impulso 1.2/50.

h) **BSL** (Basic Switching impulse insulation Lleve!: nivel básico de aislamiento para impulso por maniobra o **NBS).** Es un nivel específico de aislamiento expresado en función del valor de cresta de un impulso estándar de interrupción.

Impulso estándar de interrupción: un impulso completo que tiene un tiempo frontal de 250 µs y un tiempo a valor medio (tiempo de cola) de 2500 µs. Este se describe como un impulso 250/2500.

Se introdujeron los impulsos estándar porque de manera remota se parecen a las formas de onda de los rayos y las maniobras de interrupción, pero básicamente porque se pueden generar con facilidad en un laboratorio por medio de un generador de impulsos. En la Tabla 1 se presentan los valores de voltajes y sus correspondientes niveles de aislamiento.

- i) *CFO* (Critical Flashover: salto de arco crítico). Es el voltaje de cresta de una onda de impulso aplicada que produce un salto de arco en la cola de onda 50% del tiempo y ningún salto del arco el otro 50% del tiempo.
- j) *Voltaje soportado crítico* o *Tensión crítica de flameo:* es el voltaje de cresta más alto que puede tomar el aislamiento sin salto de arco bajo condiciones especificadas: generalmente menor que 1 % de probabilidad de salto de arco.
- k) *Voltaje soportado de especificación:* es el voltaje de cresta que se requiere para que el aislamiento pueda soportar sin salto de arco cuando se prueba por normas establecidas bajo condiciones especificadas (generalmente 5% a 10% menos que el voltaje soportado crítico).

Los sobrevoltajes en un sistema de potencia son originados básicamente por dos causas: las descargas atmosféricas y las operaciones de maniobra en el sistema (switcheo).

Se ha determinado experimentalmente que ha *voltajes mayores de 300 KV (o mayores que EHV) el efecto de sobretensión es más severo por ondas debidas a maniobra de interruptores, que por descargas atmosféricas.* Esto se debe a dos razones principales:

- 1) Las sobretensiones de maniobra se incrementan, en principio, en forma proporcional con la tensión del sistema, en tanto que las debidas a rayo permanecen más o menos constantes.
- 2) El costo del aislamiento es considerable en las redes de EHV y por lo tanto es importante reducir el aislamiento tanto como sea posible.

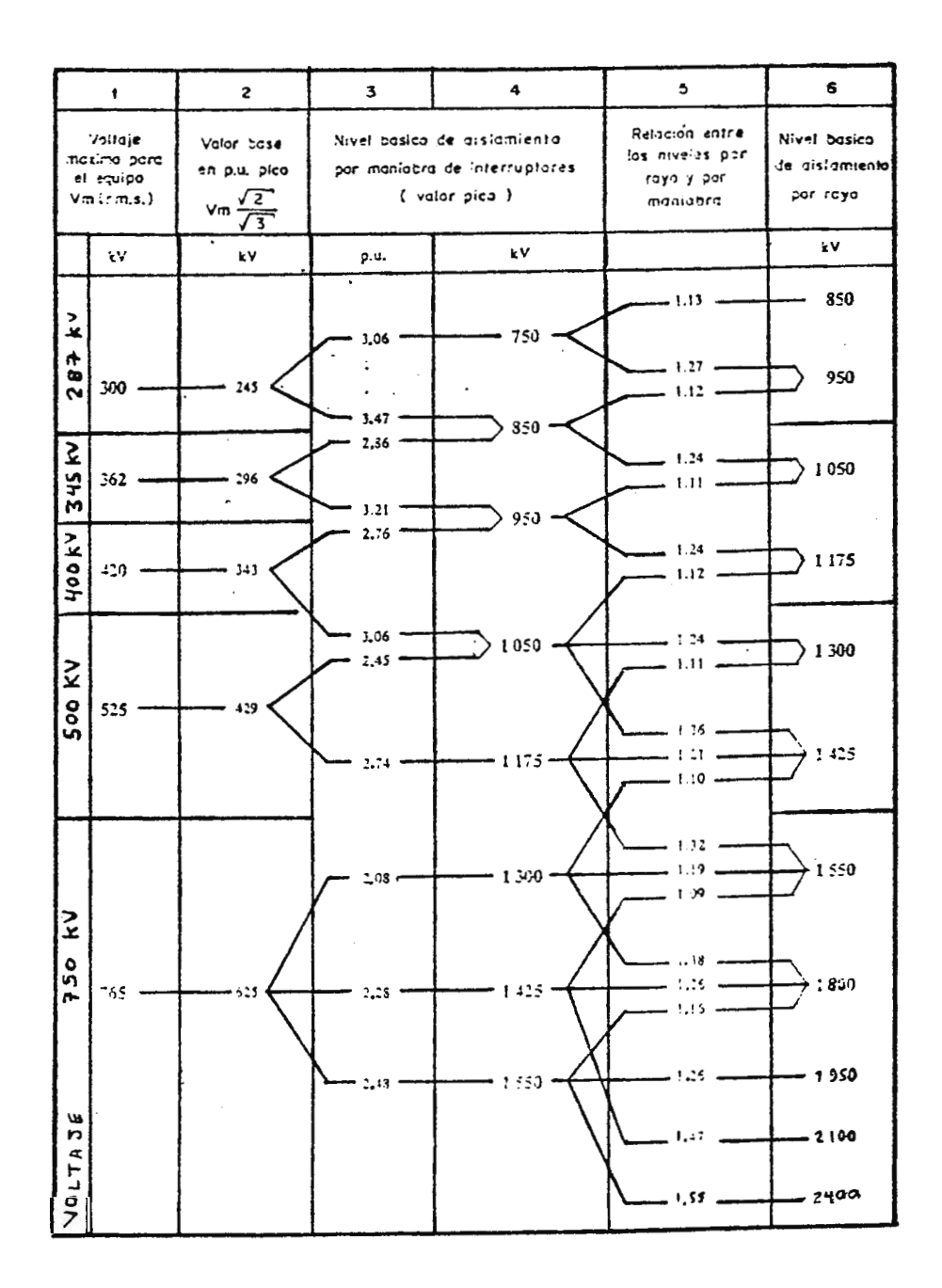

 $\mathcal{L}_{\mathcal{A}}$ 

**(a) Niveles de aislamiento estandar para tensiones máximas (Vm) Serie 11. Tabla 1a** 

| NOLTAJE EFICAZI<br>PAXIMO PARA ELI<br>EQUIPO (VM) |        | 2ASE PARA LOS VA- -<br>LORES EN P.U. VM VI<br>$\sqrt{3}$ | VALOR DE TEN-<br>SION PARA IM-<br>PULSO DE RAYO<br>$($ o $i$ c $)$ | VALOR EFICAZ<br>DE TENSION -<br>APLICADA EN<br>PRUE 3A. |  |  |  |
|---------------------------------------------------|--------|----------------------------------------------------------|--------------------------------------------------------------------|---------------------------------------------------------|--|--|--|
| KV                                                | रा     | 37                                                       | KT                                                                 | KV                                                      |  |  |  |
| 46                                                | $52$ . | $- 42.5$                                                 | 250                                                                | 95                                                      |  |  |  |
| 69                                                | 72.5   | -- 53                                                    | 325                                                                | 140                                                     |  |  |  |
| 115                                               | 123    | -100                                                     | 45 C                                                               | :35                                                     |  |  |  |
| 138                                               | 145    | ——113                                                    | 55C                                                                | - 230                                                   |  |  |  |
| 769                                               | 170    | -139                                                     | - 350                                                              |                                                         |  |  |  |
| 230                                               | 245    | -200                                                     | 75 C                                                               | - 325                                                   |  |  |  |
| <b>W</b><br>لہ<br>$\blacktriangleleft$            |        |                                                          | -35 C                                                              | .360                                                    |  |  |  |
| VoltA <sub>3</sub><br><b>NOMIN</b>                |        |                                                          | .350                                                               | 395                                                     |  |  |  |
|                                                   |        |                                                          | 1050.                                                              | -60                                                     |  |  |  |

**(b) Niveles de aislamiento estandar para tensiones máximas (Vm) Serie l. Tabla 1b** 

## 3. Material y equipo

- ♦ Herramienta DELTA
- ♦ Computadora personal

## 4. Procedimiento

 $\bullet$  Inicio de la herramienta DELTA

Busque en el disco duro de su computadora el archivo DELTA EXE dentro del directorio DELTA y oprima doble click en el ícono del mismo.

### ◆ Inicio del DELTA

Una vez le aparezca el menú principal presione el botón de comando **DEL TA** con el cual se presentarán las diferentes opciones de cálculo de acuerdo al criterio de diseño que se esté empleando.

### ♦ Inicio del algoritmo

Para este caso ha de seleccionarse el botón de comando **DISEÑO** con el cual ha de iniciarse la definición del problema, la determinación de las principales variables de diseño y la coordinación del aislamiento eléctrico.

♦ Definición del problema

Los valores del caso base a considerar se presentan en la Tabla 1.

Una vez introducidos y verificados los mismos se deberá hacer click en el botón de comando de **"Selección de Voltaje"** para pasar a la forma que involucra el momento eléctrico.

| Potencia:                 | 40          | <b>MW</b>         |
|---------------------------|-------------|-------------------|
| Factor de potencia:       | 0.85        |                   |
| Pérdida de potencia:      | 4%          |                   |
| Caída de voltaje:         | 6%          |                   |
| Factor de seguridad:      | 1.5         |                   |
| Voltaje de operación:     | 115         | KV                |
|                           |             |                   |
| Longitud:                 | 50          | KM                |
| Vano regla:               | 300         | m                 |
| Ancho de vía:             | 30          | m                 |
|                           |             |                   |
| Tipo de cable:            | <b>ACSR</b> |                   |
| Conductores por fase:     | 1           |                   |
| Circuitos por estructura: | 4           |                   |
|                           |             |                   |
| Altura:                   | 0           | msnm              |
| Temperatura:              | 25          | °C                |
| Humedad absoluta:         | 11          | gm/m <sup>3</sup> |
| Nivel de contaminación:   | Ligera      |                   |

Tabla 1 - Definición de variables del caso base

♦ Definición del nivel de voltaje

En la forma de de **Cálculo de voltaje y selección del conductor** seleccione el conductor con ampacidad de **720** amperios (HAWK) y presione el botón de comando de **BIL o NBS** para verificar el cumplimiento de las condiciones de eficiencia propuestas y proceder a la coordinación de aislamiento eléctrico.

### ♦ Coordinación de aislamiento

CRITERIO DE DISEÑO

Inicialmente es necesario seleccionar el **Criterio de diseño** de coordinación que se utilizará, si por incidencia de sobretensiones atmosféricas (BIL) o bien por sobretensiones de maniobra (NBS).

Recuérdese que para niveles de voltaje superiores a 340 kV es mandatorio utilizar el criterio de sobretensiones por maniobra (NBS).

### SELECCIÓN DEL NIVEL DE AISLAMIENTO

Dependiendo del criterio de coordinación seleccionado así se habilitarán los valores del recuadro de **Selección del valor de BIL o NBS.** Obsérvese que el valor de "Voltaje Nominal" corresponde al seleccionado en la forma anterior, y el valor de "Voltaje Máximo" se obtiene de de la Tabla l(a-b).

El valor seleccionado ha de obtenerse a partir de los listados desprendibles de niveles de aislamiento que se encuentran habilitados (y que se corresponden a los valores de la Tabla 1). Es posible digitar también en las casillas otro valor particular de nivel de aislamiento. Selecciónese **550 KV.** 

Es necesario estimar también una primera aproximación de valor promedio de flecha en todos los vanos del tramo de estudio. Se estimará en **6 m** (este valor lo puede cambiar el usuario si lo requiere).

ELEMENTOS DE SOPORTE. Selección de la geometría de estructura de soporte. Presione el botón de comando de **"Selección de estructuras"** y aparecerá la forma de selección de estructuras (esta operación puede llegar a tomar un par de minutos). Seleccione la primer Torre de Celosía de 115 KV que aparece en el grupo de estructuras mostrado haciendo click izquierdo sobre su figura.

El factor espinterométrico a utilizar para este tipo de estructura es de **1.35** que corresponde a la distancia conductor – estructura lateral.

El factor de seguridad a utilizar será de **1.15.** 

ELEMENTOS DE AISLAMIENTO. Selección de aisladores y herrajes.

Presione el botón de comando de **"Selección de aisladores"** y aparecerá la forma de selección de aisladores (esta operación puede llegar a tomar un par de minutos). Seleccione el segundo aislador mostrado haciendo click izquierdo sobre la figura del mismo.

Luego seleccione el nivel de contaminación a **Ligera** del recuador de "Ajuste de la cadena de aisladores".

Presione el botón de comando **"Ver Herrajes"** y seleccione las estructuras necesarias para armar una cadena de aisladores, es decir, un clevis de soporte de la estructura de celosía y un soporte del conductor. Se presentará la figura magnificada de manera que se puedan apreciar mejor sus detalles constructivos. Para regresar a la forma de selección de herrajes Con cada click que se dé sobre las figuras seleccionadas se va almacenando una variable que suma la longitud y los pesos de los accesorios escogidos.

### FACTORES MECANICOS.

Para los factores mecánicos se utilizarán los valores por defecto de **1.25** para la relación de longitud corregida de la cadena de aisladores y de **0.60** asumiendo que el ángulo de desviación de la cadena de aisladores será menor a 40º.

#### DISTANCIAS CRITICAS.

Presione el botón de comando **"Distancias Críticas"** para proceder al cálculo final de las longitudes y separaciones de interés.

Elabore una tabla de resultados:

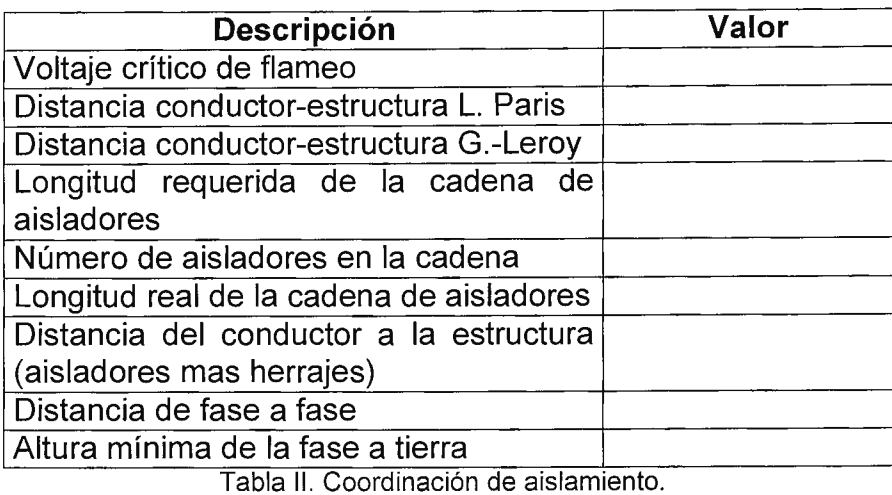

CORRECCIONES POR CONDICIONES AMBIENTALES DE OPERACIÓN.

Los valores por defecto que se utilizan para los cálculos son: altura de **O** msnm, temperatura ambiente de **25** ºC y humedad relativa de **11** gm/m3 . Realícese la corrección de las distancias conductor - estructura para:

a) Variación de la altitud (Tabla 111)

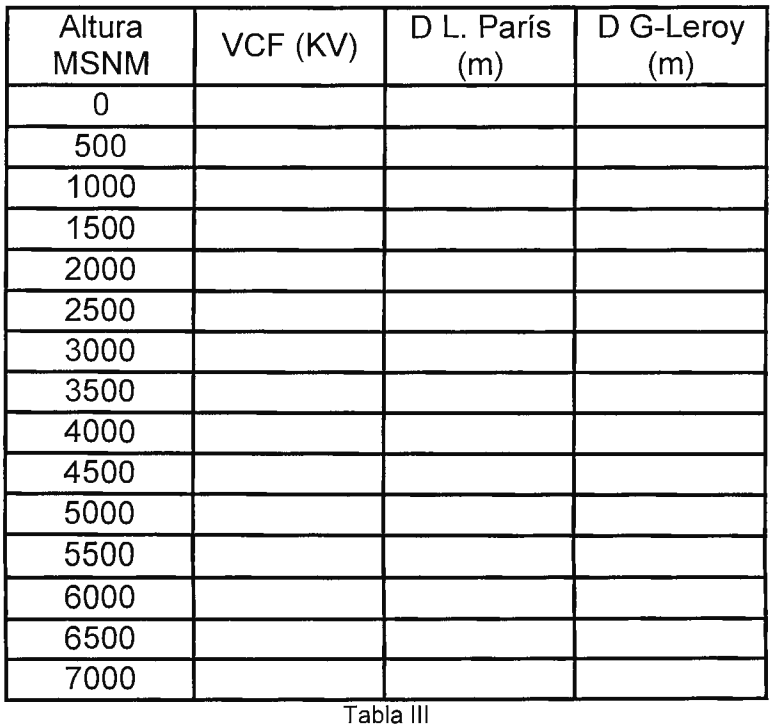

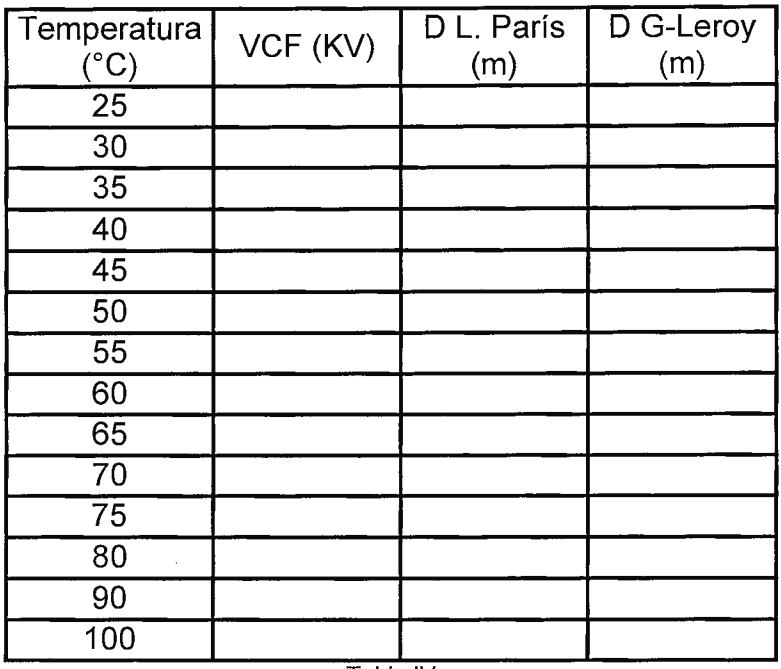

### b) Variación de temperatura (Tabla IV)

Tabla IV

e) Variación de humedad (Tabla V)

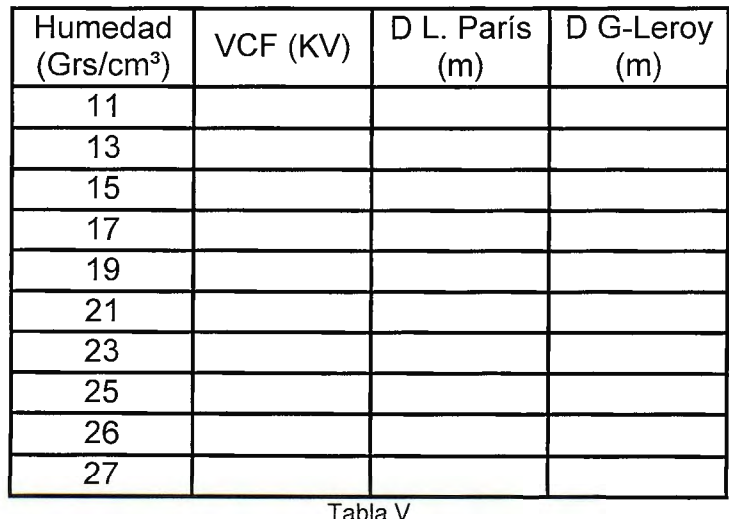

Tabla V

 $\mathcal{L}$ 

# **5. Discusión de resultados**

1. Determine la cantidad de aisladores que se requerirán para las siguientes condiciones (Tabla VI):

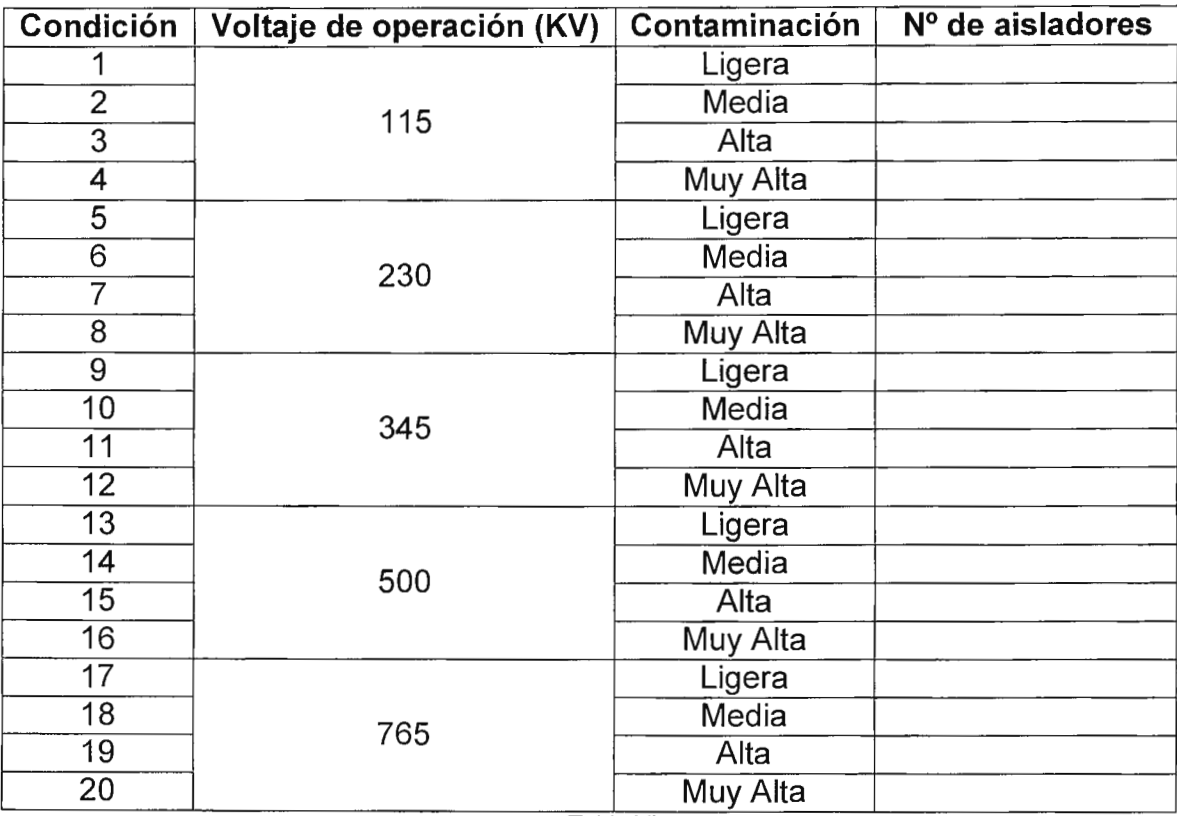

Tabla VI

## **6. Investigación complementaria**

- ♦ Investigue las características que determinan el nivel de contaminación del ambiente de operación de la línea de transmisión, y cantidad de aisladores a utilizar.
- ♦ Investigue cuales son las diferencias que presentan los aisladores "fog type" en relación a los aisladores estándar.

# **7. Bibliografía**

- ♦ "Elaboración de una herramienta para la ingeniería preliminar del diseño electromecánico de una línea de transmisión de alto voltaje" Otto N. Tévez, José Miguel Valencia Tesis Ingeniería Eléctrica Universidad Don Bosco, 1998
- ♦ Técnicas de las altas tensiones Harper Enríquez Gilberto,

## **GUIA DE LABORATORIO Nº 6 Coordinación de aislamiento {Segunda parte) Cálculo del ángulo de desviación de la cadena de aisladores. Angulo de blindaje.**

# **1 . Objetivos**

- ♦ Que el estudiante evalúe las condiciones que ponen en riesgo el aislamiento eléctrico de una linea de transmisión debido a la acción del viento
- ♦ Que el estudiante determine los distanciamientos mínimos entre las partes energizadas y las partes aterrizadas de una línea de transmisión tomando en cuenta la presión del viento, e interprete correctamente la normativa que los regula
- ♦ Que el estudiante comprenda la función del cable de guarda dentro de la coordinación de aislamiento

# **2. 1 ntrod ucción teórica**

Las distancias determinadas previamente requieren ser ajustadas para las condiciones críticas de operación. Las desviaciones de las cadenas transversales a línea hay que calcularlas para, proyectar la estructura y disposición de los apoyos de los cables conductores y de blindaje. La primer condición crítica de operación la constituye la desviación que sufre la cadena de aisladores debido a dos factores principalmente: - fuerza empuje del viento

- fuerza de tensión del conductor

- $\checkmark$  Cálculo de la fuerza del viento
	- a) Determinación del factor de forma a través de una lista desprendible de valores típicos para las principales estructuras empleadas.

El factor de forma constituye un dato empírico que ilustra la relación de la distribución de la presión del viento sobre la sección transversal del elemento y que determina la fuerza final que el elemento experimenta. Se presentan los datos de superficies planas, cilíndricas lisas y cilíndricas rugosas (cables).

- b) El peso volumétrico del aire [Kg / m<sup>3</sup>] depende de las condiciones ambientales del sitio. El dato puede seleccionarse de un almanaque.
- c) La velocidad del viento [Km/hr] ha de seleccionarse también de acuerdo al contexto de ubicación de las estructuras. El valor ha de seleccionarse de los datos proporcionados por el almanaque de la zona (para nuestro caso el proporcionado por el Ministerio de Agricultura y Ganadería).
- d) La presión del viento [Kgf/m2] se establece a partir de la expresión siguiente:

$$
p = \frac{q \times v^2 \times C_f \times C_L}{2 \times g}
$$

Donde:.

q: es el peso volumétrico del aire (1.225 kg/mª)**.** 

v: es la velocidad del viento (m/s).

g: es la gravedad (m/s<sup>2</sup>).

C<sub>f</sub> y C<sub>L</sub>: son constantes que dependen del factor de forma del cable y del vano, respectivamente.

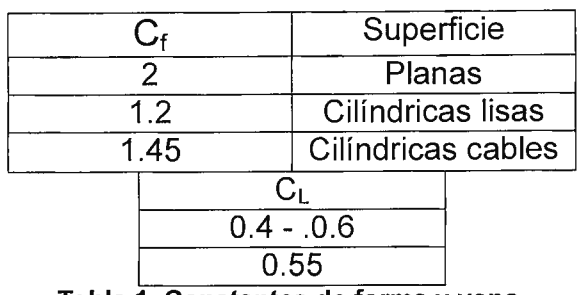

**Tabla 1. Constantes de forma y vano.** 

✓ Conductor seleccionado

A manera de referencia, y por efectos didácticos, se presentan los datos del conductor seleccionado que son relevantes a la influencia del viento y la tensión de montaje.

- a) Tipo de conductor de acuerdo a su nombre comercial
- b) Calibre del conductor, especificado en AWG o MCM
- c) Peso del conductor [Kg/Km]
- d) Diámetro del conductor [mm]
- e) Número de conductores por fase

 $\checkmark$  Fuerza del viento sobre los conductores

La resistencia mecánica del conductor debe ser suficiente para soportar las cargas de viento que sean impuestas sin exceder su resistencia última bajo condiciones de máxima carga. Cuando el conductor está cargado por el viento está especificado para máxima condición de carga permaneciendo estirado.

- a) Se especifica la longitud de diseño del vano de la estructura seleccionada en [m]
- b) La fuerza del viento [Kgf] sobre los conductores se calcula de acuerdo al valor de la presión del viento obtenido y al vano que determina la cantidad de cable expuesta.

 $\checkmark$  Fuerza del viento sobre aisladores y herrajes

Además de ejercer sobre los conductores, el viento ejerce su presión principalmente sobre los aisladores y herrajes que componen la cadena de aislamiento. Para considerar dicha presión se presenta:

- a) Número de cadena de aisladores contra las que choca el viento
- b) Distancia vertical real de la cadena de aisladores [mm], es decir, considerando los accesorios que la forman.
- c) Ancho del aislador [mm] que determina la superficie de choque del viento.
- d) Peso completo [kgf], aisladores y herrajes, de la cadena de aisladores.
- e) Se calcula con los datos previos la fuerza del viento sobre la cadena completa de aisladores, de acuerdo a la expresión:

$$
F_{\rm VC} = P \times D \times L \times N
$$
 (para los cables)

 $F_{VAH} = P \times E \times LAXNC$  (para aisladores y herrajes)

Donde:

Fvc: Es la fuerza del viento sobre los conductores (Kgf).

P: Es la presión de viento (Kg/m²).

D: Es el diámetro del cable (m).

L: Es la longitud del cable: Eolovano (m).

NC: Es el número de conductores por fase.

 $F<sub>VAH</sub>$ : Es la fuerza del viento sobre los aisladores y herrajes (Kgf).

E: Es el diámetro de los aisladores (m).

LA: es la longitud real de toda la cadena de aisladores.

### CALCULO DE ALTURA DEL CABLE DE GUARDA

Es necesario previamente definir algunas variables para calcular la altura de montaje.

a) Angulo de blindaje [º] o relación de protección del cable más expuesto a descargas atmosféricas. Se determina a partir del ángulo que forma la hipotética altura de montaje del cable de guarda, generalmente sobre la estructura, y el brazo de la estructura que separa al conductor más expuesto de ella misma. La Figura 1, a continuación se ilustra el concepto:

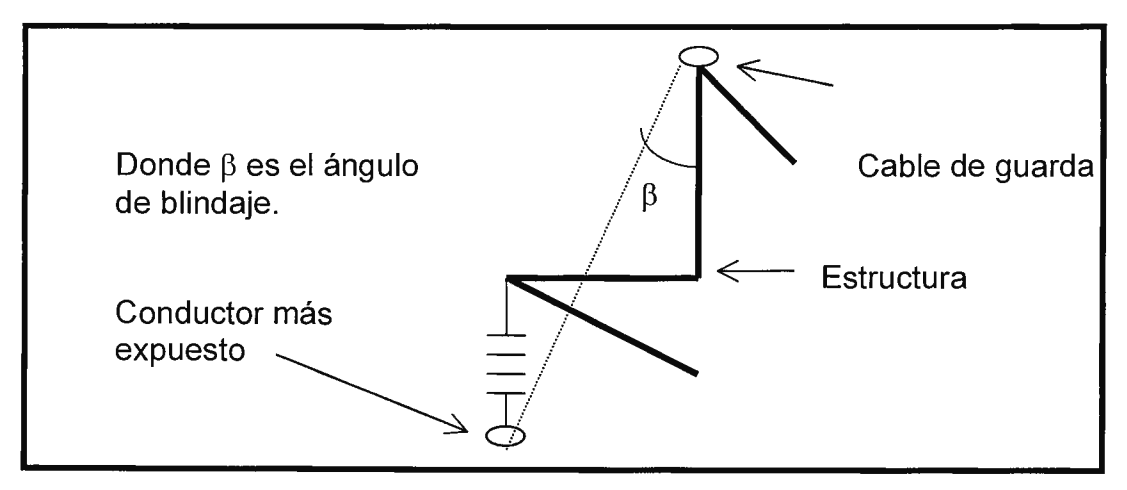

**Fig. 1** - **Definición ilustrada de ángulo de blindaje** 

- b) Angulo de desviación de la cadena de aisladores [º] para el caso más crítico, que deberá corresponder al caso de la estructura de ángulo con viento.
- c) Estimación de la flecha [m] de acuerdo a la estructura y al conductor seleccionados
- d) Determinación de la altura mínima [m] de acuerdo a los criterios del NESC
- e) Distancia de aislamiento conductor estructura [m] de acuerdo a la expresión de Gallet - Leroy
- f) Distancia vertical del conductor estructura [m] de acuerdo a la longitud de la cadena de aisladores completa, esto es, considerando todos sus herrajes

 $\checkmark$  Cálculo de la altura del cable de guarda

Para ejecutar la rutina de cálculo de la altura de montaje del cable de guarda se precisa presionar el botón de comando:

El cálculo de la altura del cable de guarda se realiza de acuerdo a la expresión siguiente:

$$
H_G = \frac{D_{MIN} + 2 \times D_C \times SEN(\theta)}{TAN(30^{\circ})} - D_C \times COS(\theta)
$$

Donde:

 $H<sub>G</sub>$ : Es la altura del cable de guarda (m).

D<sub>MIN</sub>: es la distancia mínima que puede existir entre conductor y estructura: Leroy (m)

D<sub>C</sub>: Es la distancia vertical real: aisladores más herrajes (m).

 $\theta$ : Es el ángulo de desviación de la cadena de aisladores (grados).

 $\checkmark$  Resultado del cálculo de la altura del cable de guarda

La altura del cable de guarda representa la mayor distancia perpendicular del piso de la estructura de soporte.

- a) Cuando la altura del cable de guarda se expresa tomando el nivel de suelo como referencia (respecto al piso)
- b) Cuando la altura del cable de guarda se expresa tomando la altura del cable más expuesto como referencia (respecto al brazo).

 $\checkmark$  Ajuste de la altura del conductor de la fase respecto al piso

Cuando se desvía la cadena de aisladores de su posición sin viento y sin fuerza de tensión cambia la altura del conductor de fase que ésta soporta. La cadena de aisladores describe un círculo cuyo radio es la longitud de la cadena misma y su centro el punto de unión entre la cadena y la estructura de apoyo.

Es necesario observar que si el ángulo de desviación en la cadena de aisladores es considerable, la posición del conductor de un lado de la estructura de apoyo respecto a ésta puede llegar a aproximarse por debajo de la distancia crítica de aislamiento, por lo que será necesario en estos casos ajustar el diseño con una cadena extra de aisladores para formar una ''v'', o bien con un límite mecánico.

Resulta necesario pues realizar un ajuste final al libraniento que ha de etener el conductor suspendido de la cadena de aisladores respecto a tierra:

- a) Altura de operación del conductor de fase [m] sin considerar el ángulo de desviación de la cadena de aisladores.
- b) Altura de operación del conductor de fase [m] considerando el ángulo de desviación de la cadena de aisladores que le obliga a subir.

 $\checkmark$  Ajuste de la distancia del conductor respecto a la estructura

De la misma manera en que el conductor cambia su posición vertical cuando se desvía la cadena de aisladores de su posición sin viento ni tensión, la posición horizontal del mismo sufre modificaciones, con la salvedad que para cualquier ángulo de desviación ha de verse disminuida la distancia crítica de aislamiento.

Resulta necesario pues realizar un ajuste final al distanciamiento que ha de tener la estructura de apoyo y el conductor de fase suspendido de la cadena de aisladores.

- a) Distancia entre estructura de apoyo y conductor [m] sin considerar el ángulo de desviación de la cadena de aisladores
- b) Distancia entre estructura de apoyo y conductor [m] ajustada según el ángulo de desviación de la cadena de aisladores

✓ Determinación del ángulo crítico de blindaje

El ángulo de blindaje con que se ha determinado la altura de montaje del cable de guarda fue seleccionado empíricamente a partir de la experiencia de fabricantes de estructuras de soportes.

Sin embargo se puede optimizar un ángulo de blindaje utilizando el modelo electrogeométrico de Whitehead y los datos topográficos del recorrido.

La diseño de las estructuras de apoyo se modifica en su diseño al considerar este ángulo crítico de blindaje pues, como podrá observarse en la ilustración presentada en la pantallla, el cable de guarda se soporta con cierta separación del eje de la estructura de apoyo.

Las variables que determinan el ángulo crítico de blindaje son:

- a) Nivel básico de aislamiento por impulso (BIL) [KV], pues el cable de guarda opera solamente para descargas atmosféricas directas o bien para tensiones inducidas por polarización
- b) Impedancia característica de la línea [Ohms], que a este primer punto será necesario estimar
- c) Corriente de la descarga atmosférica o de tensión inducida [KA]
- d) Longitud del vano promedio de la línea de transmisión [m]
- e) Distancia horizontal entre las posiciones del cable de guarda y del conductor de fase más expuesto, a, [m]
- f) Distancia entre cable de guarda y el conductor de fase más expuesto, c, [m]
- g) Número de iteraciones y error permisible en el cálculo, definida a través del botón de comando "Opciones", ya que el proceso es iterativo
- h) Botón de comando "Angulo crítico" que se encarga de ejecutar la rutina de operaciones que determinan el resultado
- i) Presentación del resultado del cálculo del ángulo crítico de blindaje,  $\Phi_{\text{sc}}$

### $\checkmark$  Comandos de flujo del algoritmo.

Permiten avanzar a la forma de presentación de la Estructura de Apoyo ya determinada en sus principales dimensiones; regresar a la forma de Cálculo del Angulo de Desviación de la cadena de aisladores; o bien, Salir al menú principal finalizando la determinación de la estructura de apoyo.

## **3. Material y equipo**

- ◆ Herramienta DELTA
- ♦ Computadora personal

## **4. Procedimiento**

♦ Inicio de la herramienta DEL TA

Busque en el disco duro de su computadora el archivo DEL TA.EXE dentro del directorio DELTA y oprima doble click en el ícono del mismo.

### $\bullet$  Inicio del DELTA

Una vez le aparezca el menú principal presione el botón de comando **DEL TA** con el cual se presentarán las diferentes opciones de cálculo de acuerdo al criterio de diseño que se esté empleando.

### ♦ Inicio del algoritmo

Para este caso ha de seleccionarse el botón de comando **DISEÑO** con el cual ha de iniciarse la definición del problema, la determinación de las principales variables de diseño y la coordinación del aislamiento eléctrico.

♦ Selección del tipo de conductor

Seleccione el cable de la lista desprendible de amperaje de la forma de selección de voltaje y sección transversal del conductor con capacidad de **720 A** (Hawk). Presione el botón de comando **BIL o NBS.** 

♦ Determinación de la cadena de aisladores.

Seleccione una estructura de 115 kV y un tipo de aislador con los botones de comando respectivos. Presione luego el botón de comando **Distancias críticas.**  Presione el botón de **"Angulo de desviación".** 

♦ Evaluación del efecto de la velocidad del viento.

Para los valores por defecto que aparecen en la forma de **Cálculo del ángulo de desviación** se procederá a evaluar la incidencia de la velocidad del viento en la fuerza (presión) que se ejerce sobre la cadena de aisladores y conductores.

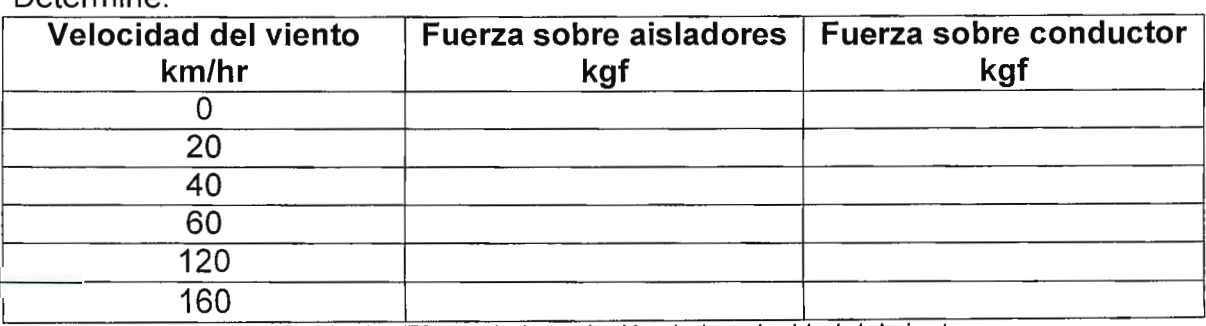

Determine:

Tabla 1 - Efecto de la variación de la velocidad del viento

♦ Angulo de desviación de la cadena de aisladores en estructuras de soporte tipo tangente.

Para las condiciones presentadas a continuación determine el ángulo de desviación de la cadena de aisladores:

a) Factor de forma: 1.20 para superficies cilíndricas lisas Peso volumétrico del aire: 1.225 kg/m3

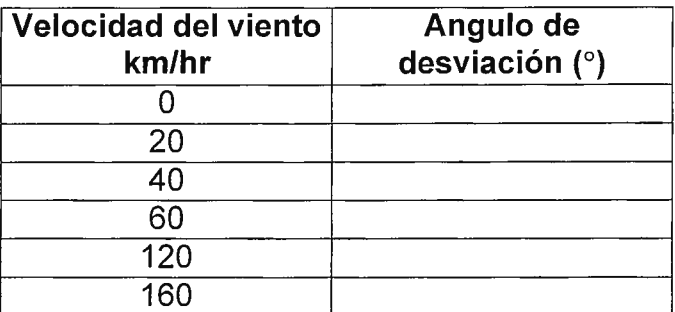

Tabla 11 - Efecto de la variación de la velocidad del viento

b) Factor de forma: 1.45 para superficies cilíndricas lisas Peso volumétrico del aire: 1.225 kg/m3

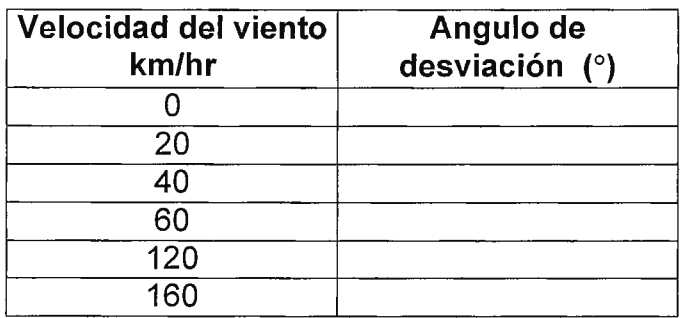

Tabla 111 - Efecto de la variación de la velocidad del viento

c) Factor de forma: 1.20 para superficies cilíndricas lisas Peso volumétrico del aire: 1.00 kg/m3

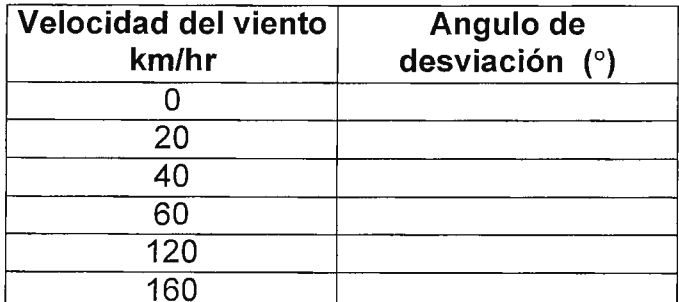

160 .. Tabla IV - Efecto de la vanac1on de la velocidad del viento

d) Factor de forma: 1.45 para superficies cilíndricas lisas Peso volumétrico del aire: 1.00 kg/m3

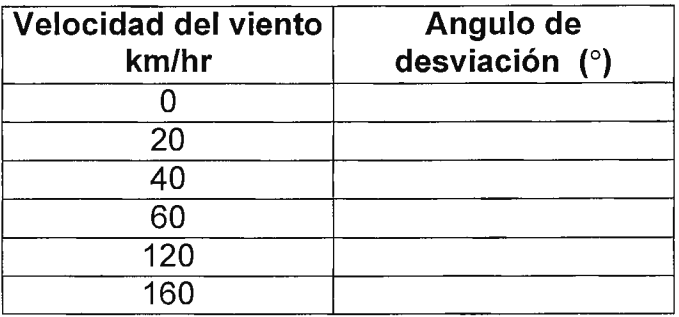

Tabla V - Efecto de la variación de la velocidad del viento

♦ Angulo de desviación de la cadena de aisladores en estructuras de soporte tipo de ángulo.

Para las condiciones presentadas a continuación determine el ángulo de desviación de la cadena de aisladores, sabiendo que el ángulo de desviación es de **15º** y que la tensión mecánica del conductor es de **1700 kgf.** 

a) Factor de forma: 1.20 para superficies cilíndricas lisas Peso volumétrico del aire: 1.225 kg/m3

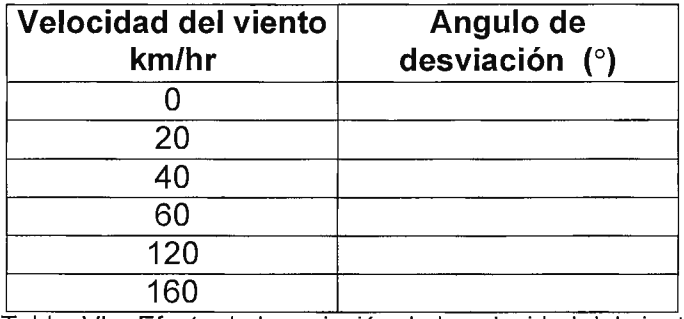

Tabla VI - Efecto de la variación de la velocidad del viento

b) Factor de forma: 1.45 para superficies cilíndricas lisas Peso volumétrico del aire: 1.225 kg/m3

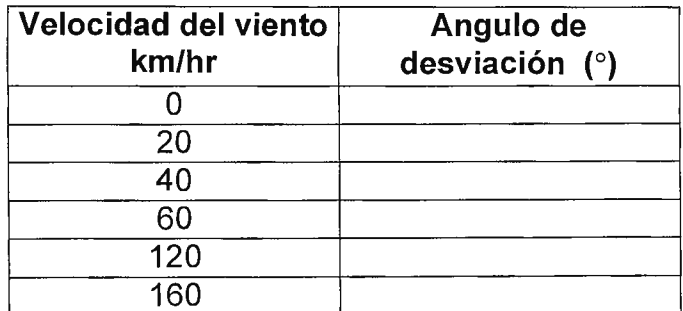

Tabla VII - Efecto de la variación de la velocidad del viento

c) Factor de forma: 1.20 para superficies cilíndricas lisas Peso volumétrico del aire: 1.00 kg/m3

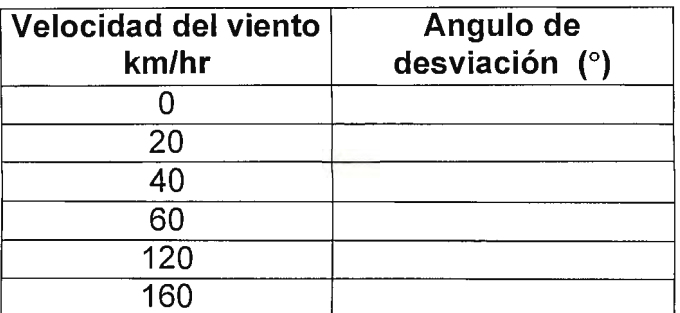

Tabla VIII - Efecto de la variación de la velocidad del viento

d) Factor de forma: 1.45 para superficies cilíndricas lisas Peso volumétrico del aire: 1.00 kg/m3

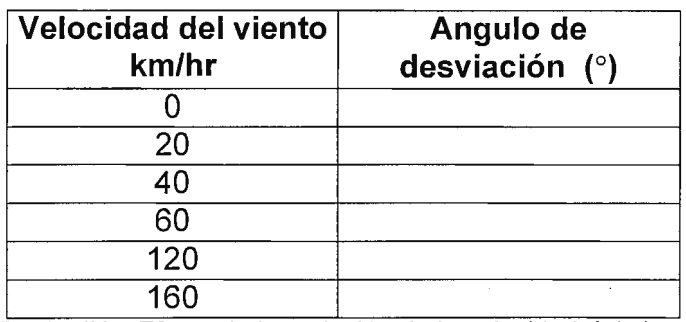

Tabla IX - Efecto de la variación de la velocidad del viento

♦ Ubicación del cable de guarda en la estructura de soporte.

Para las condiciones presentadas a continuación determine la ubicación del cable de guarda.

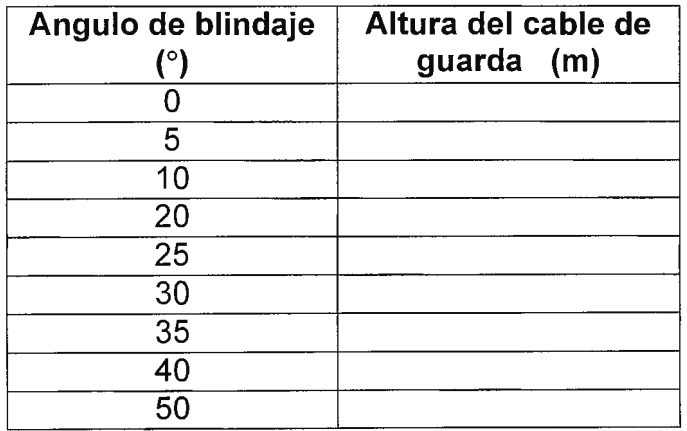

Tabla X - Efecto de la variación del ángulo de blindaje

# **5. Discusión de resultados**

- ♦ Establezca gráficamente las relaciones existentes entre:
	- velocidad del viento y la fuerza de los conductores (determine cuál es su relación/constante de proporcionalidad, si la hay).
	- factor de forma y ángulo de desviación de la cadena de aisladores
	- peso volumétrico del aire y ángulo de desviación de la cadena de aisladores
	- ángulo de blindaje y altura de montaje del cable de guarda

## **6. Investigación complementaria**

- ♦ ¿Cuáles son las tendencias actuales respecto al desarrollo de:
	- los materiales para la fabricación de aisladores
	- las estructuras de soporte de las cadenas de aisladores
	- los materiales para fabricación de los cable de guarda
- ♦ Investigue las características técnicas de los aisladores de barra flexibles (composíte líne post)

# **7. Bibliografía**

- ♦ "Elaboración de una herramienta para la ingeniería preliminar del diseño electromecánico de una línea de transmisión de alto voltaje" Otto N. Tévez, José Miguel Valencia Tesis Ingeniería Eléctrica Universidad Don Bosco, 1998
- ♦ Líneas de Transporte de Energía Luis María Checa Editorial Marcombo, España 3ª Edición, 1988
- ♦ Transitorios eletrícos e coordena c;ao de isolamento Fonseca, Claudia; et al, Uníversídade Federal Fluminense, Río de Janeíro, Brasil, , 1987
- Design Manual for High Voltage Transmission Lines REA Bulletín 62-1 Engineeríng Standards Division Rural Electrificatíon Administration U.S. Department of Agriculture, 1977

# **GUIA DE LABORATORIO Nº 7 Cálculo de las pérdidas por efecto corona y niveles de radiointerferencia.**

# **1. Objetivos**

- ♦ Que el estudiante calcule las pérdidas por efecto corona en las líneas de transmisión y comprenda su influencia en la operación de éstas
- ♦ Que el estudiante determine el ruido audible y los niveles de radiointerferrencia en las líneas de transmisión y comprenda su influencia en la operación de éstas
- ♦ Que el estudiante investigue cómo contrarestar los efectos de ambos fenómentos en la operación de las líneas de transmisión

# **2. Introducción teórica**

Cuando un conductor de una línea de transmisión es sometido a un voltaje creciente, el gradiente de potencial (campo eléctrico) en la superficie del conductor crece y puede llegar a un valor que sea mayor que el gradiente disruptivo del aire. Se produce entonces una ionización del aire que rodea al conductor y que se manifiesta por una crepitación y por una luminosidad azulada que puede apreciarse en la oscuridad<sup>1</sup>, a este fenómeno se le llama Efecto Corona. El fenómeno de corona es superficial. Cuando el campo eléctrico (o el gradiente de potencial) tiene un valor de cresta de 30 KV/cm  $(21.1 \text{ Ky}_{\text{ms}}/\text{cm})$  se da inicio a la ionización por choque en el aire (a una temperatura de 25 ºC y una presión atmosférica de 760 mmHg), produciendose el efecto corona.

El efecto corona tiene las siguientes consecuencias:

- 1) Pérdidas que se manifiestan en forma de calor.
- 2) Oscilaciones electromagnéticas de alta frecuencia (radio interferencia).
- 3) Ruido audible.

Cuando el voltaje aplicado es igual a la rigidez dieléctrica del aire, se llama tensión crítica disruptiva ( $V_c$ ), cuando  $V_c$  se da en KV/cm se le llama: gradiente superficial crítico y se representa por " $q_c$ ".

### **CALCULO DEL VOLTAJE CRITICO DISRUPTIVO.**

 $E$ l cálculo del valor de la tensión crítica disruptiva se hace con la siguiente fórmula<sup>2</sup>:

 $V_c = 84 \delta m_r m_t r \log (DMG/r)$  KV<sub>rms</sub> (L-L)  $\delta$  = (3.921 P) / (273 + T)

<sup>1</sup>En los conductores se pueden observar cómo quedan envueltos por un "halo luminoso" de sección transversal; esta es la razón de el nombre de Efecto Corona.<br><sup>2</sup> La fórmula es debida al ingeniero norteamericano Peek, que la dio a conocer en 1912.

$$
P = 76 \times 10^{-\frac{h}{18336}}
$$

Donde:

- $V_{\rm C}$ : es la tensión crítica disruptiva de línea a línea (L-L) en KV rms.
- 8: es el factor de corrección de la densidad del aire.
- P: presión barométrica en centímetros de columna de mercurio (cm Hg).
- T: temperatura en grados centígrados (ºC).
- h: altura o altitud (metros: m).
- $m<sub>r</sub>$  m<sub>t</sub>: Es el coeficiente de rugosidad del conductor y coeficiente meteorológico, respectivamente.

Los valores de  $m_r m_t$  son:

- $m_r = 1$  para hilos de superficie lisa.
	- = de 0.93 a 0.98, para hilos oxidados o rugosos.
	- $=$  de 0.83 a 0.87 para cables
- $m_t = 1$  para tiempo seco
	- = 0.8 para tiempo húmedo.

DMG: es la distancia media geométrica entre fases (centímetros: cm)

r: radio del conductor (cm).

Cuando:

 $V_C < V_{max}$ 

se considera la posibilidad de que se presente el efecto corona, y que se produzcan las consiguientes pérdidas por corona;  $V_{\text{max}}$  es el voltaje máximo esperado en el sistema (KV rms medidos de L-L).

### CALCULO DEL Ve PARA "n" CONDUCTORES POR FASE.

El cálculo de  $V_c$  para "n" conductores por fase y considerando el efecto de la tierra es dado por la siguiente ecuación:

$$
V_C = 84 \delta^{2/3} \, m_f \, m_s \, n \, r \, (1 - 0.07 \, r) \, [ 1 - (n - 1) \, r / R \, ] \times Log
$$
\n
$$
[ ( DMG / RMG ) 2 ( HMG) / [ 4 ( HMG)^2 + ( DMG)^2 ]^{1/2} ]
$$
\n
$$
K V_{rms} ( L-L)
$$

Donde:

V<sub>c</sub>: viene dado en KV<sub>rms</sub> medidos de L-L.

n: Número de conductores por fase.

r: radio del conductor: cm.

R: radio del haz de conductores (radio equivalente), cm .

RMG: es el radio medio geométrico del haz de conductores.

DMG: es la distancia media geométrica.

HMG: es la altura media geométrica, dada por la siguiente expresión:

HMG = 
$$
(h_{1m} h_{2m} h_{3m})^{1/3}
$$
 m

 $h_{1m}$ ,  $h_{2m}$  y  $h_{3m}$  son las alturas de cada conductor sobre el piso.

 $h_m$ , para cada conductor se calcula con la siguiente expresión:

 $h_m = h - 2/3$  × flecha (para cada conductor)

► Las unidades de longitud de HMG, RMG y DMG deben de ser coherentes.

### **CALCULO DEL GRADIENTE SUPERFICIAL CRITICO.**

Las pérdidas por efecto corona se presentan cuando el campo eléctrico en la superficie del conductor, supera la rigidez dieléctrica del aire; la cual en condiciones atmosféricas normales, es del orden de 30 KV/cm (21 .21 KV/cm rms).

El gradiente superficial crítico para diferentes condiciones atmosféricas definidas por un factor de densidad de aire 8 esta dada por la **fórmula de PeeK:** 

 $G_C = 21.2132 \delta m_f m_s (1 + 0.3 / (\delta r)^{1/2})$  KV<sub>rms</sub>/cm (L-N)

De acuerdo con investigaciones de **Peterson** G<sub>c</sub> viene dado por:

 $G_c = 30 \delta^{2/3}$   $m_f m_s (1 - 0.07 \text{ r})$  Kv<sub>rms</sub>/cm (L-N)

Donde:  $\delta$  viene dado por la ec. (44);  $m_f m_s$  son los coeficientes de forma y de superficie respectivamente, cuyos valores son:

•  $m_f$  = 1 para secciones perfectamente circulares.

= 0.85 para cables de 6 hilos en la capa exterior.

= 0.9 para cables de 12 a 30 hilos en la capa exterior.

- $m_s = 0.9$  para cables limpios o envejecidos.
	- = 0.8 para cables nuevos.
	- = 0.7 para cables sucios o engrasados.
	- = de 0.5 a 0.3 para cables recubiertos con gotas de agua.

r: es el radio del conductor, cm.

El efecto corona se verifica cuando:

$$
G_C > 21.21 \text{ KV}_{\text{rms}} \text{/cm}
$$

### CALCULO DEL Ge PARA "n" CONDUCTORES POR FASE.

Para "n" conductores por fase y sin tomar en cuenta el efecto de la tierra,  $G_c$  viene dado por la siguiente ecuación:

 $G_C = 30 \delta^{2/3}$  m<sub>f</sub> m<sub>s</sub> (1 – 0.07 r) [ 1- (n – 1) r / R ] Kv<sub>rms</sub>/cm (L-N) Teniendo en cuenta el efecto de tierra,  $G<sub>C</sub>$  es dado como un valor medio, y se calcula con la siguiente expresión:

 $G_{C \text{ med}} = V_{n} / [n r \text{ Ln } [(DMG / RMG) \times$ 2 (HMG) /  $[4(HMG)^{2} + (DMG)^{2}]^{1/2}$  Kv<sub>ms</sub>/cm (L-N)  $G_{C \text{max}} = G_{C \text{med}} [1 + (n-1) r / R] K v_{\text{rms}} / \text{cm} (L-N)$ 

### Donde:

Vn: es el voltaje de fase rms (voltaje de línea a neutro: L-N).

r: radio del conductor: cm.

R: radio del haz de conductores (radio equivalente), cm.

HMG: es la altura media geométrica, dado por la ec. (64) y (65).

### **INFLUENCIA DEL EFECTO CORONA.**

Las pérdidas de potencia por el efecto corona, se calcula con la fórmula de Peek:

P =  $(80.33 / 8)$  (f + 25)(r / D)<sup>1/2</sup> ( U<sub>máx</sub> – V<sub>C</sub>)<sup>2</sup> × 10<sup>-5</sup> Kw / Km / fase

### Donde:

 $U_{\text{max}}$  y  $V_{\text{C}}$  están dados en KV (rms) medidos de L-L. Siendo  $U_{\text{max}}$  el voltaje más elevado del sistema (máximo voltaje rms).

f: es la frecuencia en hertz (Hz).

 $V_{\rm C}$ : viene dado por la ec. (59) ó (63) según sea el caso.

Las líneas de transmisión presentan pérdidas de energía manifestadas en forma de calor: efecto Joule (I<sup>2</sup>R). Por lo tanto, se tienen que compensar dichas pérdidas desde la generación. La eficiencia de una línea de transmisión se define como:

 $T_1 = P_R$  /  $P_G = (P_G - P_{conductor} - P_{efecto corona} - P_{Conductancia})$  / $P_G \times 100\%$  (57) donde:

 $P_R$ : es potencia real en el extremo receptor.

PG: es la potencia real que suministra el generador al inicio de la línea.

 $P_{\text{conductor}}$ : es la potencia real "consumida" por el conductor.

 $P_{\text{efecto corona}}$ : es la potencia real disipada por el efecto corona.

 $P_{Conductancia}$ : es la potencia perdida por la corriente de fuga en la superficie de los aisladores.

### **ATENUACION DEL EFECTO CORONA.**

Los métodos para disminuir el ruido audible generado por las líneas de transmisión son:

- 1. Cubrir los conductores con una capa de aislamiento que hace que las gotas de agua se formen en una zona de gradiente inferior. Para lograr una reducción importante del nivel de ruido se necesita, sin embargo, una gruesa capa de aislamiento.
- 2. Una técnica más práctica es la optimización del haz de conductores. Para poder utilizar eficazmente todos los subconductores, la disposición geométrica de los mismos en el haz debe ser tal que todos ellos generen la misma cantidad de ruido. El uso de subconductores tiene la ventaja de disminuir la reactancia inductiva de la línea.

### **RADIO INTERFERENCIA Y RUIDO AUDIBLE**

El análisis para pronosticar niveles de ruido audible consideran el nivel de sonido ponderado durante la lluvia, e incluyen:

- a) **El nivel medio,** que es el nivel promedio de ruido que se espera durante la lluvia. Éste es, por lo general, próximo al valor L*50* (sonido que sobrepasa 50% del tiempo durante la lluvia) y en ocasiones se le llama "ruido de conductor mojado".
- b) **El nivel de lluvia fuerte,** que es el que se espera durante lluvia intensa. Éste es, por lo general, el representativo de pruebas de lluvia artificial hechas en laboratorio, pero se supone representativo del nivel  $L_5$  (sonido que sobrepasa 5% del tiempo durante la lluvia).

### CALCULO DEL RUIDO AUDIBLE.

Las fórmulas para calcular el nivel de ruido audible se dan a continuación:

 $AN_5 = -665 / G_{C \text{max}} + 20$  Log n + 44 log d - 10 Log D - 0.02 D +  $AN_0 + K_1 + K_2$ 

Donde:

- $AN<sub>5</sub>$ : Nivel de ruido L<sub>5</sub>. Nivel sonoro ponderado A del ruido producido por una fase de la línea, dB[A].
- Ge máx: Gradiente máximo en la superficie del conductor, KV/cm.
- n: Número de subconductores en una fase.
- d: Diámetro de los subconductores, cm.
- D: Distancia de la línea al punto en el cual se va a calcular el nivel de ruido audible, m.

ANo: Referencia del nivel sonoro ponderado A, dB[A].

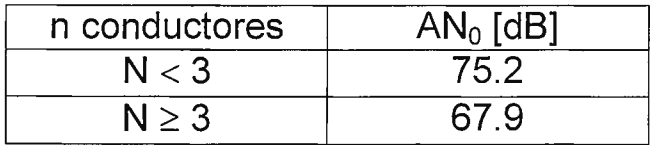

 $K_1$  y  $K_2$ : Coeficientes constantes, cuyos valores están dados por:

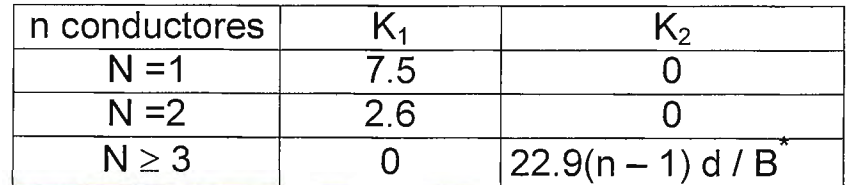

\* donde B es el diámetro del paquete, en cm.

$$
AN_{50} = AN_5 - \triangle A
$$

En donde:

- AN<sub>50</sub>: Nivel de ruido  $L_{50}$ . Nivel sonoro ponderado A del ruido producido por una fase de la línea, dB[A].
- $\triangle A$  se encuentra según la siguiente relación :

 $\triangle A = 14.2$  (G / G<sub>C máx</sub>) – 8.2 para **n < 3**<br> $\triangle A = 14.2$  (G / G<sub>C máx</sub>) – 10.4 – 8(n – 1) d / B para **n ≥ 3**  $\triangle A = 14.2$  (G / G<sub>C máx</sub>) - 10.4 - 8(n - 1) d / B en donde G esta dado por: G = 24.4 d<sup>-0.24</sup> para **n**  $\leq$  **8**  $G = 24.4 d^{-0.24} - 0.25(n-8)$  para **n** > **8** 

### CALCULO DE LA RADIO INTERFERENCIA.

El ruido electromagnético (ruido en radio) se calcula con la siguiente expresión (método comparativo, es decir, ecuación deducida de observaciones):

RI = -150.4 + 120 Log G $_{\textrm{C} \, \textrm{max}}$  + 40 Log d + 20 Log (h / D $^2$ )  $+ 10$  [ 1 – (Log[ 10 f] )<sup>2</sup>]

Donde:

RI: Ruido en radio en tiempo regular, dB.

Ge máx: Gradiente máximo en la superficie del conductor, KV/cm.

d: Diámetro de los subconductores, mm.

h: Altura de la fase, m.

D: Distancia radial al observador, m.

f: frecuencia, MHz.

# **3. Material y equipo**

- ♦ Herramienta DEL TA
- ♦ Computadora personal

# **4. Procedimiento**

◆ Inicio de la herramienta DELTA

Busque en el disco duro de su computadora el archivo DEL TA.EXE dentro del directorio DELTA y oprima doble click en el ícono del mismo.

### ◆ Inicio del DELTA

Una vez le aparezca el menú principal presione el botón de comando **DEL TA** con el cual se presentarán las diferentes opciones de cálculo de acuerdo al criterio de diseño que se esté empleando.

♦ Inicio del algoritmo

Para este caso ha de seleccionarse el botón de comando **DISEÑO** con el cual ha de iniciarse la definición del problema, la determinación de las principales variables de diseño y la coordinación del aislamiento eléctrico.

♦ Evaluación de las pérdidas por efecto corona para diferentes niveles de tensión. Seleccione del menú que aparece en la parte superior de la forma la opción de **Efecto Corona.** 

Determine las pérdidas por efecto corona que se producen bajo las siguientes condiciones:

### Condición base

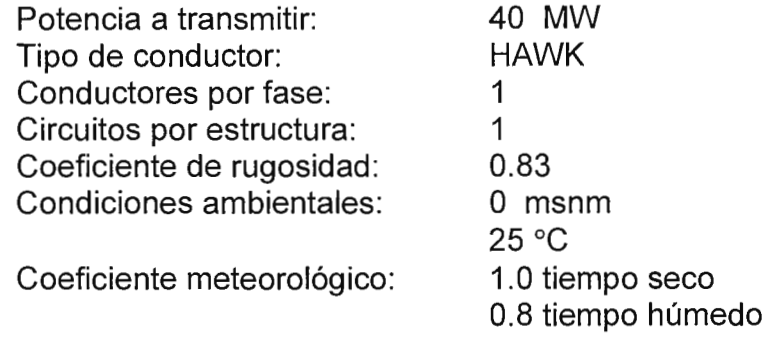

a) Variación del nivel de voltaje de operación

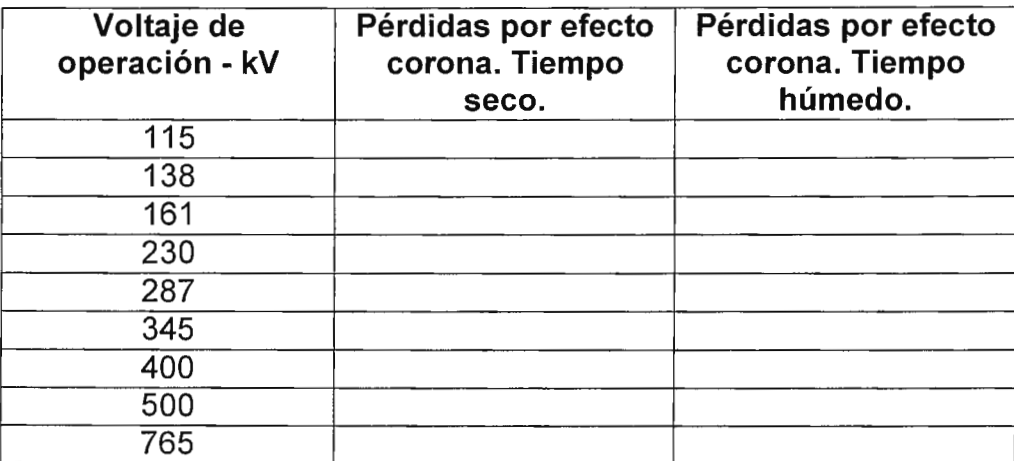

Tabla 1 - Efecto de la variación del nivel de voltaje en las pérdidas por efecto corona

- b) Evalúe el resultado que se produciría si en la condición base se cambia la configuración de un conductor por fase a dos conductores por fase.
- c) Evalúe el resultado que se produciría si en la condición base se cambia la configuración de un circuito por estructura a dos circuitos por estructura.
- d) Evalúe el resultado que se produciría si, para el nivel de operación de 230 kV, se cambia el coeficiente de rugosidad a: 0.87, 0.93, 0.98 y a 1
- e) Variación de la sección transversal del conductor (ACSR) Siendo el voltaje de operación de 230 kV.

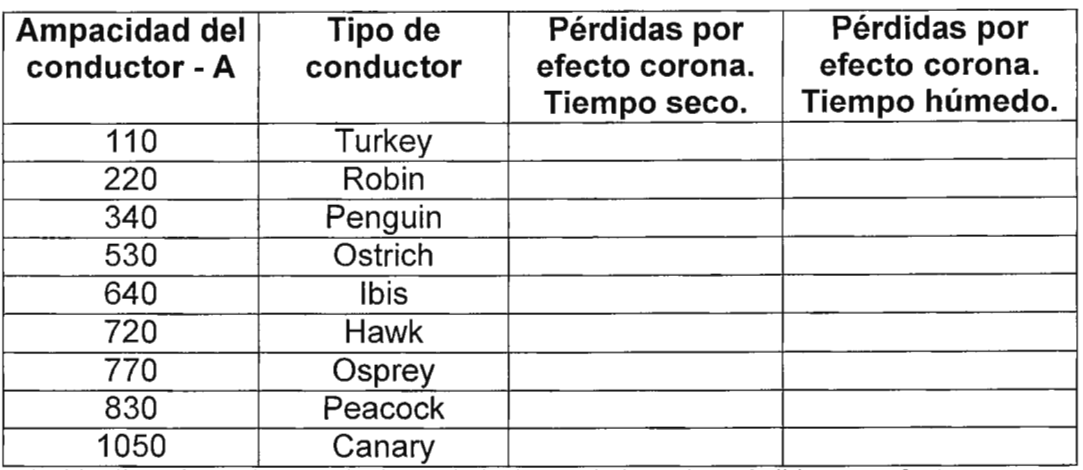

Tabla II - Efecto de la variación del nivel de voltaje en las pérdidas por efecto corona

♦ Evaluación del nivel de ruido audible para diferentes niveles de tensión .

Selección del menú que aparece en la parte superior de la forma la opción de **Cálculo de ruido audible.** 

Determine el nivel de ruido audible que se produce bajo las siguientes condiciones:

#### Condición base

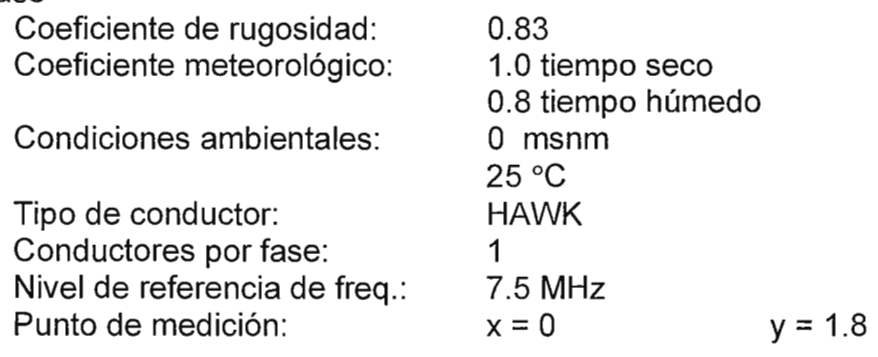

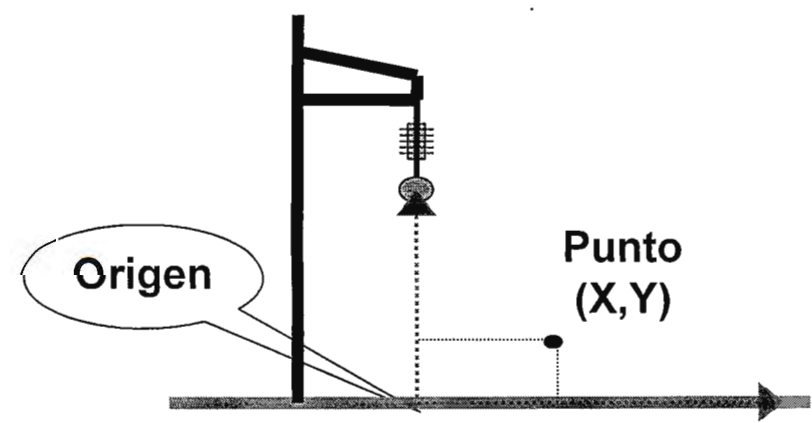

Ilustración l. Ubicación del punto de medición de ruido audible

- a) Evalúe el resultado que se produciría si en la condición base se cambia la configuración de un conductor por fase a dos conductores por fase.
- b) Evalúe el resultado que se produciría si, para el nivel de operación de 230 kV, se cambia el coeficiente de rugosidad a: 0.87, 0.93, 0.98 y a 1
- c) Variación de la sección transversal del conductor (ACSR)

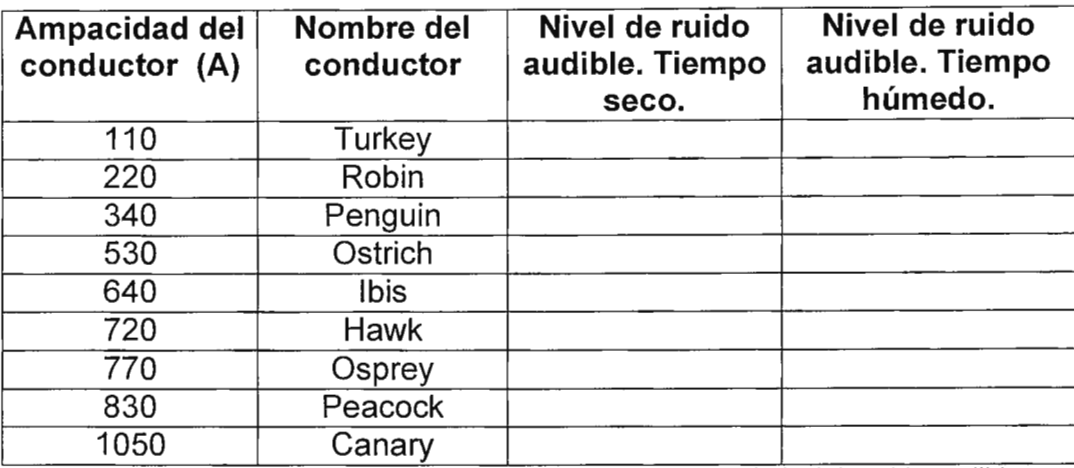

Tabla III - Efecto de la variación del tipo de conducto en el nivel de ruido audible

## **5. Discusión de resultados**

- ♦ Grafique la relación que existe entre el nivel de operación de una línea de transmisión y las pérdidas por efecto corona. ¿Se comporta de la misma manera para tiempo seco que para tiempo húmedo?
- ♦ Explique si se produce o no un efecto similar en las pérdidas por efecto corona al aumentar el número de conductores por fase que si se aumentara el número de circuitos por estructura.
- ♦ Explique cómo afecta el nivel de rugosidad considerado a las pérdidas por efecto corona.
- ♦ Explique si el tipo de conductor empleado determina o no el efecto corona que se produce en una línea de transmisión.
- ♦ Explique si las variables que determinan el nivel de ruido audible son las mismas que determinan las pérdidas por efecto corona, y si lo hacen de la misma forma.

## **6. Investigación complementaria**

- ♦ Investigue los métodos utilizados para medir la radiointerferencia y el ruido audible.
- ♦ Investigue las técnicas que se utilizan para reducir las pérdidas por efecto corona y los niveles de ruido audible mayores a los admisibles.
- ♦ Explique en que forma el nivel de ruido audible puede influir en la determinación del derecho de vía.

# **7. Bibliografía**

- ♦ "Elaboración de una herramienta para la ingeniería preliminar del diseño electromecánico de una línea de transmisión de alto voltaje" Otto N. Tévez, José Miguel Valencia Tesis Ingeniería Eléctrica Universidad Don Bosco, 1998
- ♦ Líneas de Transporte de Energía Luis María Checa Editorial Marcombo, España 3ª Edición, 1988
- ♦ Manual de Ingeniería Eléctrica Fink G. Donald, Beaty Wayne H. Mcgraw-Hill, 1995.
- ♦ Generación de ruido audible y control del mismo lng. Michael *E.* Hansen Tecnología energetica.

# **GUIA DE LABORATORIO Nº 8 Ecuación de cambio de condiciones: Plantilla de flechas.**

# **1 . Objetivos**

- ♦ Que el estudiante simule la influencia de la variación de las condiciones ambientales en los valores de la tensión mecánica de los conductores y cables de tierra
- ♦ Que el estudiante se familiarice con la determinación y el uso de la plantilla de flechas, principalmente para las condiciones extremas de operación

## **2. Introducción teórica**

Los conductores de las líneas eléctricas generalmente son cables, en su mayor parte no homogéneos, es decir, que están formados por grupos de conductores de diferentes materiales ( combinación de conductores de de aluminio y acero, de cobre y acero, etc. )

Por tanto, el cálculo mecánico de éstos conductores debe hacerse en función del módulo de elasticidad y del coeficiente de dilatación, correspondientes a la proporción en que se encuentren el aluminio y el acero ( éstos valores son proporcionados por el fabricante )

Las influencias atmosféricas que determinan el comportamiento mecánico de los cables (modificando la tensión mecánica que se dio a los mismos cuando se tensionaron), son principalmente:

las variaciones de la temperatura ambiente: que por efecto de  $\blacksquare$ contracción o dilatación alteran la longitud de éstos, haciéndola menor o mayor.

Si la temperatura aumenta, la longitud del cable se alarga (aumentando su flecha) y su tensión mecánica disminuye.

Si la temperatura disminuye, la longitud del cable disminuye (disminuyendo su flecha) y su tensión mecánica aumenta.

- la fuerza (presión) que ejerce el viento sobre los conductores: que actúa  $\omega$ como una sobrecarga, ya que al sumarse con el peso propio del cable hace que el efecto sea el de un aumento aparente de dicho peso propio
- la fuerza (peso) que ejerce la escarcha (hielo) sobre los conductores: supone otra sobrecarga, de acción vertical, que se superpone al peso propio del cable. Esta condición se aplica a zonas geográficas de baja temperatura.

Resulta, por tanto, indispensable tomar en cuenta las modificaciones que sufre el conductor por temperatura o sobrecarga para conocer si para cualquier situación se han de cumplir las prescripciones reglamentarias de aislamiento y montaje.

Todas las modificaciones que se deban prever en el funcionamiento mecánico de las líneas se reflejan en una relación entre ellas, que se llama ecuación de cambio de estado.

Dos criterios generales se utilizan para el cálculo de tensiones y flechas:

- a) La curva de la catenaria: en donde se asume que la masa del conductor está uniformemente distribuida a lo largo de la longitud del arco descrito por dicho conductor la tensión mínima en el cable está en el punto más bajo y la tensión máxima está en los puntos de apoyo. La tensión en cualquier punto del cable consta de dos componenentes: una horizontal que es uniforme a lo largo del cable, y una vertical, que varía desde cero en el punto más bajo del cable hasta un valor máximo en los soportes. Esto significa que la tensión total en el cable es variable.
- b) La curva de la parábola: se aume que la masa del cable está uniformemente distribuida a lo largo de un alínea horizontal que pende de los puntos de soporte del cable. La ecuación matemática del cable es la de una parábola.

Los resultados de ambos métodos son similares cuando la relación flecha vano es pequeña; sin embargo, la diferencia en los resultados llega a ser considerable a medida que la flecha aumenta. Por tanto, para vanos largos en donde la flecha es más grande se tendrá una diferencia entre ambos métodos.

El método de la parábola, más sencillo, se limita a relaciones flecha  $-$  vano menores que 0.05, y el método de la catenaria para relaciones entre 0.05 y 0.20. Difícilmente se encontrarán relaciones mayores a 0.20

La ecuación de cambio de estado se define como:

$$
\alpha(\theta_2 - \theta_1) + \frac{t_2 - t_1}{E\phi} = \frac{a^2}{24} \left[ \frac{\omega_2^2}{t_2^2} - \frac{\omega_1^2}{t_1^2} \right]
$$

ECUACION DE CAMBIO DE ESTADO

en donde:

- $t_1$ : tensión inicial en el conductor, kg
- $t_2$ : tensión final en el conductor, kg
- a: longitud del vano, m
- $w_1$ : peso por unidad de longitud inicial del conductor, kg/m
- $w_1$ : peso por unidad de longitud final del conductor, kg/m
- $\theta_1$ : temperatura inicial del conductor, °C
- $\theta_2$ : temperatura final del conductor, °C
- $\phi$ : sección transversal del conductor, mm<sup>2</sup>
- $\alpha$ : coeficiente de dilatación lineal del conductor,  $\mathrm{C}$
- E: módulo de elasticidad del conductor, kg/mm2

Si se quiere conocer ahora la flecha que presentará el conductor en la condición final bastará con evaluar su expresión correspondiente:

$$
F = \frac{\omega a^2}{8T}
$$

### FLECHA A PARTIR DEL METODO DE LA PARABOLA

$$
F = c \bigg[ \cosh \frac{a}{2c} - 1 \bigg]
$$

### FLECHA A PARTIR DEL METODO DE LA CATENARIA

Donde:

T  $c =$ w

F: Es la flecha (m)

a: es el vano (m)

c: Es la constante de la ecuación.

- T: es la tensifn de diseño (Kgf)
- W: es el peso del cable (Kgf / mt)

Una plantilla de curvas de flechas es utilizada para determinar gráficamente en un plano de planta y perfil la localización y altura de las estructuras, puesto que a través de ésta es posible:

- a) mantener el libramiento a tierra adecuado, lo mismo que el libramiento en cruzamientos
- b) preveer el balanceo excesivo de los aisladores y el levantamiento en las **estructuras**
- c) el uso adecuado de las limitaciones mecánicas de las estructuras de soporte
- d) lograr economía en el diseño

La plantilla de flechas consta de las siguientes curvas como mínimo:

a) Curva fría o curva de flechas mínimas verticales Generalmente se elabora para temperaturas de 15. ºC, sin sobrecargas y para condiciones de flecha inicial.

Esta curva se utiliza para revisar el levantamiento de las estructuras (tensión vertical) y el balanceo en la cadena de aisladores.

- b) Curva caliente o curva de flechas máximas verticales En forma general, se elabora a 60 ºC, sin sobrecargas, es decir, sin hielo y sin viento, y para condiciones de flecha final. Esta curva se utiliza para localizar la posición de las estructuras, revisar libramientos, revisar balanceo en la cadena de aisladores y altura de las estructuras en los planos de planta y perfil.
- c) Curva de tierra Consiste en una curva paralela a la curva caliente, desplazada de ésta la distancia del libramiento a tierra.
- d) Curva de pie de apoyo.

Esta se traza paralela a la curva caliente, desplazada una distancia igual a la altura que hay desde el suelo hasta en punto de engrape del conductor inferior y es utilizada para determinar la ubicación de las estructuras.

## **3. Material y equipo**

- ♦ Herramienta DEL TA
- ♦ Computadora personal

## **4. Procedimiento**

 $\bullet$  Inicio de la herramienta DELTA

Busque en el disco duro de su computadora el archivo DELTA.EXE dentro del directorio DELTA y oprima doble click en el ícono del mismo.

### ◆ Inicio del DELTA

Una vez le aparezca el menú principal presione el botón de comando **DELTA** con el cual se presentarán las diferentes opciones de cálculo de acuerdo al criterio de diseño que se esté empleando.

♦ Inicio del cálculo de TENSIONES

Para este caso ha de seleccionarse el botón de comando **TENSIONES** con el cual ha de desplegarse la pantalla de "Cálculo de tensiones".

♦ Selección del tipo de conductor

lnície con la selección del tipo de conductor a emplear. Del listado desplegable que aparece en el recuadro "Datos del cable", marque con el puntero haciendo click con el botón izquierdo en la casilla de "Tipo" y escoia el conductor click con el botón izquierdo en la casilla de "Tipo" denominado **Hawk.** 

♦ Asignando un valor de vano y un coeficiente de seguridad

Se utilizará inicialmente un valor típico de vano de 300 m y un coeficiente de seguridad de 3.

♦ Calculando la tensión del conductor para su tensión crítica por baja temperatura.

Para ello es necesario que presione el botón de comando **Cálculo T - F(mín)** con el cual se presentan los valores de Tensión del conductor, máxima flecha que presenta el conductor para el vano establecido y el coeficiente de seguridad resultante. Adicionalmente, se podrá observar que se habilitan los botones de comando que permiten calcular las tensiones para las condiciones de temperatura media y caliente.

Inicialmente la tensión del conductor se establece para condiciones de oepración sin viento.

EVALUACION DE LA TENSION DEL CONDUCTOR.

Determinar la tensión del conductor si se produce una variación de condiciones de operación de la línea:

### a) Variación de la temperatura

Para las condiciones presentadas a continuación la tensión del conductor, sabiendo que el conductor es tipo **Hawk** y que no se considera carga de hielo.

| Temperatura del<br>ambiente $(^{\circ}C)$ | <b>Tensión del</b><br>conductor (kgf) | Coeficiente de<br>Seguridad |
|-------------------------------------------|---------------------------------------|-----------------------------|
| $-20$                                     |                                       |                             |
| $-15$                                     |                                       |                             |
| $-10$                                     |                                       |                             |
| $-5$                                      |                                       |                             |
| 0                                         |                                       |                             |
| 5                                         |                                       |                             |
| 10                                        |                                       |                             |
| 15                                        |                                       |                             |
| 20                                        |                                       |                             |
| 25                                        |                                       |                             |
| 30                                        |                                       |                             |
| 45                                        |                                       |                             |

Tabla 1 - Efecto de la variación de la temperatura

b) Variación de la velocidad del viento

Para las condiciones presentadas a continuación la tensión del conductor, sabiendo que el conductor es tipo **Hawk** y que no se considera carga de hielo.

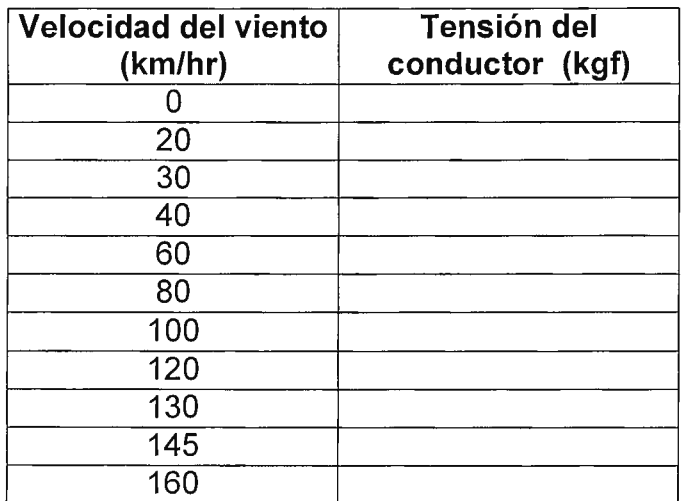

Tabla II - Efecto de la variación de la velocidad del viento

### c) Variación de presencia de hielo

Para las condiciones presentadas a continuación la tensión del conductor, sabiendo que el conductor es tipo **Hawk,** y que la temperatura es de **5 ºC** .

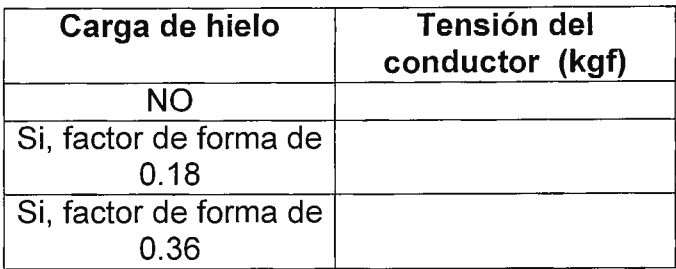

Tabla 111 - Efecto de la variación de la carga de hielo

En definitiva, la tensión del conductor ha de cambiar como una superposición de los efectos de cada una de las variaciones que deseen considerarse.

♦ Calculando la tensión del conductor para su tensión crítica por alta temperatura.

Para ello es necesario que presione el botón de comando **Cálculo T - F(máx)** con el cual se presentan los valores de Tensión del conductor, máxima flecha que presenta el conductor para el vano establecido y el coeficiente de seguridad resultante. Puede ser necesario que deba salir del módulo e ingresar nuevamente a fin de partir de las condiciones planteadas por defecto.

Inicialmente la tensión del conductor se establece para condiciones de operación sin viento. No es lógico considerar en este caso carga de hielo puesto que la línea está operando a grandes temperaturas de cuarda.

#### EVALUACION DE LA TENSION DEL CONDUCTOR.

Determinar la tensión del conductor si se produce una variación de condiciones de operación de la línea:

#### d) Variación de la temperatura

Para las condiciones presentadas a continuación la tensión del conductor, sabiendo que el conductor es tipo **Hawk.** 

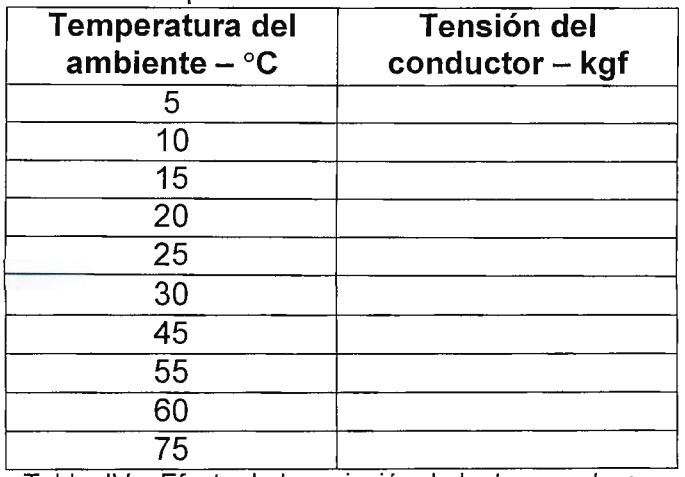

Tabla IV - Efecto de la variación de la temperatura
e) Variación de la velocidad del viento

Para las condiciones presentadas a continuación la tensión del conductor, sabiendo que el conductor es tipo **Hawk.** 

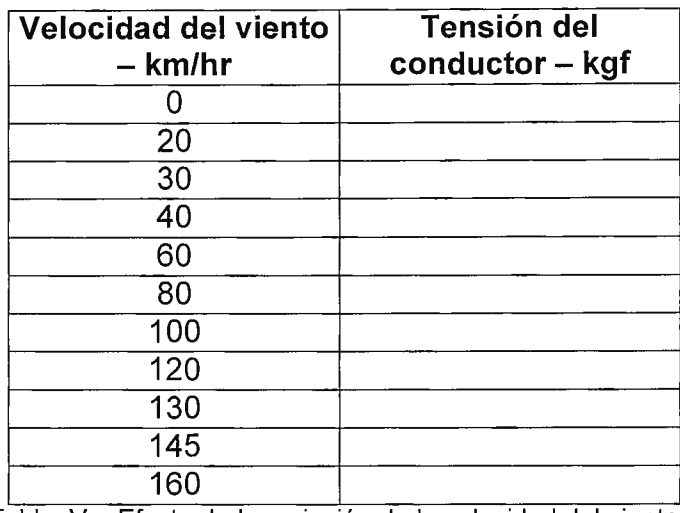

Tabla V - Efecto de la variación de la velocidad del viento

♦ Elaboración de la plantilla de flechas.

Para la elaboración de la plantilla de flechas ha de procederse de la siguiente manera:

DETERMINACIÓN DE LAS CONDICIONES AMBIENTALES BAJO LAS CUALES SE CONSIDERARÁ LA TENSIÓN.

El caso base a definir para la plantilla de flechas de resume de la siguiente manera:

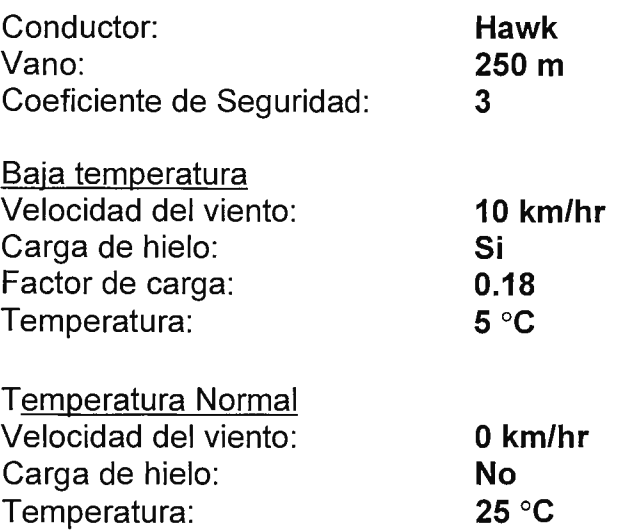

Alta temperatura Velocidad del viento: Temperatura:

**O km/hr 38 ºC** 

#### DETERMINACIÓN DE LAS TENSIONES DEL CONDUCTOR

Para el cálculo de las tensiones es necesario que presione el botón de comando **Cálculo T - F(mín)** con el cual se presentan los valores de Tensión del conductor, máxima flecha que presenta el conductor para el vano establecido y el coeficiente de seguridad resultante. Adicionalmente, se podrá observar que se habilitan los botones de comando que permiten calcular las tensiones para las diferentes temperaturas. Presione cada uno de éstos para obtener los resultados correspondientes.

#### ELABORACIÓN DE LA PLANTILLA.

Una vez calculados los valores de tensión para cada uno de los casos, se requerirá elaborar la plantilla de flechas. DELTA utiliza el método de la catenaria para aproximarse a la curva que ha de describir el cable, y para ello se auxilia de MS-Excel® para llevar a cabo dicho cálculo. Así:

- i) Presione el botón de comando **Grabar**
- ii) Le aparecerá un cuadro de entrada de texto para escribir un título ilustrativo del caso de anáisis. Digite **delta.** Presione el botón de **Aceptar**
- iii) Le aparecerá la pantalla de guardar el nombre del archivo. Los archivos se deberán guardar con extensión **.Ten** (de Tensiones), preferiblemente, por el orden, dentro del directorio **Casos.** Digite **delta.ten**
- iv) Se abrirá la hoja de cálculo "Curvas.xls" dentro del programa Excel. Ubíquese en la casilla **8-2** y digite el nombre del archivo y su ruta **C:\DELTA\CASOS\DELTA.TEN.** A continuación presione el botón de comando **Importar archivo**
- v) En la casilla B-3 deberá aparecer el comentario digitado inicialmente ("delta"), y en el listado de parámetros los valores de tensiones calculados
- vi) En la hoja denominada "Plantilla" aparecera el juego de curvas de flechas del conductor para cada una de las situaciones

#### IMPRESIÓN DE LA PLANTILLA.

Marque la curva presionando click izquierdo sobre la hoja "Plantilla" en donde se almacena. Utilice el método abreviado **Ctrl + P** o bien vaya al menú **Archivo** y escoja la opción **Impresión.** Ubique un acetato en la bandeja de papel del impresor o plotter y envíe al puerto de impresión.

# **5. Discusión de resultados**

♦ Explique qué efecto ejerce la presión del viento, la carga de hielo, el tipo de cable y la temperatura del ambiente sobre la curva que describe un conductor suspendido entre dos apoyos.

### **6. Investigación complementaria**

- ♦ Justifique según la normativa mostrada en el National Electric Safety Code (NESC), los criterios que se deben emplear para la elaboración de la plantilla de flechas.
- ♦ ¿Qué sucede cuando los apoyos no se encuentran al mismo nivel?
- ♦ ¿Cómo se distribuyen los esfuerzos en los apoyos cuando éstos no se encuentran al mismo nivel?

## **7. Bibliografía**

- ♦ "Elaboración de una herramienta para la ingeniería preliminar del diseño electromecánico de una línea de transmisión de alto voltaje" Otto N. Tévez, José Miguel Valencia Tesis Ingeniería Eléctrica Universidad Don Sosco, 1998
- ♦ Líneas de Transporte de Energía Luis María Checa Editorial Marcombo, España 3ª Edición, 1988
- ♦ Design Manual for High Voltage Transmission Unes REA Bulletin 62-1 Engineering Standards Division Rural Electrification Administration U.S. Department of Agriculture, 1977

## **GUIA DE LABORATORIO Nº 9 Memoria técnica**

### **1 . Objetivos**

- ♦ Lograr que el estudiante elabore la memoria técnica de un proyecto de línea de transmisión.
- ♦ Lograr que el estudiante investigue costos de diseño, supervisión y construcción de una línea de transmisión.

### **2. 1 ntrod ucción teórica**

El proyecto de una línea de transmisión demanda, en general, la elaboración de los tres documentos siguientes: - Memoria técnica

- Planos
	-
- Presupuesto

La **"MEMORIA"** técnica debe de incluir la descripción resumida del trazado de la línea, con indicación de las regiones, municipios o villas afectadas; la situación (si las hubiere) de los cruzamientos, paralelismos con líneas ferreas, rios u otras líneas con los datos necesarios para su localización (ubicación, propietarios, entidades efectadas); la descripción de los materiales y tipos de estructuras que se prevean usar; los cálculos eléctricos y mecánicos que justifican el conjunto de la línea con todos sus componentes, y en general todas las características y condiciones geograficas y climatericas importantes que efectan el diseño.

Los **"PLANOS"** deberán de contener: El plano de ubicación a una escala conveniente para que el trazo de la línea sea perfectamente definido. El perfil y la planimetría de la línea a escalas horizontal de 1 :2000 y vertical de 1 :200, donde se muestren los vanos, la ubicación de las estructuras, calles, cursos de ríos, lagos, bosques y zonas protegidas, líneas eléctricas y de comunicaciones, líneas ferreas etc. En una faja de 50 metros de anchura a cada lado del eje de la línea.

Se indicará asímismo, la numeración y tipos de estructuras, angulos, altitud de los principales puntos del perfil. Se suministrarán los planos de detalle de los cruzamientos, paralelismos, pasos de otras líneas eléctricas o de telefonos, etc. Señalando las separaciones para asegurar el cumplimiento de normas. Serán entrados ademas los planos o dibujos de los diferentes tipos de apoyos y de cimentación a escalas convenientes, con lista de materiales y sus especificaciones técnicas, esto incluye las retenidas o vientos. Se suministrarán además los dibujos o planos de aisladores, herrajes, tomas de tierra, con sus dimensiones y características técnicas.

El **"PRESUPUESTO"** consta de un desglose de las diferentes partidas: estructuras, cables, cimentaciones, derechos de vía, montaje, transporte, pagos por permisos, supervisión, etc. Donde se indicarán los respectivos precios unitarios y totales

### **3. Material y equipo**

- $\triangleleft$  Herramienta DELTA
- ♦ Computador personal
- ♦ Guía de resumen de memoria técnica
- ♦ Hoja de datos del proyecto a analizar
- ♦ Planimetría y perfil de la ruta de la línea

### **4. Procedimiento**

- Utilizando el formato de resumen de memoria técnica (anexo a la guía) completar conforme se le indica.
- Para ello utilice el software **DELTA** y obtenga los datos necesarios para resolver el siguiente problema:
- Obtener el diseño básico preliminar para una línea de transmisión de las siguientes características:

Potencia a transmitir : 50 Mw F.P.: 0.8 Voltaje : 115 Kv Longitud : 9 Km HSNM: 500 m Terreno 80% ondulado y 20% montañoso Nivel isoceraunico : 80 Contaminación: Leve Temperatura media: 30ºC Temperatura máxima : 34.5 ºC Temperatura mínima : 18 ºC Velocidad máxima de viento : 100 KPH Planimetría y perfil (ver anexos)

- Elaborará el estudio de dos alternativas: Una con estructuras de celosía de acero y otras con postes de concreto clase 970.6 Kgf

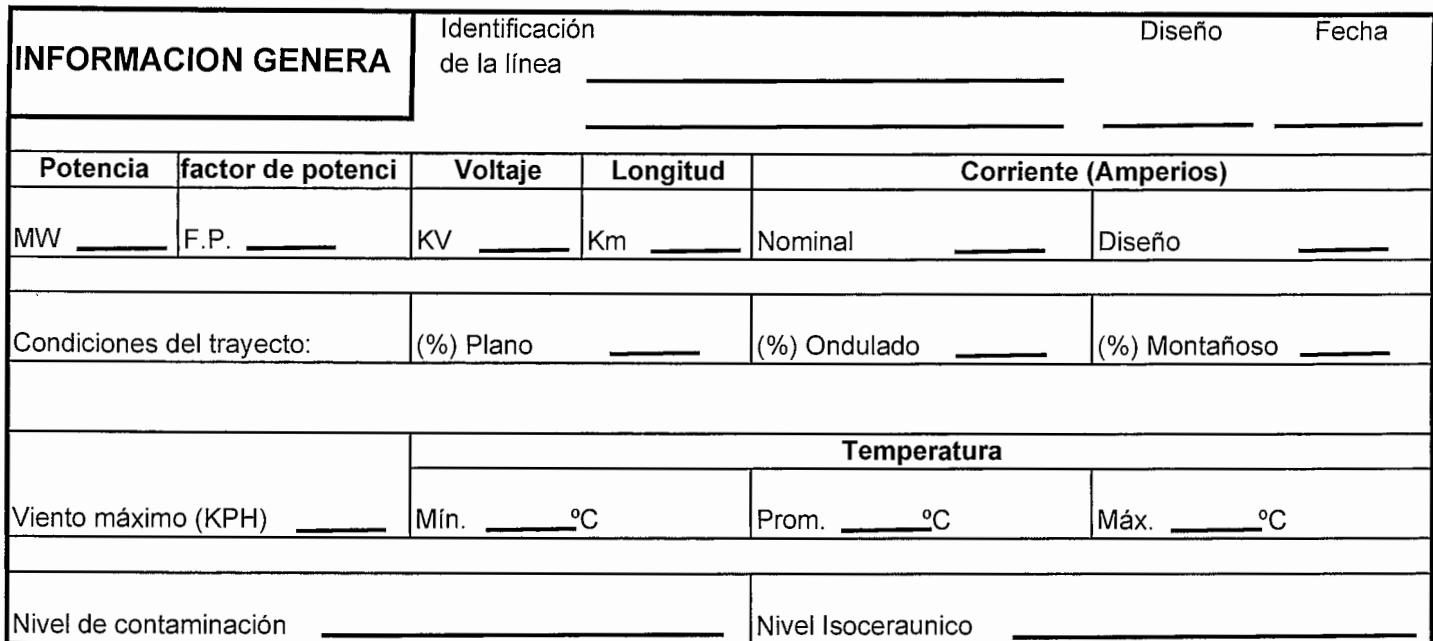

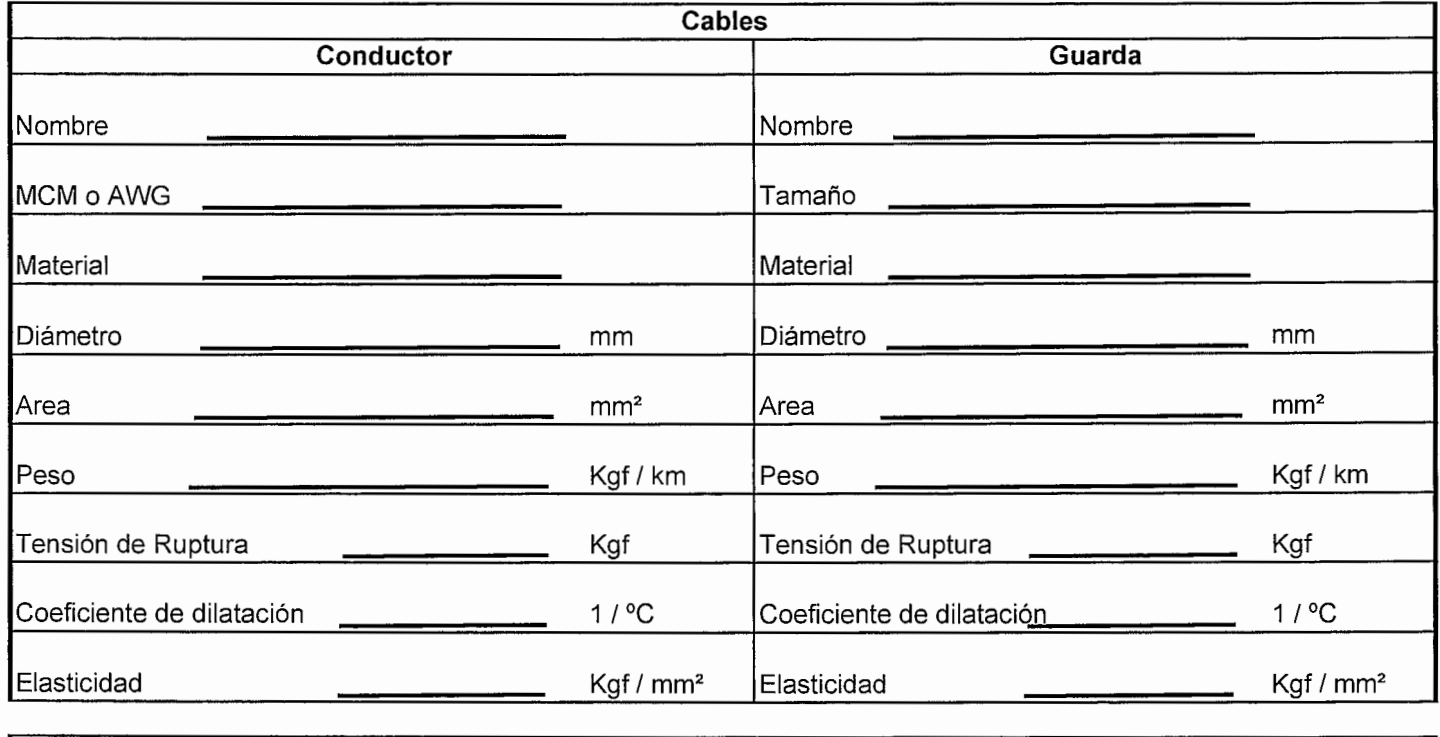

#### **Parámetros y criterios de diseño**

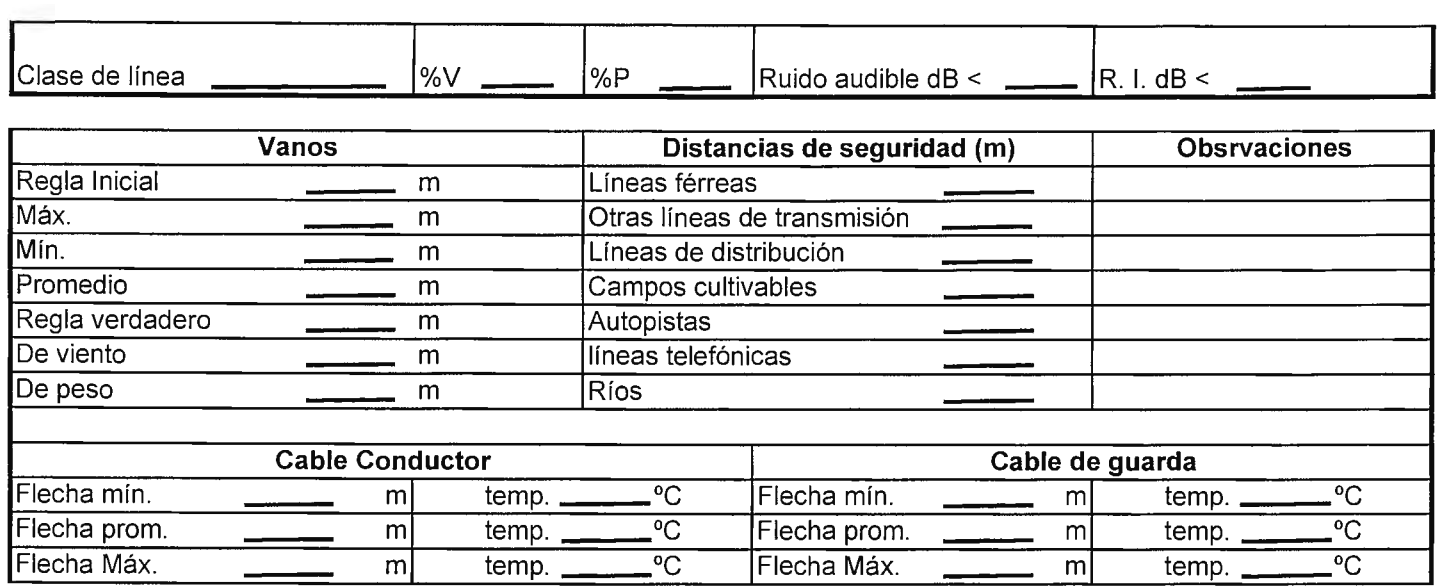

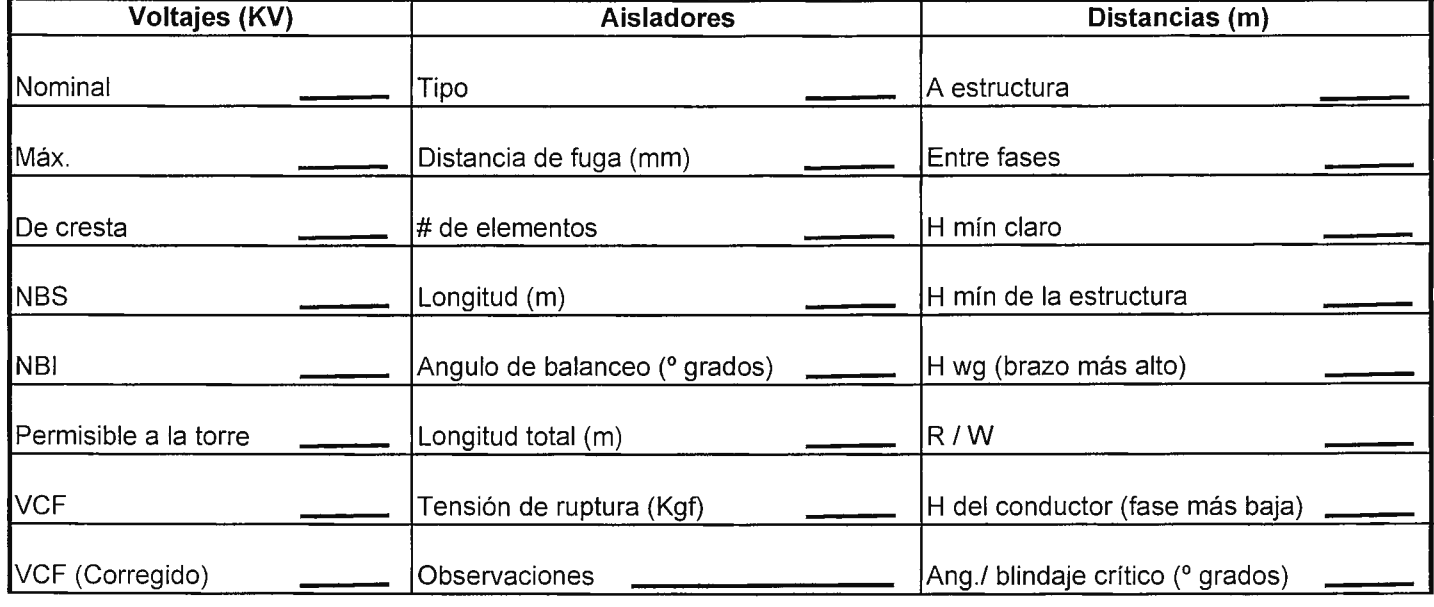

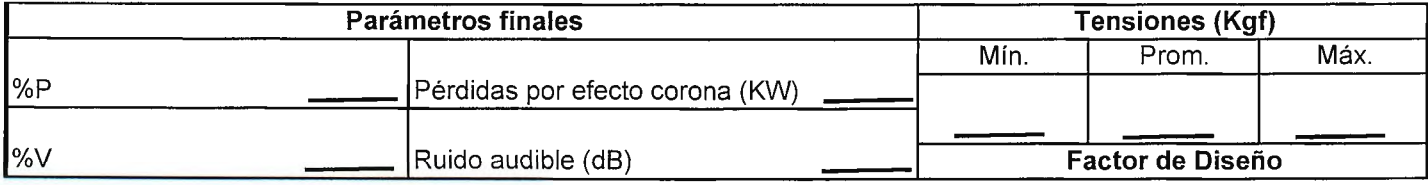

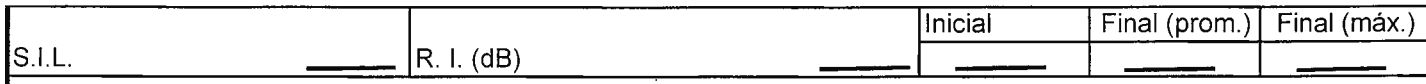

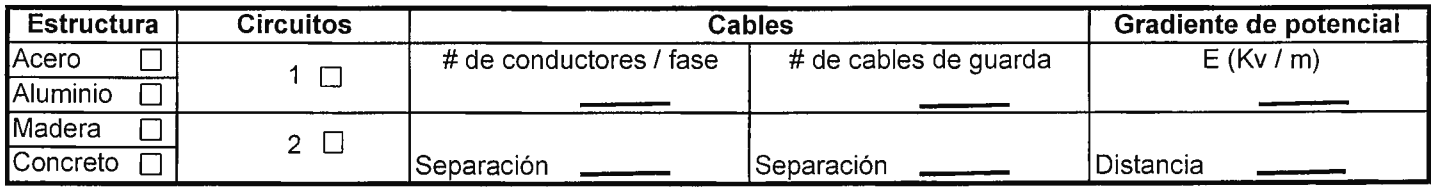

Comentarios:

Observaciones:

### **5. Discusión de resultados**

¿ Cuál alternativa resultó más ventajosa economicamente ? Desde el punto de vista constructivo, ¿Cuál ofrece más mayores ventajas? Desde el punto de vista del valor agregado nacional ¿ cuál es el mejor? ¿ Que dificultades técnicas encontro para los vanos máximos en la alternativa de postes de concreto?

### **6. Investigación complementaria**

La necesaria para elaborar los anteproyectos de presupuesto requeridos.

## **7. Bibliografía**

- ♦ "Elaboración de una herramienta asistida por computadora para el diseño eléctrico y el cálculo de tensiones mecánicas de líneas de transmisión de alto voltaje" Otto N. Tévez, José Miguel Valencia Tesis Ingeniería Eléctrica Universidad Don Sosco, 1998 ♦ Líneas de transporte de energía
- Checa Maria Luis, Marcombo Boixareu editores, 1988
- Design Manual for High Voltage Transmission Lines REA Bulletin 62-1 Engineering Standards Division Rural Electrification Administration U.S. Department of Agriculture, 1977

#### **CAPITULO VI**

#### **CONCLUSIONES Y RECOMENDACIONES**

#### **1. CONCLUSIONES**

- a) Ha sido posible elaborar una herramienta que automatice una serie de cálculos relacionados al diseño eléctrico de líneas de transmisión y al diseño de las tensiones de los conductores que componen a las mismas.
- b) Se ha creado una base de datos flexible, actualizable, que permite que el estudiante a través de multimedia, reconozca algunos elementos utilizados en las líneas de transmisión.
- c) Es posible ilustrar el procedimiento de diseño de una línea de transmisión a partir de la estructura del software DELTA, y navegando a través de sus diferentes opciones.
- d) El uso de la herramienta con fines didácticos se completará con el uso adecuado de las guías de laboratorio incluidas en el presente documento. Es indispensable la colaboración de un instructor que oriente al estudiante.
- e) Se ha comprobado que es un recurso aprovechable la capacidad de los estudiantes de generar instrumentos que faciliten la solución de problemas de ingeniería y, particularmente, herramientas que les auxilien en su labor de aprendizaje.
- f) Se encontraron dificultades técnicas al momento de obtener recursos bibliográficos relacionados con el tema en cuestión.

#### **2. RECOMENDACIONES**

- a) Impulsar iniciativas como la presente para ampliar la investigación realizada sobre el diseño de líneas de transmisión de alto voltaje en lo referente al área de diseño mecánica - estructural.
- b) Impulsar el desarrollo de instrumentos (como la presente herramienta) que permitan a los estudiantes participar activamente en los procesos de aprendizaje que les involucran.
- c) Fomentar el mantenimiento de la base de datos incluida en la herramienta de manera que en el corto plazo se pueda ampliar su contenido y, consecuentemente, los casos ha considerar para el análisis del diseño.
- [1] "Harper Enríquez Gilberto, **FUNDAMENTOS DE SISTEMAS DE ENERGIA ELECTRICA,** 1991, LIMUSA grupo noriega editores".
- [2] " Fink G. Donald, Beaty Wayne H., MANUAL DE INGENIERIA **ELECTRICA, 1995, Mcgraw-Hill ".**
- [3] " Seidman *H.* Arthur, Mahrous Haroun, **MANUAL DE CALCULO\$ DE INGENIERIA ELECTRICA, 1988, Mcgraw-Hill ".**
- [4] " Checa Maria Luis, **LINEAS DE TRANSPORTE DE ENERGIA,** 1988, Marcombo Boixareu editores ".
- [5] " Harper Enríquez Gilberto, **TECNICAS DE LAS ALTAS TENSIONES**, 1990, Limusa grupo Noriega editores ".
- [6] " Lino Sau/, **MANUAL PARA EL DISEÑO DE LINEAS DE TRANSMISION,**  1982, tesís, Universidad de El Salvador".
- [7] "Ministerio de Agricultura y Ganadería, **ALMANAQUE SALVADOREÑO 1998,** Servicio de Meteorología e Hidrología".
- [8] " Grainger, John J., Stevenson Jr. William, **ANALISIS DE SISTEMAS DE POTENCIA,** 1996, Editorial McGraw-Hill."
- [9]" Fonseca, Claudia; et al, **TRANSITORIOS ELETRICOS E COORDENA ÇAO DE ISOLAMENTO, 1987 Universidade Federal Fluminense,** Río de Janeiro, Brasil "
- [10] " Jose Ramírez Vásquez, **INSTALACIONES DE BAJA TENSION**, Enciclopedia CEAC de electricidad, 1990, Editorial CEAC ".
- [11] "REA Bulletin 62-1 Engineering Standards Division, **DESIGN MANUAL**  FOR HIGH VOLTAGE TRANSMISSION LINES, Rural Electrification Administration

U.S. Department of Agriculture, 1977 ".

- [12] " Jacinto Viquieira *L.,* **REDES ELÉCTRICAS,** Volúmen 1, 1993, Editorial Alfaomega ".
- [13] "Harper Enríquez Gi/berlo, **ESTUDIOS DE SOBRETENSIONES TRANSITORIA EN SISTEMAS ELECTRICOS Y COORDINACION DE AISLAMIENTO,** 1978, LIMUSA grupo noriega editores".
- [14] "Syed A. Nasar, **SISTEMAS ELECTRICOS DE POTENCIA,** 1991, serie schaum, Editorial McGraw-Hill".
- [15] "Wil/iam H. Hayt, **ANALISIS DE CIRCUITOS EN INGENIERIA,** editorial McGraw-Hill, Mexico 4 edición, 1992, pág. 478 ".
- [16] "Norberto Sirabonian, **DISEÑO PROYECTO Y CONSTRUCCION DE ESTACIONES ELECTRICAS** ".
- [17] " Farr Holland, **TRANSMISSION UNES, DESIGN MANUAL,** A Water Resources Technical Publication, Water and Power Resource Service, Department of Interior, USA, 1980 ".
- [18] " Comisión Federeal de Electricidad de Mexico, **COORDINACION DE AISLAMIENTO,** especificación CFE L0000-06, Mexico, 1991 "
- [19] " Luis A. Siegert, **ALTA TENSION Y SISTEMA DE TRANSMISION**, Editorial Limusa, Noriega Editores, Mexico, 1989"

#### **ARTICULOS DE REVISTAS.**

- [1] "Roller, Alfred y Dr. Stoecklein, Werner, **FIBER OPTICS,** Optical Fiber Cables Best Suited for Monitoring Power Lines; revista: **NATIONAL DEVELOPMENT, Volumen 38, Number 3 - 4, página 2".**
- [2] "/ng. Michae/ E. Hansen, Tecnología energetica, **GENERACIÓN DE RUIDO AUDIBLE Y CONTROL DEL MISMO".**